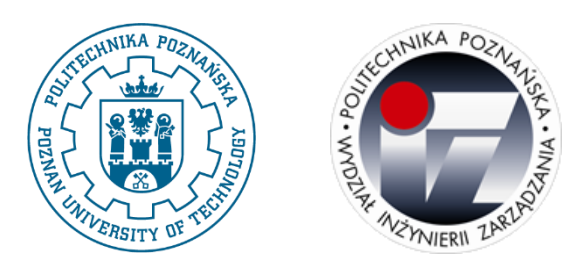

# **POLITECHNIKA POZNAŃSKA WYDZIAŁ INŻYNIERII ZARZĄDZANIA**

## **ROZPRAWA DOKTORSKA**

## *Metodyka modelowania zakłóceń procesów logistycznych*

**mgr inż. Patrycja Hoffa-Dąbrowska**

 **Promotor**:

 **dr hab. inż. P. Pawlewski**

 **Promotor pomocniczy:**

 **dr inż. M. Jasiulewicz-Kaczmarek**

**Poznań, 2016**

#### *Podziękowania*

*Dziękuję mojemu Promotorowi Panu dr hab. inż. Pawłowi Pawlewskiemu i Promotorowi pomocniczemu Pani dr inż. Małgorzacie Jasiulewicz-Kaczmarek za naukowe przewodnictwo, cenne uwagi i inspirujące dyskusje, które nadały kształt tej rozprawie oraz za poświęcony czas na dokonanie niezbędnych korekt.*

*Patrycja Hoffa-Dąbrowska*

## **Spis treści**

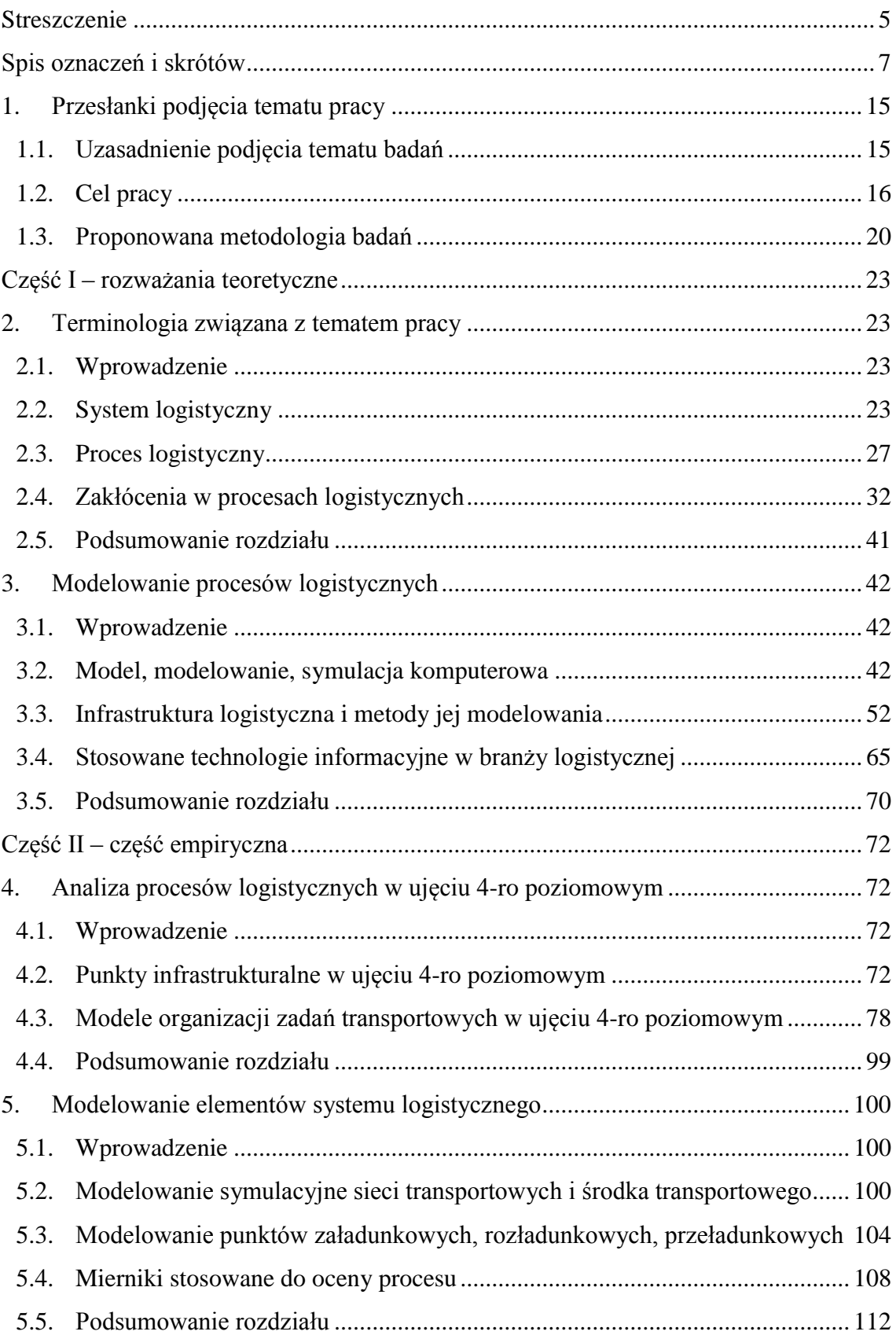

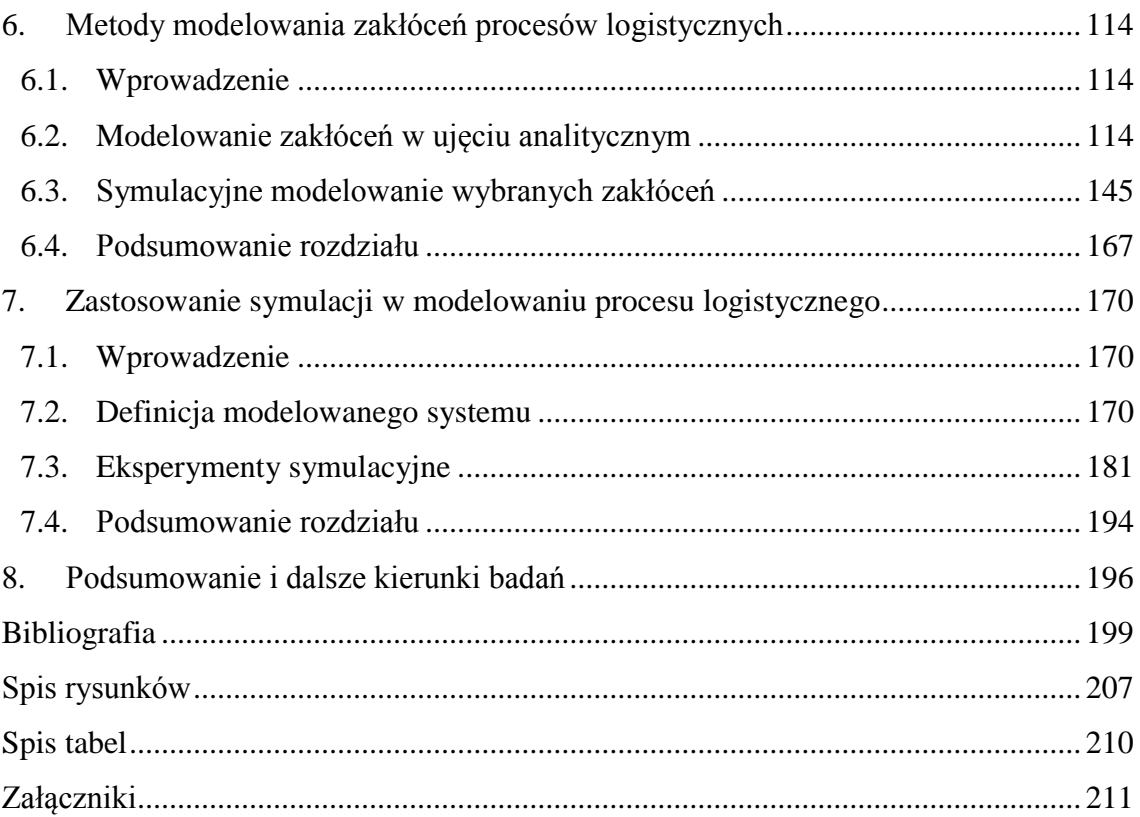

#### <span id="page-4-0"></span>**Streszczenie**

Głównym celem pracy jest opracowanie metodyki modelowania zakłóceń procesów logistycznych sklasyfikowanych ze względu na podmiot odpowiedzialny za ich wystąpienie wraz z określeniem potencjalnych skutków ich wystąpienia. Dla kilku wybranych zakłóceń opracowano szczegółową metodykę modelowania z wykorzystaniem oprogramowania symulacyjnego FlexSim. W celu weryfikacji metodyki modelowania zakłóceń zbudowano model symulacyjny przedstawiający proces logistyczny z uwzględnieniem zaprojektowanych zdarzeń niepożądanych. Model systemu logistycznego uwzględnia procesy wykonywane w punkcie załadunku oraz rozładunku, a także proces transportu zewnętrznego. Procesy logistyczne realizowane w wybranych punktach infrastrukturalnych przeanalizowano stosując podejście 4-ro poziomowe. Umożliwiło to pokazanie zależności i zachodzących relacji pomiędzy procesami na różnych poziomach analizy. Dla poszczególnych elementów systemu logistycznego, tj.: środku transportowego, punktu załadunku i rozładunku opisano metodykę modelowania. Zgodnie z tą metodyką zaprojektowano wymienione elementy systemu logistycznego podczas budowy modelu symulacyjnego. Budując model symulacyjny systemu logistycznego zaprezentowano praktyczne wykorzystanie opisanych teoretycznie metod dotyczących: modelowania sieci transportowych, modelowania punktów infrastrukturalnych, modelowania zakłóceń procesów logistycznych oraz modelowania podstawowych mierników służących ocenie procesu logistycznego (dotyczących czasu oraz kosztu realizacji procesu).

Dla zbudowanego modelu systemu logistycznego przeprowadzono eksperymenty w celu pokazania poprawności działania zaprojektowanych elementów. Pozwoliło to na zweryfikowanie modelu symulacyjnego uwzględniającego zakłócenia. Analiza wyników poszczególnych eksperymentów pokazała, że model działa zgodnie z przyjętymi założeniami (oczekiwaniami). Dodatkowo, przeprowadzenie szeregu eksperymentów na zbudowanym modelu pozwoliło na uzyskanie podstawowych informacji dotyczących realizacji procesu logistycznego: czasu wykonania czynności w poszczególnych punktach, oraz czasu przejazdu pomiędzy punktem załadunku a rozładunku. Ponadto dla transportu zewnętrznego określono koszt przejazdu oraz ilość wygenerowanych emisji spalin.

#### **Abstract**

The main objective of the dissertation is to develop the methodology of modelling disturbances in logistics processes classified according to the subject responsible for their occurrence and to determine their potential outcome. For a few selected disturbances, the detailed modelling methodology has been developed with use of FlexSim simulation software. In order to verify the methodology of modelling disturbances, a simulation model has been created, which shows a logistics process taking into consideration the projected adverse events. The model of a logistics system takes into account processes performed at the loading and unloading point, as well as the internal transport service. Logistics processes implemented in the selected infrastructure points have been analysed with use of four-level approach. Therefore, it is possible to show the dependencies and relations between processes at different levels of the analysis. The methodology of modelling has been described for the particular elements of the logistics system, i.e. means of transport, loading and unloading points. According to this methodology, in the course of developing the simulation model, the particular elements of the logistics system have been designed. In the developed simulation model of the logistics system, methods described theoretically can be used in practice, i.e. modelling transport networks, modelling infrastructure points, modelling disturbances in logistics processes and modelling basic measures used to evaluate the logistics process (referring to the time and cost of process implementation).

For the created model of the logistics process, experiments have been carried out in order to prove that the designed elements work properly. Therefore, the simulation model, which takes disturbances into account, has been verified. The analysis of results of particular experiments shows that the model works according to our assumptions (it meets our expectations). Moreover, owing to a number of experiments performed on the created model, it has been possible to acquire basic information about the logistics process: duration of actions performed at particular points and duration of transport from a loading to an unloading point. Moreover, the cost of travel and the amount of emitted fumes have been determined for the external transport.

### <span id="page-6-0"></span>**Spis oznaczeń i skrótów<sup>1</sup>**

 $\overline{a}$ 

| $Ra_{0}$                   | Awizowany (oczekiwany) termin dostawy                                                          |  |  |  |
|----------------------------|------------------------------------------------------------------------------------------------|--|--|--|
| Ra'                        | Najwcześniejszy termin dostawy                                                                 |  |  |  |
| Ra                         | Najpóźniejszy termin dostawy                                                                   |  |  |  |
| $Z_0$                      | Termin załadunku                                                                               |  |  |  |
| P <sub>d</sub>             | Prawdopodobieństwo dotarcia dostawy w określonym przedziale<br>czasu                           |  |  |  |
| <b>DES</b>                 | Modelowanie dyskretne (ang. Discrete-Event Simulation)                                         |  |  |  |
| <b>ABS</b>                 | Modelowanie agentowe (ang. Agent Based Simulation)                                             |  |  |  |
| $T_{PROCpx}$               | Czas realizacji procesów w określonym puncie                                                   |  |  |  |
| $T_{ZAKproc_{PX}}$         | Czas zakończenia realizacji procesów w określonym puncie                                       |  |  |  |
| $T_{ROZproc_{PX}}$         | Czas rozpoczęcia realizacji procesów w określonym puncie                                       |  |  |  |
| $TC_{FC}$                  | Całkowity koszt zużytego paliwa przez środek transportowy                                      |  |  |  |
| $C_{FC}$                   | Koszt 1 litra oleju napędowego                                                                 |  |  |  |
| FC                         | Całkowita ilość zużytego paliwa przez środek transportowy                                      |  |  |  |
| $s_i$                      | Długość analizowanego dystansu                                                                 |  |  |  |
| $FC(v_i)$                  | Zużycie paliwa przez środek transportowy w zależności od prędkości<br>przemieszczania się      |  |  |  |
| ${\mathbf S}$              | Całkowita długość pokonanego dystansu przez środek transportowy<br>w ramach analizowanej trasy |  |  |  |
| <b>TSL</b>                 | Transport – Spedycja – Logistyka                                                               |  |  |  |
| <b>TMS</b>                 | Tymczasowe miejsce składowania                                                                 |  |  |  |
| <b>PM</b>                  | Proces multimodalny                                                                            |  |  |  |
| PC                         | Proces cykliczny                                                                               |  |  |  |
| PL                         | Proces lokalny                                                                                 |  |  |  |
| <b>PPO</b>                 | Punkt poboru opłat                                                                             |  |  |  |
| <b>SOCILAPP</b>            | Centrum Symulacji i Optymalizacji Procesów Logistycznych<br>i Produkcyjnych                    |  |  |  |
| CO_emisja                  | Ilość generowanego tlenku węgla podczas realizacji analizowanej<br>trasy                       |  |  |  |
| CO_emisja <sub>NEuro</sub> | Ilość generowanego tlenku węgla zgodnie z normą emisji spalin                                  |  |  |  |
| HC_emisja                  | Ilość generowanych węglowodorów podczas realizacji analizowanej<br>trasy                       |  |  |  |

<sup>1</sup> Spis utworzony jest w kolejności zgodnej z występowaniem oznaczenia/skrótu w niniejszej pracy.

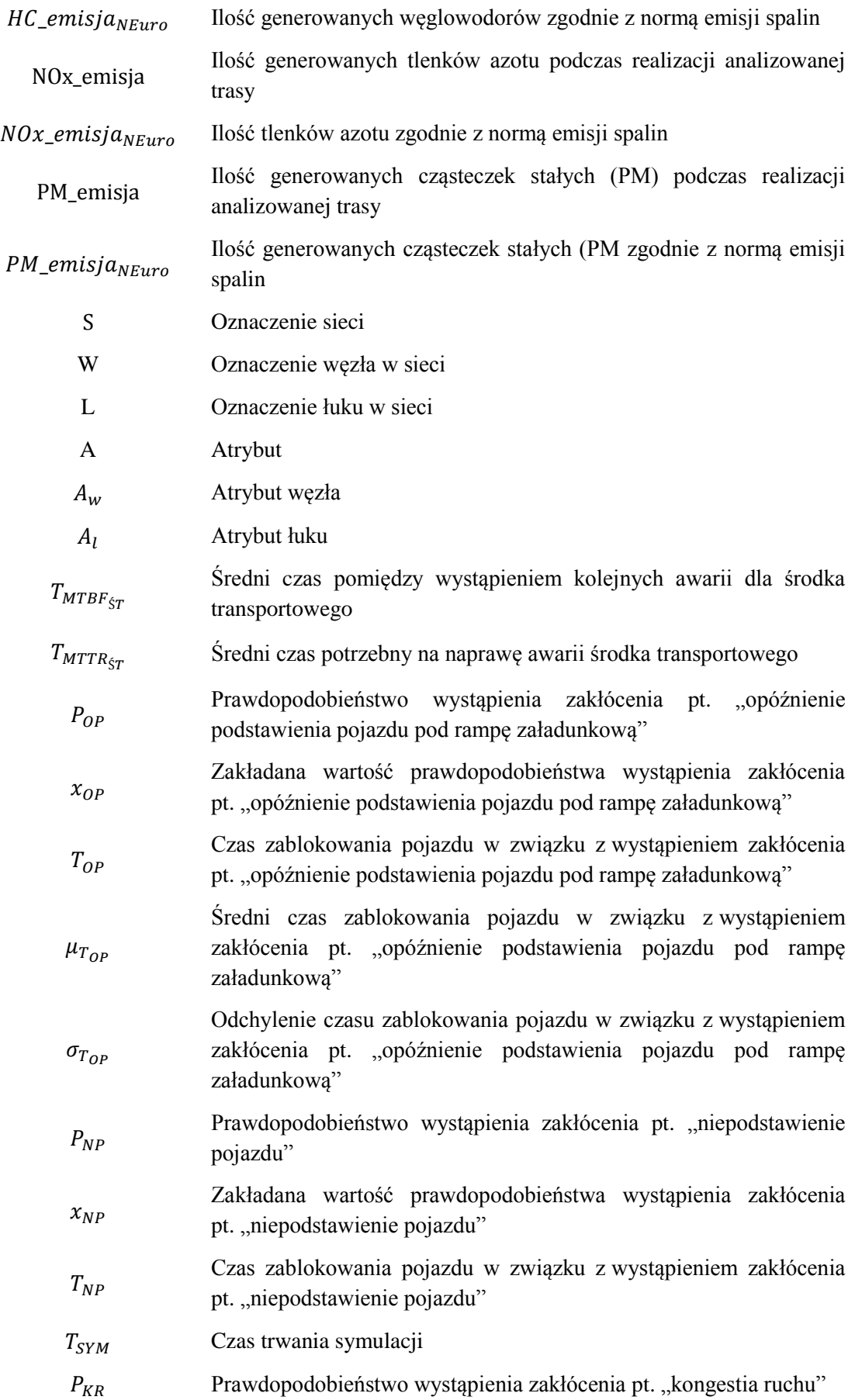

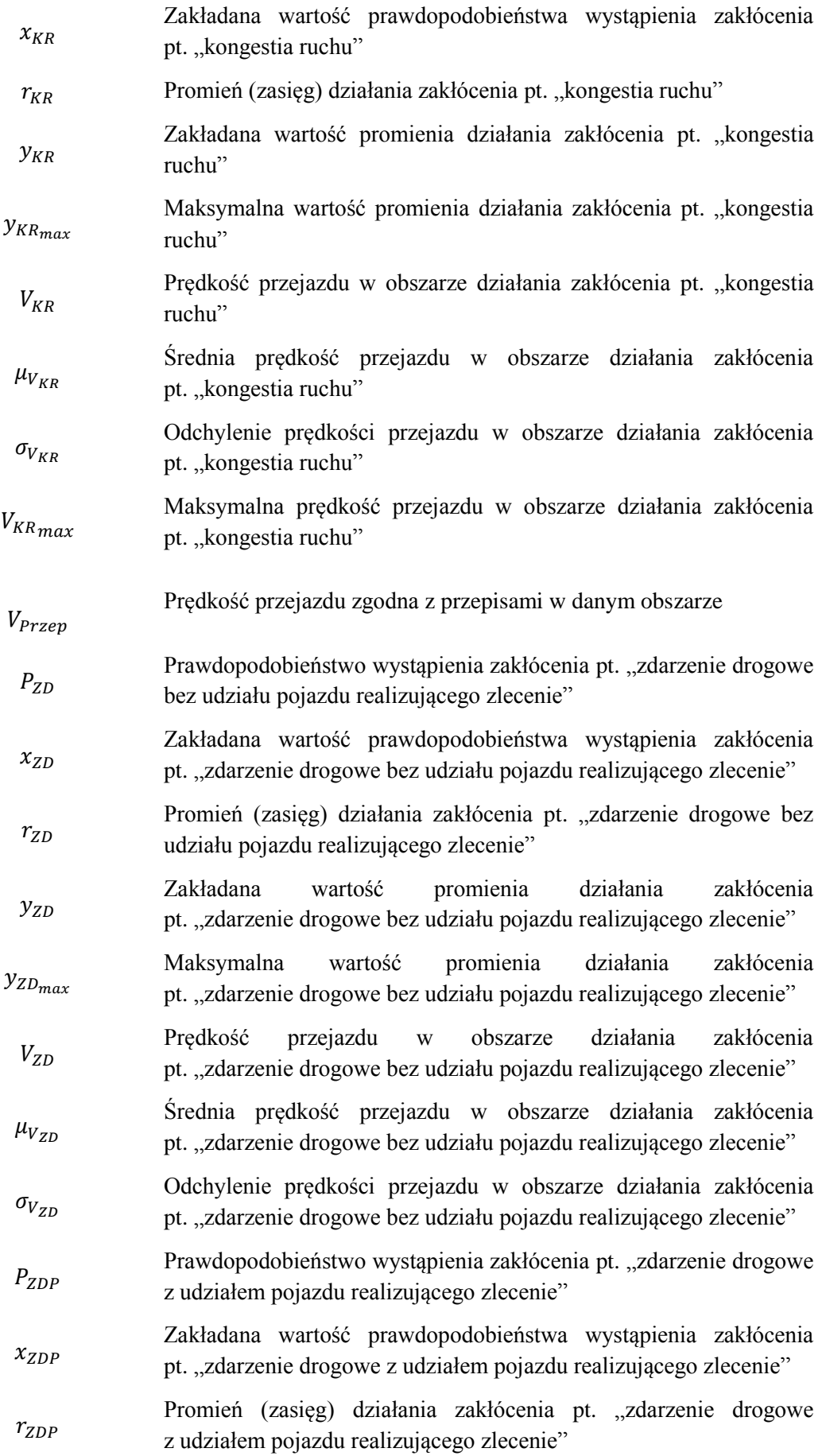

| $V_{ZDP}$             | działania<br>Predkość<br>przejazdu<br>obszarze<br>zakłócenia<br>W<br>pt. "zdarzenie drogowe z udziałem pojazdu realizującego zlecenie"                                   |
|-----------------------|----------------------------------------------------------------------------------------------------|
| $P_{TWPiN}$           | Prawdopodobieństwo wystąpienia zakłócenia pt. "trudne warunki<br>pogodowe"                                                                                               |
| $x_{TWPiN}$           | Zakładana wartość prawdopodobieństwa wystąpienia zakłócenia<br>pt. "trudne warunki pogodowe"                                                                             |
| $R_{TWPiN}$           | zakłócenia<br>Promień<br>(zasięg) działania<br>całego obszaru<br>pt. "trudne warunki pogodowe"                                                                           |
| <b><i>YTWPiN</i></b>  | promienia<br>działania<br>zakłócenia<br>Zakładana<br>wartość<br>pt., trudne warunki pogodowe"                                                                            |
| $y_{TWPiN_{max}}$     | działania<br>zakłócenia<br>Maksymalna wartość promienia<br>pt. "trudne warunki pogodowe"                                                                                 |
| $r_{TWPiN}$           | Promień (zasięg) działania obszaru zwanego centrum zakłócenia<br>pt. "trudne warunki pogodowe"                                                                           |
| $X_{r_{TWPiN}}$       | Współczynnik określający stosunek promienia<br>centrum<br>do promienia obrzeża <sup>2</sup> dla zakłócenia pt. "trudne warunki pogodowe"                                 |
| $V_{OTWPiN}$          | zakłócenia<br>Predkość<br>przejazdu<br>obszarze<br>obrzeża<br>W<br>pt. "trudne warunki pogodowe"                                                                         |
| $\mu_{VOTWPiN}$       | Srednia prędkość przejazdu w obszarze obrzeża zakłócenia<br>pt. "trudne warunki pogodowe"                                                                                |
| $\sigma_{V_{OTWPiN}}$ | Odchylenie prędkości przejazdu w obszarze obrzeża zakłócenia<br>pt. "trudne warunki pogodowe"                                                                            |
| $V_{CTWPiN}$          | Prędkość przejazdu w obszarze centrum zakłócenia pt. "trudne<br>warunki pogodowe"                                                                                        |
| $X_{V_{CTWPiN}}$      | Współczynnik określający stosunek prędkości<br>centrum<br>do prędkości obrzeża dla zakłócenia pt. "trudne warunki pogodowe"                                              |
| $T_{MPPOWE1}$         | Czas pobrania biletu w Punkcie poboru opłat (PPO) przez<br>jeden pojazd w sytuacji poboru opłaty w sposób manualny bądź<br>nieaktywnego viaAUTO lub niskiego stanu konta |
| $T_{MPPOWY1}$         | Czas uregulowania opłaty przez 1-en pojazd na wyjeździe<br>z płatnego odcinka                                                                                            |
| $T_{MPPOWE}$          | Czas pobrania biletu (z uwzględnieniem czasu oczekiwania)<br>wjeździe na płatny odcinek w sytuacji oczekiwania<br>na<br>w kolejce do 5-ciu pojazdów                      |
| $\mu_{T_{MPPOWE}}$    | Sredni czas pobrania biletu (z uwzględnieniem czasu oczekiwania)<br>na wjeździe na płatny odcinek w sytuacji oczekiwania w kolejce<br>do 5-ciu pojazdów                  |

 2 Jako obrzeże zmian pogodowych definiowany jest pierścień otaczający centrum zmian pogodowych.

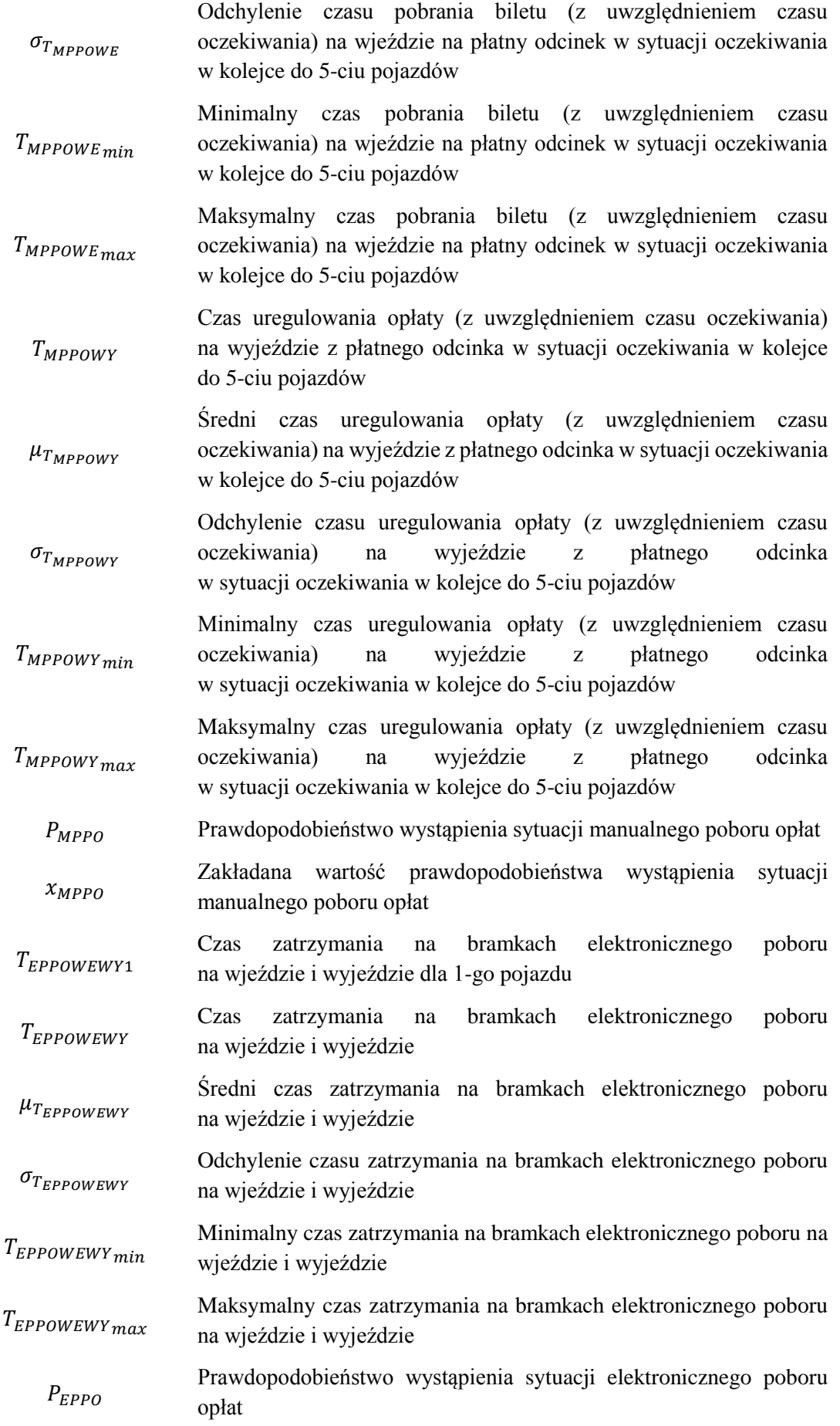

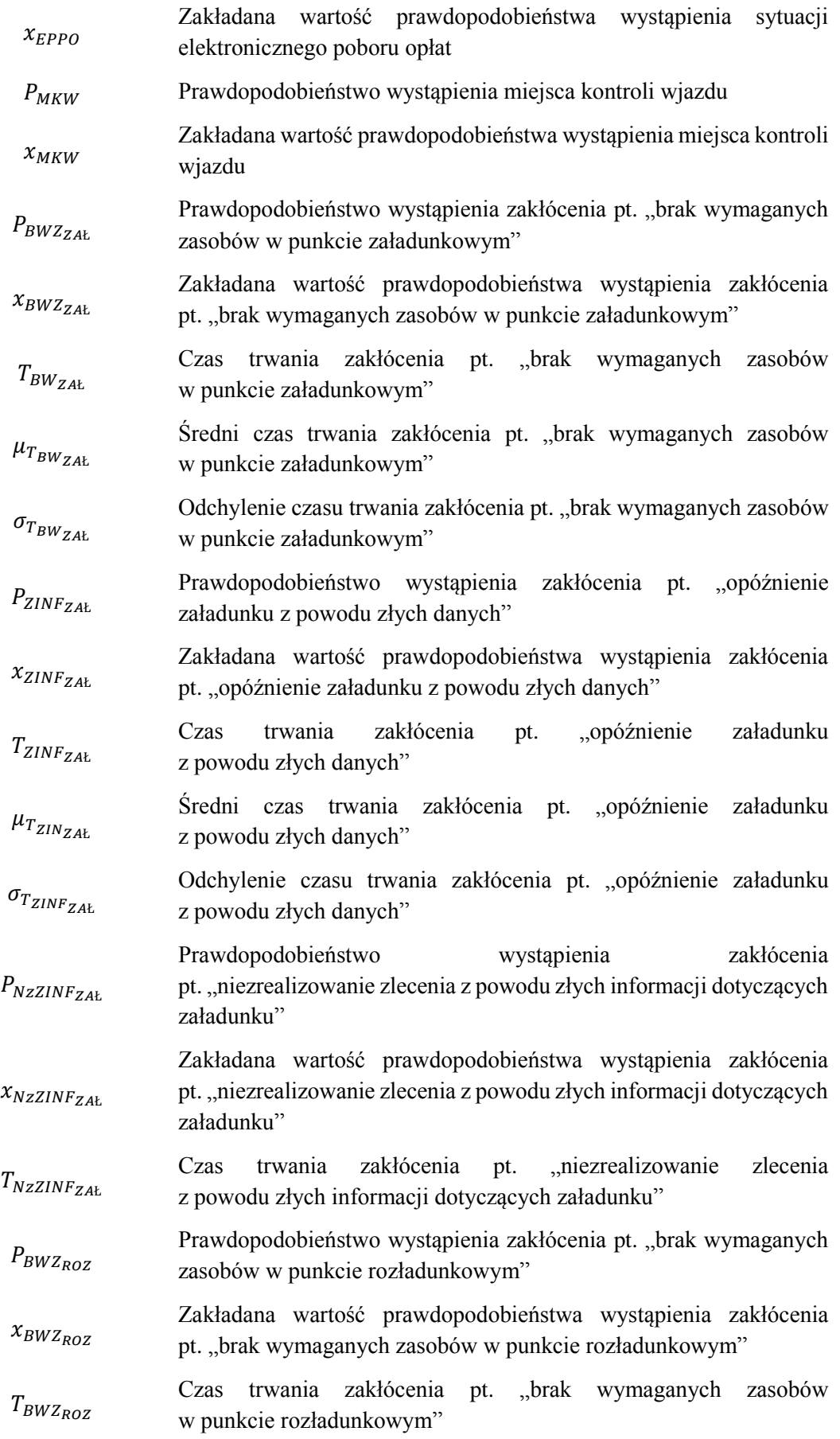

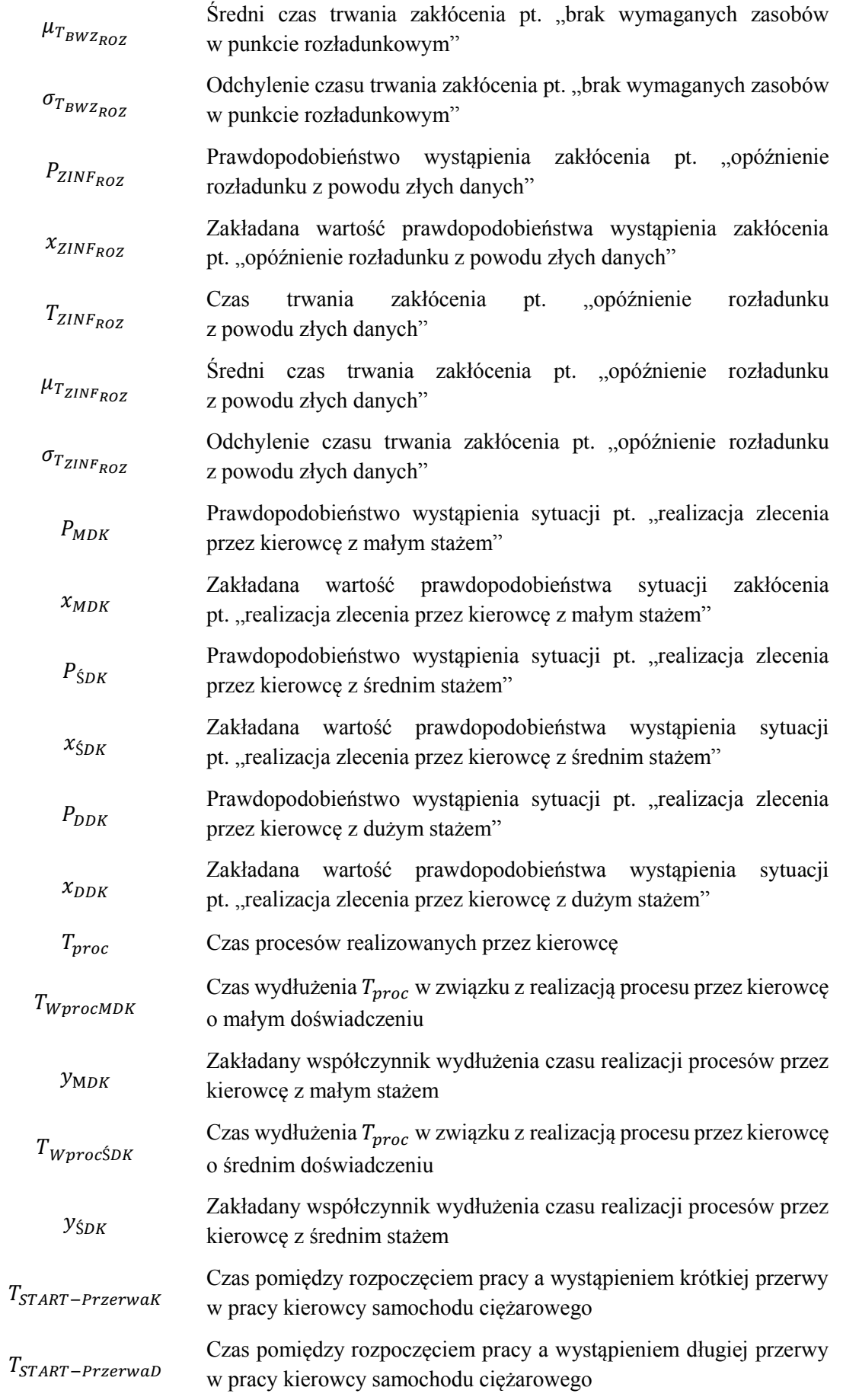

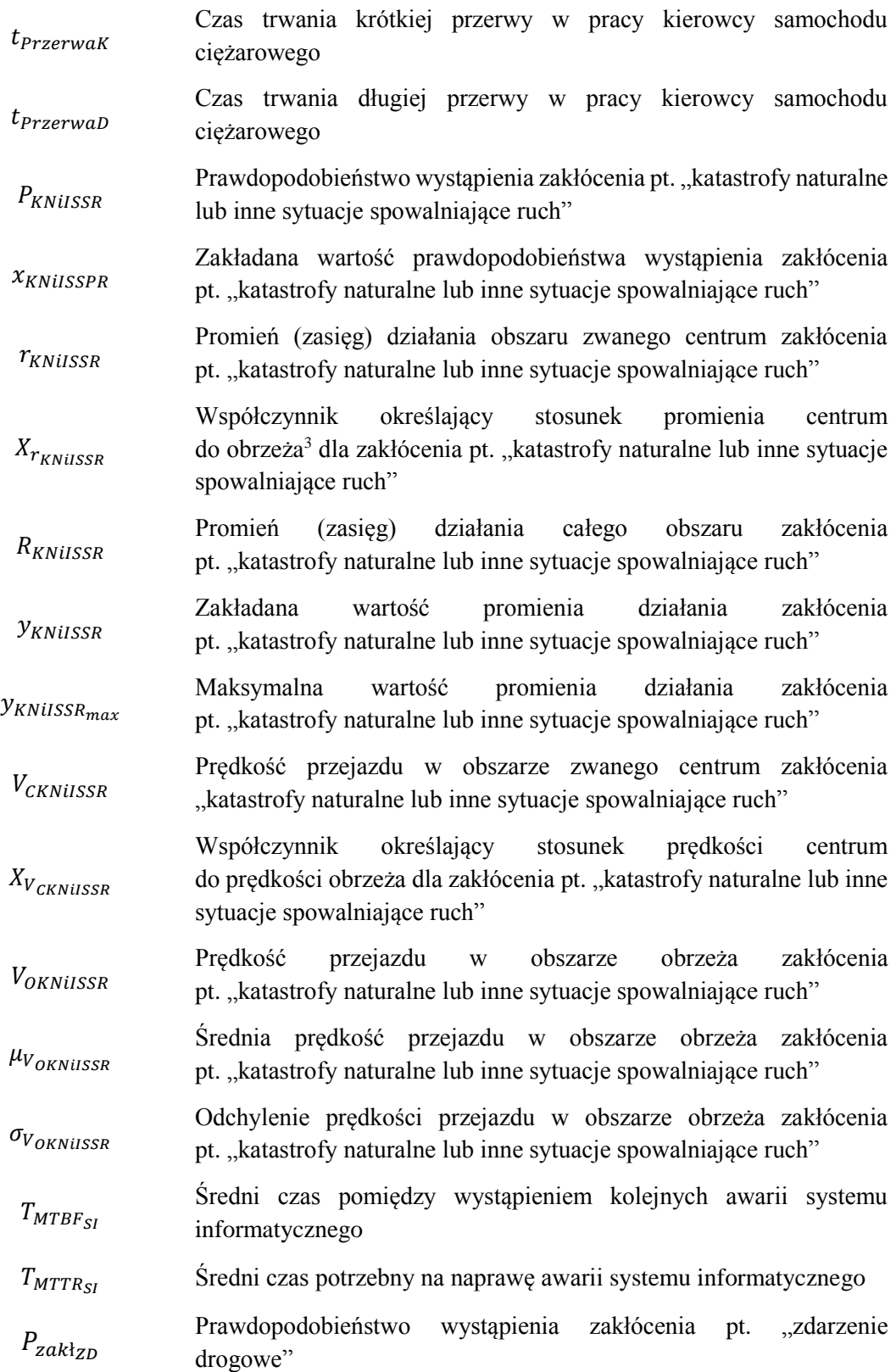

 $\overline{a}$ 

<sup>&</sup>lt;sup>3</sup> Tak jak w przypadku zakłócenia "trudne warunki pogodowe"

#### <span id="page-14-0"></span>**1. Przesłanki podjęcia tematu pracy**

#### <span id="page-14-1"></span>**1.1. Uzasadnienie podjęcia tematu badań**

Procesy logistyczne pełnią bardzo ważną rolę w działalności każdego przedsiębiorstwa. Przywołując definicję Krawczyka (2001, s. 42) proces logistyczny to "proces, w którym rozmieszczenie, stan, przepływy jego składowych, czyli ludzi, dóbr materialnych, informacji i środków finansowych, wymagają koordynacji z innymi procesami, ze względu na kryteria lokalizacji, czasu, kosztów i efektywności spełniania pożądanych celów organizacji". Trudno wyobrazić sobie prawidłowo funkcjonujące przedsiębiorstwo, które ma problemy z przepływem dóbr materialnych lub osób. Przykładowo – przedsiębiorstwo produkcyjne w sytuacji nieotrzymania surowców zgodnie z harmonogramem, nie jest w stanie realizować według założeń swojego głównego celu, czyli wytwarzania dóbr. Żadna organizacja nie może funkcjonować bez pracowników – już nawet kilkunastominutowe spóźnienie osoby do pracy może wywołać szereg następstw (co najlepiej widoczne jest na przykładzie linii montażowej – spóźnienie się pracownika do pracy oznacza opóźnienie całego procesu montażu). Ważne są więc kontrola i usprawnianie procesów logistycznych realizowanych w obszarze organizacji, a także wpływanie na poprawę procesów zewnętrznych, powiązanych z tą organizacją. Przez sprawną realizację procesów logistycznych w przedsiębiorstwie możliwe jest spełnienie oczekiwań klientów (zarówno dotyczących otrzymania wyrobu gotowego jak i realizacji zaoferowanej usługi).

Realizacja każdego procesu, w tym procesu logistycznego, związana jest z występowaniem zdarzeń, które mogą mieć niekorzystny wpływ na jego skuteczność i efektywność. Te niekorzystne zdarzenia w literaturze nazywane są zakłóceniami. Zakłócenia procesów logistycznych są głównym obszarem badań prezentowanych w pracy. Skupiono się na typach występujących zakłóceń i ich wpływie na realizowany proces, a także na możliwościach odwzorowania ich za pomocą modelowania symulacyjnego. Analiza literatury umożliwiła znalezienie luki badawczej, dotyczącej sposobu modelowania określonego zakłócenia oraz jego wpływu na realizację procesu logistycznego, w szczególności na czas i związany z nim koszt realizacji. Dlatego też postanowiono opracować metodykę modelowania zakłóceń procesów logistycznych, ze szczególnym uwzględnieniem zakłóceń występujących podczas realizacji procesów w punkcie załadunkowym, rozładunkowym oraz na trasie przejazdu z jednego punktu do drugiego.

15

Interesująca jest również odpowiedź na pytanie: czy znając termin rozładunku, zdefiniowany jako przedział czasowy  $Ra_o \in (Ra'; Ra)$ , możliwe jest określenie terminu załadunku  $Z_0$ , który zagwarantuje z zadanym prawdopodobieństwem  $Pd$ , dostawę w oczekiwanym terminie  $Ra_0$ . Podczas modelowania symulacyjnego procesów logistycznych postanowiono podjąć próbę odpowiedzi na postawione pytanie.

#### <span id="page-15-0"></span>**1.2. Cel pracy**

Celem niniejszej pracy jest opracowanie metodyki modelowania zakłóceń procesów logistycznych. Zakres pracy dotyczy procesów logistycznych, natomiast obiektem badań są działania realizowane w trzech obszarach:

- w punkcie załadunku,
- w punkcie rozładunku,
- podczas realizacji procesu transportowego pomiędzy punktem załadunku i rozładunku.

Analizę powyższych obszarów przeprowadzono z perspektywy trzech poziomów (rys. 1.2.1):

- poziomu zasobów, który reprezentuje elementy stałe i ruchome niezbędne do realizacji czynności typu pierwszego oraz drugiego;
- poziomu czynności typu pierwszego, który reprezentuje procesy realizowane w poszczególnych obszarach (w miejscu załadunku, rozładunku, na trasie przejazdu) z uwzględnieniem przepływu informacji; większość z tych procesów realizowana jest w sposób powtarzalny (cykliczny);
- poziomu czynności typu drugiego, który reprezentuje procesy logistyczne; czynności typu drugiego uwzględniają czynności typu pierwszego wraz z zachodzącymi między nimi relacjami, a także czynnik zarządzania, organizacji i koordynacji procesów.

Dla każdej zaprezentowanej na rysunku 1.2.1 czynności typu pierwszego (z wyjątkiem przepływu informacji) wyróżnić można system transportowy w skład, którego wchodzą określone zasoby (np. środki transportowe, infrastruktura). Agregując elementy z poziomu zasobów z elementami z poziomu czynności typu pierwszego budować możemy rożne systemy transportowe.

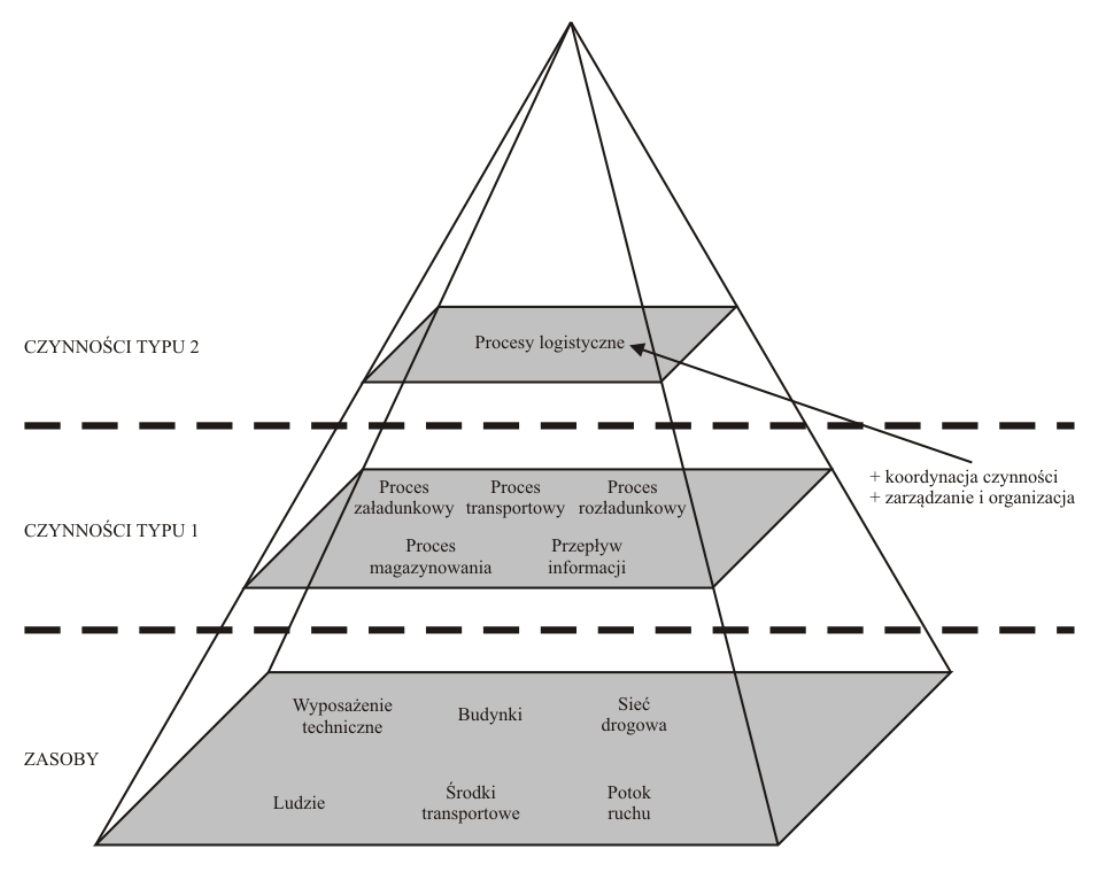

Rys. 1.2.1. Trzypoziomowy model analizy procesów Źródło: opracowanie własne

Rozważając dodatkowo zależności pomiędzy zdefiniowanymi procesami na poziomie czynności typu pierwszego z uwzględnieniem procesów zarządzania, organizacji i koordynacji tych czynności, zdefiniować można system logistyczny (rys. 1.2.2). Powołując się na Twaroga  $(2016, s. 30)$  "system logistyczny to celowo zorganizowany i zintegrowany w ramach danego układu gospodarczego przepływ materialny i połączony z nim przepływ informacji".

Zgodnie z tematyką rozprawy, przedmiotem rozważań jest proces logistyczny uwzględniający realizowane procesy w trzech wymienionych obszarach badań. Analizę tych procesów przeprowadzono wykorzystując tzw. podejście 4-ro poziomowe. Na rysunku 1.2.3 zaprezentowano trzy z czterech poziomów dla przestawionego obszaru analizy. Wyróżniony na rysunku 1.2.1 poziom zasobów odpowiada poziomowi 0 w 4-ro poziomowej analizie, poziom czynności typu pierwszego to poziom procesów lokalnych, cyklicznych, natomiast poziom czynności typu drugiego to poziom procesów multimodalnych. Ze względu na zakres pracy, przeprowadzona analiza nie obejmuje poziomu biznesowego (najwyższy poziom w podejściu 4-ro poziomowym).

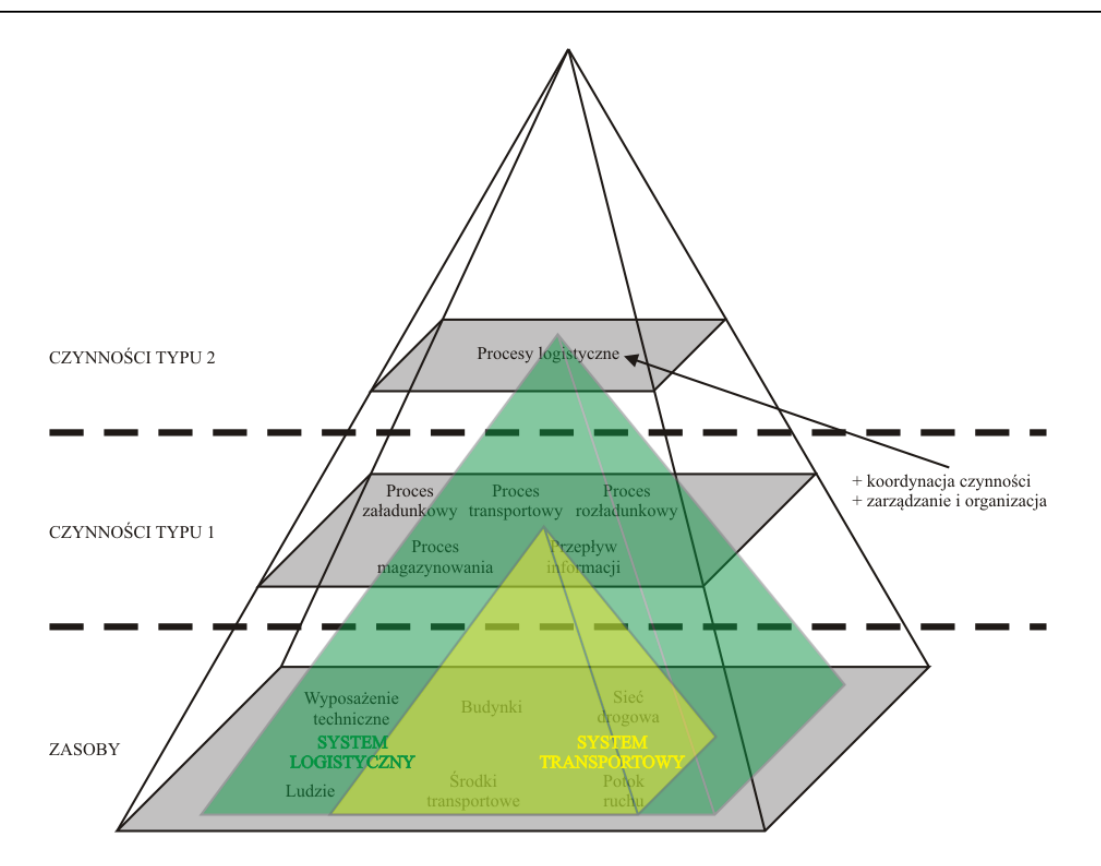

Rys. 1.2.2. Zakres systemu transportowego vs systemu logistycznego Źródło: opracowanie własne

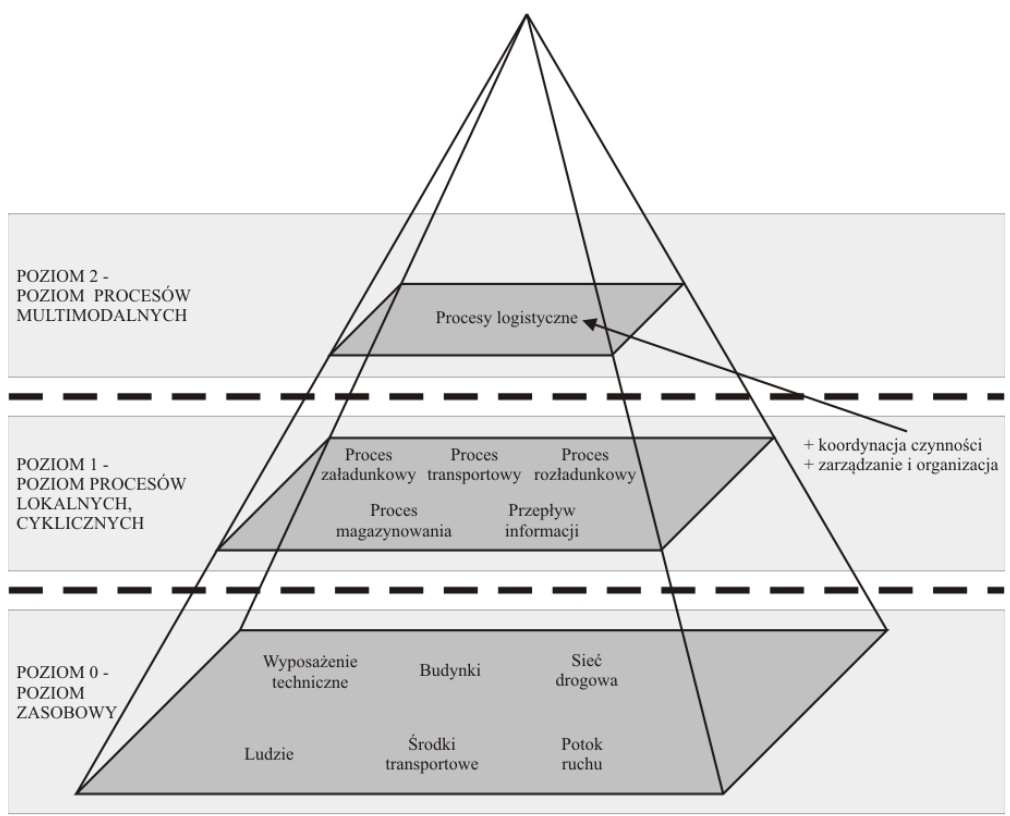

Rys. 1.2.3. Analizowany obszar badań w skróconym ujęciu 4-ro poziomowym Źródło: opracowanie własne

Jak wspomniano wcześniej, zidentyfikowana została luka badawcza, dotycząca występowania zakłóceń w realizacji procesów logistycznych. W literaturze odnaleźć można artykuły poświęcone wybranym zakłóceniom i ich wpływowi na procesy logistyczne. Jednak opisy te są dość ogólne, w głównej mierze wykorzystywane do analizy ryzyka funkcjonowania przedsiębiorstwa. Brak jest jednak szczegółowego opisu dotyczącego sposobu modelowania i przewidywania występowania danego zakłócenia oraz jego wpływu na realizację procesu logistycznego, na czas i związany z nim koszt realizacji. Dlatego też postanowiono opracować metodykę modelowania zakłóceń procesów logistycznych, ze szczególnym uwzględnieniem zakłóceń występujących podczas realizacji procesów w punkcie załadunkowym, rozładunkowym oraz na trasie przejazdu z jednego punktu do drugiego. Dla zdefiniowanych zakłóceń przedstawiono teoretyczny sposób ich modelowania, a dla przykładowych opisano również praktyczny sposób ich modelowania. Dodatkowo w celu zaprezentowania wpływu danego zakłócenia na realizację procesu logistycznego został zbudowany model symulacyjny reprezentujący przykładowy proces logistyczny (obejmujący trasę transportową, punkt załadunku oraz rozładunku), z uwzględnieniem występowania wybranych zakłóceń.

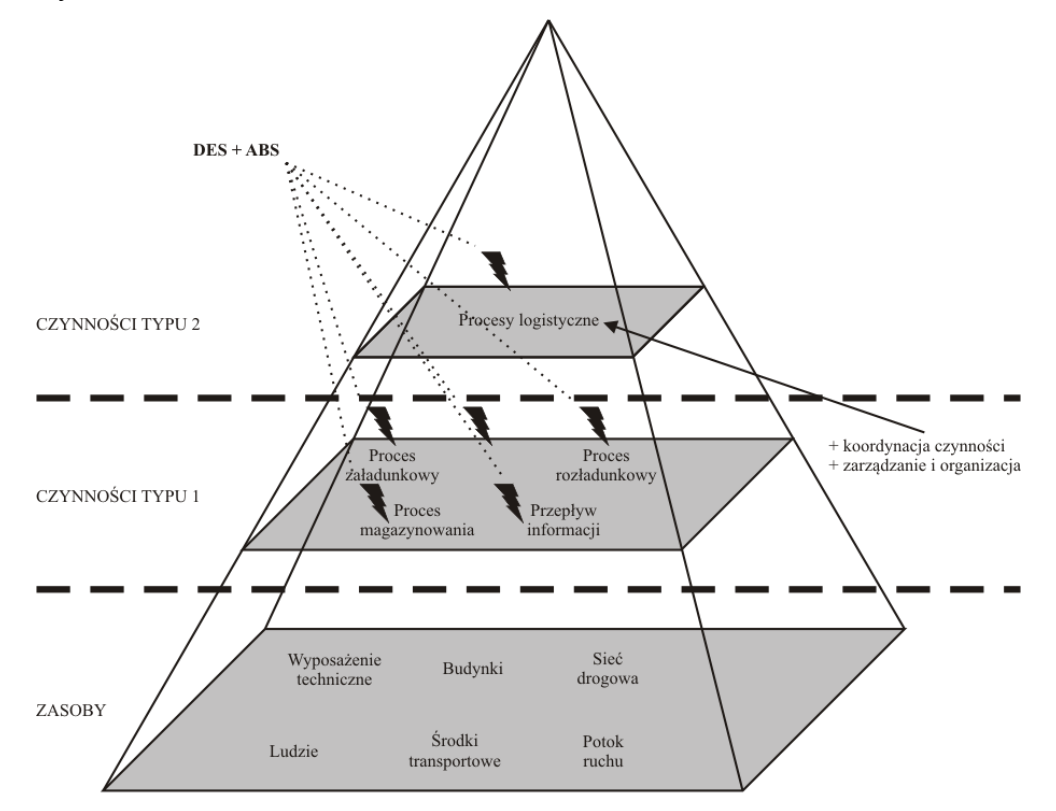

Rys. 1.2.4. Miejsca występowania zakłóceń analizowanych w rozprawie wraz z określeniem metody ich modelowania Źródło: opracowanie własne

Na rysunku 1.2.4 przedstawiono potencjalne miejsca występowania zakłóceń poddanych analizie w ramach niniejszej rozprawy wraz z wskazaniem metod ich modelowania. Za pomocą symbolu oznaczono miejsca występowania analizowanych zakłóceń. Procesy modelowane będą w sposób dyskretny (DES). Natomiast zakłócenia modelowane będą z wykorzystaniem modelowania dyskretnego (DES) oraz agentowego (ABS).

#### <span id="page-19-0"></span>**1.3. Proponowana metodologia badań**

Metodologia, w sensie ogólnym, to zespół lub spójna całość metod i technik (instrumentów) w określonej dziedzinie wiedzy do badań (Bazewicz, 1995, s. 23). Metodologia badań to logiczny model wnioskowania, który pozwala badaczowi prezentować powiązania pomiędzy zmiennymi objętymi danym badaniem. Opracowywane rozwiązanie w ramach metodologii badań nie może dotyczyć jednego studium przypadku. Rozwiązanie to powinno być przekładalne na większą populację (jednak z zachowaniem obszaru badań, którego dotyczyło) lub możliwe do zastosowania w innych warunkach (np. modelowanie zakłóceń w transporcie zewnętrznym jak i wewnętrznym) (Yin, 1994, s. XVII – XIX). Celem metodologii badań jest opis i analiza nie obiektu czy produktu, ale samego procesu badania naukowego, aby zbadać możliwości i ograniczenia poszczególnych technik dla wyjawienia ukrytych założeń i ich konsekwencji epistemologicznych, zasugerować wytłumaczenia sukcesów i porażek, rozwinąć i testować uogólnienia naukowych procedur (Cempel, 2003a, s. 21-22).

Podstawowym celem niniejszej rozprawy jest opracowanie metodyki modelowania zakłóceń procesów logistycznych. Metodyka to "zbiór zasad dotyczących sposobów wykonywania jakiejś pracy lub trybu postępowania prowadzącego do określonego celu" (Słownik języka polskiego, 1982, s. 144). Opracowana metodyka modelowania zakłóceń procesów logistycznych ma posłużyć do budowy zakłóceń procesów logistycznych z zastosowaniem oprogramowania symulacyjnego, w celu pokazania ich wpływu na analizowany proces. Poprzez modelowanie procesów logistycznych z uwzględnieniem zakłóceń możliwe jest sprawniejsze zarządzanie analizowanym procesem, dzięki przewidywaniu możliwych skutków wystąpienia określonego zakłócenia. Weryfikację metodyki modelowania zakłóceń procesów logistycznych przeprowadzono na modelu symulacyjnym odwzorowującym proces logistyczny uwzględniający trzy wymienione już wcześniej obszary badań.

W ramach niniejszej rozprawy przyjęto następującą koncepcję badań (rys. 1.3.1):

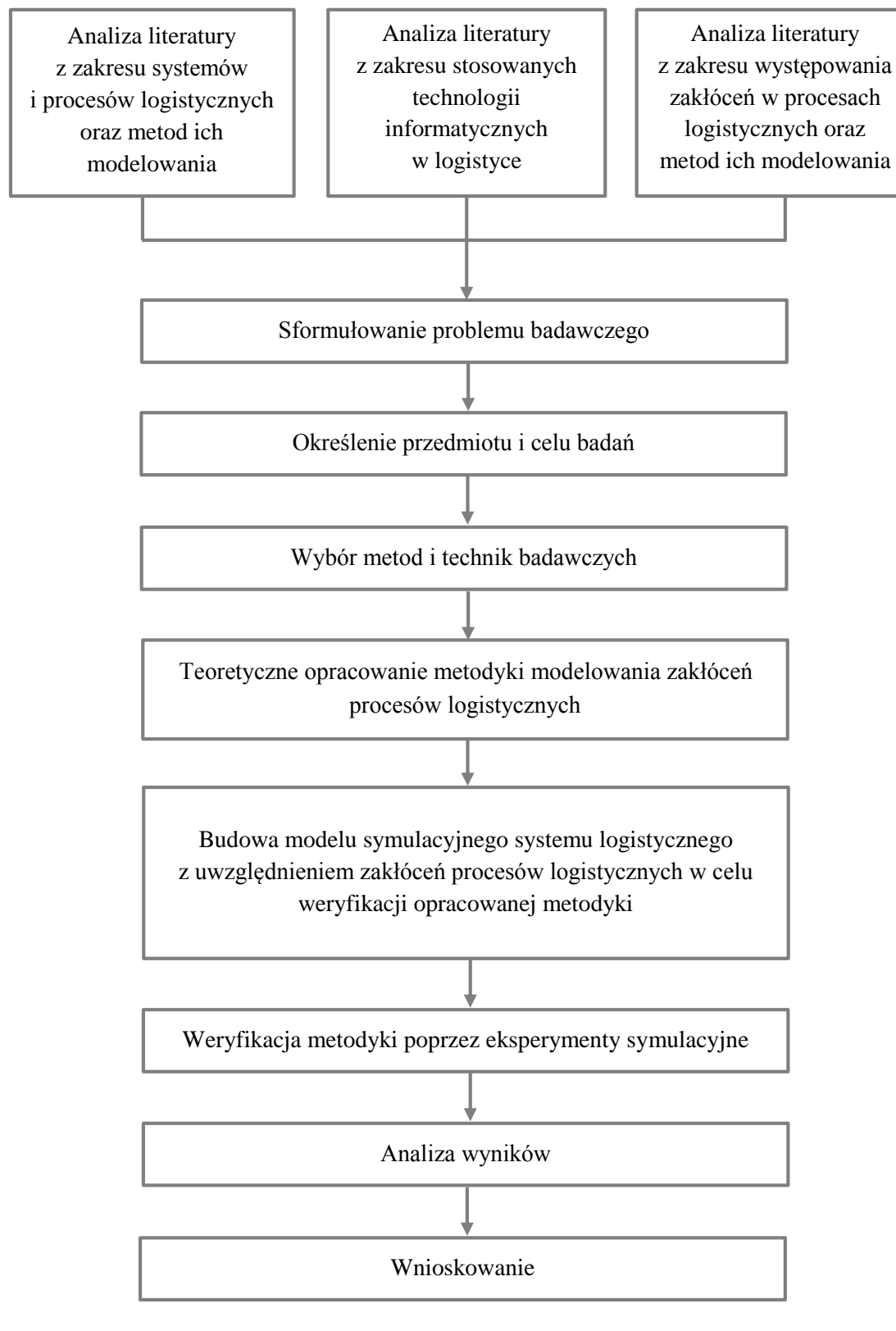

Rys. 1.3.1. Przyjęta koncepcja badań Źródło: opracowanie własne

Na potrzeby niniejszej pracy skorzystano z różnych metod i technik badawczych. Metoda badawcza rozumiana jest jako "konkretny sposób postępowania w określonej sytuacji problemowej w stosunku do sformułowanego problemu badawczego" (Apanowicz, 2005, s. 55). Zaś techniki badawcze to "czynności postępowania przeznaczone do specjalnego celu, elementu lub okresu. Są to szczegółowe czynności wykonywania różnych badań cząstkowych" (Apanowicz, 2005, s. 57). W niniejszej rozprawie zastosowano następujące metody badawcze:

- metodę analizy i syntezy piśmiennictwa;
- metodę monograficzną,
- metodę obserwacji,
- metodę statystyczną,
- metodę symulacji komputerowej,
- metodę eksperymentalną,

oraz następujące techniki badawcze:

- obserwacja,
- modelowanie komputerowe.

Korzystając z wymienionych technik i metod opracowana została metodyka modelowania zakłóceń procesów logistycznych.

#### <span id="page-22-0"></span>**Część I – rozważania teoretyczne**

#### <span id="page-22-1"></span>**2. Terminologia związana z tematem pracy**

#### <span id="page-22-2"></span>**2.1. Wprowadzenie**

Rozdział ten zawiera definicje podstawowych pojęć powiązanych z tematyką rozprawy. Opisano metodę analizy procesów w ujęciu 4-ro poziomowym, która stosowana jest w części empirycznej do analizy modeli organizacji zadań transportowych.

W dalszej części rozdziału zdefiniowano kluczowe dla rozprawy pojęcie zakłócenia. Ponadto przedstawiono przegląd literaturowy dotyczący zakłóceń procesów logistycznych oraz przeprowadzono ich klasyfikację ze względu na podmiot odpowiedzialny za ich wystąpienie oraz przedmiot, którego dotyczą. Określono potencjalne skutki wystąpienia zdarzenia niepożądanego i wstępnie zdefiniowano sposób ich modelowania. Zakłócenia zdefiniowane w tym rozdziale są danym wejściowymi do drugiej części rozprawy – praktycznej, polegającej na opracowaniu i przedstawieniu metodyki ich modelowania.

#### <span id="page-22-3"></span>**2.2. System logistyczny**

Pojęcie "*system*" wywodzi się z języka greckiego (*systema*) i oznacza rzecz złożoną. Jest pojęciem posiadającym wiele znaczeń – w zależności od nauki, której dotyczy ma inne znaczenie. Inne znaczenie będzie miał system informatyczny, inne odpornościowy, inne polityczny, a jeszcze inne produkcyjny czy też logistyczny. Definicje systemu w ogólnym ujęciu zestawiono w tabeli 2.2.1.

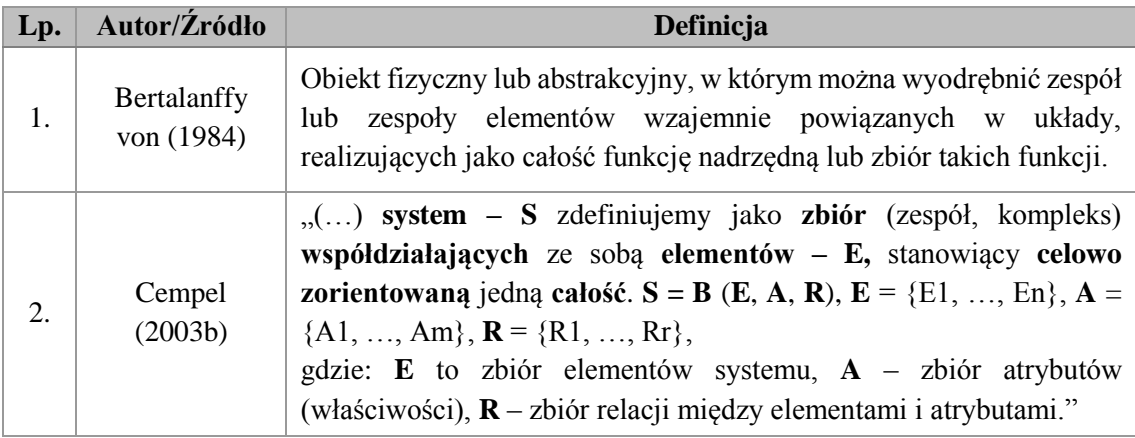

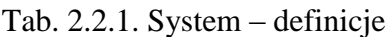

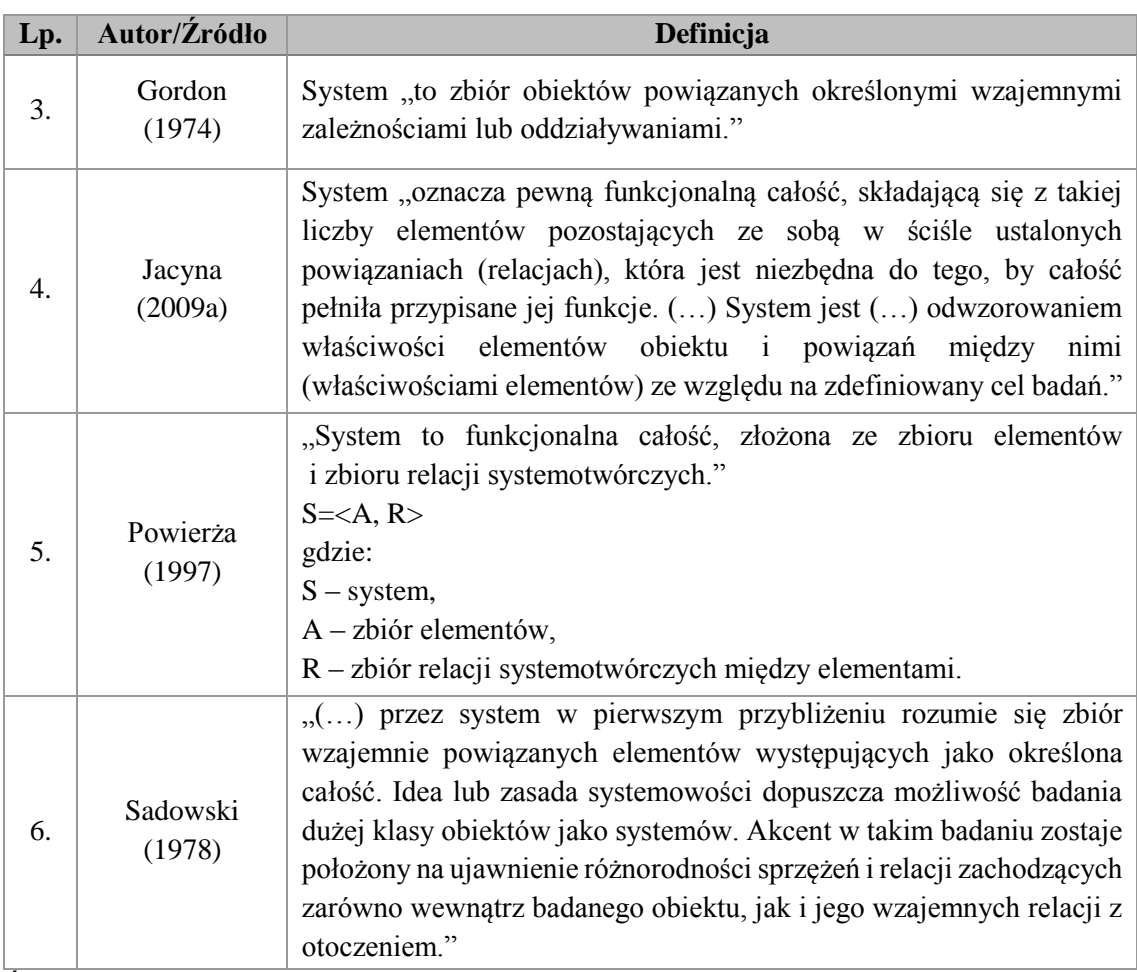

Źródło: (Bertalanffy von, 1984; Cempel, 2003b; Gordon, 1974, s. 17; Jacyna, 2009a, s.17; Powierża, 1997, s. 23-24; Sadowski, 1978, s. 26-27)

W niniejszej pracy, system definiowany jest, jako obiekt wyodrębniony z rzeczywistości, dla którego określane są właściwości oraz powiązania (relacje), zgodnie z przyjętym celem badań. Obiekty znajdujące się poza obszarem zdefiniowanego systemu tworzą jego otoczenie. Pomiędzy system a otoczeniem zachodzą relacje, które należy sprecyzować podczas definiowania systemu. Dla tego samego obiektu możliwe jest określenie różnych systemów, w zależności od przyjętego celu badań. Przykładowo dla obiektu rzeczywistego – przedsiębiorstwa transportowego, wyróżniony zostanie inny system w celu analizy obsługi transportowej, a inny w sytuacji analizy dostępnego taboru w przedsiębiorstwie. W zależności od celu badań uwzględniane będą inne właściwości oraz powiązania pomiędzy elementami a głównym obiektem.

Według Jacyny (2009b, s. 12-14) najważniejszymi właściwościami systemu są:

- 1) Kompleksowość niezależnie od wielkości system stanowi pewną całość o określonych sposobach zachowania i relacjach pomiędzy elementami systemu.
- 2) Dekomponowalność każdy system może być zdekompowany na mniejsze elementy (podsystemy), które są ze sobą ściśle powiązane; w sytuacji rozbicia systemu na podsystemy – jeden z nich określany jest, jako główny element analizy, natomiast pozostałe są traktowane, jako jego otoczenie.
- 3) Odosobnienie element wchodzi w skład albo rozpatrywanego systemu albo jego otoczenia, nie może przynależeć jednocześnie do obu miejsc; przy czym istnieją relacje i zależności pomiędzy systemem a otoczeniem.
- 4) Identyfikowalność każdy z elementów systemu i otoczenia jest rozróżniany, możliwa jest myślowa klasyfikacja i charakteryzacja każdego elementu.
- 5) Różnorodność w jedności każdy element systemu może posiadać własne stany i sposób zachowania się, które mogą być inne od stanów i sposobów zachowania się innych elementów systemu, jednak w ogólnej całości funkcjonują one razem.
- 6) Odwzorowywalność osoba budująca model systemu musi posiadać określoną wiedzę o systemie, tak by odwzorować go w sposób wystarczający do sformułowania i rozwiązania zadania; odwzorowanie rzeczywistości nigdy nie jest idealne – model jest zawsze uproszczeniem rzeczywistości.
- 7) Nieokreśloność należy zdawać sobie sprawę z tego, iż obserwator obiektów/systemu nie jest w stanie określić wszystkich jego właściwości i relacji.
- 8) Niezawodność jest to zdolność do wykazania w zdefiniowanych warunkach brzegowych w modelu, określonego sposobu zachowania się systemu dla przyjętych założeń. Miarą niezawodności systemu jest jego prawidłowe funkcjonowanie w pewnym okresie czasu.
- 9) Adaptacyjność system reaguje na zmiany swojego stanu, a także zmiany stanów otoczenia. Jeżeli system potrafi utrzymać zmienne istotne (zależy od nich działanie systemu) w założonym przedziale to można go określić adaptacyjnym.
- 10) Współzależność istnieje zależność pomiędzy elementami systemu, zmiana stanu jednego z nich wywołuje zmiany (reakcje) w innych elementach.

Z punktu widzenia tematu i zakresu niniejszej pracy istotne są dwa pojęcia: system logistyczny oraz system transportowy. Systemy te posiadają wspólny obszar, jednakże system logistyczny jest elementem nadrzędnym w stosunku do systemu transportowego. W tej sytuacji system transportowy należy potraktować, jako podsystem systemu logistycznego<sup>4</sup>. System transportowy pełni rolę usługową dla systemu logistycznego – to system logistyczny wyznacza zadania systemowi transportowemu i współdecyduje o jego efektywności. Jednak system logistyczny nie jest w stanie prawidłowo funkcjonować bez systemu transportowego (nie zostanie zrealizowany wtedy główny cel logistyki: przepływ dóbr materialnych lub osób) (Jacyna i in., 2014, s. 17-19). W niniejszej pracy system logistyczny zdefiniowano jako "celowo zorganizowany i zintegrowany w ramach danego układu gospodarczego przepływ materialny i połączony z nim przepływ informacji" (Twaróg, 2016, s. 30).

Natomiast system transportowy odpowiada za przemieszczanie w czasoprzestrzeni ludzi, ładunków i wiadomości. (Merkisz i in., s. 509-510). W skład systemu transportowego wchodzą (Merkisz i in., s. 509-510; Jacyna, 2009b, s. 26 i s. 42):

- elementy aktywne tj.: potok ruchu oraz środki transportowe,
- elementy bierne ti.: sieć drogowa, kolejowa, itd., oraz jej elementy liniowe i punktowe (np. punkt przeładunkowy),
- zasady i reguły odpowiedzialne za przemieszczanie osób i ładunków z punktów początkowych (nadania), poprzez ewentualne punkty przeładunkowe, do punktów końcowych (odbioru) – tzw. organizacja.

Elementy wchodzące w skład systemu transportowego przedstawiono na rysunku 2.2.1.

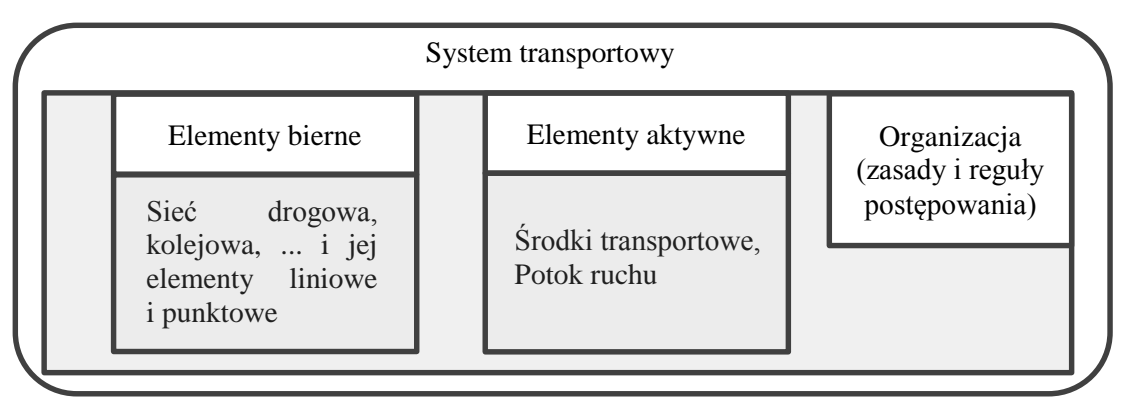

Rys. 2.2.1. Elementy systemu transportowego Źródło: opracowanie własne na podstawie (Jacyna, 2009b, s. 26 i s. 42)

 $\overline{a}$ 

<sup>4</sup> W dalszej części rozprawy podsystem transportowy traktowany jest jako system. Wynika to z faktu, iż traktowany jest on jako wyodrębniony system, z określonymi elementami oraz zachodzącymi między nimi relacjami.

Elementy przepływające przez system (tzw. potok ruchu) uznano za element aktywny, ponieważ charakteryzują się zmiennością w czasie (zarówno zmienna jest ich ilość jak i lokalizacja). Aby można było mówić o jakimkolwiek przepływie materiałów w systemie niezbędna jest organizacja realizowanych procesów, dlatego też element ten został uwzględniony jako składowa systemu.

#### <span id="page-26-0"></span>**2.3. Proces logistyczny**

W ramach wyodrębnionego systemu realizowane są określone procesy. Z punktu widzenia niniejszej pracy w ramach systemu logistycznego uwzględniane są procesy realizowane w punkcie załadunku i rozładunku oraz proces transportu ładunku pomiędzy tymi punktami. W literaturze odnaleźć można różne interpretacje pojęcia procesu. Tabela 2.3.1 przedstawia przykładowe definicje tego terminu.

| Lp. | Autor/Źródło                      | Definicja                                                                                                    |  |  |
|-----|-----------------------------------|----------------------------------------------------------------------------------------------------|--|--|
| 1.  | Hammer<br>(s. 15)                 | Powiązana grupa zadań, których wspólny rezultat stanowi wartość dla<br>klienta                                                                                                    |  |  |
| 2.  | Hamrol,<br>Mantura<br>(s. 119)    | Występujący w czasie ciąg zdarzeń, któremu podlega określony obiekt                                                                                                    |  |  |
| 3.  | Powierża<br>(s. 34)               | Sekwencja wzajemnie powiązanych stanów fragmentu rzeczywistości<br>występujących po sobie w czasie<br>$P(t) = \langle S(t), R(t) \rangle$ , $S(t) = \{S_k(t); k = 1, K\}$ gdzie: $S(t_i)$ – stan systemu<br>w chwili t <sub>i, Sk</sub> (t <sub>i</sub> ) – wartość chwilowa zmiennej S <sub>k</sub> , R(t) – relacje<br>między $S(t_i)$ a $S(t_{i-1})$ |  |  |
| 4.  | Pszczołowski<br>(s. 185)          | Fragment toku zdarzeń, powiązanych przyczynowo                                                                                                    |  |  |
| 5.  | Norma ISO<br>9000:2015<br>(s. 33) | Zbiór działań wzajemnie powiązanych lub wzajemnie oddziałujących,<br>które przekształcają wejścia w wyjścia.                                                                                                    |  |  |

Tab. 2.3.1. Proces – definicje

Źródło: (Jasiulewicz-Kaczmarek, 2005, s. 28)

W niniejszej pracy jako obowiązującą definicję procesu przyjęto definicję przedstawioną w normie ISO 9000:2015. Nawiązując do tematu rozprawy niezbędne jest określenie definicji procesu logistycznego. Według Fijałkowskiego (2003, s. 168) "proces logistyczny obejmuje przemieszczanie, manipulowanie, transport i składowanie "obiektów", tj. materiałów, informacji i energii. W ramach tego procesu obiekty są przekształcane ze swego stanu początkowego w stan końcowy, przy czym co najmniej jeden z elementów, takich jak czas, miejsce, liczba i artykuł zmienia się w taki sposób,

że nie wywołuje to niepożądanych zmian cech obiektów". Natomiast Krawczyk definiując proces logistyczny dodatkowo podkreśla ważność skoordynowania wykonywanych procesów z pozostałymi procesami. Jego zdaniem proces logistyczny to (Krawczyk, 2001, s. 42): "proces, w którym rozmieszczenie, stan, przepływy jego składowych, czyli ludzi, dóbr materialnych, informacji i środków finansowych, wymagają koordynacji z innymi procesami, ze względu na kryteria lokalizacji, czasu, kosztów i efektywności spełniania pożądanych celów organizacji". W pracy za obowiązującą definicję procesu logistycznego przyjęto definicję Krawczyka.

Realizowane procesy w ramach wyodrębnionego systemu wpływają na jego prawidłowe i sprawne funkcjonowanie. Dlatego też poddawane są analizie, w celu określenia możliwych do wprowadzenia zmian i usprawnień. W ramach niniejszej rozprawy do analizy procesów logistycznych postanowiono skorzystać z podejścia 4-ro poziomowego. Pozwala ono na analizowanie procesów z różnych perspektyw – od spojrzenia ogólnego (biznesowego), po operacje jednostkowe wykonywane na poszczególnych stanowiskach przez określone podmioty. Zestawienie wszystkich poziomów na jednym schemacie ułatwia analizę zależności pomiędzy różnymi poziomami, a także wpływ poszczególnych zmian na realizację głównego procesu.

W podejściu 4-ro poziomowym definiowane są następujące warstwy (Pawlewski, 2013a, s. 2110-2115):

- Warstwa 3 poziom procesów biznesowych przedstawia główny proces realizowany w ramach prowadzonej analizy.
- Warstwa 2 poziom procesów multimodalnych prezentuje procesy multimodalne, które wchodzą w skład procesu głównego. Procesy multimodalne to procesy złożone z procesów cyklicznych (lub ich części), wykonywanych na tym samym obiekcie przez ten sam środek transportowy. W sytuacji zmiany opakowania (przepakowania) lub zmiany środka transportowego mamy do czynienia z nowym procesem multimodalnym.
- Warstwa 1 poziom procesów cyklicznych przedstawia procesy wykonywane przez ten sam zasób (np. pracownika, wózek widłowy, środek transportowy) w określonym miejscu, często wykonywane są powtarzalnie (cyklicznie). Realizacja procesów cyklicznych ma bezpośredni wpływ na proces multimodalny. Na tym poziomie poza procesami cyklicznymi należałoby uwzględniać również procesy lokalne, rozumiane jako procesy powtarzalne, dla których realizacja całego cyklu przerwana jest przez inne czynności. Procesy

te nie są realizowane w typowym ujęciu (idź – zrób – wróć), tylko wykonywany jest pewien proces, który powtarzany jest dopiero po zrealizowaniu szeregu innych procesów przez odrębny podmiot (idź – czekaj, inny podmiot realizuje procesy związane z elementem analiz [czynność  $A - c$ zynność  $B - \ldots$ ] – wróć). Przykłady procesów lokalnych przedstawiono w rozdziale 4.3 podczas analizy modeli organizacji zadań transportowych za pomocą podejścia 4-ro poziomowego.

 Warstwa 0 – poziom zasobów – określa niezbędne zasoby fizyczne i osobowe do realizacji analizowanych procesów cyklicznych i multimodalnych.

Analizując procesy za pomocą podejścia 4-ro poziomowego w efekcie końcowym uzyskuje się schemat, na którym prezentowane są wszystkie analizowane warstwy (rys. 2.3.1).

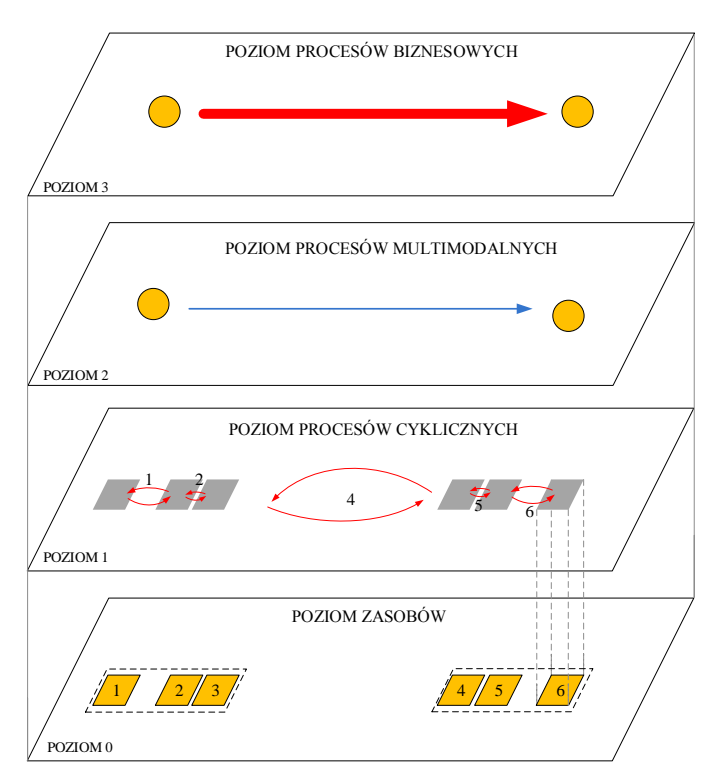

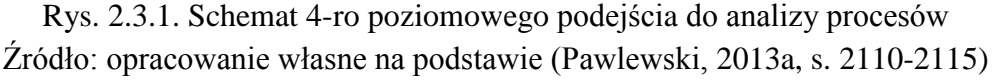

Przedstawienie za pomocą 4-ro poziomowego podejścia, informacji o procesach umożliwia wizualizację zależności pomiędzy poszczególnymi warstwami. Pozwala to na identyfikację zależności zachodzących nie tylko w obrębie sąsiadujących procesów, lecz także ich wpływu na znajdujące się na poziomie wyższym i niższym procesy. Ponadto możliwe jest zaobserwowanie procesów niedodających wartości z punktu widzenia przedsiębiorstwa, np. powrót środka transportowego z miejsca

rozładunku (klienta) do bazy przedsiębiorstwa. W zależności od przyjętego poziomu szczegółowości informacje przedstawione na schemacie dla podejścia 4-ro poziomowego będą się różnić. Przykładowo analizując transport produktu z punktu A do B można skupić się tylko na analizie zasobów ogólnych – środek transportowy, miejsce nadania, miejsce rozładunku, infrastruktura drogowa. Natomiast analizując bardziej szczegółowo – można rozbudować miejsce nadania i rozładunku – i przedstawić wykonywane podstawowe czynności, związane bezpośrednio z realizacją zlecenia transportowego, np. załadunek z miejsca odkładczego przy rampie na naczepę samochodu ciężarowego czy też rozładunek z naczepy na tymczasowe miejsce składowania.

Procesy poddawane są również ocenie, która ma za zadanie określenie ich skuteczności w odniesieniu do przyjętego celu badań. W celu oceny procesu należy zdefiniować mierniki wraz z ich atrybutami (formułą miernika, procedurą obliczania, źródłem pozyskiwania danych). W ogólnym ujęciu wyróżnia się mierniki (Słowiński, 2010, s. 70):

- zasileń (charakteryzują informacje i zasoby wejściowe),
- zasobów (opisują zużycie zasobów w trakcie realizacji procesu),
- rezultatów (podają informacje o efektach końcowych).

Zestawienie i szczegółowy opis mierników i wskaźników logistycznych przedstawiono w książce Mierniki i wskaźniki logistyczne (Twaróg, 2005).

Na potrzeby niniejszej pracy zdefiniowano trzy grupy mierników służących do oceny procesów logistycznych:

- 1) mierniki służące ocenie procesu logistycznego pod względem czasu,
- 2) mierniki służące ocenie procesu logistycznego pod względem kosztu,
- 3) mierniki służące ocenie procesu logistycznego pod względem aspektu zanieczyszczania środowiska.

W grupie pierwszej mierzony jest czas realizacji dla trzech procesów:

1) Realizowanych w punkcie załadunku – czas ten obejmuje czynność pobrania palety z ładunkiem z miejsca składowania w magazynie, dostarczenie i rozładowanie jej w miejscu tymczasowego składowania przy rampie załadunkowej, a następnie ponowne pobranie, przetransportowanie i rozładowanie na naczepie samochodu ciężarowego. Czynności te powtarzane są tyle razy ile jest przypisanych palet do danego zlecenia. Przyjęta jednostka dla tego miernika to [h].

- 2) Realizowanych w punkcie rozładunku czas ten obejmuje czynność pobrania palety z ładunkiem z naczepy samochodu ciężarowego, przetransportowanie jej i rozładowanie w miejscu tymczasowego składowania znajdującego się przy rampie, a następnie pobrania palety z ładunkiem, przetransportowanie i rozładowanie w miejscu składowania w magazynie. Przyjęta jednostka dla tego miernika to [h].
- 3) Transportu ładunku z miejsca załadunku do miejsca rozładunku. Przyjęta jednostka dla tego miernika to [h].

Ogólny wzór stosowany do obliczenia każdego z opisanych czasów jest następujący:

$$
T_{PROC_{PX}} = T_{ZAKproc_{PX}} - T_{ROZproc_{PX}}[h]
$$
\n(2.3.1)

W grupie drugiej uwzględniane są dwa mierniki:

- 1) koszt przejazdu płatnymi odcinkami dróg, przyjęta jednostka dla tego miernika to [PLN],
- 2) koszt paliwa zużytego na przejazd określonego dystansu przez samochód ciężarowy obliczany jest zgodnie z wzorem:

$$
TC_{FC} = C_{FC} * FC [PLN]
$$
 (2.3.2)

Ilość zużytego paliwa obliczana jest zgodnie z wzorem:

$$
FC = \sum_{i=1}^{n} s_i * FC(v_i)[1]
$$
\n
$$
(2.3.3)
$$

Zużycie paliwa przez samochód ciężarowy zależy od prędkości poruszania się samochodu ciężarowego oraz pokonanego dystansu. Końcowa wartość jest sumą obliczonych wartości cząstkowych (dystans dzielony jest na odcinki, dla których obliczana jest wartość zużytego paliwa w zależności od prędkości poruszania się na tym odcinku). W zależności od prędkości poruszania się samochodu ciężarowego wartość zużywanego paliwa obliczana jest zgodnie z artykułem (Clark i in., 2009, s. 38). Obliczoną wartość spalania dla silnika wysokoprężnego stosowanego w ciężarówkach dla każdej całkowitej prędkości z przedziału <0 ; 80> km/h przedstawiono w załączniku nr 1. Dla miernika kosztu zużytego paliwa przyjęto jednostkę [PLN].

W trzeciej grupie uwzględniane są cztery mierniki:

Przyjęta

1) ilość generowanego tlenku węgla, obliczana zgodnie z wzorem:

CO\_emisja = s \* 
$$
CO_{\text{emisja}_{\text{NEuro}}}\left[\frac{g}{km}\right]
$$
 (2.3.4)  
jednostka dla tego miernika to  $\left[\frac{g}{km}\right]$ .

2) ilość generowanych węglowodorów, obliczana zgodnie z wzorem:

$$
HC_{\text{emisja}} = s * HC_{\text{emisja}}_{\text{NEuro}} \left[ \frac{g}{km} \right] \tag{2.3.5}
$$

Przyjęta jednostka dla tego miernika to  $\left[\frac{g}{km}\right]$ .

3) ilość generowanych tlenków azotu, obliczana zgodnie z wzorem:

$$
NOx\_emisja = s * NOx\_emisja_{NEuro} \left[\frac{g}{km}\right]
$$
 (2.3.6)

Przyjęta jednostka dla tego miernika to  $\left[\frac{g}{km}\right]$ .

4) ilość generowanych cząsteczek stałych, obliczana zgodnie z wzorem:

$$
PM\_emisja = s * PM\_emisja_{NEuro} \left[\frac{g}{km}\right]
$$
 (2.3.7)

Przyjęta jednostka dla tego miernika to  $\left[\frac{g}{km}\right]$ .

Ilość wygenerowanych emisji substancji szkodliwych (CO, HC, NOx, PM) zależy od przyjętej normy Euro dla samochodu ciężarowego oraz pokonanego dystansu (tab. 2.3.2).

| Klasa emisji<br>spalin | CO[g/km] | HC[g/km] | NOx[g/km] | PM[g/km] |
|------------------------|----------|----------|-----------|----------|
| Euro 1                 | 3,16     |          |           | 0,14     |
| Euro 2                 |          | 0,15     | 0,55      | 0,08     |
| Euro 3                 | 0,64     | 0,06     | 0,5       | 0,05     |
| Euro 4                 | 0,5      | 0,05     | 0,25      | 0,009    |
| Euro 5                 | 0,5      | 0,05     | 0,18      | 0,005    |
| Euro 6                 | 0,5      | 0,09     | 0,08      | 0,005    |

Tab. 2.3.2. Przyjęte normy ilości generowanych spalin

Źródło: [\(http://www.ngk.de/pl,](http://www.ngk.de/pl) data dostępu: 15.10.2015), (http://noxy.eu/pl/normytechnologia-scr, data dostępu: 15.10.2015)

Zgodnie z obowiązującymi normami wraz ze wzrostem klasy emisji spalin (tzw. Normy Euro) maleją wartości generowanych substancji szkodliwych.

#### <span id="page-31-0"></span>**2.4. Zakłócenia w procesach logistycznych**

Podczas realizacji procesów wystąpić mogą sytuacje wpływające na przebieg procesu, tzw. zakłócenia. Zakłócenie najogólniej określić można jako czynność nieplanowaną, niepożądaną, która zmienia przebieg danego procesu, a w szerszym ujęciu założony sposób funkcjonowania systemu. Według Słownika języka polskiego (1982, s. 914) "zakłócić to znaczy spowodować nieprawidłowość lub nieregularność". Zakłócenie powszechnie traktowane jest jako synonim pojęć, tj.: incydent, wypadek, usterka, awaria, zagrożenie, zaburzenie. Inną definicję, bardziej nawiązującą do tematyki pracy, zdefiniowano w Normie BS 25999 (2007): "zakłócenie to wydarzenie spodziewane bądź nie, powodujące niezaplanowane, negatywne odchylenia w procesach dostarczania produktów i usług prowadzonych zgodnie z celami organizacji". Przegląd literaturowy definicji pojęcia zakłócenie przedstawiono w pracy Jasiulewicz-Kaczmarek i Bartkowiak (2016). Definicję przedstawioną w Normie BS 25999 (2007) przyjęto jako obowiązującą w niniejszej pracy. Na podstawie analizy literaturowej wyróżniono następujące kryteria podziału zakłóceń procesów logistycznych:

- 1) ze względu na ogniwo odpowiedzialne za zaistnienie zakłócenia (Kramarz, Kramarz, 2012, s. 436):
	- a. niezależnie od żadnej stron,
	- b. wynikające z winy przedsiębiorstwa bazowego,
	- c. wynikające z winy przewoźnika,
	- d. wynikające z winy dostawcy/podwykonawcy,
	- e. wynikające z winy odbiorcy,
- 2) ze względu na częstotliwość występowania (Marley, 2006, s.87-90) :
	- a. normalne (związane z codziennymi czynnościami realizowanymi przez przedsiębiorstwo):
		- i. awarie komunikacji,
		- ii. opóźnienia w transporcie,
		- iii. problemy lub błędy operacyjne,
		- iv. kwestie związane z awariami systemów informatycznych,
	- b. anormalne (niezwiązane z codziennymi czynnościami wykonywanymi przez przedsiębiorstwo):
		- i. terroryzm,
		- ii. negatywne działania zamierzone,
		- iii. katastrofy powstałe w wyniku złych warunków pogodowych,
- 3) ze względu na obszar funkcjonowania procesów logistycznych (Gaschi-Uciecha,

2015, s. 136-139):

- a. w zaopatrzeniu,
- b. w produkcji,
- c. w dystrybucji,
- d. w transporcie,
- e. dla magazynowania,
- f. oraz dla procesów wspomagających.

W tabeli 2.4.1 przedstawiono wybrane zakłócenia w zależności od obszarów funkcjonowania procesów logistycznych.

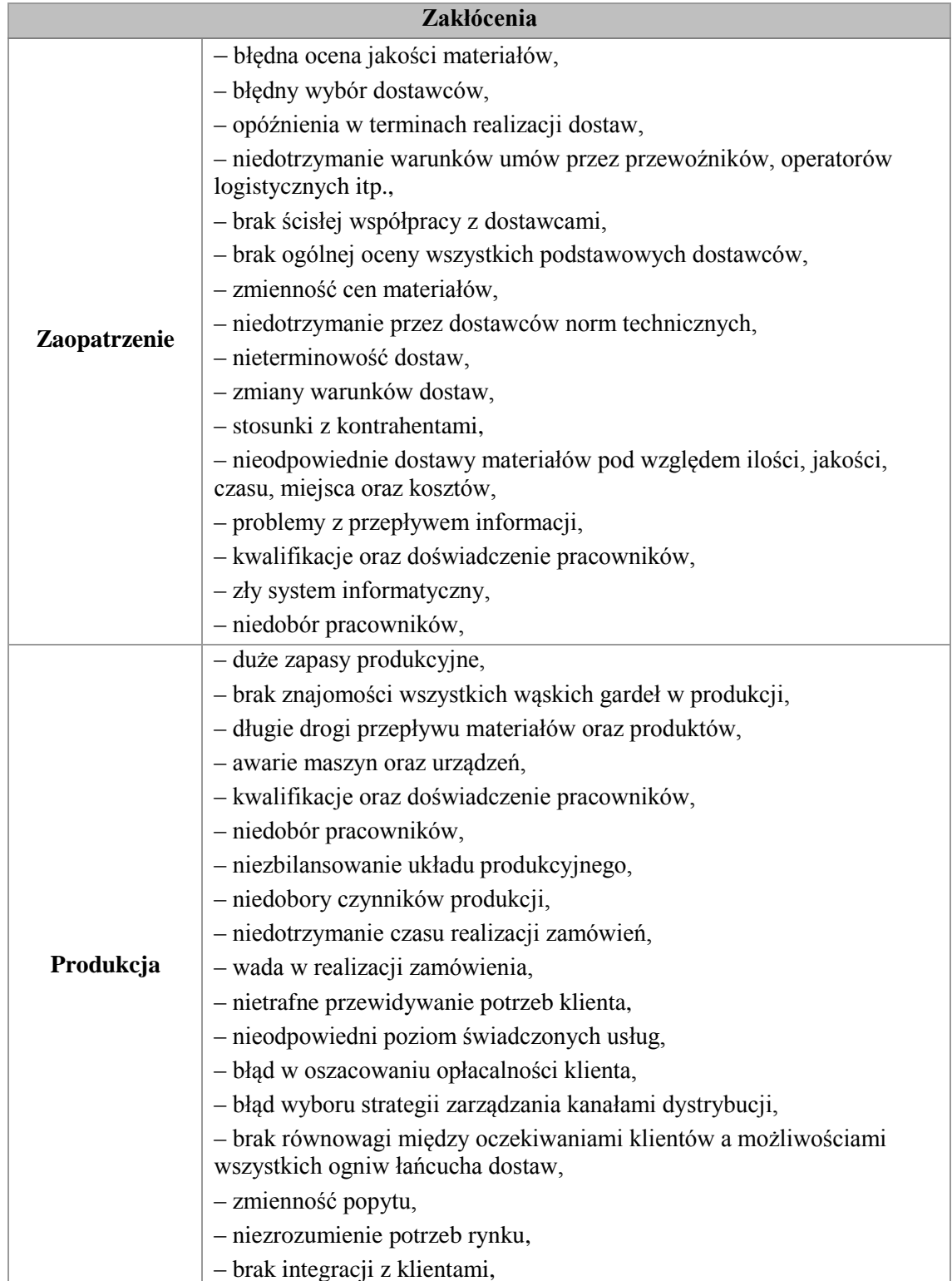

Tab. 2.4.1. Zakłócenia w procesach logistycznych przedsiębiorstwa produkcyjnego

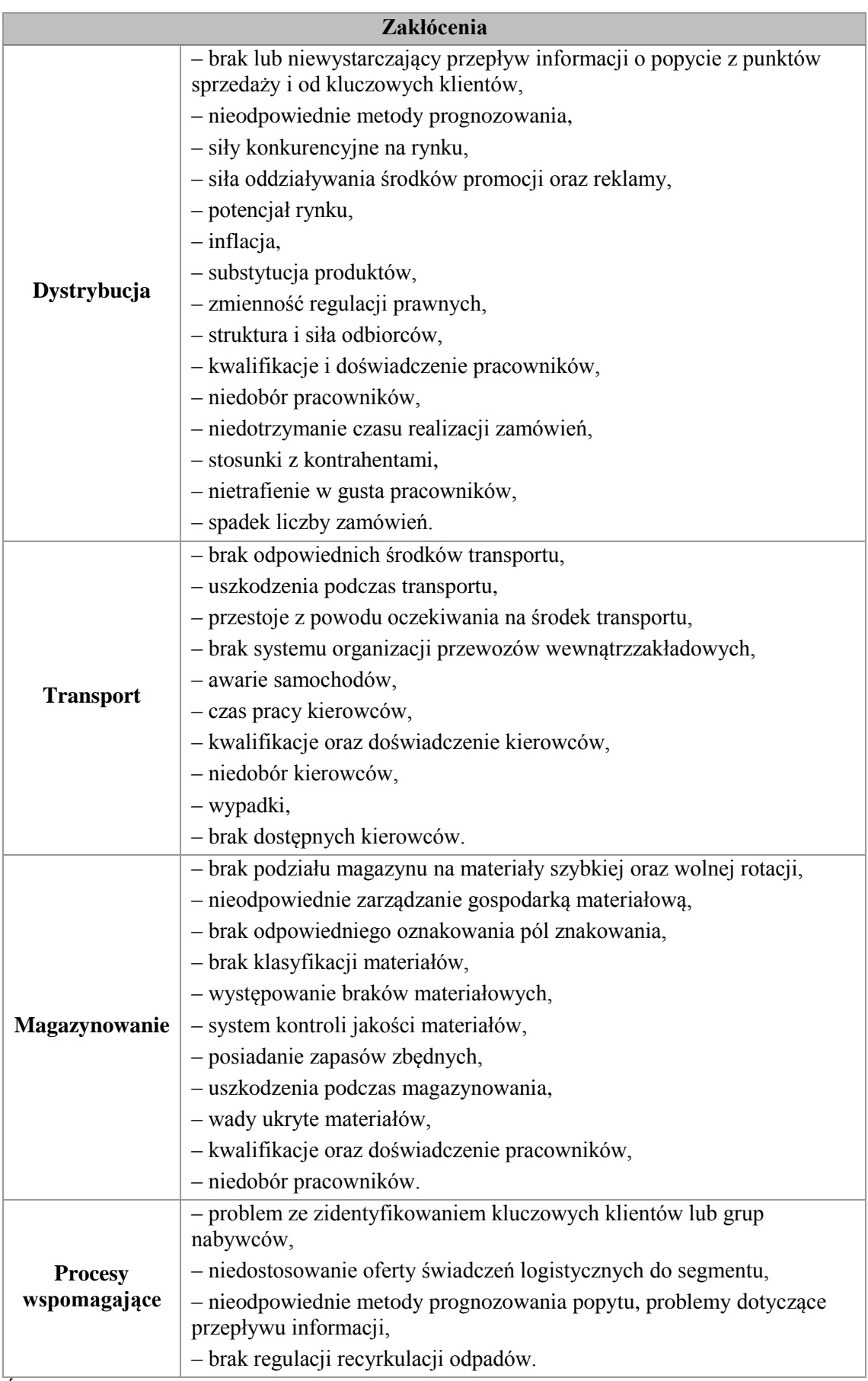

Źródło: (Gaschi-Uciecha, 2015, s. 136-139)

W niniejszej rozprawie doktorskiej rozpatrywany jest proces logistyczny, w skład którego wchodzą procesy realizowane w punkcie załadunku, rozładunku oraz procesy transportowe. W punktach załadunku i rozładunku uwzględniane są: proces transportu oraz magazynowania ładunków. Przykładowe zakłócenia dla obszaru magazynowania oraz transportu przedstawiono w tabeli 2.4.1. Z kwestią procesu transportowego wiążą się również następujące zagadnienia:

- ryzyka związanego z transportem materiałów niebezpiecznych (Brussaard i in., 2004, s. 2660-2665; Gheorghe i in., 2004, s. 2499-2504; Marseguerra i in., 2003, s. 1085-1092; Tixier i in., 2006, s. 177-122),
- występowania kongestii ruchu w miastach (Wappa, Halicka, 2011, s. 63-75; Jain i in., 2012),
- sposobu definiowania i mierzenia kongestii ruchu (ECMC, 2007).

Przedstawione powyżej zagadnienia związane z transportem nie wyczerpują tematu. Przykładowo, można by również uwzględnić wpływ rozłożenia towaru na środek ciężkości pojazdu, co przekłada się na stabilność pojazdu, a zatem na bezpieczeństwo.

Na potrzeby niniejszej rozprawy sklasyfikowano zakłócenia procesów logistycznych ze względu na podmiot odpowiedzialny za ich powstanie lub przedmiot, którego dotyczą. Wyróżnione zakłócenia wraz z opisem potencjalnego wpływu na realizację procesu, zaprezentowano w tabeli 2.4.2. Zakłócenia te przedstawiono dla procesu transportu towaru z jednego przedsiębiorstwa do drugiego z uwzględnieniem procesów załadunkowych i rozładunkowych.

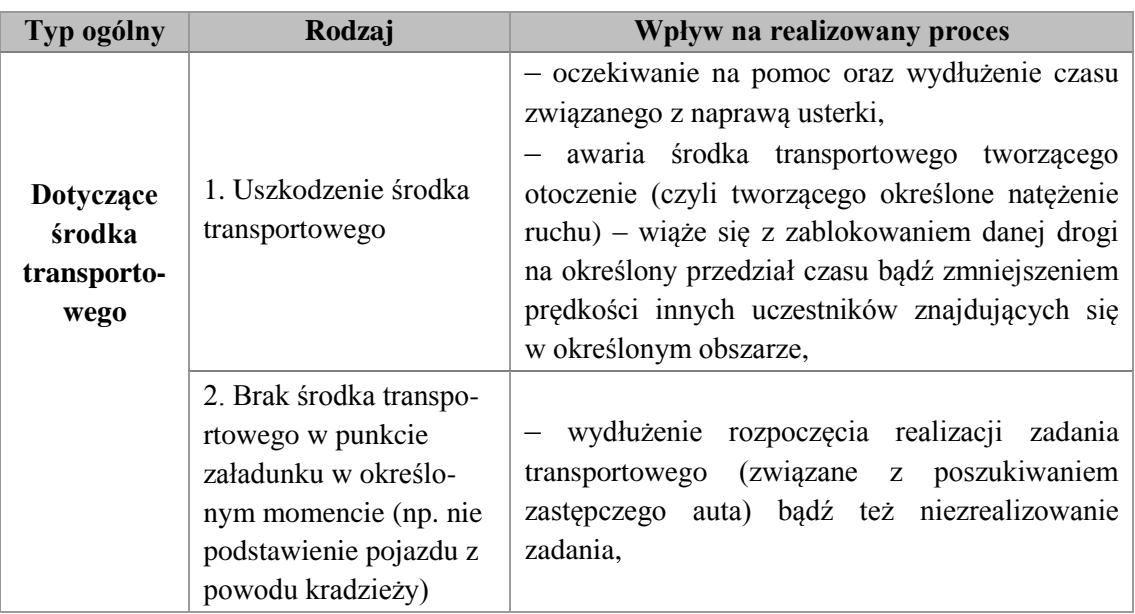

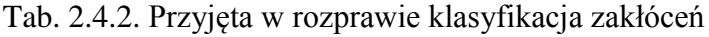
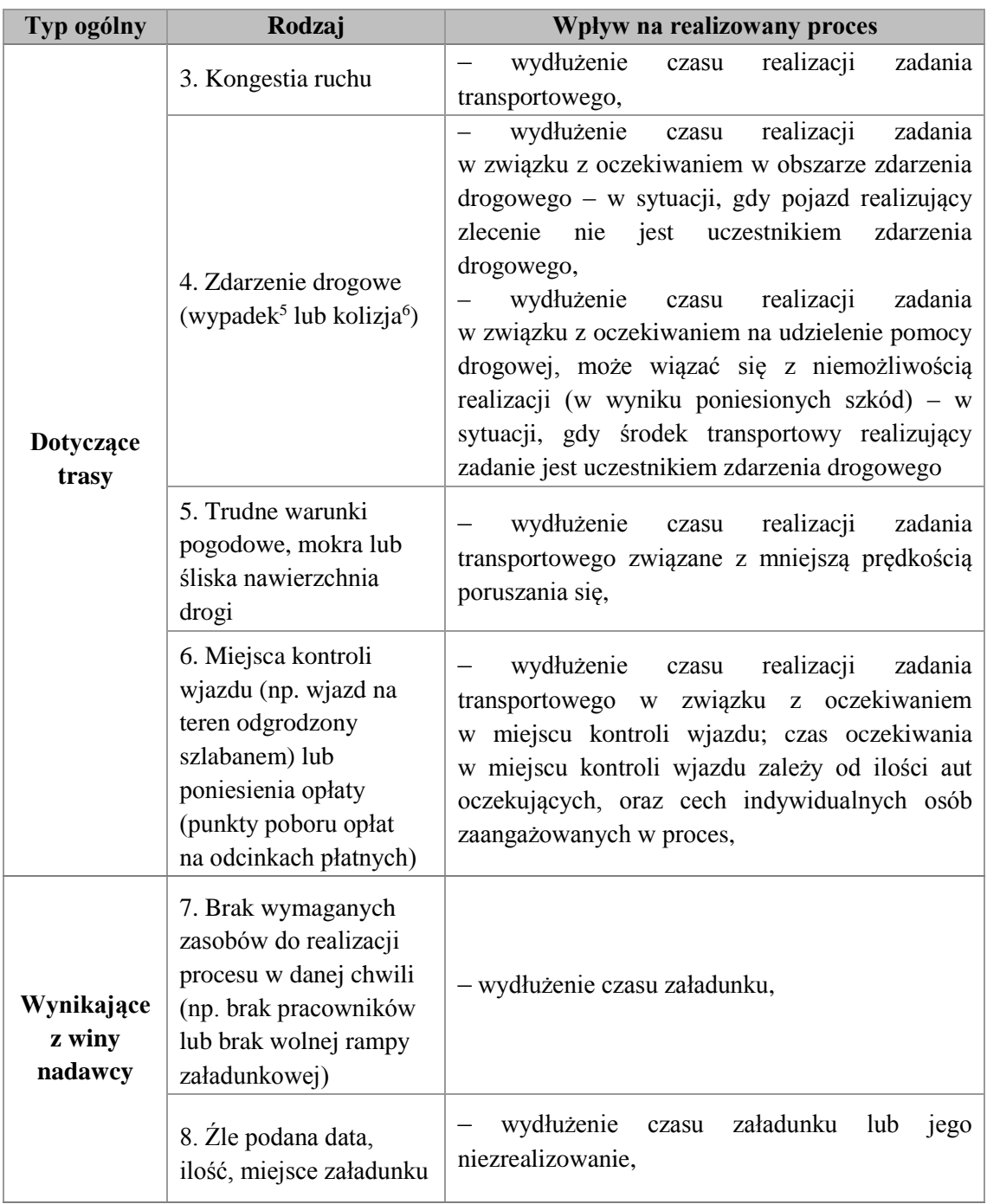

 $\overline{a}$ 

<sup>&</sup>lt;sup>5</sup> Wypadek drogowy definiuje się jako - "(...) sytuację, w której wystąpiło zdarzenie drogowe w ruchu lądowym w postaci nieumyślnego naruszenia obowiązujących zasad bezpieczeństwa czego skutkiem jest zniszczenie mienia oraz śmierć jednego z uczestników lub obrażenia ciała powodujące naruszenie czynności narządu ciała lub rozstrój zdrowia trwające dłużej niż 7 dni. To, czy rozstrój zdrowia trwał dłużej czy krócej niż 7 dni określa biegły sądowy lekarz w opinii sądowo-lekarskiej" (źródło: http://dziurkiewicz.eu, data dostępu 29.03.2016).

<sup>&</sup>lt;sup>6</sup> Kolizja drogowa to – "(...) zdarzenie w ruchu lądowym, wynikłe z nieumyślnego naruszenia zasad bezpieczeństwa obowiązujących w tym ruchu – skutkiem, którego są straty materialne lub też jeden z uczestników doznał obrażeń ciała powodujących naruszenie czynności narządu ciała lub rozstrój zdrowia trwające poniżej 7 dni albo nie doznał obrażeń" (źródło: http://dziurkiewicz.eu, data dostępu: 29.03.2016).

### *Hoffa-Dąbrowska P.: "Metodyka modelowania zakłoceń procesów logistycznych"*

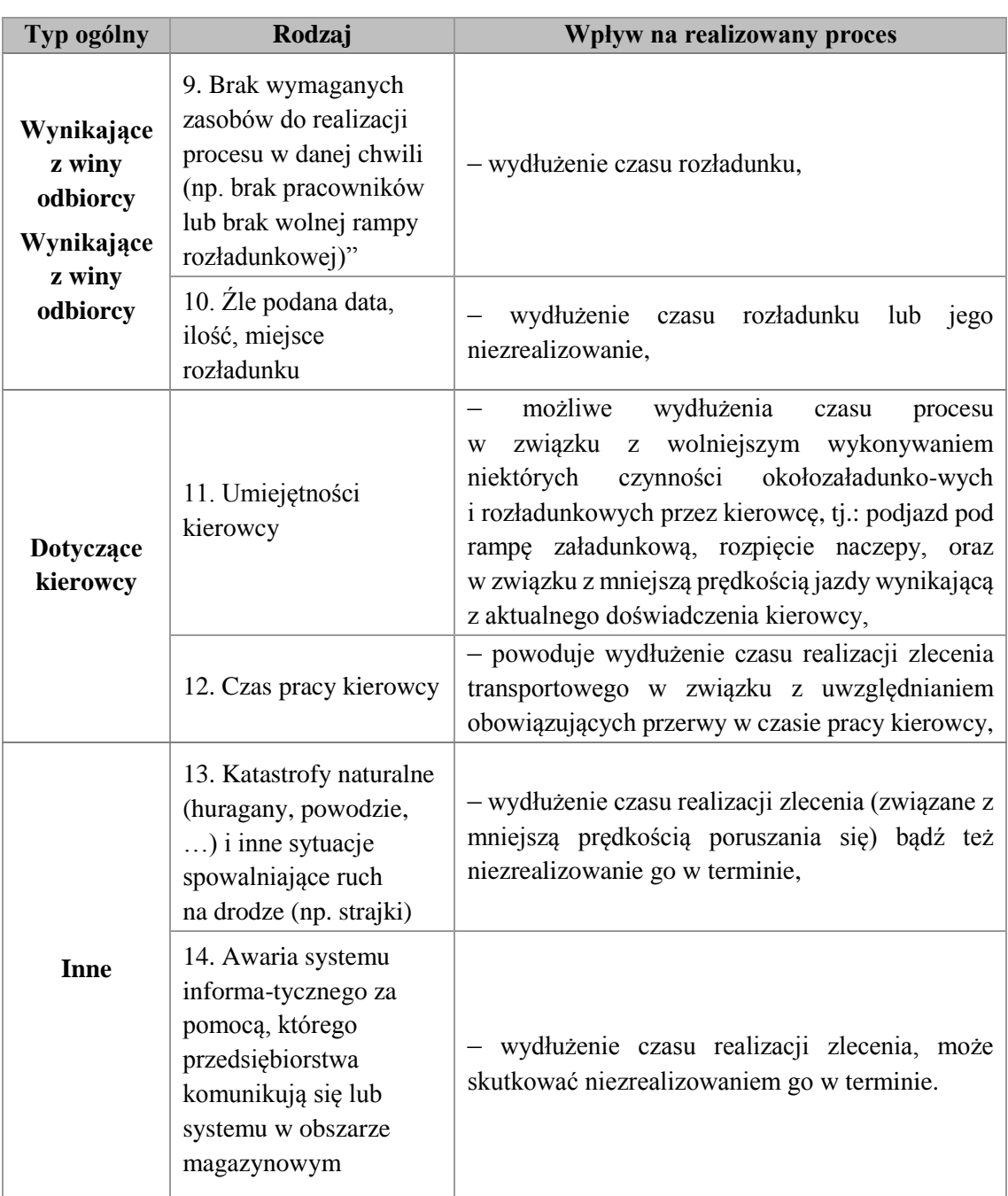

Źródło: opracowanie własne na podstawie (Hoffa, Pawlewski, 2014b, s. 146)

Przedstawione zakłócenia mogą zostać sklasyfikowane również ze względu na ich skutek – wpływ na realizowany proces logistyczny. Zakłócenia te, w zależności od typu oraz intensywności wydłużają czas realizacji procesu bądź też powodują niemożliwość jego zrealizowania.

W tabeli 2.4.3 sklasyfikowano wyróżnione zakłócenia ze względu na ich wpływ na proces logistyczny.

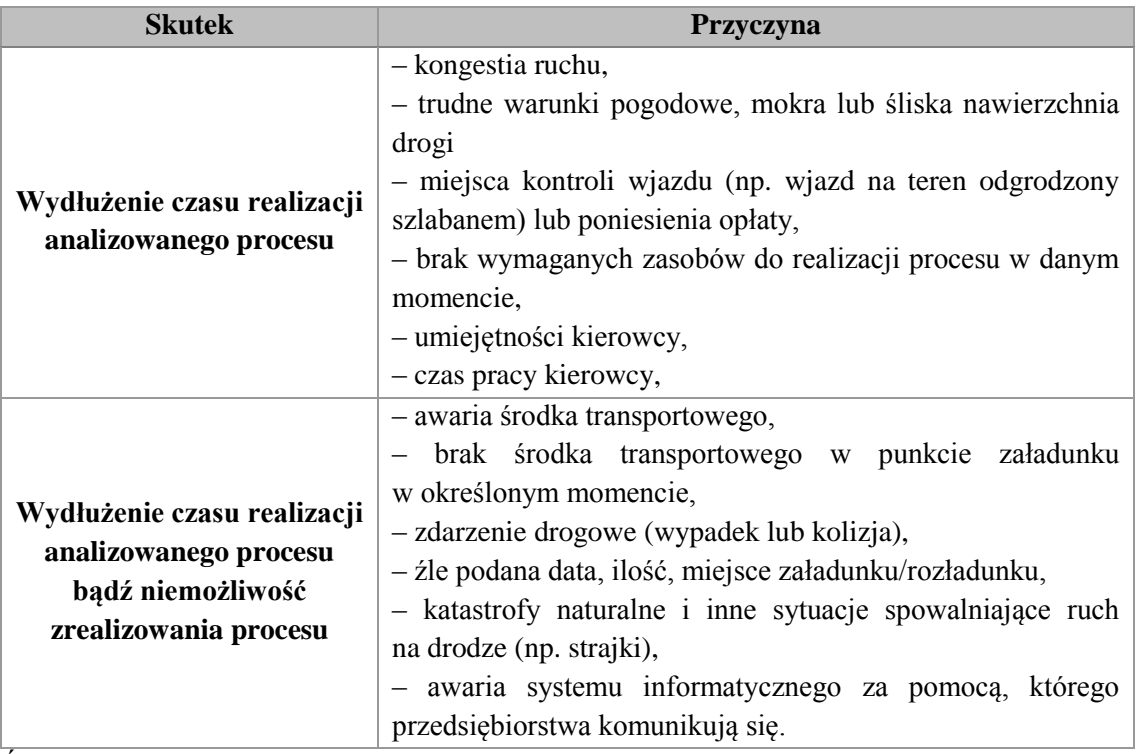

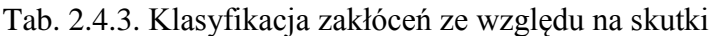

Źródło: opracowanie własne

Obecnie panująca konkurencja na rynku powoduje, iż przedsiębiorstwa nie mogą pozwolić sobie na niezrealizowanie zlecenia produkcyjnego, transportowego, itd. Należy zatem identyfikować potencjalne zakłócenia i ich przyczyny, określać ich wpływ na skuteczność realizowanych procesów oraz poszukiwać alternatywnych rozwiązań umożliwiających osiągnięcie celu procesu. Ważne jest także poszukiwanie różnych rozwiązań w sytuacjach kryzysowych (np. w sytuacji awarii środka transportowego realizującego zlecenie rozwiązaniem może być podstawienie nowego środka transportowego i przepakowanie ładunku (jeśli jest to możliwe), co doprowadzi do wydłużenia realizacji zlecenia, jednak zostanie ono wykonane).

Poszukiwanie rozwiązań alternatywnych możliwe jest dzięki modelowaniu. Modelowanie zakłóceń umożliwia poznanie ich charakteru i istoty. Dla każdego ze zidentyfikowanych w tabeli 2.4.2 zakłóceń przedstawiony został sposób modelowania (tab. 2.4.4).

| Typ ogólny               | Rodzaj                                                                     | Sposób modelowania |  |
|--------------------------|----------------------------------------------------------------------------|--------------------|--|
| Dotyczące                | 1. Uszkodzenie środka transportowego                                       | <b>DES</b>         |  |
| środka<br>transportowego | 2. Brak środka transportowego w punkcie<br>załadunku w określonym momencie | <b>DES</b>         |  |
| Dotyczące<br>trasy       | 3. Kongestia ruchu                                                         | <b>ABS</b>         |  |
|                          | 4. Zdarzenie drogowe (wypadek lub kolizja)                                 | <b>ABS</b>         |  |
|                          | 5. Trudne warunki pogodowe, mokra lub śliska<br>nawierzchnia drogi         | <b>ABS</b>         |  |
|                          | 6. Miejsca kontroli wjazdu lub poniesienia opłaty                          | <b>DES</b>         |  |
|                          | 7. Brak wymaganych zasobów do realizacji                                   |                    |  |
| Wynikające               | procesu w danym momencie (np. brak                                         |                    |  |
| z winy                   | pracowników lub brak wolnej rampy                                          | <b>DES</b>         |  |
| nadawcy                  | załadunkowej)                                                              |                    |  |
|                          | 8. Źle podana data, ilość, miejsce załadunku                               | <b>DES</b>         |  |
|                          | 9. Brak wymaganych zasobów do realizacji                                   |                    |  |
| Wynikające               | procesu w danym momencie (np. brak<br><b>DES</b>                           |                    |  |
| z winy                   | pracowników lub brak wolnej rampy                                          |                    |  |
| odbiorcy                 | rozładunkowej)                                                             |                    |  |
|                          | 10. Źle podana data, ilość, miejsce rozładunku                             | <b>DES</b>         |  |
| Dotyczące                | 11. Umiejętności kierowcy                                                  | <b>DES</b>         |  |
| kierowcy                 | 12. Czas pracy kierowcy                                                    | <b>DES</b>         |  |
| <b>Inne</b>              | 13. Katastrofy naturalne (huragany, powodzie,                              |                    |  |
|                          | ) i inne sytuacje spowalniające ruch na drodze                             | <b>ABS</b>         |  |
|                          | (np. strajki)                                                              |                    |  |
|                          | 14. Awaria systemu informatycznego za pomocą,                              |                    |  |
|                          | którego przedsiębiorstwa komunikują się lub                                | <b>DES</b>         |  |
|                          | systemu w obszarze magazynowym                                             |                    |  |

Tab. 2.4.4. Sposoby modelowania poszczególnych zakłóceń

Źródło: opracowanie własne na podstawie (Hoffa, Pawlewski, 2014a, s. 1468-149)

W celu modelowania zakłóceń skorzystano z modelowania dyskretnego (DES) oraz agentowego (ABS), które zostały opisane szczegółowo w podrozdziale 3.2. Zakłócenia, które występują w określonym miejscu i wpływają na konkretny obiekt w danej chwili czasu, modelowane są z wykorzystaniem modelowania dyskretnego. Stanowią one większość przypadków zdarzeń niepożądanych. W przypadku zakłóceń, które mogą oddziaływać na większą ilość obiektów w danej chwili zastosowano modelowanie agentowe. Są to zakłócenia, dla których należy zdefiniować zasięg oddziaływania (np. trudne warunki pogodowe, zdarzenie drogowe).

### **2.5. Podsumowanie rozdziału**

W rozdziale drugim zdefiniowano podstawowe pojęcia związane z tematyką rozprawy, tj.: system, system logistyczny, system transportowy, proces oraz proces logistyczny. Zaprezentowano również kwestie zakłóceń w procesach logistycznych. Na podstawie przeprowadzonej analizy literaturowej zaprezentowano trzy klasyfikacje zakłóceń procesów logistycznych:

- ze względu na ogniwo odpowiedzialne za zaistnienie zakłócenia,
- ze względu na częstotliwość występowania,
- ze względu na obszar funkcjonowania procesów logistycznych.

W związku z zdefiniowanym w niniejszej rozprawie procesem logistycznym uwzględniającym procesy w punkcie załadunkowym, rozładunkowym oraz transport pomiędzy tymi punktami, postanowiono sklasyfikować zakłócenia logistyczne ze względu na podmiot odpowiedzialny za ich powstanie lub przedmiot, którego dotyczą.

Sklasyfikowano czternaście zakłóceń, każde z nich przydzielono do jednej z następujących grup:

- zakłócenia dotyczące środka transportowego,
- zakłócenia dotyczące trasy,
- zakłócenia wynikające z winy nadawcy
- zakłócenia wynikające z winy odbiorcy,
- zakłócenia dotyczące kierowcy,
- inne zakłócenia.

Dla każdego z zdefiniowanych zakłóceń określono potencjalny wpływ na realizację procesu. Powodują one wydłużenie czasu analizowanego procesu bądź prowadzą do niezrealizowania procesu. Analizując procesy realizowane w obszarze przedsiębiorstwa lub podczas realizacji transportu zewnętrznego zdefiniować można wiele nieplanowanych, ale przewidywalnych zdarzeń, które mogą mieć negatywny wpływ na analizowany proces. Możliwe jest również zidentyfikowanie negatywnych zdarzeń występujących losowo, dla których problemowe jest zdefiniowanie prawdopodobieństwa wystąpienia oraz skutków tego zdarzenia.

# **3. Modelowanie procesów logistycznych**

## **3.1. Wprowadzenie**

Rozdział trzeci poświęcony jest modelowaniu procesów logistycznych. Zdefiniowano pojęcia: model, modelowanie, symulacja komputerowa oraz scharakteryzowano metodę modelowania dyskretnego (ang. Discrete-Event Simulation – DES) i modelowania agentowego (ang. Agent Based Simulation – ABS).

Następnie zaprezentowano metody modelowania infrastruktury logistycznej, ze szczególnym uwzględnieniem sieci transportowej oraz środka transportowego i jego ruchu. Przedstawiono również stosowane przez przedsiębiorstwa oprogramowania symulacyjne służące do modelowania procesów logistycznych, z uwzględnieniem procesów transportowych, tj.: VISUM, VISIM, Arena, AnyLogic, FlexSim oraz opisano technologie informatyczne służące do komunikacji i wymiany informacji, tj.: giełdy transportowe oraz portale korporacyjne.

## **3.2. Model, modelowanie, symulacja komputerowa**

Systemy logistyczne wraz z realizowanymi w nich procesami można odwzorować za pomocą modelu. Definiując za Powierżą (1997, s. 89) "modelem nazywać będziemy zastępującą oryginał przyjętą formę jego reprezentacji wykorzystywaną do wyjaśniania i przewidywania zachowania się oryginału w sposób adekwatny z punktu widzenia celu rozważań". Na potrzeby niniejszej rozprawy zaprezentowaną definicję należy uzupełnić o stwierdzenie, iż modele mogą reprezentować zarówno stany istniejące jak i nieistniejące. W ostatnich latach, coraz większą popularność zyskują modele stanów nieistniejących. Przetestowanie różnych rozważanych opcji na wirtualnym systemie jest zarówno bezpieczniejsze jak i tańsze.

Modele można klasyfikować ze względu na różne kryteria (tab. 3.2.1).

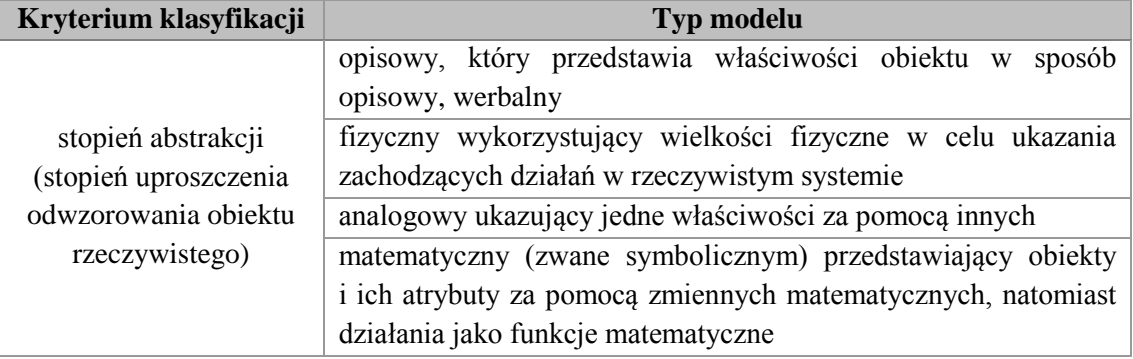

## Tab. 3.2.1. Klasyfikacja modeli

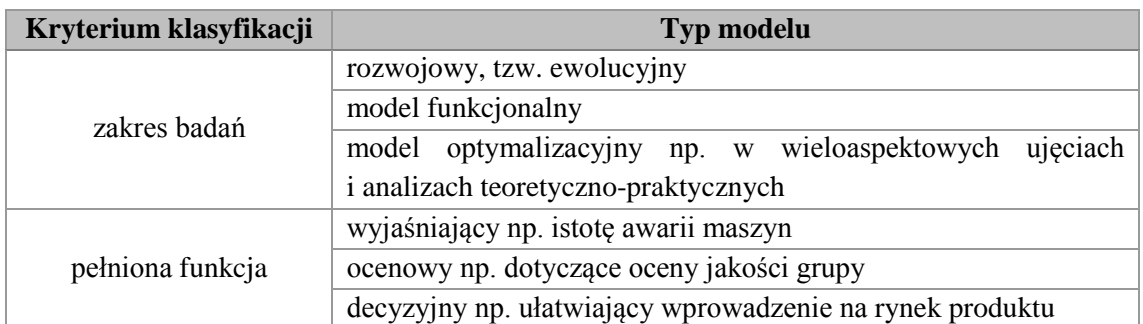

Źródło: opracowanie własne na podstawie (Jacyna, 2009a, s.30-31; Korczak, 2010, s.102-103)

Model jest rezultatem procesu modelowania i ma na celu odwzorowanie systemu będącego przedmiotem analizy i zachodzących w nim zależności. Celem modelowania jest uzyskanie wiarygodnego modelu, który umożliwi prześledzenie sposobów zachowania się obiektu w różnych warunkach. Według Machaczka (1998, s. 42) "modelowanie jest zawsze wynikiem kompromisu między dążeniem do jak najdokładniejszego odwzorowania zjawiska a usiłowaniem jego maksymalnego uproszczenia".

Z punktu widzenia epistemologicznego specjalną kategorią modeli są modele matematyczne, a wśród nich symulacyjne (Gospodarek, 2009, s. 76). Słowo symulacja wywodzi się z języka łacińskiego od słowa *similis*, mającego znaczenie: podobieństwo, podobny. Współczesne rozumienie pojęcia symulacji w niektórych językach ma także etymologiczne źródło w greckim słowie *mimeisthai*, znaczącym tyle, co naśladować, grać rolę oraz łacińskim *imitatio*, oznaczającym naśladowanie. W sensie znaczeniowym słowo symulacja ma zatem także swoje znaczenia bliskoznaczne: imitacja, mimika, mimetyzm. Definicji i określeń pojęcia symulacja jest wiele. W tabeli 3.3.2 przedstawiono kilka z nich.

| $L_{p}$ .     | Autor/Źródło            | Definicja                                                                                                    |
|---------------|-------------------------|----------------------------------------------------------------------------------------------------|
|               | Evans i Olson<br>(2002) | to proces projektowania modelu matematycznego lub logicznego<br>systemu rzeczywistego lub problemu decyzyjnego, a następnie<br>prowadzenie na tym modelu eksperymentów (najczęściej<br>komputerowych) w celu uzyskania wiedzy na temat zachowań<br>systemu rzeczywistego lub pomocy w rozwiązywaniu problemu<br>decyzyjnego |
| $\mathcal{D}$ | Fishman<br>(1981)       | przedstawiania<br>modelu<br>czynność<br>systemu<br>pomoca<br>za<br>symbolicznego, którym można łatwo operować i na podstawie<br>którego otrzymujemy wyniki numeryczne                                                                                                    |

Tab. 3.2.2. Symulacja – definicje

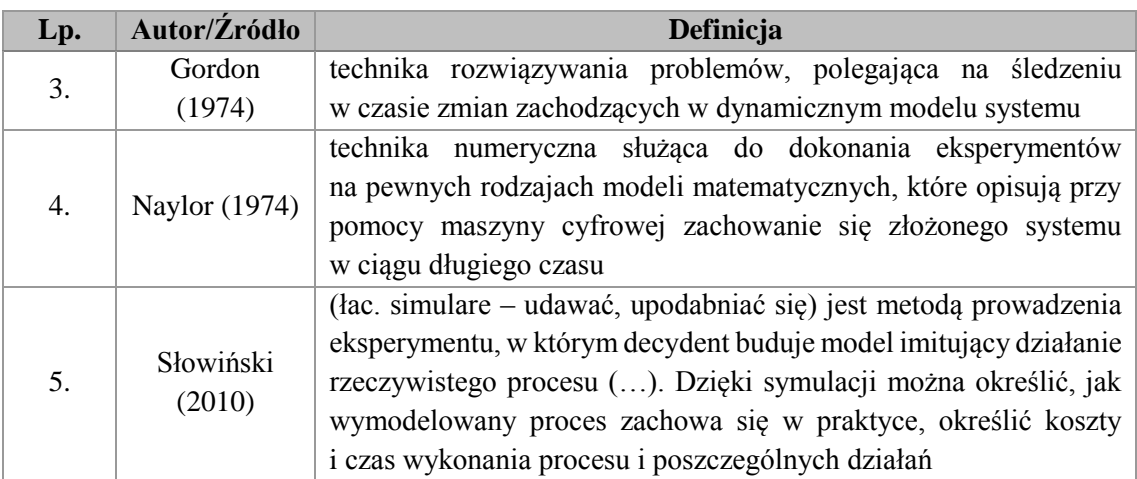

Źródło: na podstawie (Mielczarek, 2009, s. 15-16; Słowiński, 2010, s.70)

Symulacja to obszerny zbiór metod, służących do naśladowania (odtwarzania) systemów rzeczywistych poprzez analizę modeli, zwykle za pomocą komputera i odpowiedniego oprogramowania. Dlatego też słowo symulacja najczęściej łączone jest ze słowem komputer i wówczas mówimy o symulacji komputerowej. Symulacja komputerowa polega na odwzorowaniu badanego zjawiska lub procesu przy pomocy programu komputerowego nazywanego także modelem komputerowym. Model komputerowy utworzony jest z wykorzystaniem modelu matematycznego. Można zatem rzec, że symulacja komputerowa jest metodą badawczą, szczególnie przydatną w procesach dynamicznych opisujących zmiany zachodzące w funkcji czasu (Mielczarek, 2009, s. 16). Modelowanie symulacyjne "jest natomiast paradygmatem naukowym, rozumianym jako zbiór wzorcowych mechanizmów analizy złożonych systemów rzeczywistych, które umożliwiają budowę modelu uproszczonej wersji systemu, a następnie eksperymentowanie na nim w celu poznania struktury systemu i opisania jego zachowania" (Mielczarek, 2009, s. 16).

Symulacje komputerowe możemy porządkować ze względu na różne kryteria (rys. 3.2.1). W niniejszej rozprawie symulacja komputerowa traktowana będzie jako metoda umożliwiająca odwzorowanie zarówno istniejącego systemu jak i projektowanego.

44

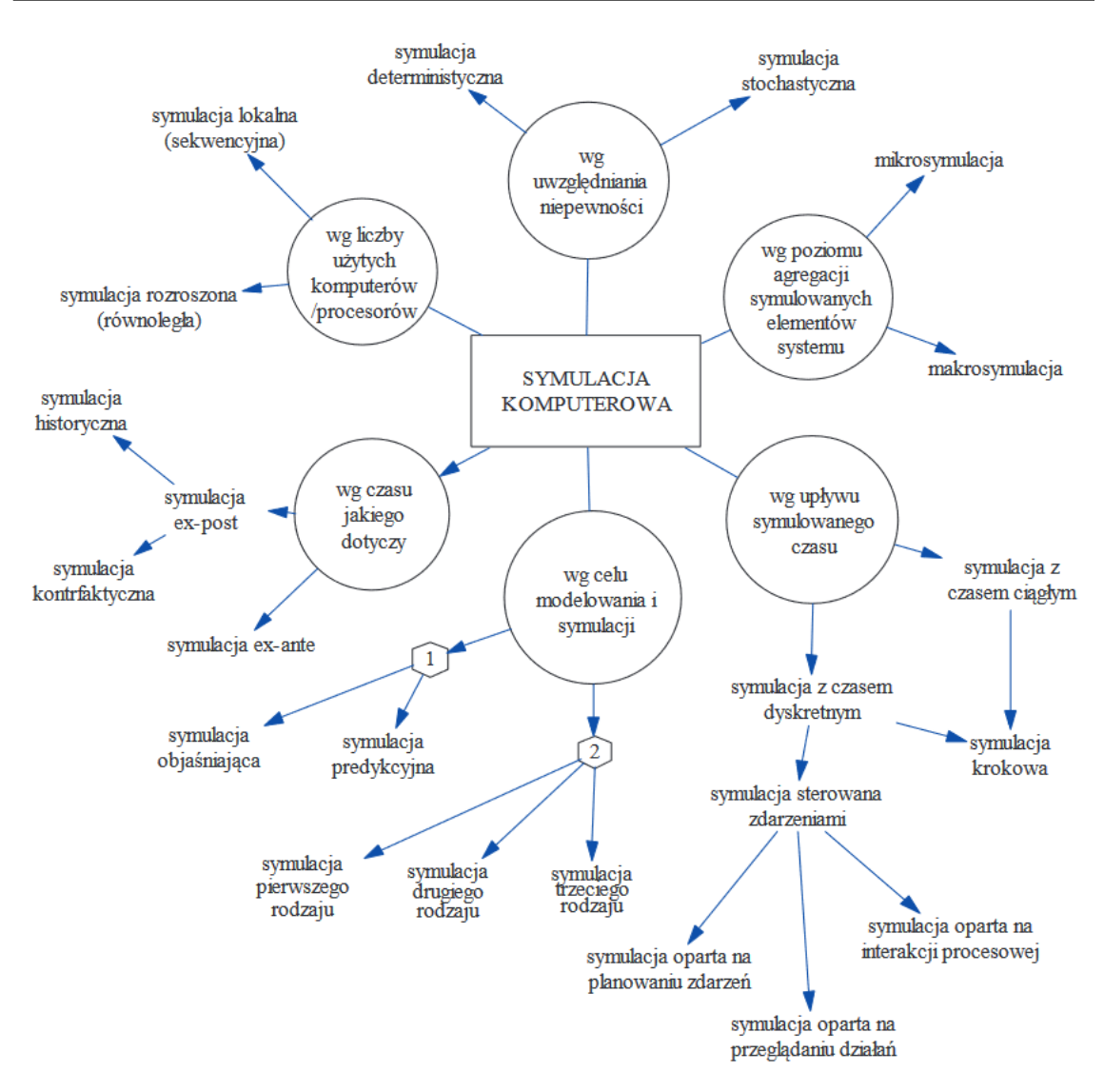

Rys. 3.2.1. Rozszerzony schemat klasyfikacji logicznej metody symulacji komputerowej Źródło: (Łatuszyńska, 2011, s. 172)

Na podstawie założeń dotyczących struktury oraz procesów realizowanych w systemie tworzony jest model systemu. Model ten odwzorowywany jest za pomocą symulacji komputerowej, przy pomocy której przeprowadzane są (zgodnie z przyjętymi założeniami) badania symulacyjne (rys. 3.2.2).

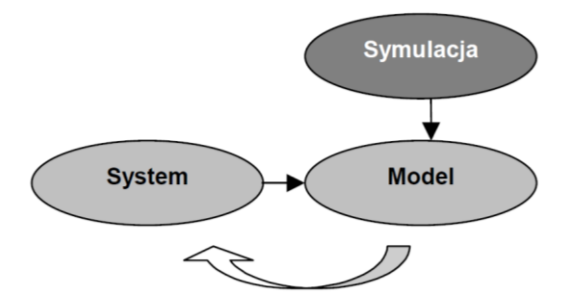

Rys. 3.2.2. Związek pomiędzy systemem, modelem i symulacją Źródło: (Mielczarek, 2009, str. 15)

W ramach badań symulacyjnych wyróżniono cztery etapy postępowania (Beaverstock i in., 2011, s. 75-81; Gordon, 1974, s. 33-39; Pawlewski i in., 2011, s. 12-16; Sturrock, 2012, s. 1921-1928):

- $\bullet$  etap I zdefiniowanie systemu oraz problemu,
- etap II zdefiniowanie danych wejściowych oraz założeń do modelu,
- $\bullet$  etap III budowa modelu symulacyjnego,
- $\bullet$  etap IV przeprowadzenie eksperymentów oraz analiza wyników.

Czynności realizowane w ramach każdego z etapów przedstawiono na rysunku 3.2.3.

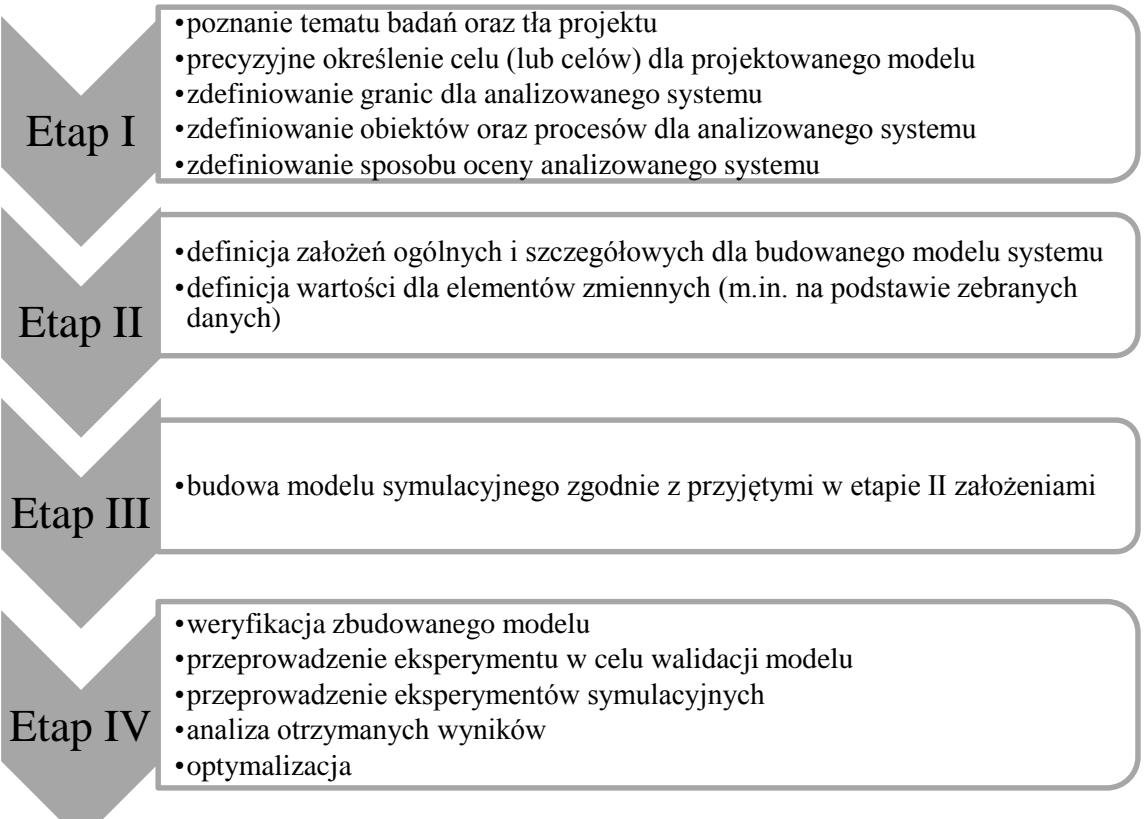

Rys. 3.2.3. Czynności realizowane w kolejnych etapach badań symulacyjnych Źródło: opracowanie własne na podstawie (Beaverstock i in., 2011, s. 75-81; Gordon, 1974, s. 33-39; Pawlewski i in., 2011, s. 12-16; Sturrock, 2012, s. 1921-1928)

Czynności wykonywane w czwartym etapie wymagają zdefiniowania terminu weryfikacji oraz walidacji. Weryfikacja modelu polega na przeprowadzeniu przykładowego eksperymentu, a następnie analizie otrzymanych wyników, w celu skonfrontowania sposobu funkcjonowania modelu z założeniami. Nie jest problemem, jeżeli uzyskano niespodziewane, ale wytłumaczalne wyniki. Problem powstaje, gdy model tworzy niewytłumaczalne wyniki. Należy wtedy przeanalizować ponownie wszystkie założenia w modelu tak, aby znaleźć przyczynę powstawania tych wyników.

Następnie należy wyeliminować wszelkie rozbieżności i nieprawidłowości. Po weryfikacji następuje walidacja modelu. Przeprowadzana jest w celu określenia czy model reprezentuje rzeczywistość oraz realizuje założenia. Pożądanym jest, aby w procesie walidacji uczestniczyły osoby bezpośrednio związane z modelowanym systemem, ponieważ to one są w stanie ocenić czy model reprezentuje rzeczywisty system oraz czy działa poprawnie. Walidacja jest bardzo ważna, ponieważ pozwala określić poziom wiarygodności rezultatów. Ma ona na celu ukazanie, że stworzony model posiada wymagany poziom szczegółowości. (Pawlewski i in., 2016). Po przeprowadzeniu eksperymentów i przeanalizowaniu wyników kolejnym krokiem może być optymalizacja danego procesu. Optymalizacja to metoda wyznaczania najlepszego rozwiązania z punktu widzenia określonego kryterium (Pawlewski, 2013b, s. 130-134).

Kroki podejmowane w ramach każdego z etapów muszą być ze sobą spójne. W modelowaniu symulacyjnym nie może być przypadkowości w ramach podejmowanych czynności – kolejny krok wynika z poprzedniego (rys. 3.2.4). Na każdym z etapów, w zależności od uzyskiwanych rezultatów i wprowadzanych zmian, może nastąpić powrót oraz ponowna realizacja poszczególnych kroków. Działanie to ma na celu poszukiwanie jak najlepszego rozwiązania.

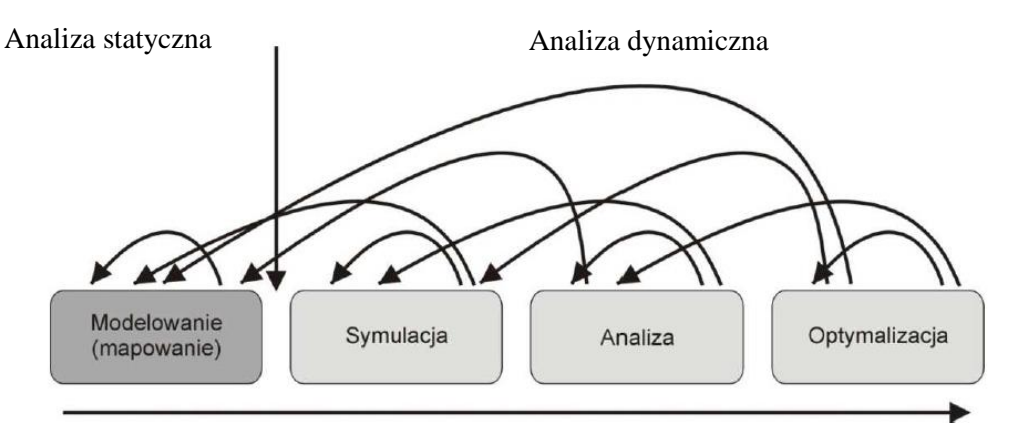

Rys. 3.2.4. Miejsce symulacji w analizie procesowej Źródło: (Pawlewski i in., 2011, s.12)

Stały rozwój oprogramowania symulacyjnego oraz wzrost świadomości przedsiębiorstw o możliwościach zastosowania symulacji komputerowej przyczynia się do coraz większego zainteresowania tą technologią i jej implementacją w różnych obszarach funkcjonowania przedsiębiorstwa: od modelowania operacji wykonywanych na pojedynczej maszynie produkcyjnej, po modelowanie fabryki produkcyjnej czy też przepływu materiałów w globalnym łańcuchu dostaw. Obszar modelowania zależy od celu, jaki chce osiągnąć osoba zlecająca zbudowanie modelu i przeprowadzenie

eksperymentów badawczych. Przykładowymi obszarami, w których symulacja znajduje zastosowanie są (http://informs-sim.org, data dostępu: 27.07.2015):

- modelowanie procesów biznesowych,
- modelowanie czynności w zakresie służby zdrowia, np. symulacja zapotrzebowania materiałów do operacji czy ewakuacji szpitala,
- modelowanie linii montażowych,
- symulacja systemów produkcyjnych oraz planów produkcyjnych,
- symulacja w obszarze wojskowym, np. rozlokowania grup bojowych.

Symulacja może pełnić rolę systemu wspomagającego podejmowanie decyzji (rys. 3.2.5). Przeprowadzenie eksperymentów symulacyjnych odwzorowujących różne scenariusze realizacji procesu, pozwala na uzyskanie informacji o poszczególnych przebiegach. Zestawienie i analiza tych wyników umożliwia porównanie oraz wybór najlepszego rozwiązania dla danych warunków brzegowych oraz określonej funkcji celu.

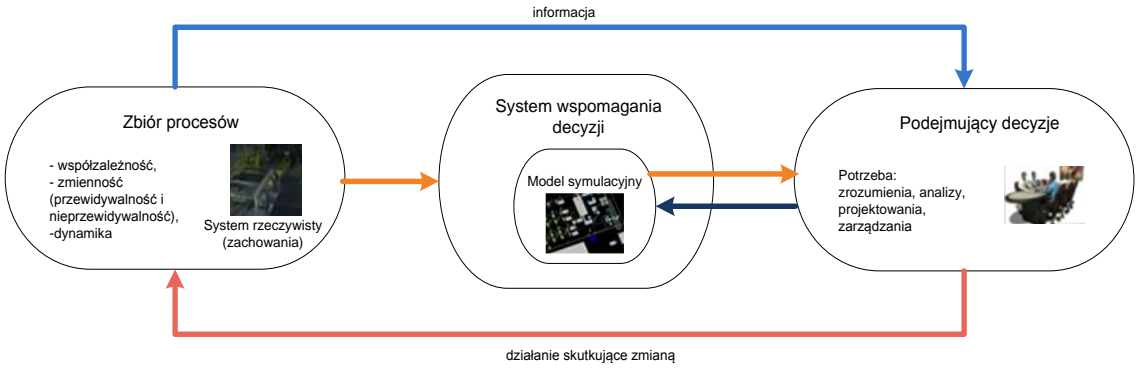

Rys. 3.2.5. Miejsce symulacji w procesie podejmowania decyzji Źródło: (Hoffa i in., 2013, s. 67)

Niewątpliwą zaletą stosowania symulacji komputerowej jest zmniejszenie ryzyka związanego z wprowadzaniem zmian w procesie już funkcjonującym w przedsiębiorstwie, ponieważ różne warianty przebiegu działań przeprowadzane są bez ingerencji w rzeczywisty proces – dzieje się to w zaprojektowanym wirtualnym modelu. Ponadto możliwe jest przeprowadzanie szeregu eksperymentów w poszukiwaniu najlepszego rozwiązania. Natomiast do wad zaliczyć można konieczność poznania języka programowania stosowanego w oprogramowaniu symulacyjnym, co może okazać się czasochłonne. Ponadto stosowanie symulacji nie gwarantuje zidentyfikowania optymalnego rozwiązania. Podczas eksperymentu badane są tylko warianty podane przez użytkownika.

Modelowanie systemów z wykorzystaniem symulacji komputerowej może być przeprowadzane przy wykorzystaniu różnych metod. Najczęściej stosowanymi metodami są: modelowanie dyskretne (DES – ang. Discrete-Event Simulation) oraz modelowanie agentowe (ABS – ang. Agent Based Simulation).

Metoda DES stosowana jest do zaprezentowania procesów ciągłych z rzeczywistości w sposób nieciągły, tzn. określając moment zdarzeń wpływających na proces (definiujących go). Poprzez zdarzenie należy rozumieć wystąpienie zmiany stanu systemu w pewnej chwili czasu, które może wywołać zmianę atrybutów obiektu lub rozpocząć bądź zatrzymać działania w procesie. W kontekście procesów logistycznych do zdarzeń takich można zaliczyć, np.:

- podjazd samochodu ciężarowego pod rampę załadunkową,
- zakończenie rozładunku samochodu ciężarowego,
- osiągnięcie określonego poziomu zapasu przez dany produkt.

Modelując w sposób dyskretny przejazd pojazdu z punktu A do punktu B, analizowany będzie moment rozpoczęcia trasy i moment zakończenia, to co dzieje się pomiędzy tymi momentami jest pomijane (pod warunkiem, że nie wystąpiło żadne zdarzenie mające wpływ na realizację procesu). Następuje skok czasu od pierwszego zdarzenia do kolejnego. W przypadku symulacji zdarzeń dyskretnych stan modelu zmienia się tylko w dyskretnych momentach zwanych zdarzeniami/krokami czasowymi. Należy zaznaczyć, że kroki czasowe mogą być stałe (mamy wtedy do czynienia z metodą stałego kroku) lub określane w sposób losowy (metoda zdarzeń dyskretnych) (Schriber, Brunner, 2014, s. 132-146). Metoda DES znajduje swoje zastosowanie w sytuacjach, gdy mamy do czynienia z procesami znanymi, dla których sytuacje niepewności można zdefiniować za pomocą rozkładów statystycznych (Banks i in., 2004, s. 68-86; Cassandras, Lafortune, 2008, s. 557-615; Siebers i in., 2010, s. 204-210). Jest ono wykorzystywane do symulacji kolejkowych oraz złożonych sieci kolejek.

Drugą metodą modelowania jest symulacja bazująca na agentach (ABS). Pomaga ona lepiej zrozumieć systemy świata rzeczywistego, w których przedstawiane lub modelowane są indywidualne byty mające swoje autonomiczne zachowania. Modelując z wykorzystaniem ABS należy zwrócić uwagę na zachowania i cechy poszczególnych agentów, a także na zachodzące relacje pomiędzy agentem a agentem oraz agentem a otoczeniem, w którym się znajduje (Macal, North, 2013, s. 362-376).

Podejście ABS charakteryzuje się (Siebers i in., 2010, s. 204-210):

- podejściem z dołu do góry, skupieniem się na modelowaniu zachowań jednostek i interakcji pomiędzy nimi,
- posiadaniem przez każdego agenta swojego własnego ośrodka sterowania (decentralizacja),
- aktywnością jednostek, przejawiającą się jako zdolność do podejmowania inicjatywy zrobienia czegoś; inteligencja jest reprezentowana wewnątrz jednostki,
- brakiem wykorzystania teorii kolejek,
- brakiem koncepcii przepływu, makro zachowania nie są modelowane, zależa od decyzji w skali mikro indywidualnego agenta.

Agent potocznie oznacza "kogoś oddelegowanego do pracy w określonym miejscu i tam wykonującego określone zadania zgodnie z wcześniej przyjętymi założeniami" (Wieczerzycki, Wieliński, 2003, s. 42-45). W odniesieniu do aspektów informatycznych mówi się o agencie programowym, czyli o programie, który wykonuje zadania zdalnie (na innym komputerze lub w sieci komputerów) zgodnie z założeniami użytkownika. (Kawa, 2008, s. 2-3). Wyróżnia się następujące cechy agenta (Kawa, 2008, s. 3; Bodendorf, Zimmermann, 2005, s. 68):

- działa w zdefiniowanym środowisku, na które wpływa poprzez swoje zachowanie, podejmowane decyzje,
- działa autonomicznie, tak by osiągnąć narzucony mu przez użytkownika cel,
- ma możliwość monitorowania obserwowanego obszaru przez 24 godziny (Kawa, 2011, s. 120),
- jest inteligentny, tzn. na podstawie zebranych informacji uczy się, tak by dalsze wykonywane przez niego czynności były coraz lepsze w odniesieniu do założonego celu, ponadto w ten sposób dostosowuje się do zmiennych warunków otoczenia, w którym się znajduje,
- cechuje go mobilność, tzn. może zmienić środowisko, w którym pracuje tak by osiągnąć założony cel.

Mobilność i inteligencja w przypadku agentów to cechy przeciwstawne, tzn.: im bardziej agent jest mobilny tym mniej inteligentny i odwrotnie. Wynika to z faktu, iż aby nadać dużą inteligencję agentowi należy stworzyć rozbudowany kod, który trudno przesłać do innych miejsc, do których "podróżuje" agent. Problem ten rozwiązywany jest przez tworzenie grupy agentów mobilnych (zbierających informacje) i inteligentnych (zarządzających), które współpracują ze sobą w określonym celu.

Powołując się na AnyLogic (http://www.anylogic.com, data dostępu: 11.08.2015) do modelowania procesów logistycznych i łańcucha dostaw najlepszym rozwiązaniem jest modelowanie agentowe. Przykładowe pozycje literaturowe poświęcone modelowaniu agentowemu dla łańcucha dostaw i procesów transportowych przedstawiono w tabeli 3.2.3.

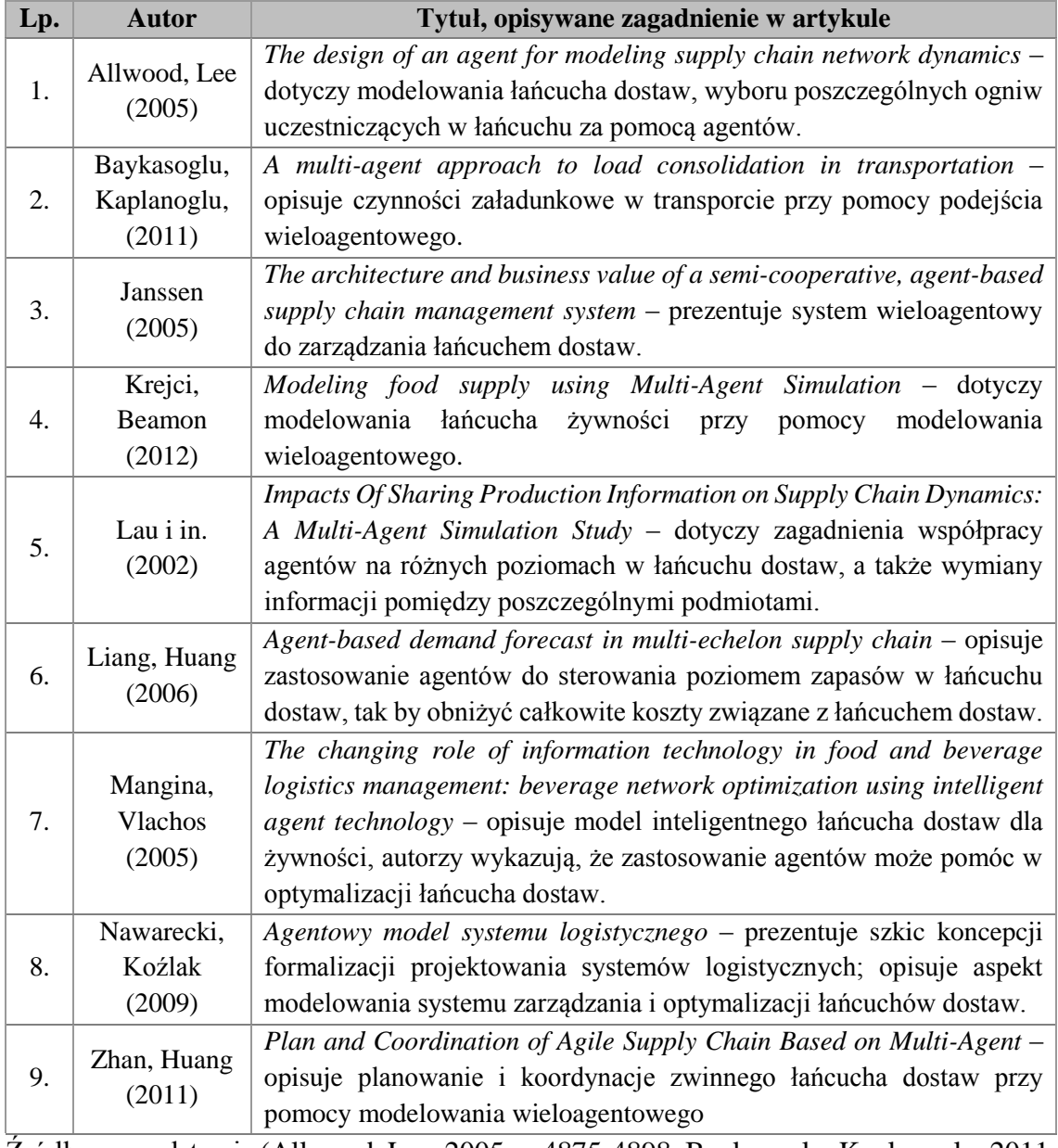

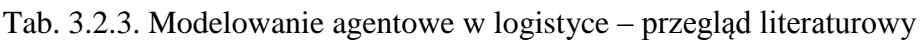

Źródło: na podstawie (Allwood, Lee, 2005, s. 4875-4898; Baykasoglu, Kaplanoglu, 2011, s. 477-490; Janssen, 2005, s. 315-328; Krejci, Beamon, 2012, s.1167-1178; Lau i in., 2002, s.527-532; Liang, Huang, 2006, s. 390-407; Mangina, Vlachos, 2005, s. 403-420; Nawarecki, Koźlak, 2009, s. 493-500; Zhan, Huang, 2011, s. 10134-10142)

Systemy agentowe stosowane są do rozwiązywania problemów w sytuacji rozproszenia podmiotów decyzyjnych, a także wykorzystywania różnorodnych metod podejmowania decyzji. Systemy oparte na technologii agentowej są efektywnym narzędziem do rozwiązywania problemów o złożonej naturze (Li, Sheng, 2011, s. 5737-5753).

Rozwinięciem technologii agentowej są tzw. systemy wieloagentowe (ang.Multi-Agent System – MAS). Systemy te cechują się zastosowaniem w jednym środowisku wielu samodzielnych agentów, mających swoje zadania do zrealizowania. Poprzez wprowadzenie grupy agentów uzyskuje się większą efektywność, ponieważ każdy z nich wykonuje swoje zadanie przy jednoczesnym pozostawianiu w relacjach i komunikacji z pozostałymi. Dlatego też niezbędne są ujednolicone zasady komunikacji pomiędzy agentami. Jednym z takich standardów jest ACL (ang. Agent Communications Language) stworzony przez organizację FIPA (ang. Foundation for Intelligent Physical Agents) (Kawa, 2011, s. 121-123).

### **3.3. Infrastruktura logistyczna i metody jej modelowania**

Podczas realizacji procesów logistycznych wykorzystywane są określone urządzenia i budowle techniczne oraz środki przetwarzania informacji. Elementy te wchodzą w skład infrastruktury logistycznej. Całokształt infrastruktury logistycznej tworzą następujące grupy środków technicznych [\(Korzeń,](http://cytaty.mfiles.pl/index.php/author/604/0/Zbigniew_Korze%C5%84) 1998 , s. 17):

- "środki transportu i manipulacji, służące przemieszczaniu materiałów między przedsiębiorstwami, a także wewnątrz nich;
- budowle i konstrukcje magazynowe, umożliwiające składowanie i ochronę zapasów oraz niezbędne wyposażenie magazynów umożliwiające realizację ich podstawowych funkcji;
- opakowanie stanowiące ochronę ładunków, często także ułatwiające transport i manipulację oraz spełniające funkcję marketingową;
- środki przetwarzania informacji (urządzenia i ich systemy oraz programy użytkowe)."

W przedstawionej definicji infrastruktury logistycznej brakuje aspektu sieci drogowej umożliwiającej przemieszczanie towarów pomiędzy punktem początkowym a punktem końcowym. Sieć drogowa rozpatrywana jest jako element infrastruktury drogowej (Engelhardt, 2007, s. 39).

#### **Metody modelowania sieci transportowych**

Pojęcie sieci odnaleźć można w wielu różnych dziedzinach nauki i życia – od pajęczej sieci, poprzez sieci telekomunikacyjne, wodociągowe, po sieci neuronowe i cybernetyczne. W nawiązaniu do tematu rozprawy, uwaga została skupiona na sieciach transportowych oraz sposobach ich projektowania. Prawdopodobnie, część rozwiązań z innych dziedzin można by przenieść na grunt sieci transportowych i z sukcesem je zaimplementować, jednak nie to jest celem niniejszej pracy. Sieć transportowa (S) rozumiana jest jako zbiór punktów transportowych (punkt załadunku, rozładunku, …) tworzących wierzchołki grafu (W), oraz odcinki dróg naturalnych i sztucznych tworzących zbiór łuków (L) pomiędzy tymi wierzchołkami.

Sieci transportowe projektowane są za pomocą różnych metod i technik. W zależności od przyjętego poziomu szczegółowości modelowania oraz poziomu skomplikowania sieci stosowane będą inne metody (Yang i in., 2011, s. 4460-4672; Lu, Shi, 2007, s. 204-213; XU i in., 2013, s. 193-198; Keechoo, Jang, 2000, s. 129-146). Prostą sieć składającą się z jednego nadawcy i odbiorcy można w łatwy sposób opisać tylko za pomocą grafu. Natomiast dla bardziej skomplikowanych przypadków (większa liczba nadawców i odbiorców) lepszym rozwiązaniem okaże się zastosowanie algorytmów bądź też zastosowanie symulacji komputerowej, która nie tylko zawiera informacje dotyczące odległości, ale także wizualizację sytuacji.

Do podstawowych metod modelowania sieci transportowych zaliczamy:

- modelowanie za pomocą grafu,
- modelowanie za pomocą algorytmów (np. algorytmy wyszukiwania najkrótszej ścieżki),
- oraz symulacyjne modelowanie sieci.

#### **Modelowanie sieci za pomocą grafu**

Jedną z metod modelowania sieci transportowych jest opisanie jej za pomocą grafów (Chen i in., 2009, s. 130-135; Mishkovski i in., 2011, s. 341-349; Żochowska, 2012, s.83-104). W tym ujęciu sieć składa się z węzłów oraz odcinków łączących je (tzw. łuków). W przestrzeni dwuwymiarowej sieć można opisać jako:

$$
S = \langle W, L \rangle \tag{3.3.1}
$$

$$
W = \{w_1, w_2, w_3, ..., w_n\}
$$
 (3.3.2)

$$
W = n \tag{3.3.3}
$$

$$
L = \{l_1, l_2, l_3, \dots, l_m\} \tag{3.3.4}
$$

$$
L = m \tag{3.3.5}
$$

Dla zdefiniowanych węzłów (W) oraz łuków (L) należy przypisać atrybuty dotyczące np. odległości, prędkości przejazdu. W tym celu niezbędne jest wprowadzenie kolejnej zmiennej (A):

$$
A = \{A_w, A_l\} \tag{3.3.6}
$$

Podczas budowania grafu dla sieci transportowej, definiowany jest jednocześnie opis matematyczny, który jest uzupełnieniem do informacji graficznych. Oczywiście w przypadku prostych sieci można przedstawić wszystkie informacje tylko za pomocą grafu, jednak rzadko zdarza się, aby taka forma prezentacji informacji była wystarczająca. Często uzupełniana jest o macierz kosztów.

Rysunek 3.3.1 przedstawia przykładowy przebieg trasy transportowej, dla której uwzględnione zostały dwa punkty załadunku oraz dwa punkty rozładunku. Na rysunku 3.3.2 zaprezentowano tą sieć za pomocą grafu. Przedstawiony przebieg trasy pomiędzy określonymi czteroma punktami jest jednym z wielu możliwych. Dlatego też, posiadając punkty załadunku oraz rozładunku (czyli wierzchołki grafu) należałoby zdefiniować możliwe alternatywy, a następnie przeselekcjonować je w zależności od określonych kryteriów (np. maksymalnego kosztu pokonania drogi, odrzucenia tras uwzględniających wielokrotny wjazd i wyjazd na tą samą autostradę). Po zdefiniowaniu kryterium wyboru trasy podejmowana jest decyzja dotycząca wyboru przebiegu trasy.

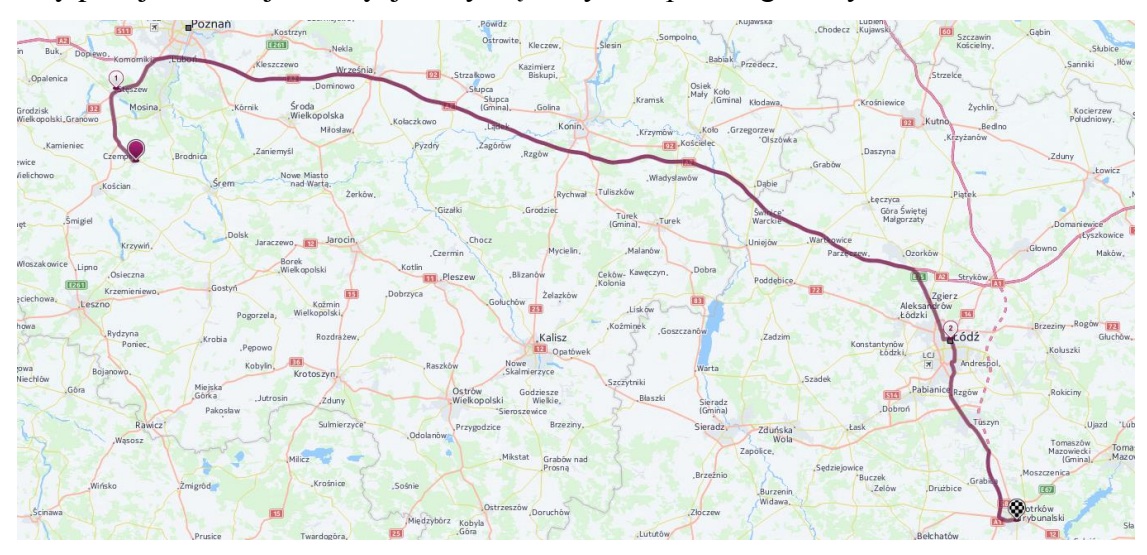

Rys. 3.3.1. Przykładowa trasa Czempiń – Stęszew – Łódź – Piotrków Trybunalski Źródło: (http://mapy.interia.pl, data dostępu: 26.08.2015)

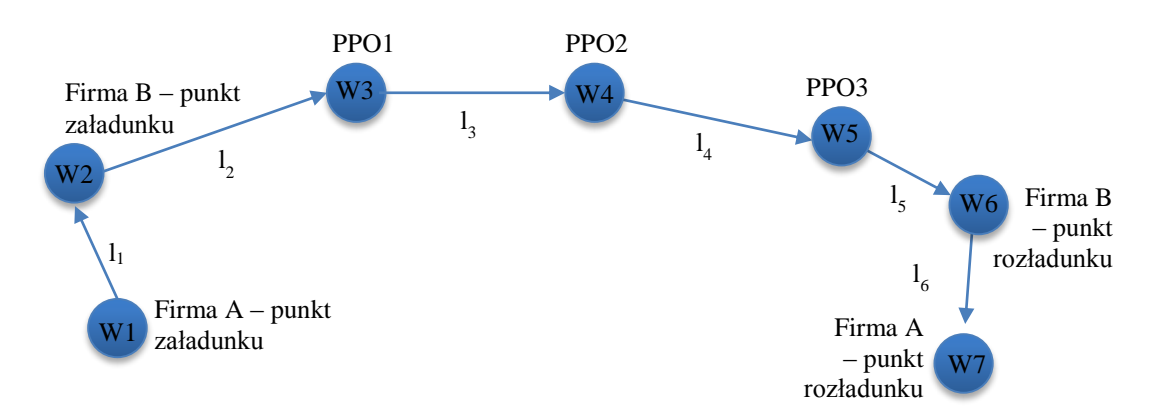

Rys. 3.3.2. Graf sieci transportowej Czempiń – Stęszew – Łódź – Piotrków Trybunalski Źródło: opracowanie własne

Struktury grafowe przedstawiane są za pomocą reprezentacji graficznej (rys. 3.3.2), a także za pomocą różnych form matematycznych, tj.: lista krawędzi, macierz incydencji, listy sąsiedztwa, macierz sąsiedztwa, macierz kosztów. Formy te szczegółowo opisano w pracy (Zajdel i Filipowicz, 2008, s. 999-1010).

Modelowanie sieci za pomocą grafu jest rozwiązaniem dobrym dla stosunkowo prostych układów. Przedstawione informacje za pomocą grafu są czytelne i przejrzyste, co umożliwia ich szybkie odczytanie. Jednak w sytuacji większej liczby wierzchołków, graf ten staje się mało przejrzysty, co znacznie zmniejsza jego użyteczność. Poza tym dopuszczając sytuację zmiany kolejności wierzchołków (co oznacza zmianę przebiegu ścieżki) mamy do czynienia z poszukiwaniem najlepszego połączenia ze względu na określone kryterium wyboru (może to być np. minimalna odległość, czas, koszt). W sytuacji poszukiwania najlepszej ścieżki ze względu na określoną funkcję często korzysta się z dodatkowych rozwiązań, np. algorytmów.

#### **Modelowanie sieci za pomocą algorytmu**

Kolejną metodą modelowania sieci transportowych jest modelowanie za pomocą algorytmu wyszukiwania najkrótszej ścieżki (ang. shortest path search). W zależności od typu sieci (statyczna, dynamiczna, stochastyczna) algorytm ten będzie inny. W niniejszej części opisano metodę tylko dla sieci statycznych, ponieważ zarówno w teorii grafów jak i w części praktycznej rozprawy, prezentowane są sieci statyczne – ustalone już przed wykonywaniem zadania transportowego, z określonymi odległościami dla każdego odcinka trasy. Szeroki opis problemu poszukiwania najkrótszej ścieżki (PNS) dla sieci dynamicznych i stochastycznych znajduje się w pracy Kucharskiego (2012, s. 134-150).

Problem poszukiwania najkrótszej ścieżki (PNS) w sieci transportowej jest podstawowym problem w przypadku modelowania ruchu (Zhan i Noon, 1998, s. 65-73). W przypadku algorytmów PNS sieć często opisywana jest formalnie za pomocą grafów, co wynika z faktu, iż najpopularniejsze algorytmy PNS powstały właśnie w obszarze teorii grafów. Poszukiwana jest tak naprawdę najkrótsza trasa w grafie. Definiowanie najkrótszej ścieżki sprowadza się do odnalezienia trasy o najmniejszej odległości od źródła do celu, co odnosząc do grafu równoważne jest z poszukiwaniem najmniejszej sumy wartości wag łuków w grafie. Wagi te mogą posiadać informacje np. o odległości, czasie, koszcie. Zatem nie zawsze poszukiwana jest ścieżka o najkrótszej odległości, jak jest to rozumiane w podstawowym ujęciu.

Pierwszy algorytm programowania liniowego rozwiązujący problem PNS został opracowany w latach 50-tych niezależnie przez Forda (1956) i Dantziga (1957). Przez kolejne lata był on modyfikowany. Głównie skupiano się na poprawie struktury obliczeniowej, co dało wynik w postaci niemal liniowego wzrostu czasu obliczeń wraz z wzrostem rozmiaru grafu (pierwotnie czas przyrastał kwadratowo). Najpopularniejszy, ze względu na szybkość i prostotę wersji jest algorytm Edgara Dijkstry. Alternatywą dla niego jest algorytm A\* (ang. A-star) oraz algorytm oznaczonych Hubów (ang. Hub-based Labeling).

Rysunek 3.3.3 przedstawia przykładowy graf sieci oraz wyznaczoną najkrótszą drogę. Kolejne kroki w poszukiwaniu najkrótszej ścieżki zaprezentowano na rysunku 3.3.4.

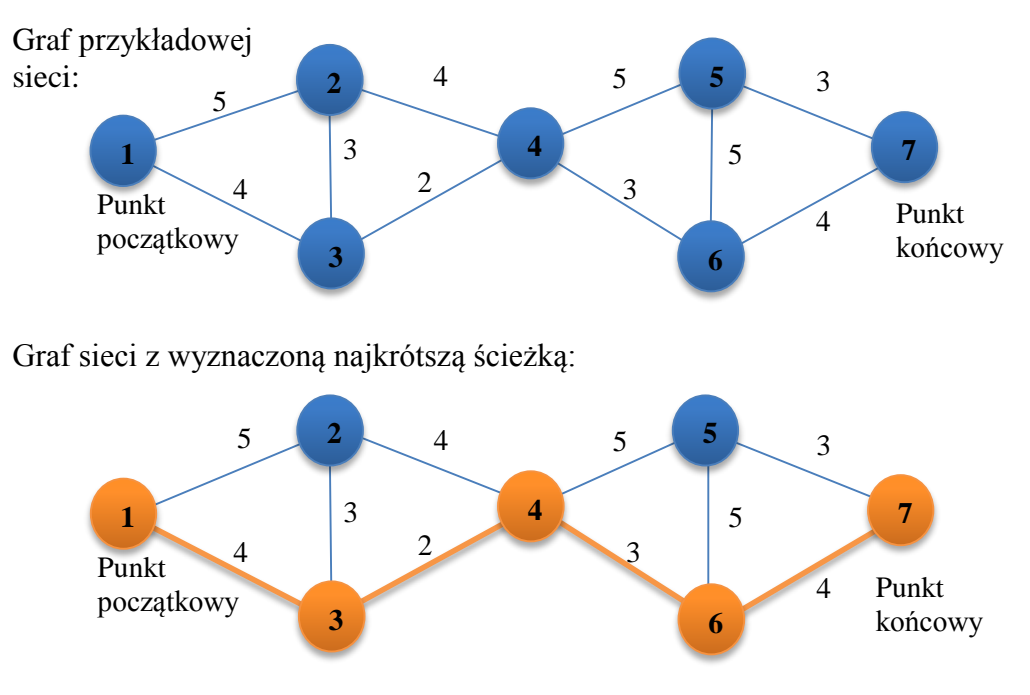

Rys. 3.3.3. Graf przykładowej sieci z oznaczeniem najkrótszej ścieżki Źródło: opracowanie własne

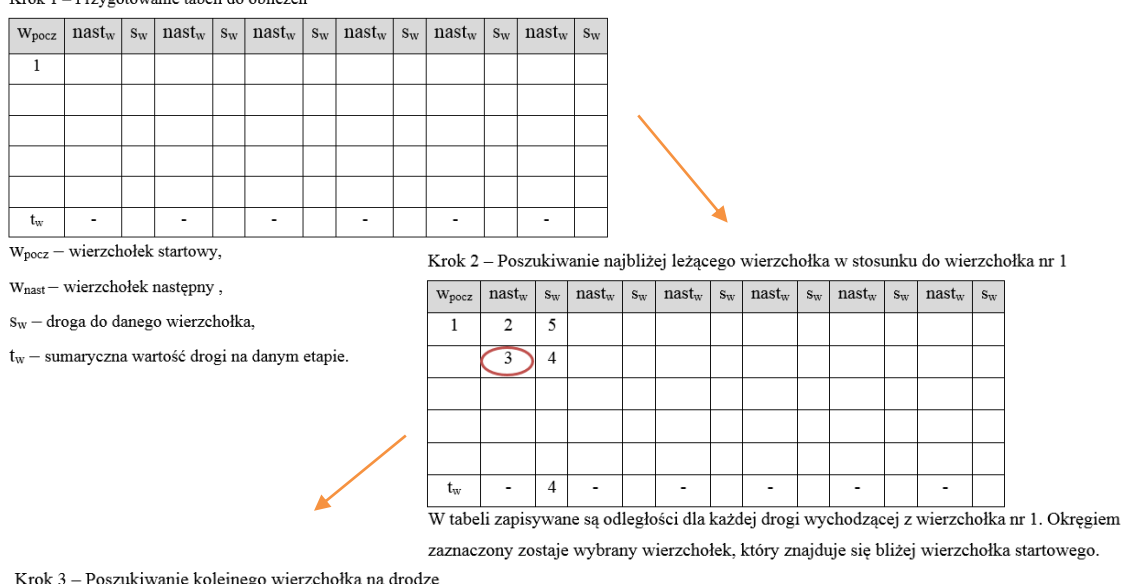

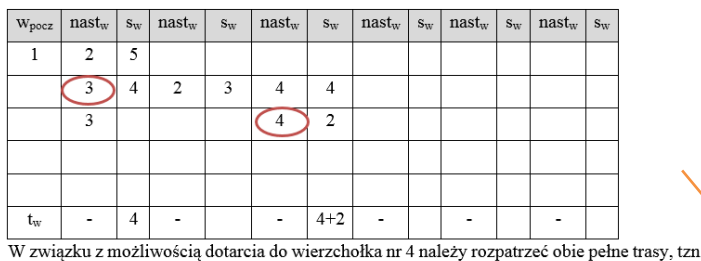

Z 3 do 4 odległość = 2,

Z 3 do 4 przez 2 odległość=7.

Vech 1 Demiostoriania tabali da abliazad

Tabelę należy dalej uzupełniać zgodnie z pokazanym sposobem.

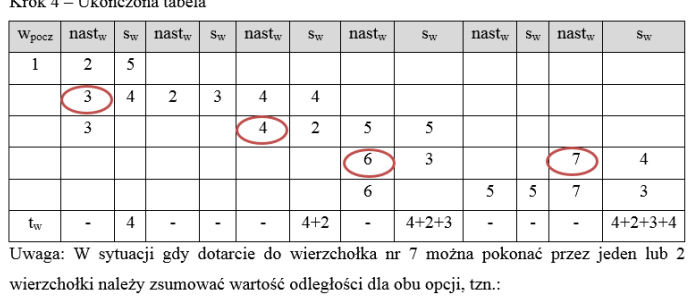

z 6 do 7 przez 5 – odległość=8

z 6 do 7 – odległość = 4,

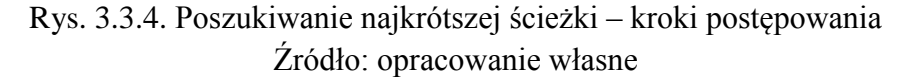

Niewątpliwą zaletą stosowania algorytmów do modelowania sieci transportowych jest fakt możliwości wprowadzenia dużej liczby wierzchołków. Możliwe jest również analizowanie przebiegu trasy z uwzględnieniem zmiany kolejności wierzchołków. Wadą tej metody jest skomplikowany sposób zapisu informacji do tabeli w sytuacji dużej liczby rozgałęzień – istnieje możliwość przeoczenia, któregoś z wierzchołków. Ponadto, w przypadku większej liczby wierzchołków, zapisywanie każdego z wariantów w oddzielnym wierszu w tabeli spowoduje jej znaczne rozrastanie się, co utrudnia odczyt i analizę zawartych informacji.

#### **Symulacyjne modelowanie ruchu i sieci transportowych**

Kolejną metodą odwzorowywania sieci jest jej symulacyjne modelowanie. Poprzez wprowadzenie punktów odwzorowujących wierzchołki sieci, a następnie połączenie ich uzyskuje się określoną sieć transportową. Dla poszczególnych odcinków (łuków) należy przypisać atrybuty dotyczące np. odległości, prędkości przejazdu. Oprogramowania symulacyjne (np. FlexSim) posiadają wbudowane algorytmy wyszukiwania najkrótszej ścieżki, co powoduje skrócenie wykonywanych czynności przez człowieka w celu znalezienia takiej trasy.

Po odwzorowaniu przebiegu sieci transportowej w modelu należy odwzorować ruch środka transportowego. Modelowanie ruchu środka transportowego realizującego przewóz ładunków z punktu załadunku (A) do punktu rozładunku (B) może odbywać się na kilka sposobów. Zależy on od przyjętej strategii postępowania w sytuacji wystąpienia zdarzenia niepożądanego. W zależności od zdefiniowanych na wstępie strategii dotyczących postępowania przez pojazd w wymienionej sytuacji, nadawane są różne cechy środkowi transportowemu. Przypisywane są także algorytmy postępowania w sytuacji wystąpienia zakłócenia na trasie przejazdu. Zdefiniowano trzy metody modelowania środka transportowego i jego ruchu, w zależności od przyjmowanej strategii postępowania. Dla każdej metody określono sposób modelowania środka transportu oraz sposób modelowania procesów realizowanych w punkcie A i B, w odniesieniu do opisanych w rozdziale 3.2 metod DES i ABS.

Wyróżniono następujące metody modelowania ruchu środka transportowego (Hoffa, Pawlewski, 2014a, s. 145-147):

 Metoda 1 – pojazd pokonuje trasę z puntu A do punktu B bez uwzględnienia jakichkolwiek zmian w trakcie realizacji zlecenia, po załadowaniu wyrobu rozpoczyna realizację zlecenia transportowego z punktu A do punktu B (rys. 3.3.5).

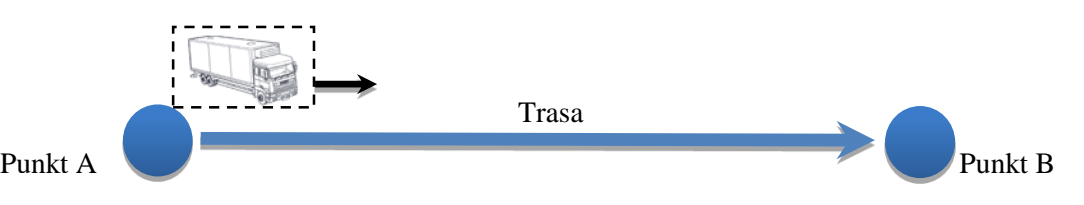

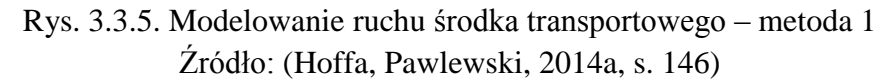

Procesy wykonywane w punkcie A i B mogą zostać opisane za pomocą modelowania dyskretnego (DES) – czas niezbędny na wykonanie poszczególnych czynności definiowany jest za pomocą rozkładów statystycznych. Środek transportowy traktowany jest jako agent z przypisanymi na wstępie cechami.

 Metoda 2 – pojazd pokonuje trasę z punktu A do punktu B według podanego rozkładu jazdy (harmonogramu), który zawiera m.in.: ilość ładunku, czas rozpoczęcia zlecenia; w przypadku większej ilości punktów załadunku i rozładunku określona jest ich kolejność oraz ilość załadowywanego oraz rozładowywanego towaru (rys. 3.3.6).

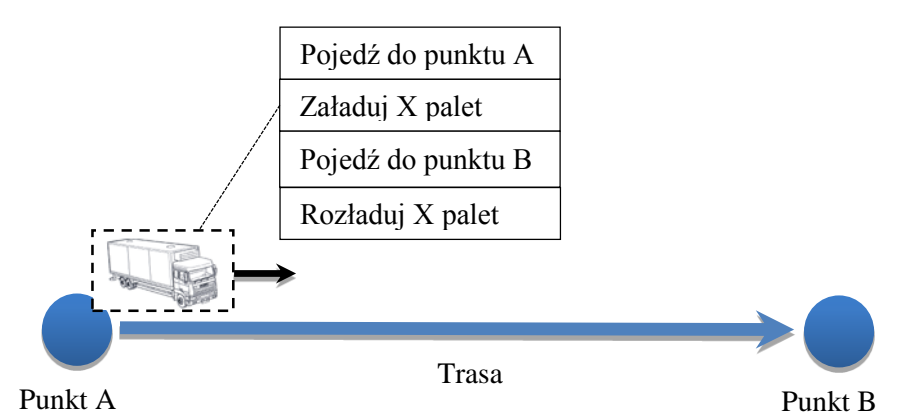

Rys. 3.3.6. Modelowanie ruchu środka transportowego – metoda 2 Źródło: (Hoffa, Pawlewski, 2014a, s. 146)

Tak jak w metodzie 1 procesy realizowane w punktach A i B opisać można za pomocą rozkładów statystycznych (modelowanie DES). Środek transportowy to agent z określonymi atrybutami. W tym przypadku posiada on listę zadań, zgodnie z którą wykonuje kolejne czynności.

 Metoda 3 – środek transportowy pokonuje trasę z punktu A do punktu B według założonego harmonogramu z możliwością wprowadzenia zmian w trakcie realizacji zlecenia (zmiany dotyczą wyboru innej trasy przejazdu w związku z wystąpieniem zakłócenia) (rys. 3.3.7). Ponownie procesy wykonywane w punkcie A i B definiowane są za pomocą rozkładów statystycznych. Środek transportowy reprezentowany jest za pomocą agenta z przypisanymi cechami – wykonuje kolejne czynności zgodnie z listą zadań, jednak w przypadku sytuacji nieprzewidzianych (zakłóceń) podejmuje decyzje dotyczące dalszej realizacji zlecenia w odniesieniu do wyboru trasy przejazdu zgodnie z wprowadzonymi algorytmami postępowania. Wariant ten uwzględnia dodatkowo relacje pomiędzy agentem a środowiskiem, w którym funkcjonuje.

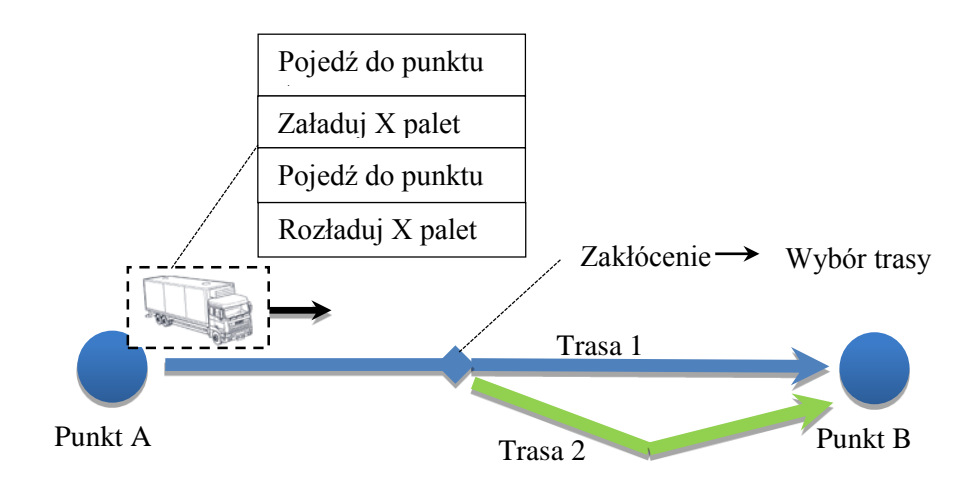

Rys. 3.3.7. Modelowanie ruchu środka transportowego – metoda 3 Źródło: (Hoffa, Pawlewski, 2014a, s. 147)

Zaprezentowane powyżej metody przedstawiają w sposób ogólny modelowanie ruchu środka transportowego pomiędzy punktem załadunku oraz rozładunku. W zależności od stopnia szczegółowości odwzorowania procesów, należy przypisać inne cechy pojazdowi, a także zaprogramować inne algorytmy postępowania.

Modelowanie sieci oraz ruchu środka transportu z wykorzystaniem narzędzi symulacyjnych posiada zarówno zalety jak i wady. Do zalet zaliczyć można łatwe odwzorowanie przebiegu sieci transportowej oraz w niektórych oprogramowaniach symulacyjnych możliwość skorzystania z wbudowanych algorytmów poszukiwania najkrótszej ścieżki. Dodatkowym atutem stosowania symulacji jest wizualne przedstawienie sieci. Utrudnieniem w stosowaniu symulacji komputerowej jest natomiast konieczność pisania kodu programu w sytuacji stosowania niestandardowych rozwiązań. Algorytm postępowania dla metody drugiej oraz trzeciej jest takim przypadkiem.

Na rynku istnieje wiele programów symulacyjnych umożliwiających modelowanie drogi transportowej, a także wspomagających planowanie jej przebiegu oraz zarządzanie tym przebiegiem. Dostępne jest również oprogramowanie wspomagające pracę spedytorów, które w połączeniu z narzędziem takim jak Emapa pozwala na wyznaczenie trasy, np. SPEDTRANS SQL 6.000 + Emapa, (źródło: http://www.listprzewozowy.com.pl, data dostępu: 12.08.2015). Dla wybranych programów umożliwiających zaprojektowanie i zarządzanie trasą transportową, a także poszukiwanie optymalnej drogi przy wykorzystaniu różnych narzędzi optymalizacyjnych przedstawiono krótki opis wraz z obszarem zastosowania. W rozważaniach pominięto oprogramowania informatyczne, które oferują tylko odwzorowanie trasy i określenie liczby kilometrów do przejechania – można to osiągnąć stosując narzędzie map Google.

*Hoffa-Dąbrowska P.: "Metodyka modelowania zakłoceń procesów logistycznych"*

Opisano cztery popularne oprogramowania oraz jedno wykorzystywane oprogramowanie w niniejszej rozprawie:

- VISUM,
- VISIM
- ARENA,
- AnyLogic,
- FlexSim.

**VISUM** [\(http://vision-traffic.ptvgroup.com,](http://vision-traffic.ptvgroup.com/) data dostępu: 25.08.2015; http://www.bit-poznan.com.pl, data dostępu: 25.08.2015; http://cibt.wsei.lublin.pl, data dostępu: 11.08.2015) – to kompleksowe oprogramowanie firmy PTV Group służące do modelowania oraz analizy sieci transportowych w obrębie metropolii oraz regionów. Poprzez zastosowanie różnych modułów uwzględniony został transport indywidualny oraz publiczny. Łącząc te dwa typy transportu możliwe jest modelowanie skomplikowanych sieci zarówno w obrębie miasta jak i poza nim. Ponadto program umożliwia analizę potoków ruchu oraz pozwala precyzyjnie określać obciążenie linii transportu publicznego dla różnych scenariuszy. Poprzez generowanie specjalistycznych raportów program umożliwia sprawne porównanie różnych scenariuszy potoków ruchu oraz analizę tworzących się kongestii ruchu w różnych punktach sieci.

W ramach modelu sieci Visum występują obiekty tj.:

- węzły skrzyżowania dróg albo przystanki transportu publicznego,
- odcinki infrastruktura drogowa i kolejowa,
- relacje skrętne,
- $\bullet$  rejony komunikacyjne początki i końce podróży,
- linie transportu publicznego trasy linii i rozkłady jazdy,
- punkty pomiarowe dla liczenia pasażerów i detekcji pojazdów.

Dodatkowym atutem tego oprogramowania jest zintegrowanie z innymi programami, np.:

- bezpośrednia wymiana danych pomiędzy schowkiem Windows i aplikacjami MS Office,
- import /eksport danych dla dowolnych obiektów w formacie ASCII,
- interfejs COM do wykorzystania aplikacji z Visual Basic.

Program Visum stosowany jest do modelowania ruchu w Warszawie od 1998 roku (Dybicz, 2005, s. 1-17).

**VISIM** [\(http://vision-traffic.ptvgroup.com,](http://vision-traffic.ptvgroup.com/) data dostępu: 25.08.2015; http://www.bit-poznan.com.pl, data dostępu: 25.08.2015; http://cibt.wsei.lublin.pl, data dostępu: 11.08.2015) – to kolejny produkt firmy PTV Group. Jest rozszerzeniem programu VISUM. Oferuje dodatkowo poziom mikro w modelowaniu ruchu, czyli w tym przypadku odwzorowania poszczególnych ruchów pasażerów, kierowców samochodów, takich jak np. zmiana pasa ruchu. Visim umożliwia m.in.:

- opracowanie oraz ocenę logiki sterowania sygnalizacją świetlną dla transportu indywidualnego, zbiorowego oraz pieszego,
- ocenę oraz optymalizację przepływu ruchu w połączonej sieci skoordynowanych sygnalizacji świetlnych,
- analizę zakłóceń ruchu wynikających z niskich prędkości ruchu czy też przeplatania się ruchu,
- porównanie różnych alternatyw zarządzania ruchem na skrzyżowaniu (z wykorzystaniem sygnalizacji świetlnej, z wykorzystaniem wyłącznie znaków drogowych, z zastosowaniem ronda lub węzłów wielopoziomowych),
- zamodelowanie i symulację potoków pieszych zarówno na ulicach jak i w budynkach,
- symulację i wizualizację interakcji pomiędzy ruchem drogowym i pieszym,
- modelowanie i wizualizację ruchu rowerzystów, motocyklistów oraz pieszych z uwzględnieniem nie przestrzegania pasów ruchu.

Program Visim zastosowano m.in. do modelowania i optymalizacji ruchu rowerowego w godzinach szczytu w Kopenhadze (http://vision-traffic.ptvgroup.com, data dostępu: 25.08.2015).

**ARENA** (https://www.arenasimulation.com, data dostępu: 25.08.2015) – to program umożliwiający modelowanie i analizę szeroko pojętego przepływu procesów w przedsiębiorstwie, systemu pakowania, kontrolę zapasów, procesów magazynowania oraz dystrybucji, a także zapotrzebowanie na personel. Program ten umożliwia m.in.:

- analizę przepustowości w przedsiębiorstwie,
- zidentyfikowanie wąskich gardeł w procesie,
- zoptymalizowanie zużycia zasobów dla analizowanego obszaru,
- poprawienie logistyki,
- ocenę skutków potencjalnych zmian w procesie.

Przykładowymi obszarami zastosowań oprogramowania symulacyjnego Arena są:

- produkcja np. symulacja produkcji zgodnie z zasadami lean,
- obszar żywności i napoi np. optymalizacja pakowania żywności,
- górnictwo np. ocena możliwych strategii działania w celu zmniejszenia zużycia energii i emisji dwutlenku węgla w kopalniach węgla,
- agencje rządowe i wojsko np. model dotyczący zmniejszenia złożoności systemu przeładunkowego dla marynarki USA,
- handel detaliczny optymalizacja problemów kadrowych w sklepie detalicznym,
- logistyka np. redukcja kosztów logistycznych
- obszar pakowania optymalizacja sposobu pakowania,
- służba zdrowia np. określenie wąskich gardeł na oddziale ratunkowym,
- łańcuch dostaw np. zamodelowanie przepływów (zarówno surowców do zakładu, jak i wyrobów gotowych z zakładu) w sytuacji zwiększenia produkcji w danym przedsiębiorstwie,
- porty i terminale np. zamodelowanie czynności załadunkowych i rozładunkowych w porcie.

**AnyLogic** (http://www.anylogic.com, data dostępu: 25.08.2015) – oprogramowanie to może być stosowane do projektowania procesów biznesowych, gospodarczych oraz systemów społecznych. Graficzny interfejs, gotowe narzędzia i obiekty umożliwiają szybkie modelowanie różnych obszarów i procesów. Przykładowymi obszarami zastosowania AnyLogic są:

- łańcuch dostaw i logistyka,
- służba zdrowia i rynek farmaceutyczny,
- marketing,
- produkcja,
- ruch pieszych na lotniskach, stacjach kolejowych, w centrach handlowych,
- transport i magazynowanie,
- zarządzanie projektami i aktywami,
- procesy biznesowe i systemy obsługi,
- wojsko i obronność,
- planowanie strategiczne i zarządzanie,
- procesy społeczne.

**FlexSim** (https://www.flexsim.com, data dostępu: 12.09.2015) – jest to program symulacyjny oferujący szeroki zakres możliwości. FlexSim to narzędzie analityczne nowej generacji, przeznaczone do modelowania, wizualizacji, sterowania i optymalizacji procesów biznesowych, logistycznych i produkcyjnych. Za pomocą tego oprogramowania można zbudować trójwymiarowy komputerowy model rzeczywistego systemu, na którym następnie można eksperymentować i analizować jego funkcjonowanie.

Podstawowymi cechami oprogramowania FlexSim są:

- łatwość użycia,
- szybkość symulacji,
- otwarta architektura,
- zorientowanie obiektowe,
- prosta i elegancka koncepcja modelowania,
- pełna skalowalność,
- modelowanie w wymiarze 3D.

FlexSim z powodzeniem wykorzystywany jest do modelowania problemów z następujących obszarów:

- obsługi klienta zapewnienie najwyższego poziomu satysfakcji przy jak najniższym poziomie kosztów,
- obszaru produkcyjnego wytworzenie właściwego produktu w określonym momencie przy jak najniższych kosztach,
- logistyki dostarczenie właściwego produktu w odpowiednim czasie do właściwego miejsca przy jak najniższych kosztach.

Przykładowe projekty zrealizowane przy wykorzystaniu oprogramowania FlexSim na Politechnice Poznańskiej (http://socilapp.put.poznan.pl, data dostępu: 02.02.2016):

- Analiza obciążenia linii produkcyjnej FL1 z uwzględnieniem istniejącego modelu oraz rozszerzeniem modelu o zasilenia materiałów i obsługę linii przez operatorów. Projekt realizowany dla przedsiębiorstwa Beiersdorf Manufacturing Poznań.
- Analiza obiegu wewnętrznego beczek w obszarze półproduktów. Projekt realizowany dla przedsiębiorstwa GlaxoSmithKline w Poznaniu.
- Odwzorowanie i analiza linii produkcyjnych w warunkach modelu symulacyjnego. Projekt realizowany dla przedsiębiorstwa Good Food Products Sp. z o. o.
- Opracowanie koncepcji przepływów towarowych oraz środków transportu wewnętrznego w browarze w Poznaniu w związku z planowaną rozbudową infrastruktury logistycznej fabryki. Projekt realizowany dla przedsiębiorstwa Kompania Piwowarska S.A.
- Symulacja procesu kompletacji w paletowym magazynie automatycznym. Projekt realizowany dla przedsiębiorstwa Logzact S.A.
- Analiza strefy magazynowej działu compoundingu. Projekt realizowany dla przedsiębiorstwa Beiersdorf Manufacturing Poznań.
- Analiza zapasów w całym łańcuchu dostaw: druty (Chiny, Indie, Polska) skrętki (Polska, Piła) – jarzniki halogenowe (Niemcy, Aachen). Projekt realizowany dla przedsiębiorstwa Philips.
- Analiza przepustowości strefy kontroli bezpieczeństwa. Projekt realizowany dla przedsiębiorstwa Lotnisko Ławica.

Poza wyżej wymieniony przykładami oprogramowania, procesy oraz sieci transportowe odwzorowywać można zarówno za pomocą programów do tego dedykowanych jak i w programach służących modelowaniu ogólnie pojętych procesów. Wybór należy do użytkownika, w zależności od potrzeb oraz umiejętności zastosować można różne programy przy jednoczesnym uzyskaniu oczekiwanych rezultatów.

### **3.4. Stosowane technologie informacyjne w branży logistycznej**

Zastosowanie nowoczesnych technologii informacyjnych w branży logistycznej przyczynia się do budowy przewagi konkurencyjnej przedsiębiorstw. Konieczność szybkiego i elastycznego reagowania na potrzeby rynku powoduje zmianę sposobu myślenia w przedsiębiorstwach. Ponadto podstawą funkcjonowania przedsiębiorstw jest wymiana informacji, która musi cechować się szybkością i rzetelnością. Wdrażanie nowoczesnych technologii informacyjnych przez przedsiębiorstwa jest podstawą do osiągnięcia sukcesu.

W związku z tak dużą rolą odgrywaną przez technologie informacyjne w logistyce, postanowiono scharakteryzować kilka z nich. Na rysunku 3.4.1 przedstawiony został logistyczny system informacyjny, który integruje operatorów z branży Transport – Spedycja – Logistyka (TSL) z ogniwami łańcucha dostaw.

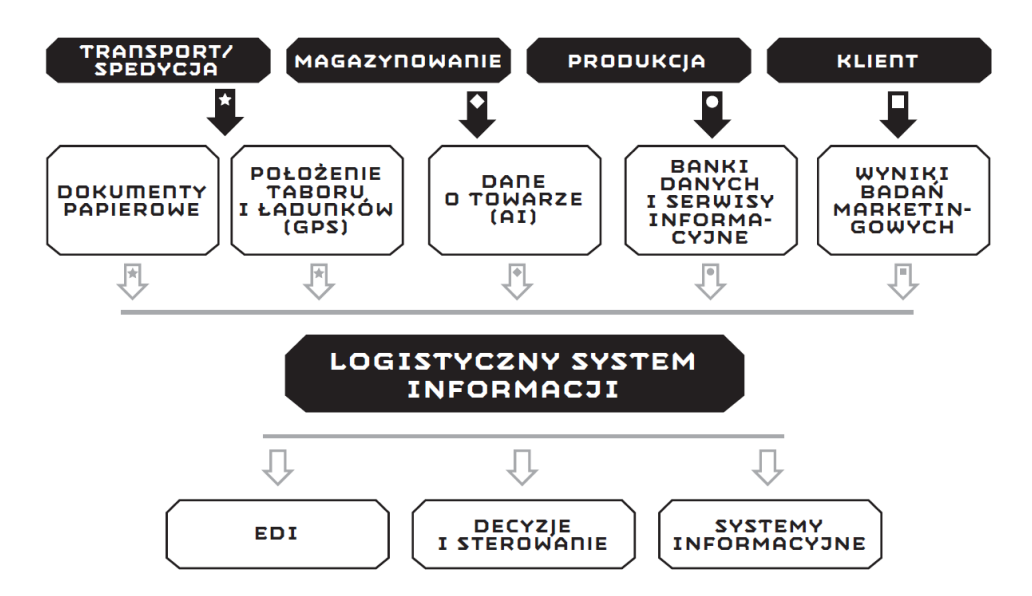

Rys. 3.4.1. Logistyczny system informacyjny integrujący operatorów z branży TSL z ogniwami łańcucha dostaw Źródło: (Gołembska E., Szymczak M, 2004, s. 112)

Technologie informacyjne, a w szczególności Internet odegrał bardzo dużą rolę w zakresie wymiany informacji, co przyczyniło się do rozwoju branży TSL. Obecnie zarządzanie logistyczne wspierane jest przez różne rozwiązania informatyczne, tj. (Kawa, 2014, s. 1-10):

- elektroniczne aukcje,
- elektroniczne zamówienia,
- elektroniczne katalogi,
- elektroniczne hurtownie,
- elektroniczne giełdy.

Istnieje wiele rożnych rozwiązań z zakresu IT w sferze logistyki. W zależności od obszaru, na którym skupiona jest uwaga (czy na obszarze czynności transportowych, magazynowych czy też aspekcie planowania) wyróżnić można inne technologie wspomagające pracę ludzi.

Najbardziej znane i kompleksowe systemy to:

- systemy planowania zasobów przedsiębiorstwa (ang. Enterprise Resource Planning – ERP),
- systemy planowania potrzeb materiałowych (ang. Material Requirements Planning – MRP) oraz systemy planowania zasobów wytwórczych przedsiębiorstwa (ang. Manufacturing Resource Planning – MRP II),
- systemy wspomagające zarządzanie produkcją (ang. Manufacturing Execution System – MES),
- systemy zarządzania gospodarką magazynową (ang. Warehouse Management Systems – WMS).

Stały rozwój technologii informatycznych oraz telekomunikacyjnych powoduje pojawianie się na rynku wielu rozwiązań ułatwiających funkcjonowanie przedsiębiorstwom, w tym również firmom z branży logistycznej.

W związku z rosnącą popularnością stosowania **symulacji komputerowych** w obszarze logistyki postanowiono w pierwszej kolejności przybliżyć zastosowanie symulacji. Karkula M. (2013, s. 16) w swojej pracy pt. "Modelowanie i symulacja procesów logistycznych" prezentuje potencjalne obszary zastosowania symulacji w analizie procesów i systemów logistycznych (rys. 3.4.2).

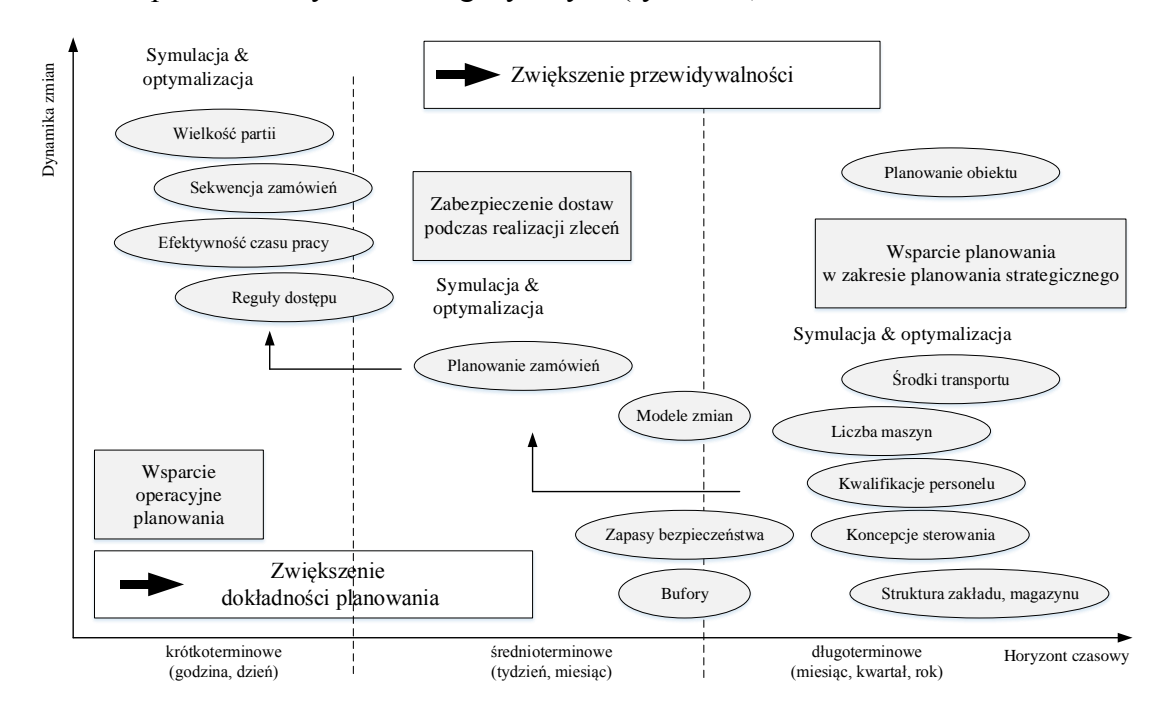

Rys. 3.4.2. Obszary zastosowania symulacji w analizie procesów i systemów logistycznych Źródło: (Karkula, 2013, s. 16)

Inne przykładowe zastosowania symulacji komputerowej w obszarze logistyki to:

- symulacja operacji wykonywanych w terminalu kontenerowym (Boer i Saanen, 2014, s. 1783-1794),
- symulacja przepływu informacji dla morskiego łańcucha dostaw (Elbert i Walter, 2014, s. 1795-1806),
- symulacja łańcucha dostaw dla logistyki zwrotnej (Umeda, 2013, s. 3375-3384),
- symulacja sposobu lokowania produktów w magazynie manualnym (Clausen i in., 2013, s. 3430-3439),
- modelowanie operacji ruchu lotniczego (Shresta i Mayer, 2008, s. 2673-2681).

Jeszcze innym zastosowaniem symulacji komputerowej jest modelowanie wirtualnych łańcuchów dostaw z perspektywy dwóch płaszczyzn – transportowej i zarządczej. Wirtualny łańcuch dostaw "(...) łączy termin organizacji wirtualnej oraz klasycznego łańcucha dostaw. Zgodnie z tym ujęciem, wirtualny łańcuch dostaw to globalny łańcuch dostaw, funkcjonujący w dynamicznej sieci firm zaangażowanych w wiele różnorakich relacji" (Kisperska-Moroń., 2009, s. 33-34). Poprzez modelowanie procesów z perspektywy transportowej (przepływu materiałowego pomiędzy poszczególnymi ogniwami) możliwa jest analiza kosztów oraz czasu potrzebnego na realizację danego zlecenia. Ponadto, w sytuacji współpracy kilku przedsiębiorstw w zakresie transportu ładunków, w prosty i szybki sposób pokazać można korzyści wynikające w ich współpracy – z połączenia zadań transportowych. Przykładowe korzyści to: zwiększenie wypełnienia ładowności środka transportowego, wspólne partycypowanie w kosztach transportu, zmniejszenie liczby samochodów ciężarowych na drogach, zmniejszenie emisji spalin. W aspekcie zarządczym możliwe jest modelowanie procesów decyzyjnych w przedsiębiorstwie dotyczących np. doboru przedsiębiorstw do danego łańcucha dostaw, który tworzony jest na potrzeby realizacji danego zadania transportowego. W artykule Grzybowskiej i Hoffa (2015, s. 357-365) przedstawiono przykładowe wyniki badań dotyczących zastosowania symulacji do modelowania wirtualnych łańcuchów dostaw w dwóch wymienionych płaszczyznach. Opisano w nim aspekt współpracy przedsiębiorstw w oparciu o koordynację z wykorzystaniem elektronicznej tablicy zleceń.

Kolejnym rozwiązaniem informatycznym wspomagającym prowadzenie działań w obszarze logistyki są **giełdy elektroniczne.** Elektroniczna giełda transportowa to "wirtualny rynek, na którym spotykają się przedsiębiorstwa oferujące i poszukujące wolne ładunki do przewiezienia i/lub przestrzenie ładunkowe. Nazywa się ją więc czasami giełdą frachtów i przestrzeni ładunkowych" (Kawa, 2014, s. 2). Głównymi użytkownikami tych giełd są przedsiębiorstwa transportowe, aczkolwiek korzystają nich również firmy produkcyjne i handlowe (Kawa, 2014; Borycka, Kempa, 2012, s. 18-27).

Istnieje wiele giełd transportowych w Europie. Jedne z najpopularniejszych to (Kawa, 2014, s. 1-10; http://poradniktransportowy.pl, data dostępu: 24.07.2015):

- Teleroute założona w 1985 roku; obsługuje przedsiębiorstwa w 25 krajach europejskich; średnia dzienna liczba ofert na giełdzie to 200000 (http://teleroute.co.uk, data dostępu: 24.07.2015).
- TimoCom powstała w 1997 roku; obecnie działa w 44 krajach europejskich; dostępna jest w 24 językach; dzienna liczba ofert wynosi ok. 450000. W 2012 roku wprowadziła giełdę magazynową, która umożliwia dostęp do ofert powierzchni magazynowych i logistycznych (http://www.timocom.pl, data dostępu: 24.07.2015).
- Trans.eu polska giełda utworzona przez firmę Logintrans Sp. z o.o. w 2004 roku; obecnie dostępna w 20 językach; liczba ofert na giełdzie to nawet 150000 dziennie (http://www.trans.eu, data dostępu: 24.07.2015).

W ramach giełdy transportowej funkcjonuje giełda ładunków oraz giełda pojazdów. Na tej pierwszej znajdują się oferty dotyczące towarów (tzw. wolnych ładunków) do przewiezienia, druga zaś posiada spis ofert dotyczących przewozu, tzw. wolne przestrzenie transportowe.

Do najczęściej wymienianych w literaturze zalet korzystania z giełd transportowych zaliczyć należy (Kawa, 2014, s. 1-10; Borycka, Kempa, 2012, s. 18-27):

- skrócenie czasu poszukiwania firmy, która zrealizuje dane zlecenie,
- elastyczność wynikająca z braku ograniczeń w związku z czasem pracy człowieka,
- szybkość działania informacje umieszczone na giełdzie udostępniane są od razu dla pozostałych użytkowników giełdy,
- stała dostępność do ofert (ograniczona jedynie brakiem połączenia internetowego),
- szybka wymiana informacji pomiędzy przedsiębiorstwami,
- redukcja papierowego przepływu dokumentów.

Warto dodać, iż obecnie giełdy elektroniczne nie pełnią już tylko roli miejsca wymiany informacji o wolnych ładunkach czy przestrzeniach transportowych. Poprzez dodatkowe moduły oferowane przez przedsiębiorstwa umożliwiają one także planowanie transportu, jego monitoring w czasie rzeczywistym, a nawet formy rozliczenia pomiędzy kontrahentami.

Innym, równie często co giełdy elektroniczne, stosowanym rozwiązaniem informatycznym wspomagającym funkcjonowanie przedsiębiorstw z zakresu TSL są **portale korporacyjne**. Ułatwiają one szybką wymianę informacji. Używane są jako koncentratory informacji. Według Kisperskiej-Moroń (2009, s.72-76) "portal korporacyjny to punkt dostępu, w którym następuje pozyskanie, organizowanie, modyfikowanie i dystrybuowanie wiedzy organizacyjnej. Jest to bezpieczny interfejs www, z którego mogą korzystać wszystkie podmioty związane z firmą: pracownicy, partnerzy, dostawcy, klienci". Portal korporacyjny umożliwia użytkownikom szybkie dotarcie do narzędzi i aplikacji korporacyjnych, usług internetowych, a także zebranych przez przedsiębiorstwo informacji o klientach czy też produktach. Dzięki zastosowaniu portalu możliwy jest łatwy dostęp do tych informacji oraz efektywne zarządzanie tymi zasobami. (http://www.e-mentor.edu.pl, data dostępu: 15.08.2015).

W odniesieniu do branży logistycznej portale komunikacyjne umożliwiają tworzenie wirtualnych łańcuchów dostaw, a także ich sprawne i efektywne funkcjonowanie. Portale stosowane są zarówno do regularnych, powtarzalnych transakcji jak i nieregularnych, złożonych powiązań. Pojawienie się zamówienia powoduje tworzenie określonej konfiguracji wirtualnego łańcucha dostaw, w skład którego wchodzą różne przedsiębiorstwa (o różnym zakresie działalności) w zależności od potrzeb danego zlecenia (Kisperska-Moroń, 2009, s. 72-76).

## **3.5. Podsumowanie rozdziału**

Rozdział ten zawiera definicje terminów związanych z tematyką niniejszej rozprawy: model oraz modelowanie. W związku zastosowaniem w części praktycznej oprogramowania symulacyjnego do zbudowania modelu systemu opisano również zagadnienia związane z symulacją komputerową, w tym etapy postępowania w ramach badań symulacyjnych.

Modelując system logistyczny, w którym uwzględniane są procesy realizowane w punkcie załadunku i rozładunku oraz proces transportowy pomiędzy tymi punktami, niezbędne jest zaprojektowanie sieci transportowej. W związku z tym przybliżono podstawowe metody modelowania sieci transportowych, tj.:

- modelowanie za pomocą grafu,
- modelowanie za pomocą algorytmów (np. algorytmy wyszukiwania najkrótszej ścieżki),
- oraz symulacyjne modelowanie sieci.

Opisano także technologie informatyczne stosowane w obszarze logistyki, tj.:

- giełdy elektroniczne,
- portale korporacyjne,
- oraz szeroki zakres zastosowania symulacji komputerowej.

Stały rozwój technologii informatycznych, z jednej strony usprawnia funkcjonowanie przedsiębiorstw w różnych obszarach prowadzonej działalności, lecz z drugiej strony wymusza na nich stałe nakłady (zarówno środków finansowych jak i czasowych) w rozwój posiadanego oprogramowania lub też wybór i zakup nowego. Jednak panująca na rynku konkurencja powoduje, iż przedsiębiorstwa dążąc do bycia elastycznymi (szybko reagującymi na zmiany na rynku) nieustannie poszukują i inwestują w nowe rozwiązania. Podstawą funkcjonowania przedsiębiorstw jest wymiana informacji, która musi cechować się szybkością i rzetelnością. Wdrażanie nowoczesnych technologii informatycznych dopasowanych do potrzeb przedsiębiorstwa jest podstawą do osiągnięcia sukcesu.

# **Część II – część empiryczna**

# **4. Analiza procesów logistycznych w ujęciu 4-ro poziomowym**

## **4.1. Wprowadzenie**

Rozdział ten zawiera analizę procesów logistycznych z perspektywy występowania procesów multimodalnych oraz cyklicznych. W pierwszym kroku przeanalizowano procesy wykonywane w punkcie załadunku, rozładunku oraz w punktach przeładunkowych. Dla każdego z nich przedstawiono zasoby, procesy cykliczne oraz multimodalne na schemacie. Następnie analizie poddano pięć podstawowych modeli organizacji zadań transportowych. Zdefiniowano dla nich zasoby, procesy cykliczne oraz multimodalne. Dla tych modeli zaprezentowano również analizę 4-ro poziomową, z uwzględnieniem procesów zachodzących w punktach załadunkowych, rozładunkowych oraz przeładunkowych. Dla większości modeli przedstawiono skróconą wersję analizy 4-ro poziomowej – zawierającą poziom 0 oraz 1. Podejście to pozwala na dokładniejszą analizę realizowanych procesów oraz zachodzących relacji pomiędzy procesami na tym samym poziomie lub poziomach znajdujących się wyżej bądź niżej.

## **4.2. Punkty infrastrukturalne w ujęciu 4-ro poziomowym**

Analizie 4-ro poziomowej w pierwszej kolejności poddano procesy wykonywane w punkcie załadunkowym, następnie rozładunkowym oraz przeładunkowym. W przypadku punktu przeładunkowego wyróżniono kilka jego typów, w zależności od funkcji, jaką pełni. Inne procesy będą realizowane w sytuacji, gdy ładunek jest tylko przeładowywany z jednego środka transportowego na drugi, a inne, gdy jest dodatkowo przepakowywany lub chwilowo składowany. Dla wszystkich wyróżnionych punktów zaprezentowano procesy za pomocą skróconej analizy 4-ro poziomowej, uwzględniającej tylko poziom 0 oraz 1. Nie zaprezentowano poziomu multimodalnego oraz biznesowego, ponieważ dla każdego punktu wygląda on identycznie jak na zaprezentowanym przykładzie w podrozdziale 2.3 na rysunku 2.3.1. Zdefiniować można jeden proces multimodalny oraz jeden proces biznesowy.
## **4.2.1. Punkt załadunkowy**

Pierwszym z przeanalizowanych punktów jest punkt załadunku. W punkcie tym uwzględniono procesy zachodzące pomiędzy częścią magazynu, w której towar jest przechowywany, a częścią załadunkową. W celu wysłania ładunku do klienta niezbędne jest jego pobranie z miejsca składowania, dostarczenie na rampę załadunkową, a następnie załadowanie na środek transportowy. Ładunek może być transportowany przez pracownika bez użycia urządzeń lub z zastosowaniem urządzeń, np. wózka jezdniowego lub ręcznego wózka paletowego. Wszystkie wymienione procesy mają wpływ na całość organizowanego zadania transportowego – wpływają bezpośrednio na czas wyruszenia pojazdu z punktu początkowego.

Dla punktu załadunkowego zdefiniowano dwa procesy cykliczne (rys. 4.2.1):

- 1) transport towaru z miejsca składowania do miejsca tymczasowego składowania w części załadunkowej magazynu, a następnie powrót pracownika do punktu początkowego (PC1),
- 2) transport towaru z miejsca tymczasowego składowania w części załadunkowej magazynu na naczepę samochodu ciężarowego, a następnie powrót pracownika do punktu startu (PC2).

Punkt załadunku

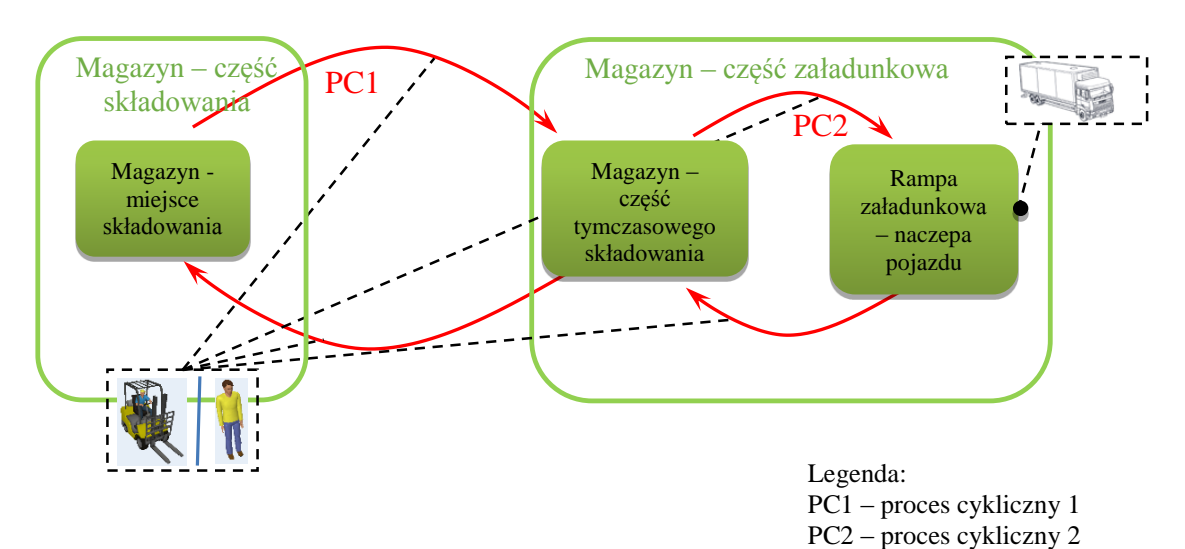

Rys. 4.2.1. Punkt załadunku – procesy cykliczne Źródło: opracowanie własne na podstawie (Hoffa i in., 2015, s. 2124)

Zasoby niezbędne do realizacji procesów w punkcie załadunku przedstawiono w tabeli 4.2.1.

| $L_{p}$ . | <b>Nazwa</b>                                                  | Wymiar      |
|-----------|---------------------------------------------------------------|-------------|
| 1.        | Miejsce składowania w magazynie (pole odkładcze)              | $[m^2]$     |
| 2.        | Miejsce tymczasowego składowania w magazynie (pole odkładcze) | $\rm [m^2]$ |
| 3.        | Rampa załadunkowa                                             | [szt.]      |
| 4.        | Drogi transportowe w punkcie załadunku                        | [m]         |
| .5.       | Srodek transportowy (samochód ciężarowy)                      | [szt.]      |
| 6.        | Wózek jezdniowy/ręczny wózek platformowy                      | [szt.]      |
|           | Pracownik                                                     | szt.        |

Tab. 4.2.1. Punkt załadunku – zdefiniowane zasoby

Źródło: opracowanie własne

W tabeli 4.2.1 dla każdego wyróżnionego zasobu określona została także jednostka, w której jest on definiowany.

# **4.2.2. Punkt rozładunkowy**

Kolejny przenalizowany punkt to punkt rozładunkowy. Uwzględniono w nim procesy zachodzące pomiędzy częścią rozładunkową, a częścią magazynową, w której towar jest przechowywany. Zdefiniowano tutaj dwa procesy cykliczne (rys. 4.2.2):

- 1) transport towaru z naczepy samochodu ciężarowego do tymczasowego miejsca składowania, a następnie powrót pracownika do punktu początkowego (PC1),
- 2) transport towaru z miejsca tymczasowego składowania w części rozładunkowej magazynu do miejsca składowania, a następnie powrót pracownika do punktu startu (PC2).

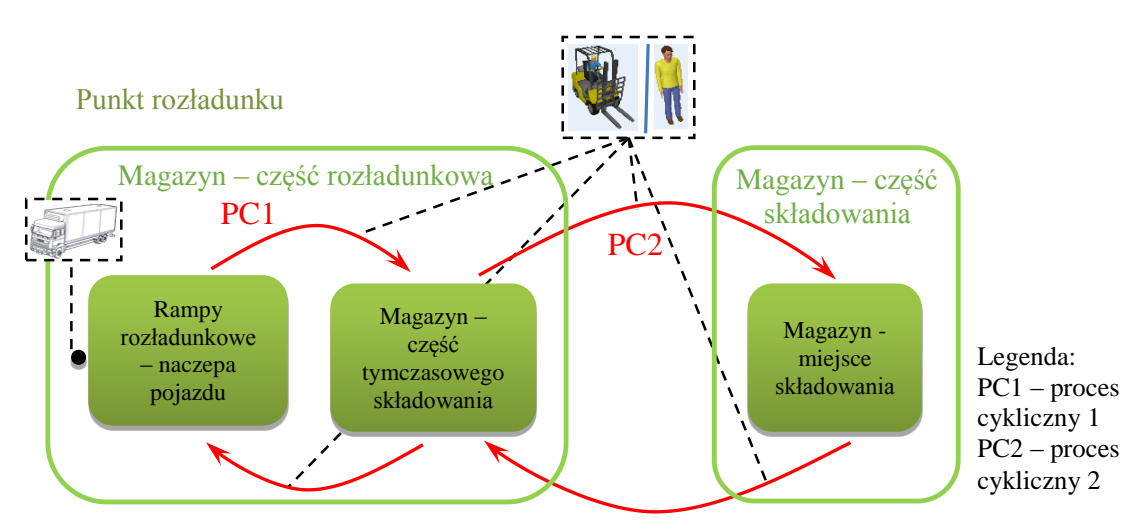

Rys. 4.2.2. Punkt rozładunkowy – procesy cykliczne Źródło: opracowanie własne na podstawie (Hoffa i in., 2015, s. 2124)

Tabela 4.2.2 zawiera zestawienie zasobów niezbędnych do realizacji procesów w punkcie rozładunku.

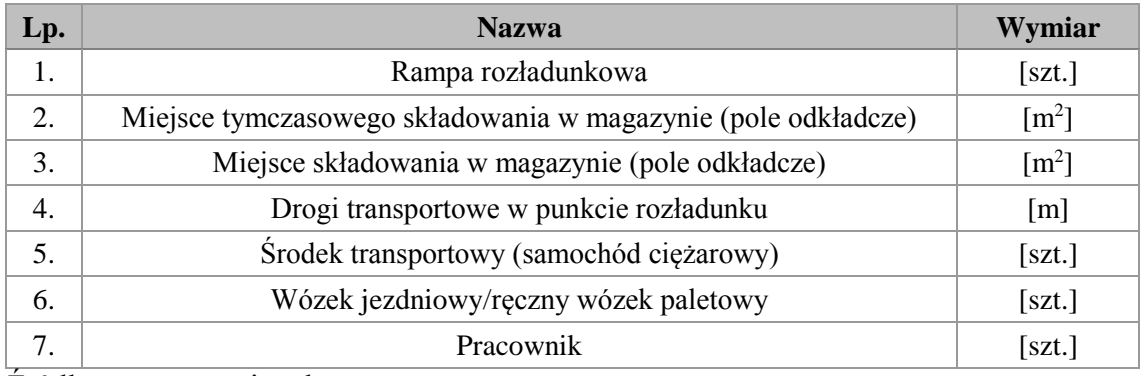

Tab. 4.2.2. Punkt rozładunku – zdefiniowane zasoby

Źródło: opracowanie własne

W tabeli 4.2.2 dla każdego wyróżnionego zasobu określona została także jednostka, w której jest on definiowany.

# **4.2.3. Punkty przeładunkowe**

Punkt przeładunkowy to miejsce w łańcuchu dostaw, w którym realizowane mogą być różne procesy. Budowa punktu oraz wykonywane w nim procesy zależą od tego, jakie funkcje ma on pełnić. Na potrzeby pracy zdefiniowano cztery podstawowe schematy działania miejsca przeładunkowego, w zależności od pełnionych funkcji:

- przypadek 1 rozładunek towaru w punkcie i załadunek na nowy środek transportowy, bez czynności składowania,
- przypadek 2 rozładunek towaru, tymczasowe przechowywanie, załadunek na środek transportowy,
- przypadek 3 rozładunek towaru, przepakowanie, załadunek na środek transportowy, bez czynności składowania,
- przypadek 4 rozładunek towaru, przepakowanie, przechowywanie, załadunek na środek transportowy.

Dla każdego z tych przypadków zdefiniowano inne procesy cykliczne oraz zasoby niezbędne do ich realizacji. Skróconą analizę 4-ro poziomową dla każdego wyróżnionego przypadku punktu przeładunkowego przedstawiono na rysunkach 4.2.3-4.2.6.

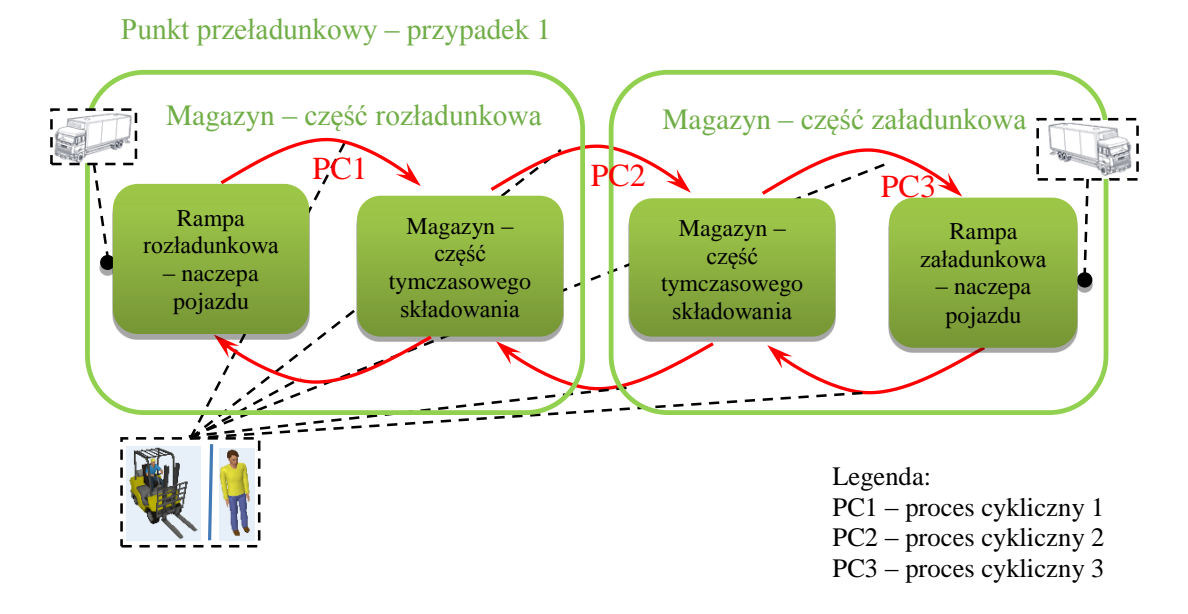

Rys. 4.2.3. Procesy cykliczne w punkcie przeładunkowym – przypadek 1 Źródło: opracowanie własne

Punkt przeładunkowy – przypadek 2

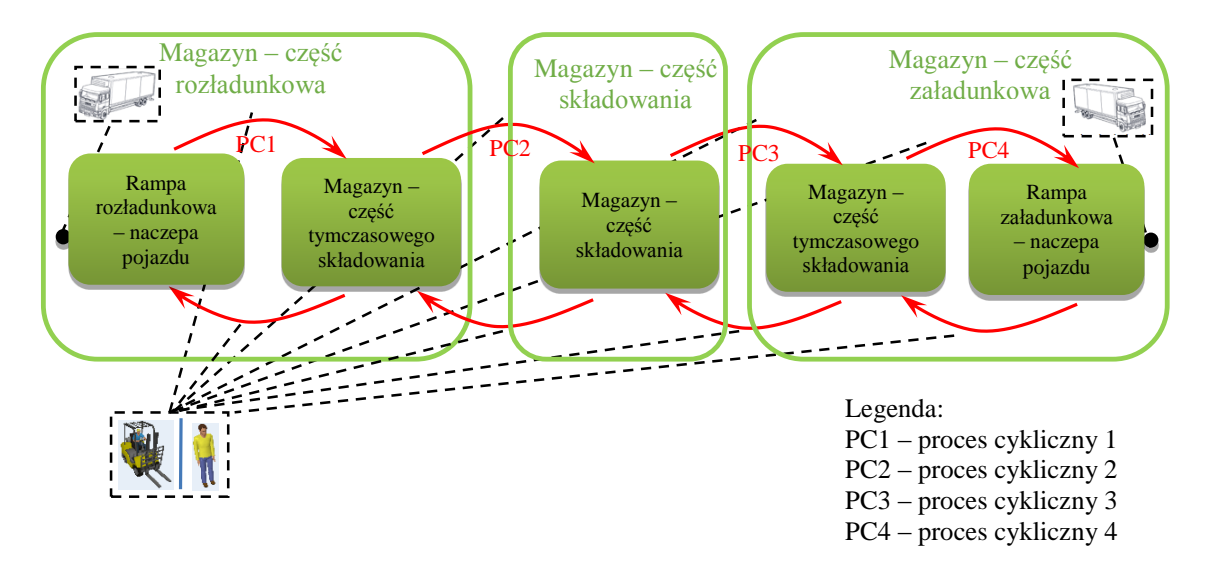

Rys. 4.2.4. Procesy cykliczne w punkcie przeładunkowym – przypadek 2 Źródło: opracowanie własne na podstawie (Hoffa i in., 2015, s. 2124)

Punkt przeładunkowy – przypadek 3

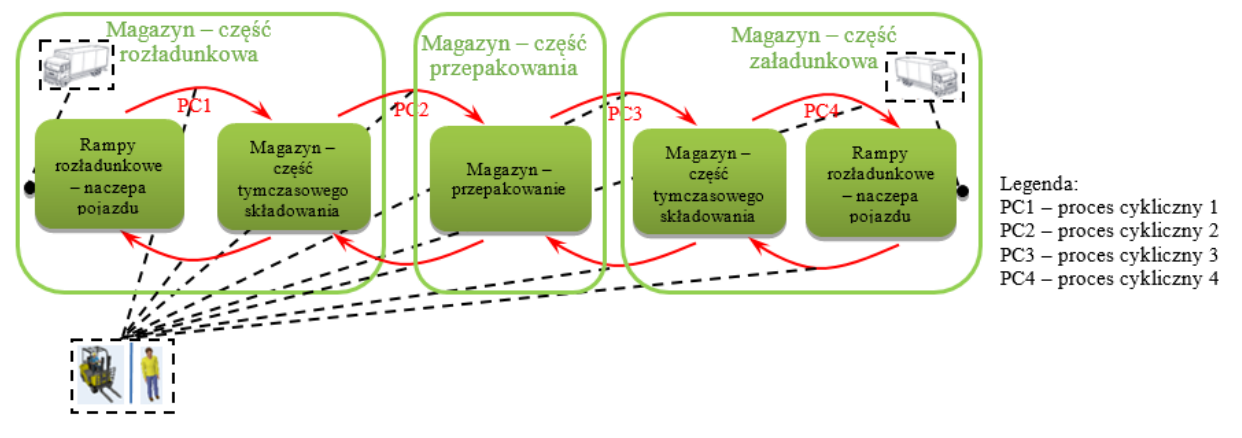

Rys. 4.2.5. Procesy cykliczne w punkcie przeładunkowym – przypadek 3 Źródło: opracowanie własne

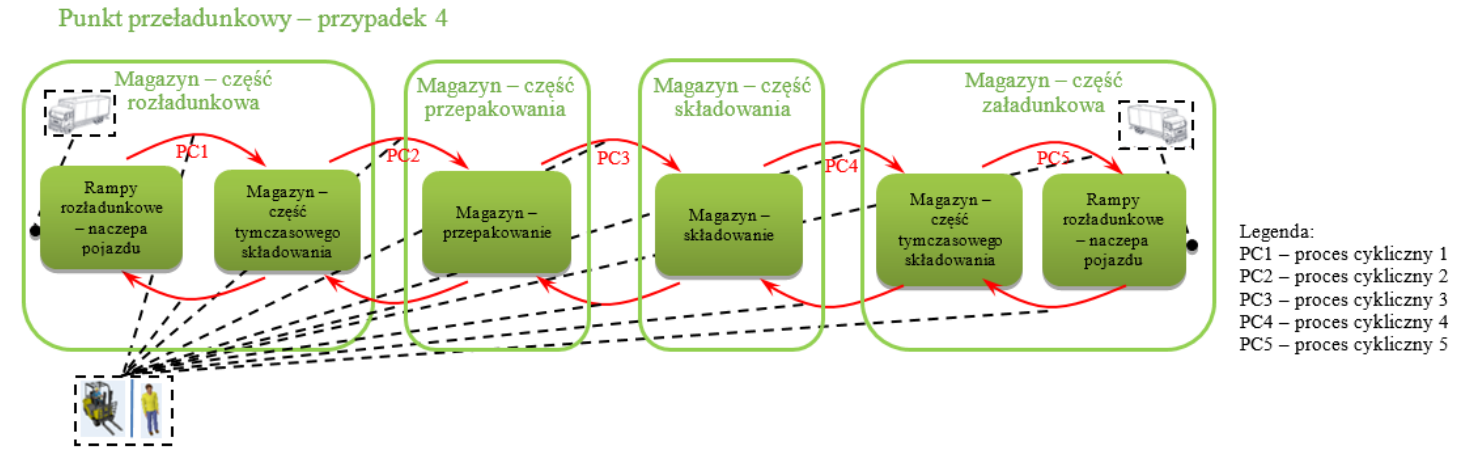

Rys. 4.2.6. Procesy cykliczne w punkcie przeładunkowym – przypadek 4 Źródło: opracowanie własne

W celu uniknięcia powtórzeń, postanowiono przedstawić spis zasobów tylko dla jednego przypadku punktu przeładunkowego – dla najbardziej rozbudowanego, czyli przypadku ostatniego. Zasoby potrzebne do wykonania procesów w punkcie przeładunkowym nr 4 przedstawiono w tabeli 4.2.3.

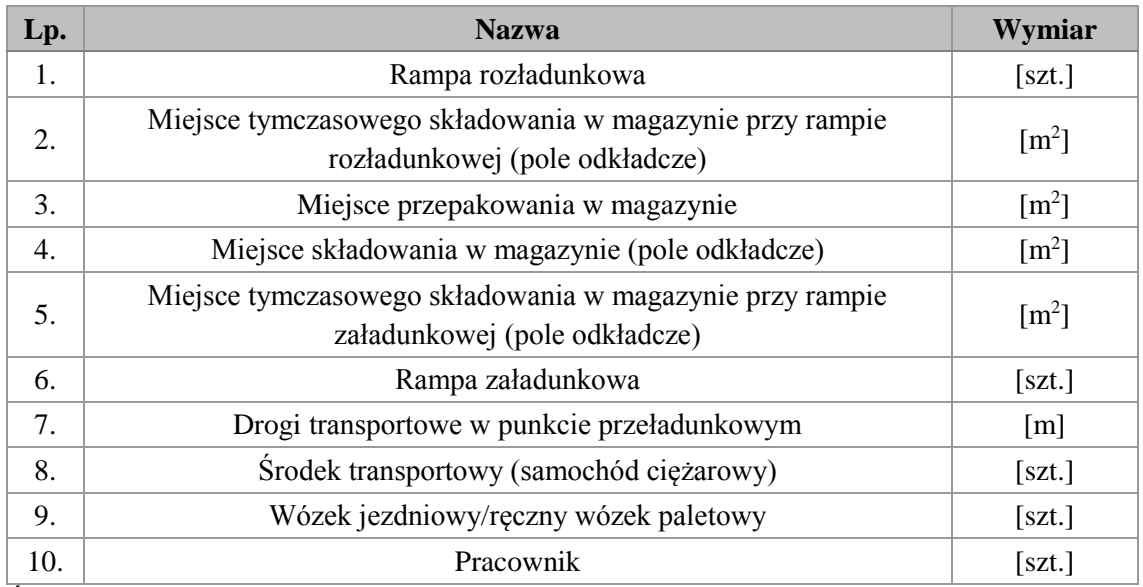

Tab. 4.2.3. Punkt przeładunkowy 4 – zdefiniowane zasoby

Źródło: opracowanie własne

W tabeli 4.2.3 dla każdego wyróżnionego zasobu określono także jednostkę, w której jest on definiowany.

# **4.3. Modele organizacji zadań transportowych w ujęciu 4-ro poziomowym**

Zarządzanie procesami transportowymi obejmuje szereg zagadnień: od wyboru środka transportowego, wyboru trasy przejazdu, po próby konsolidacji ładunków w celu obniżenia kosztów prowadzenia działalności, a także ze względu na czynności proekologiczne. Dobra organizacja zadań transportowych umożliwia sprostanie stawianym przez klientów oczekiwaniom, przy jednoczesnej maksymalizacji zysku z danej usługi przewozowej. Dlatego też poszukuje się rozwiązań ułatwiających zarządzanie zadaniami transportowymi. W ramach organizacji zleceń transportowych definiuje się pięć podstawowych modeli (Stajniak i in., 2008, s. 91-94): model wahadłowy, model wahadłowy-ciągły, model promienisty, model obwodowy, model sztafetowy. Modele te są bazą do budowania bardziej skomplikowanych układów w ramach łańcucha dostaw.

Procesy zachodzące w każdym z tych modeli poddano analizie 4-ro poziomowej. Dla każdego z modeli organizacji zadań transportowych przedstawiono w pierwszej kolejności schemat prezentujący zasoby, procesy cykliczne oraz multimodalne. W następnym kroku zaprezentowano analizę 4-ro poziomową zawierającą procesy zachodzące w poszczególnych punktach załadunkowych, rozładunkowych oraz przeładunkowych. Dla większości modeli przedstawiono skróconą wersję analizy 4-ro poziomowej – zawierającą poziom 0 oraz 1. Dla jednego przypadku zawiera również poziom 2. Spowodowane jest to faktem, iż procesy na nieprzedstawionych poziomach są identyczne jak w przykładzie opisanym w rozdziale 2.3 na rysunku 2.3.1. Zdefiniować można jeden proces multimodalny oraz jeden proces biznesowy.

## **4.3.1. Model wahadłowy**

Model wahadłowy charakteryzuje się tym, iż środek transportowy kursuje regularnie pomiędzy dwoma punktami (załadunku i rozładunku) (rys.4.3.1). Przykładem takiego modelu jest codzienna dostawa świeżego mięsa do firmowego sklepu mięsnego, a następnie powrót pustym pojazdem do bazy (Stajniak i in., 2008, s. 91).

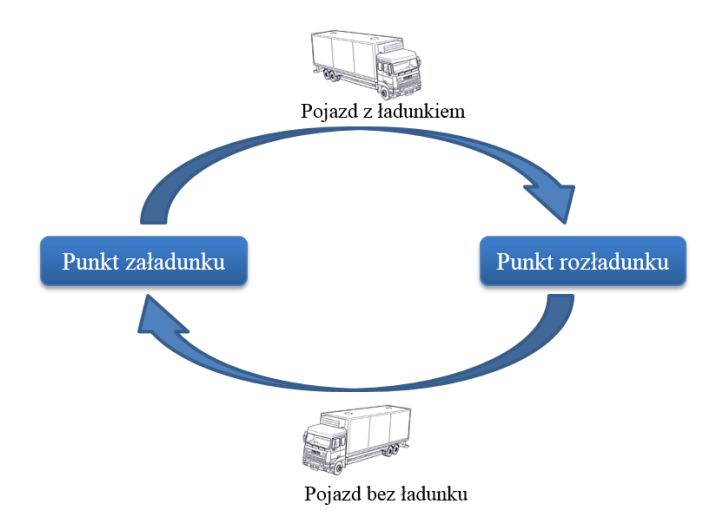

Rys. 4.3.1. Model wahadłowy Źródło: opracowanie własne na podstawie (Stajniak i in., 2008, s. 91)

W przypadku analizowanego modelu wahadłowego zdefiniować można jeden proces multimodalny (PM1), którego celem jest bezpośrednie dostarczenie towaru od punktu załadunku do punktu rozładunku, a następnie powrót środka transportowego do miejsca startu. Dla tego modelu wyróżnić można jeden proces cykliczny, który wygląda identycznie jak proces multimodalny (rys. 4.3.2) – transport towarów z punktu załadunku do punktu rozładunku oraz powrót środka transportowego do punktu początkowego (PC1).

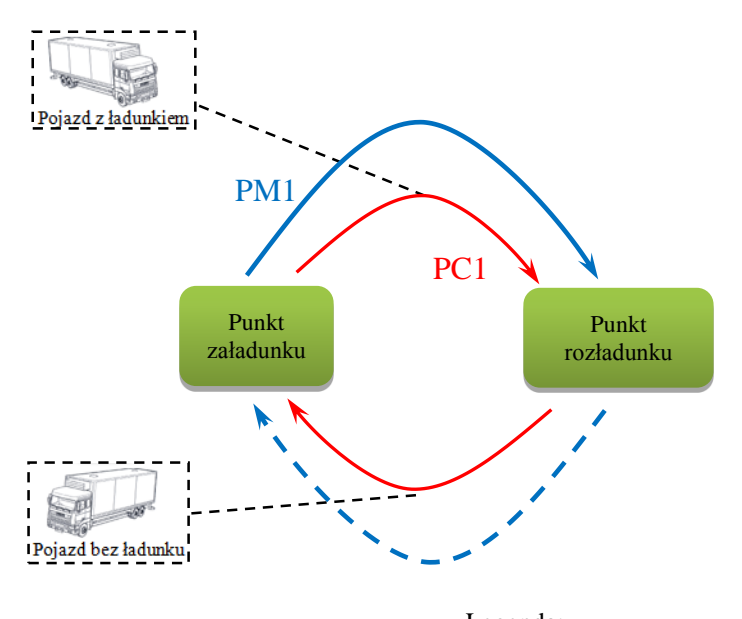

Legenda: PM1– proces multimodalny 1 PC1 – proces cykliczny 1

Rys. 4.3.2. Wyróżnione zasoby, procesy cykliczne oraz multimodalne dla modelu wahadłowego Źródło: opracowanie własne

Podstawowym zadaniem każdego łańcucha dostaw jest transport towarów od przedsiębiorstwa do klienta ostatecznego, co reprezentuje poziom procesów biznesowych. W przypadku modelu wahadłowego uwzględniany jest dodatkowo powrót pustego środka transportowego do punktu początkowego. Powrót pustego pojazdu nie przynosi zysków, a wręcz generuje straty, jednak jest niezbędny do ponownej realizacji cyklicznych dostaw. Dla tego modelu organizacji transportu (z uwzględnieniem procesów realizowanych w punkcie załadunku oraz rozładunku) wyróżnić można jeden proces multimodalny, który składa się z wielu procesów cyklicznych:

- 1) pobranie towaru w punkcie załadunku z miejsca składowania i przetransportowanie go do tymczasowego miejsca składowania (TMS), a następnie powrót pracownika do miejsca składowania (PC1); transport może odbywać się z wykorzystaniem wózka jezdniowego;
- 2) pobranie towaru w punkcie załadunku z TMS i załadowanie go na naczepę, a następnie powrót pracownika do TMS (PC2); transport może odbywać się z wykorzystaniem wózka jezdniowego;
- 3) transport towaru za pomocą samochodu ciężarowego z punktu załadunku do punktu rozładunku, a następnie powrót samochodu ciężarowego do punktu początkowego (PC3);
- 4) transport towaru w punkcie rozładunku z naczepy do TMS, a następnie powrót pracownika na naczepę (PC4); transport może odbywać się z wykorzystaniem wózka jezdniowego;
- 5) pobranie ładunku w punkcie rozładunku i jego transport z TMS do punktu składowania, a następnie powrót pracownika do TMS (PC5); transport może odbywać się z wykorzystaniem wózka jezdniowego.

Rysunek 4.3.3 przedstawia skróconą analizę 4-ro poziomową dla modelu wahadłowego. Najniższy poziom na rysunku 4.3.3 prezentuje zasoby, które są niezbędne do realizacji procesów w kolejnych etapach realizacji zadania transportowego.

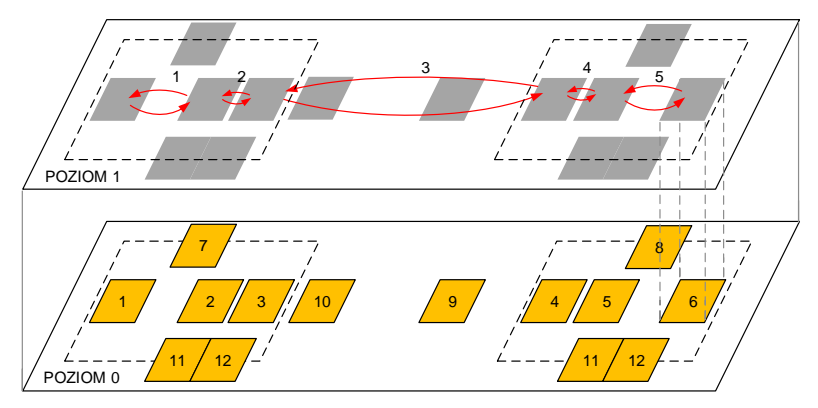

Rys. 4.3.3. Model wahadłowy – skrócona 4-ro poziomowa analiza procesów Źródło: opracowanie własne

Wyróżnione zasoby przedstawiono w tabeli 4.3.1.

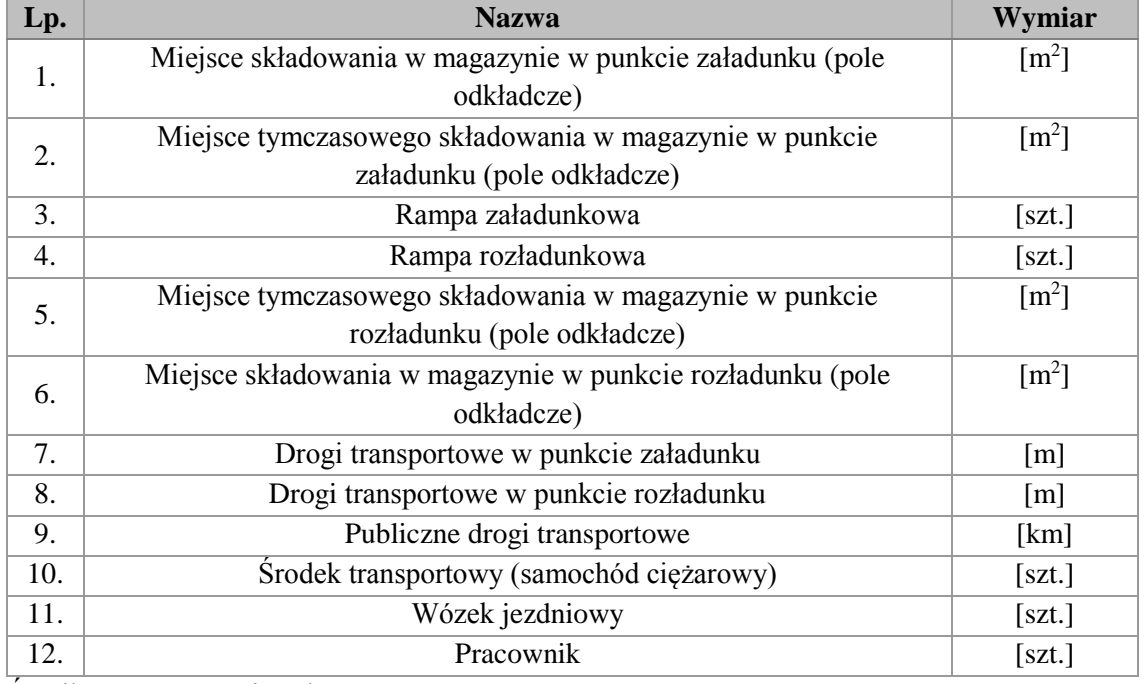

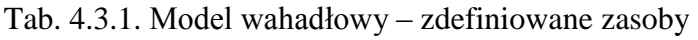

Źródło: opracowanie własne

Tabela 4.3.1 zawiera spis zasobów niezbędnych do realizacji procesu przemieszczenia towaru w modelu wahadłowym z uwzględnieniem procesów realizowanych w punkcie załadunkowym oraz rozładunkowym. Dla każdego zasobu określono jednostkę, w której jest on definiowany.

#### **4.3.2. Model wahadłowo-ciągły**

Model wahadłowo-ciągły charakteryzuje się tym, iż środek transportowy nie oczekuje w miejscach załadunku i rozładunku, tylko po dotarciu do nich zabiera załadowaną lub pustą naczepę, przyczepę, kontener, nadwozie wymiennie i udaje się do kolejnego miejsca (rys. 4.3.4). Z modelem tym mamy do czynienia w przypadku dostaw części samochodowych od podwykonawców do fabryki. Części te, w celu ochrony, dostarczane są często w specjalnych pojemnikach, kontenerach. Podwykonawca dostarcza do fabryki (miejsca rozładunku) pełny pojemnik z określonymi elementami, a zabiera pusty, który transportuje do miejsca załadunku (Stajniak i in., 2008, s. 92).

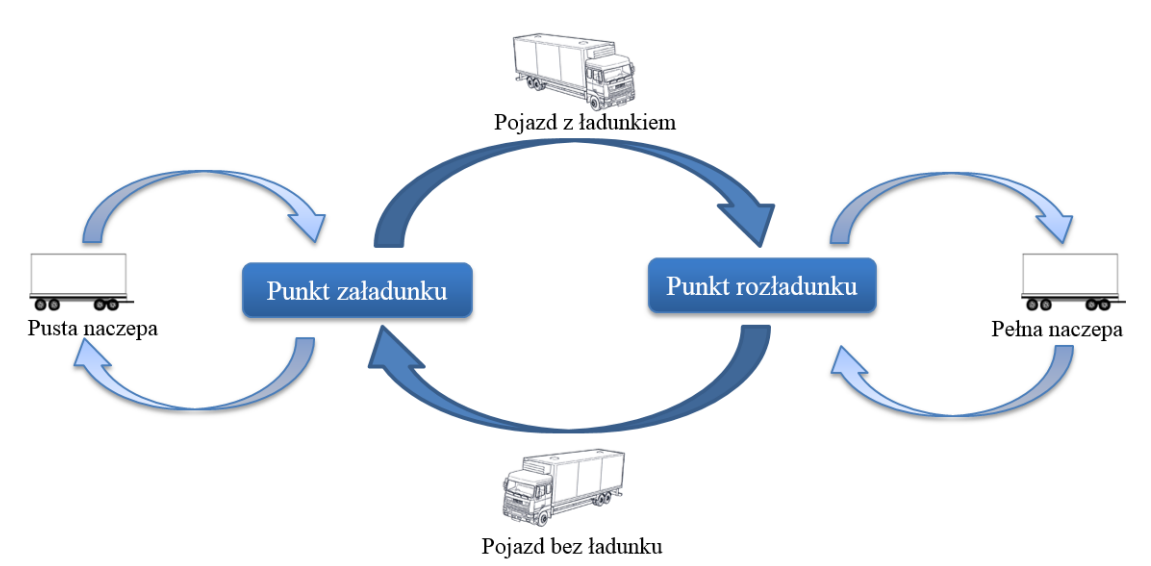

Rys. 4.3.4. Model wahadłowy-ciągły Źródło: opracowanie własne na podstawie (Stajniak i in., 2008, s. 92)

Przeanalizowano model wahadłowo-ciągły w aspekcie zasobów, procesów cyklicznych oraz multimodalnych. Ponownie zdefiniowano jeden proces multimodalny (PM1), którego celem jest dostarczenie towaru od punktu załadunku do punktu rozładunku (rys. 4.3.5). Dla tego modelu wyróżniono jeden proces cykliczny, który wygląda identycznie jak proces multimodalny – transport towarów z punktu załadunku do punktu rozładunku oraz powrót środka transportowego do punktu początkowego (PC1).

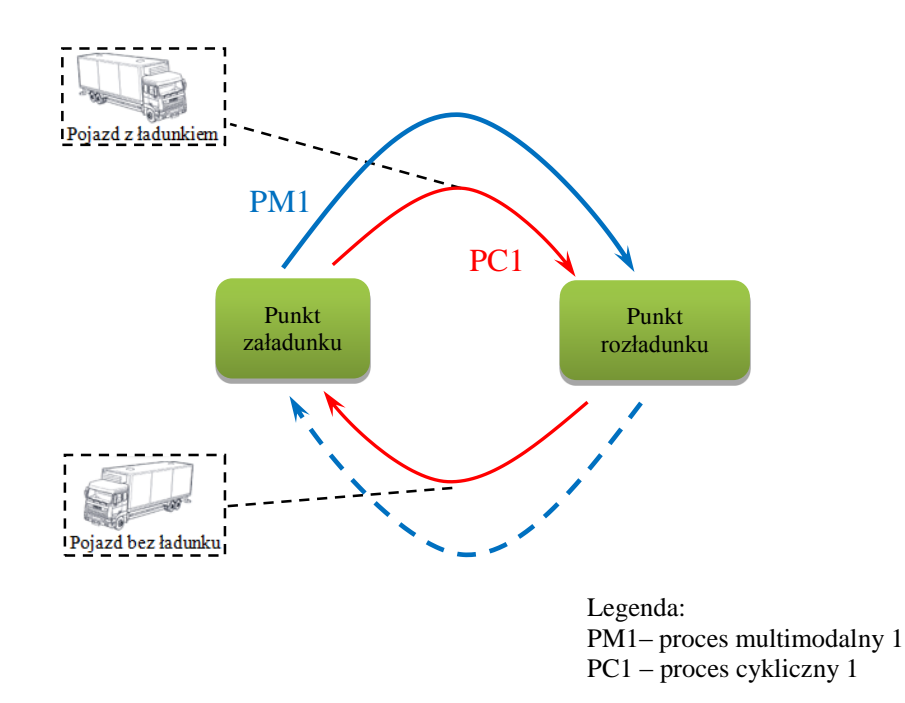

Rys. 4.3.5. Wyróżnione zasoby, procesy cykliczne i multimodalne dla modelu wahadłowo-ciągłego Źródło: opracowanie własne

W następnym kroku ponownie zaprezentowano omawiany model za pomocą skróconej wersji 4-ro poziomowej analizy z uwzględnieniem punktu załadunku i rozładunku. W tym przypadku, w punkcie załadunku rozważyć należy pozostawienie pustej naczepy i zabranie pełnej. Zgodnie z specyfiką tego modelu, środek transportowy nie oczekuje na załadunek/rozładunek, w związku z tym postanowiono nie analizować pewnych czynności w punkcie początkowym i końcowym. W przypadku miejsca załadunku nie uwzględniono pobrania ładunku z magazynu i załadowania go na naczepę. Czynności te mogą zostać wykonane odpowiednio wcześniej, co powoduje, że nie mają bezpośredniego wpływu na czas realizacji procesu transportowego. W związku z tym, że tylko w tym modelu operacje w punkcie załadunku i rozładunku wyglądają inaczej niż przedstawione w punkcie 2.3 postanowiono je tutaj zaprezentować. W tej sytuacji w punkcie załadunku wyróżnić można jeden proces cykliczny (rys. 4.3.6) – transport pełnej naczepy z rampy załadunkowej do punktu odbioru przez środek transportowy, a następnie powrót zasobu wykonującego operacje do punktu początkowego lub transport pustej naczepy z miejsca pozostawienia (odbioru) do rampy załadunkowej, a następnie powrót zasobu wykonującego operacje do punktu początkowego (PC1).

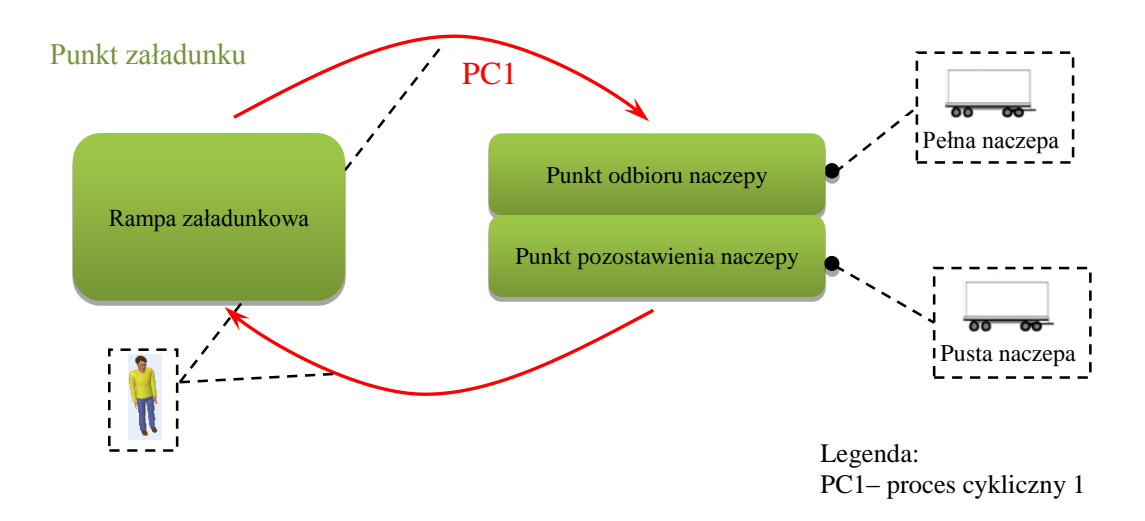

Rys. 4.3.6. Punkt załadunku – procesy cykliczne Źródło: opracowanie własne

Następnym rozpatrywanym miejscem jest punkt rozładunkowy, w którym wyróżnić można jeden proces cykliczny (rys. 4.3.7) – transport pełnej naczepy z punktu pozostawienia naczepy na rampę rozładunkową, a następnie powrót zasobu wykonującego operację do punktu początkowego lub transport pustej naczepy z rampy rozładunkowej do punktu odbioru naczepy, a następnie powrót zasobu wykonującego operacje do punktu początkowego (PC1).

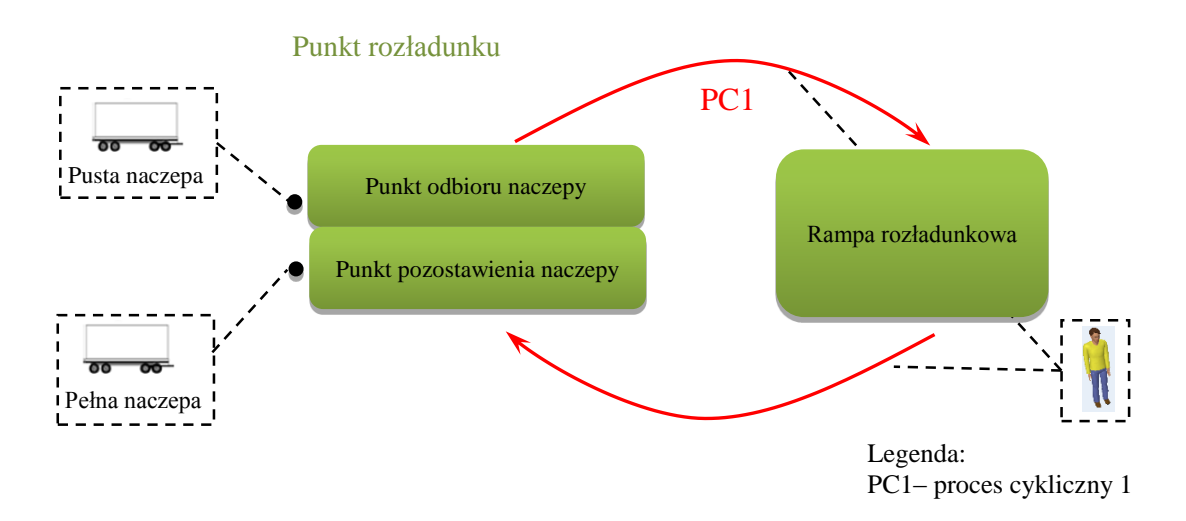

Rys. 4.3.7. Procesy cykliczne w punkcie rozładunkowym Źródło: opracowanie własne

Za pomocą skróconej wersji 4-ro poziomowej analizy zaprezentowano procesy dla modelu wahadłowo-ciągłego (rys. 4.3.8).

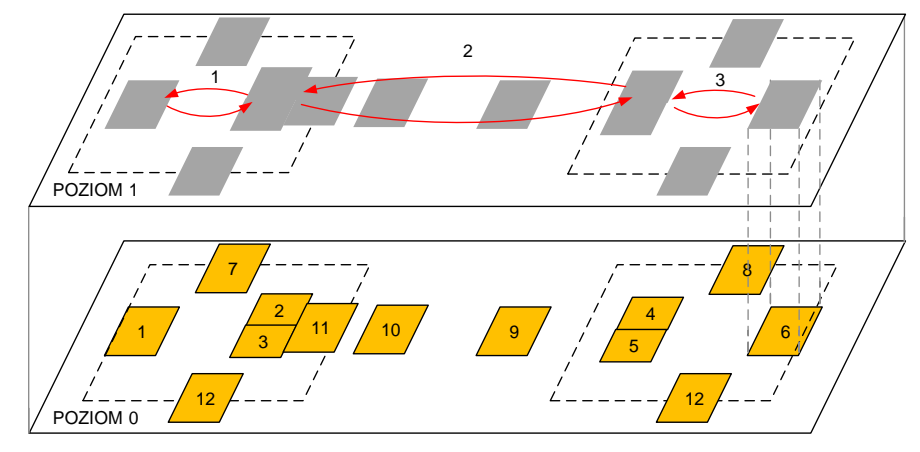

Rys. 4.3.8. Model wahadłowy-ciągły – 4-ro poziomowa analiza procesów Źródło: opracowanie własne

Tak jak w przypadku modelu wahadłowego pominięto poziom procesów biznesowych oraz multimodalnych. Na poziomie procesów cyklicznych zdefiniowano trzy procesy:

- 1) transport załadowanej naczepy z rampy załadunkowej do punktu odbioru naczepy lub transport pustej naczepy z punktu pozostawienia naczepy na rampę załadunkową (PC1);
- 2) transport towarów z punktu załadunku do punktu rozładunku (za pomocą środka transportowego), a następnie powrót środka transportowego z pustą naczepą z punktu rozładunku do punktu załadunku (PC2);
- 3) transport załadowanej naczepy z punktu pozostawienia naczepy na rampę rozładunkową lub transport pustej naczepy z rampy rozładunkowej do punktu odbioru naczepy (PC3).

Tabela 4.3.2 przedstawia zasoby niezbędne do realizacji wyróżnionych procesów dla modelu wahadłowo-ciągłego.

| $L_{p}$ . | <b>Nazwa</b>                                          | Wymiar              |
|-----------|-------------------------------------------------------|---------------------|
| 1.        | Rampa załadunkowa                                     | [szt.]              |
| 2.        | Miejsce pozostawienia naczepy w punkcie załadunkowym  | $\lceil m^2 \rceil$ |
| 3.        | Miejsce odbioru naczepy w punkcie załadunkowym        | $\lceil m^2 \rceil$ |
| 4.        | Miejsce pozostawienia naczepy w punkcie rozładunkowym | $[m^2]$             |
| 5.        | Miejsce odbioru naczepy w punkcie rozładunkowym       | $\lceil m^2 \rceil$ |
| 6.        | Rampa rozładunkowa                                    | [szt.]              |

Tab. 4.3.2. Model wahadłowy-ciągły – zdefiniowane zasoby

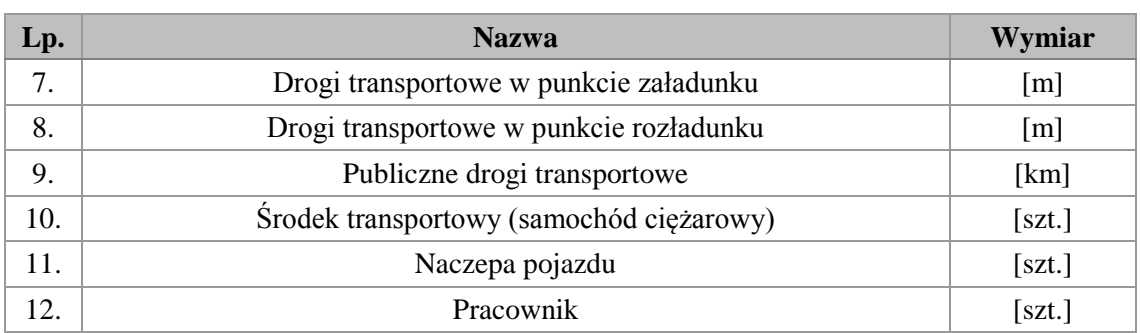

Źródło: opracowanie własne

Tabela 4.3.2 przedstawia zasoby niezbędne do realizacji procesu przemieszczenia towaru w modelu wahadłowym z uwzględnieniem procesów realizowanych w punkcie załadunkowym oraz rozładunkowym. Dla każdego zasobu określono jednostkę, w której jest on definiowany.

#### **4.3.3. Model promienisty**

Dostarczanie towaru z jednego miejsca załadunku do wielu miejsc rozładunku to typowe postępowanie w przypadku modelu promienistego (rys. 4.3.9). Po rozładunku w danym punkcie, środek transportowy wraca do miejsca załadunku, gdzie jest ponownie załadowywany i przewozi towary do innych punktów odbioru. Z modelem tym mamy do czynienia w sytuacji dostaw produktów z magazynu centralnego do magazynów regionalnych, z których następuje dalsza dystrybucja (Stajniak i in., 2008, s. 92).

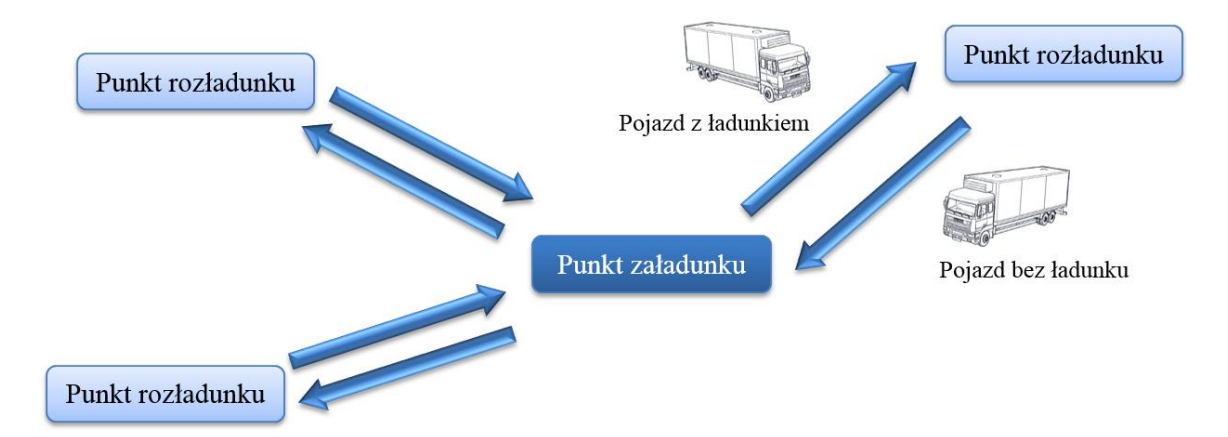

Rys. 4.3.9. Model promienisty Źródło: opracowanie własne na podstawie (Stajniak i in., 2008, s. 92)

Analizując procesy zachodzące w modelu promienistym zauważyć można ich powtarzalność – dla każdego transportu z punktu załadunku do rozładunku będziemy mieli do czynienia z tymi samymi czynnościami. Rozważając ujęcie procesowe dla danego zlecenia transportowego należałoby na początku założyć ilość punktów rozładunkowych dla danego zlecenia.

Przyjmując zgodnie z rysunkiem, że towary transportowane są do trzech punktów, wyróżnić można trzy procesy multimodalne (PM), których celem jest dostarczenie towaru od punktu załadunku do każdego punktu rozładunku. Wyróżnienie trzech procesów podyktowane jest faktem, że za każdym razem przewożone są inne towary, i ich proces kończy się w punkcie rozładunku. Jednocześnie wyróżnić można trzy procesy cykliczne, które w tym przypadku wyglądają identycznie jak procesy multimodalne:

- 1) transport towarów z punktu załadunku do punktu rozładunku nr 1, a następnie powrót środka transportowego do punktu początkowego (PC1);
- 2) transport towarów z punktu załadunku do punktu rozładunku nr 2, a następnie powrót środka transportowego do punktu początkowego (PC2);
- 3) transport towarów z punktu załadunku do punktu rozładunku nr 3, a następnie powrót środka transportowego do punktu początkowego (PC3).

Procesy multimodalne oraz cykliczne przedstawiono na rysunku 4.3.10.

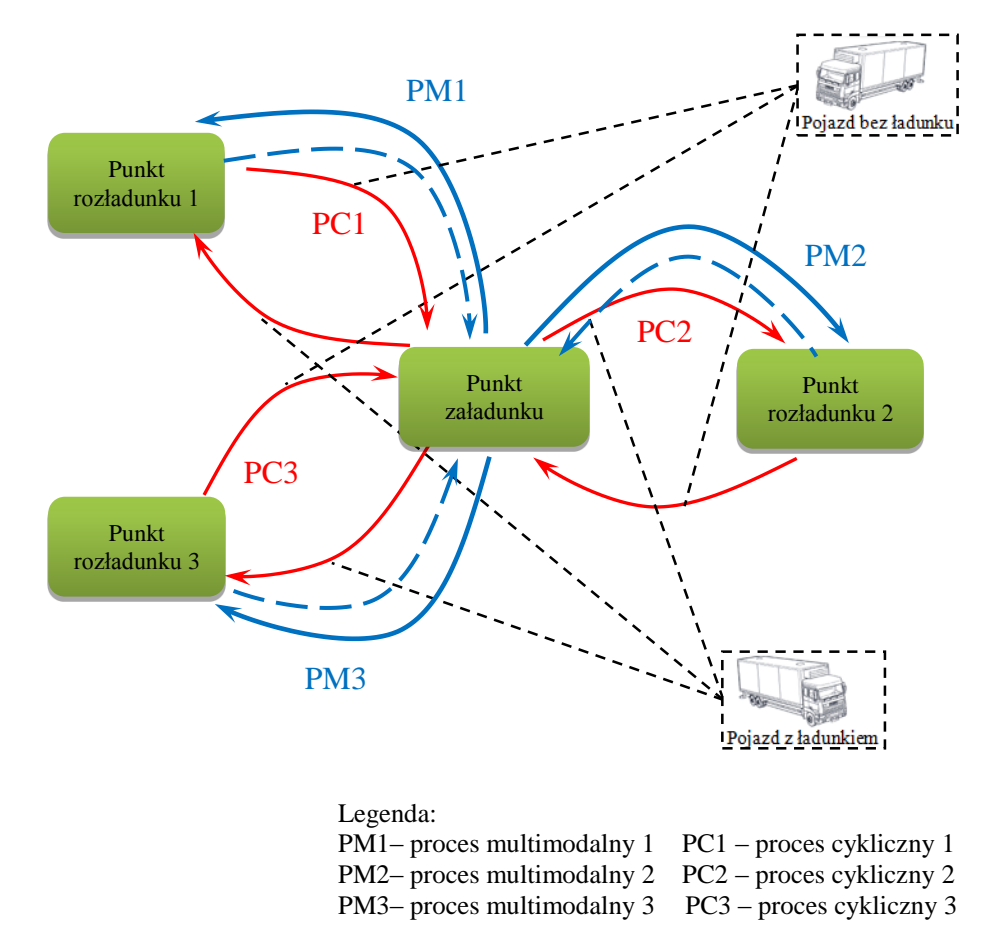

Rys. 4.3.10. Model promienisty – procesy multimodalne i cykliczne Źródło: opracowanie własne na podstawie (Hoffa i in., 2015, s. 2124)

Model promienisty w ujęciu 4-ro poziomowym bez poziomu procesów biznesowych prezentuje rysunek 4.3.11. W związku z występowaniem procesów multimodalnych zaprezentowano poziom 2.

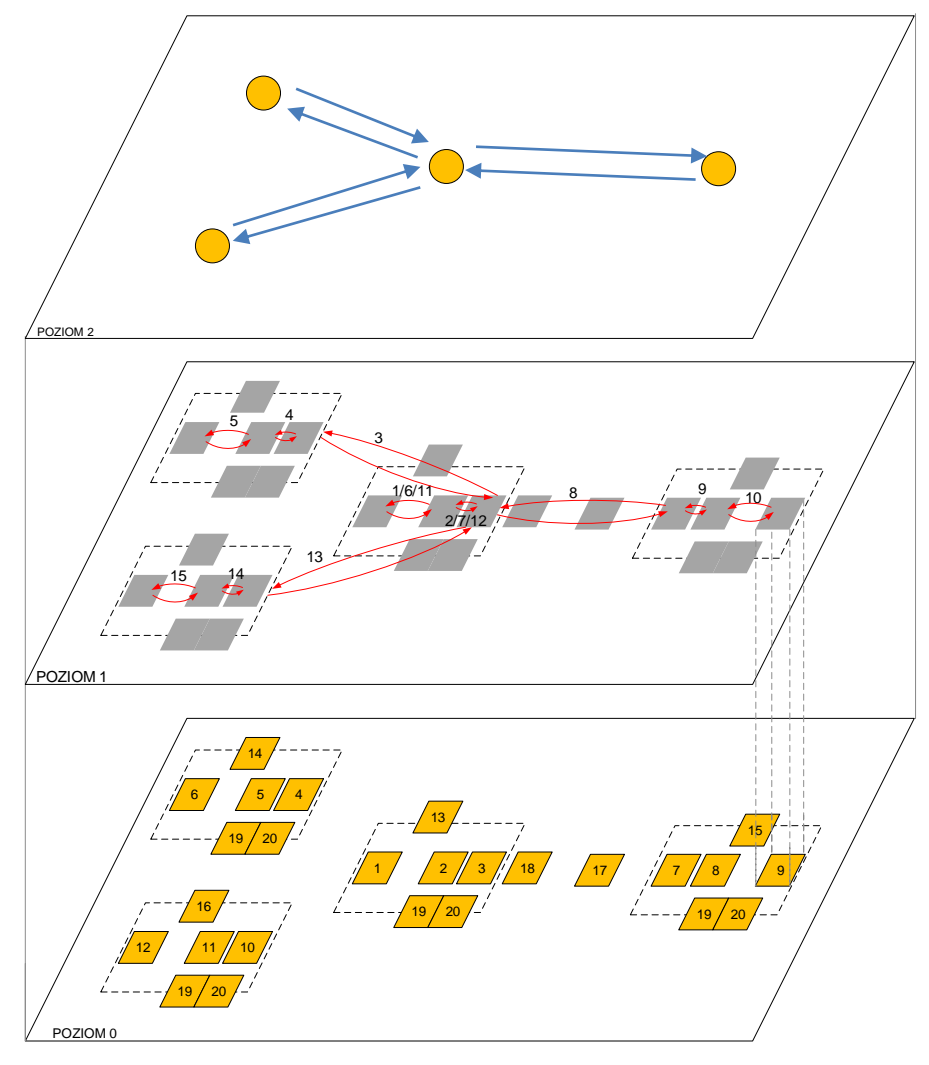

Rys. 4.3.11. Model promienisty – 4-ro poziomowa analiza procesów Źródło: opracowanie własne

Analizując zaprezentowany model promienisty z uwzględnieniem czynności w punkcie załadunku oraz w punktach rozładunku wyróżnić można trzy procesy multimodalne (takie same jak powyżej) oraz piętnaście procesów cyklicznych:

- 1) pobranie towaru przez pracownika z miejsca składowania i przetransportowanie go do tymczasowego miejsca składowania w punkcie załadunku, a następnie powrót pracownika do punktu początkowego (PC1); transport może odbywać się z wykorzystaniem wózka jezdniowego;
- 2) pobranie towaru z TMS w punkcie załadunku i załadowanie go na naczepę, a następnie powrót pracownika do TMS (PC2); transport może odbywać się z wykorzystaniem wózka jezdniowego;
- 3) transport towarów z punktu załadunku do punktu rozładunku nr 1 za pomocą środka transportowego, a po rozładowaniu powrót pojazdu do punktu załadunku (PC3);
- 4) transport towaru z naczepy do TMS w punkcie rozładunku 1, a następnie powrót pracownika na naczepę po kolejną paletę z towarem (PC4); transport może odbywać się z wykorzystaniem wózka jezdniowego;
- 5) pobranie towaru, jego transport z TMS w punkcie rozładunku 1 do punktu składowania, a następnie powrót pracownika do TMS (PC5); transport może odbywać się z wykorzystaniem wózka jezdniowego;
- 6) w związku z ponownym załadowaniem środka transportowego, czynności wykonywane w punkcie załadunku powtarzają się, zatem proces ten jest identyczny jak pierwszy proces cykliczny (PC6);
- 7) sytuacja jak w procesie 6, proces ten jest identyczny jak drugi proces cykliczny (PC7);
- 8) transport towarów z punktu załadunku do punktu rozładunku nr 2 za pomocą środka transportowego, a po rozładowaniu powrót pojazdu do punktu załadunku (PC8);
- 9) w związku z ponownie realizowanym procesem rozładunku, tylko w innym punkcie, proces ten jest identyczny jak czwarty proces cykliczny (PC9);
- 10) w związku z ponownie realizowanym procesem rozładunku, tylko w innym punkcie, proces ten jest identyczny jak piąty proces cykliczny (PC10);
- 11) w związku z ponownym załadowaniem środka transportowego, czynności wykonywane w punkcie załadunku powtarzają się, zatem proces ten jest identyczny jak pierwszy proces cykliczny (PC11);
- 12)sytuacja jak w procesie jedenastym, proces ten jest identyczny jak drugi proces cykliczny (PC12);
- 13) transport towarów z punktu załadunku do punktu rozładunku nr 3 za pomocą środka transportowego, a po rozładowaniu powrót pojazdu do punktu załadunku (PC13);
- 14) w związku z ponownie realizowanym procesem rozładunku, tylko w innym punkcie, proces ten jest identyczny jak czwarty proces cykliczny (PC14);
- 15) w związku z ponownie realizowanym procesem rozładunku, tylko w innym punkcie, proces ten jest identyczny jak piąty proces cykliczny (PC15).

Tabela 4.3.3 zawiera spis zasobów niezbędnych do realizacji wyróżnionych procesów w modelu promienistym.

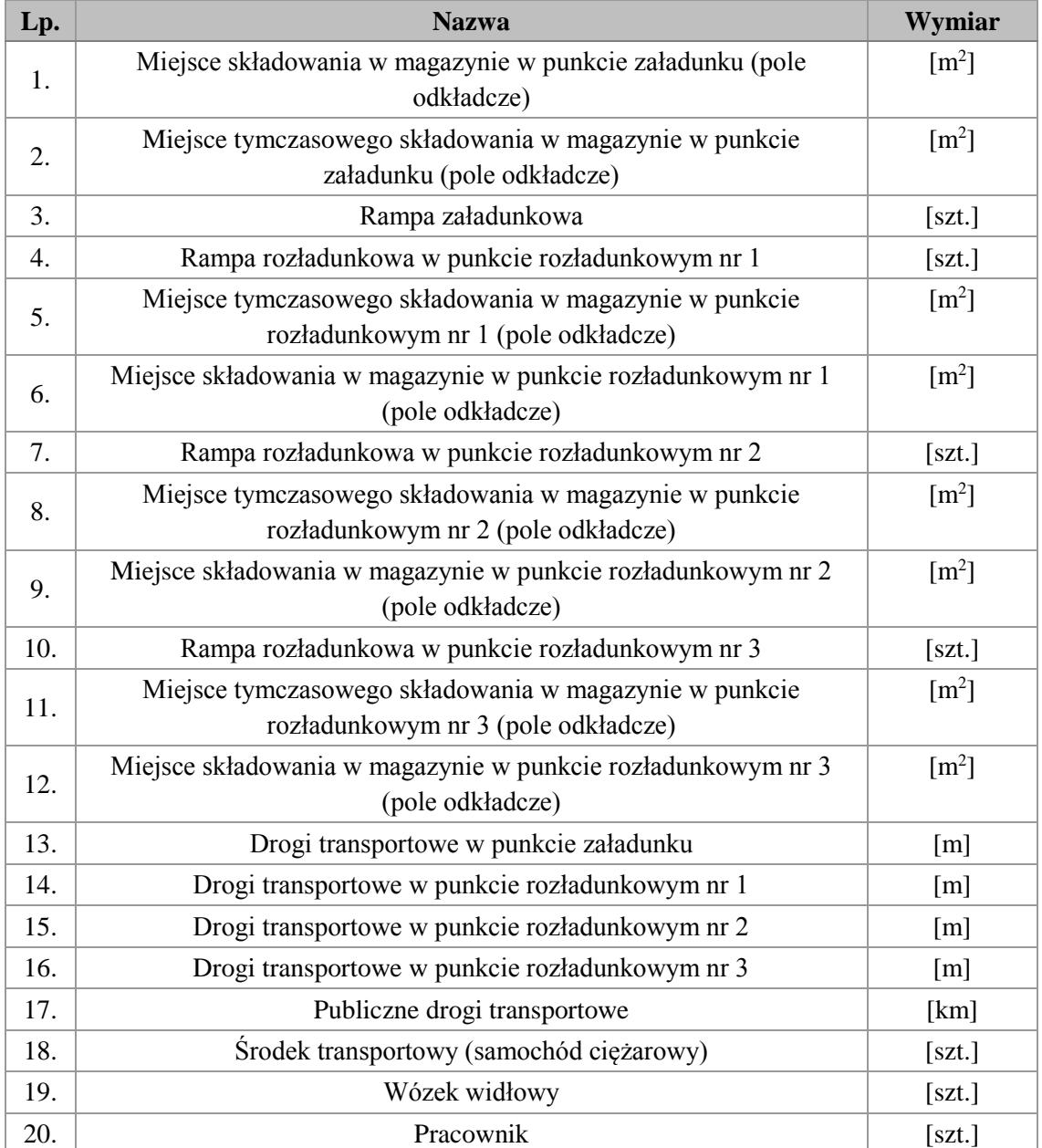

Tab. 4.3.3. Model promienisty – zdefiniowane zasoby

Źródło: opracowanie własne

W tabeli 4.3.3 dla każdego wyróżnionego zasobu określono także jednostkę, w której jest on definiowany.

## **4.3.4. Model obwodowy**

Załadunek w jednym punkcie, a następnie dostawa do kolejnych punktów rozładunku to tak zwany model obwodowy (rys. 4.3.12). Jest on charakterystyczny dla działalności kurierskiej oraz dystrybucyjnej (Stajniak i in., 2008, s. 93).

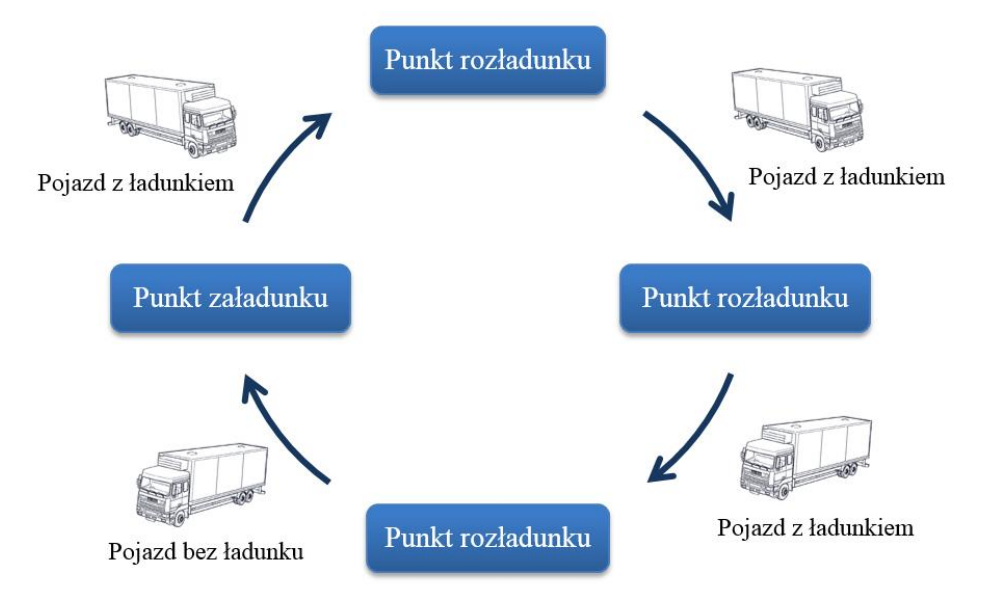

Rys. 4.3.12. Model obwodowy Źródło: opracowanie własne na podstawie (Stajniak i in., 2008, s. 93)

W przypadku analizowanego modelu obwodowego wyróżnić można jeden proces multimodalny (PM), którego celem jest dostarczenie towaru od punktu załadunku kolejno do punktów rozładunkowych (rys. 4.3.13). Zdefiniować można cztery procesy lokalne:

- 1) transport partii towarów z punktu załadunku do punktu rozładunku nr 1 (PL1);
- 2) przejazd środka transportowego z punktu rozładunku nr 1 do punktu rozładunku nr 2 w celu dostarczenia określonej partii towaru (PL2);
- 3) przejazd środka transportowego z punktu rozładunku nr 2 do punktu rozładunku nr 3 w celu dostarczenia określonej partii towaru (PL3);
- 4) przejazd środka transportowego z punktu rozładunku nr 3 do punktu załadunku (PL4).

Środek transportowy po dotarciu do ostatniego punktu rozładunkowego wraca do punktu załadunkowego, w celu rozpoczęcia ponownego cyklu rozwożenia towarów. Różnicę pomiędzy procesem cyklicznym a lokalnym opisano w podrozdziale 2.3.

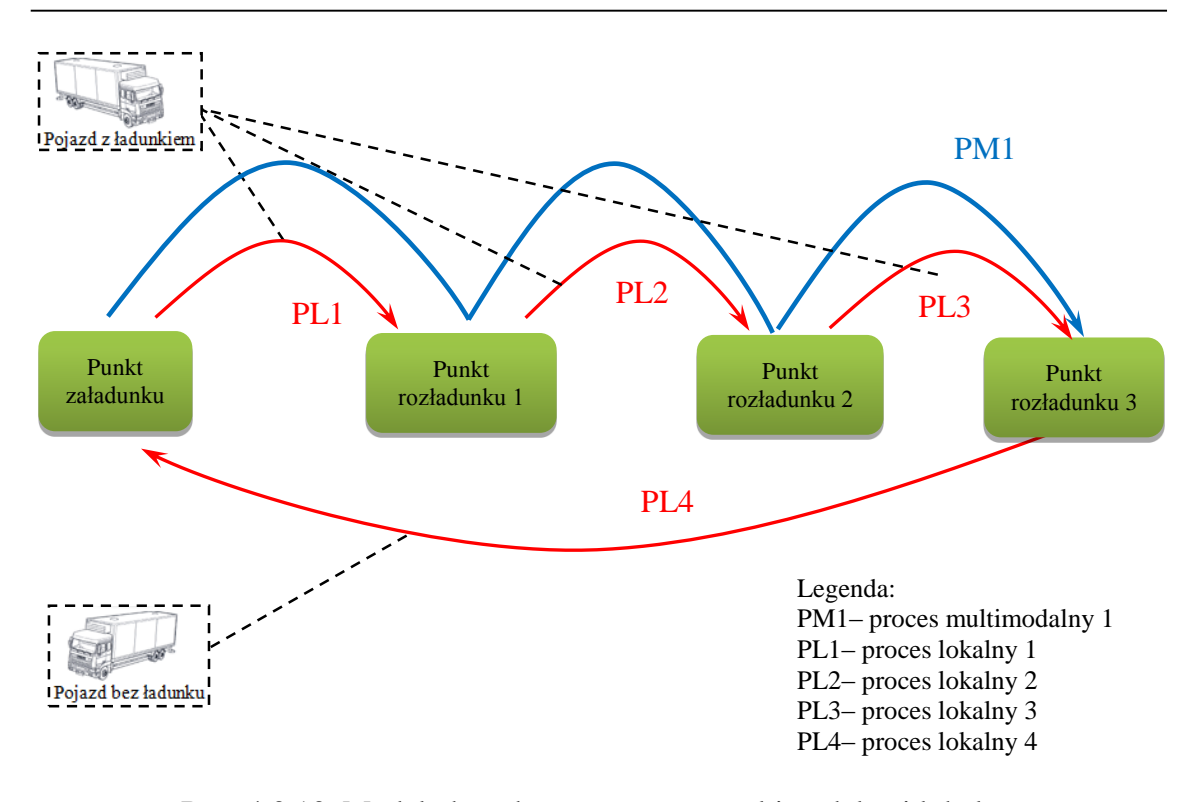

Rys. 4.3.13. Model obwodowy – procesy multimodalne i lokalne Źródło: opracowanie własne

Dla modelu obwodowego procesy w ujęciu 4-ro poziomowym w wersji skróconej zaprezentowano na rysunku 4.3.14. W analizowanym modelu zdefiniowano jeden proces multimodalny, który składa się z wielu procesów cyklicznych i lokalnych:

- 1) pobranie towaru przez pracownika z miejsca składowania w punkcie załadunku i przetransportowanie go do tymczasowego miejsca składowania (TMS), a następnie powrót do punktu startu (PC1); transport może odbywać się z wykorzystaniem wózka jezdniowego;
- 2) pobranie towaru z TMS w punkcie załadunku i załadowanie go na naczepę, a następnie powrót pracownika do TMS (PC2); transport może odbywać się z wykorzystaniem wózka jezdniowego;
- 3) transport towarów z punktu załadunku do punktu rozładunku nr 1 za pomocą środka transportowego (PL1);
- 4) transport przez pracownika określonej partii towaru z naczepy do TMS w punkcie rozładunku nr 1, a następnie powrót pracownika na naczepę (PC3); transport może odbywać się z wykorzystaniem wózka jezdniowego;
- 5) pobranie towaru i jego transport z TMS do punktu składowania w punkcie rozładunku nr 1, a następnie powrót pracownika do TMS (PC4); transport może odbywać się z wykorzystaniem wózka jezdniowego;
- 6) transport za pomocą środka transportowego pozostałych towarów z punktu rozładunku nr 1 do punktu rozładunku nr 2 (PL2);
- 7) transport określonej partii towaru z naczepy do TMS w punkcie rozładunku nr 2 (PC5); transport może odbywać się z wykorzystaniem wózka jezdniowego;
- 8) pobranie towaru i jego transport z TMS do punktu składowania w punkcie rozładunku nr 2 (PC6); transport może odbywać się z wykorzystaniem wózka jezdniowego;
- 9) transport za pomocą środka transportowego pozostałych towarów z punktu rozładunku nr 2 do punktu rozładunku nr 3 (PL3);
- 10) transport określonej partii towaru z naczepy do TMS w punkcie rozładunku nr 3 (PC7); transport może odbywać się z wykorzystaniem wózka jezdniowego;
- 11) pobranie towaru i jego transport z TMS do punktu składowania w punkcie rozładunku nr 3 (PC8); transport może odbywać się z wykorzystaniem wózka jezdniowego;
- 12) powrót środka transportowego z punktu rozładunku nr 3 do punktu początkowego (załadunku) (PL4).

Model obwodowy w skróconym ujęciu 4-ro poziomowym zaprezentowano na rysunku 4.3.14.

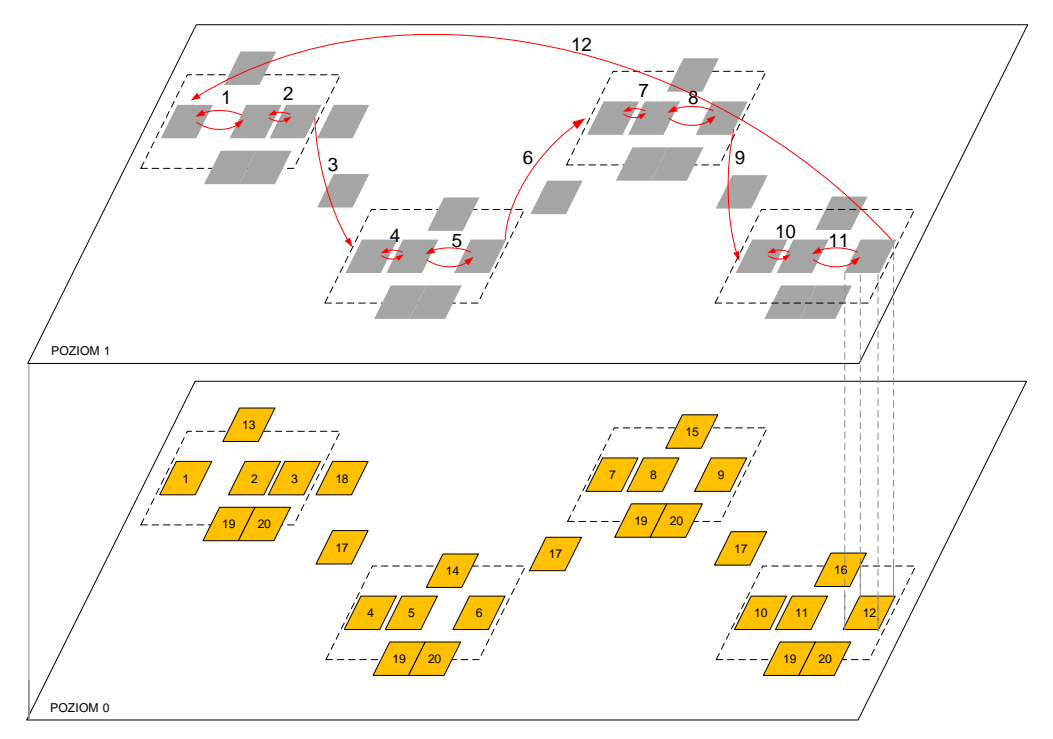

Rys. 4.3.14. Model obwodowy – 4-ro poziomowa analiza procesów Źródło: opracowanie własne

Tabela 4.3.4 przedstawia zasoby niezbędne do realizacji zdefiniowanych procesów w analizowanym modelu.

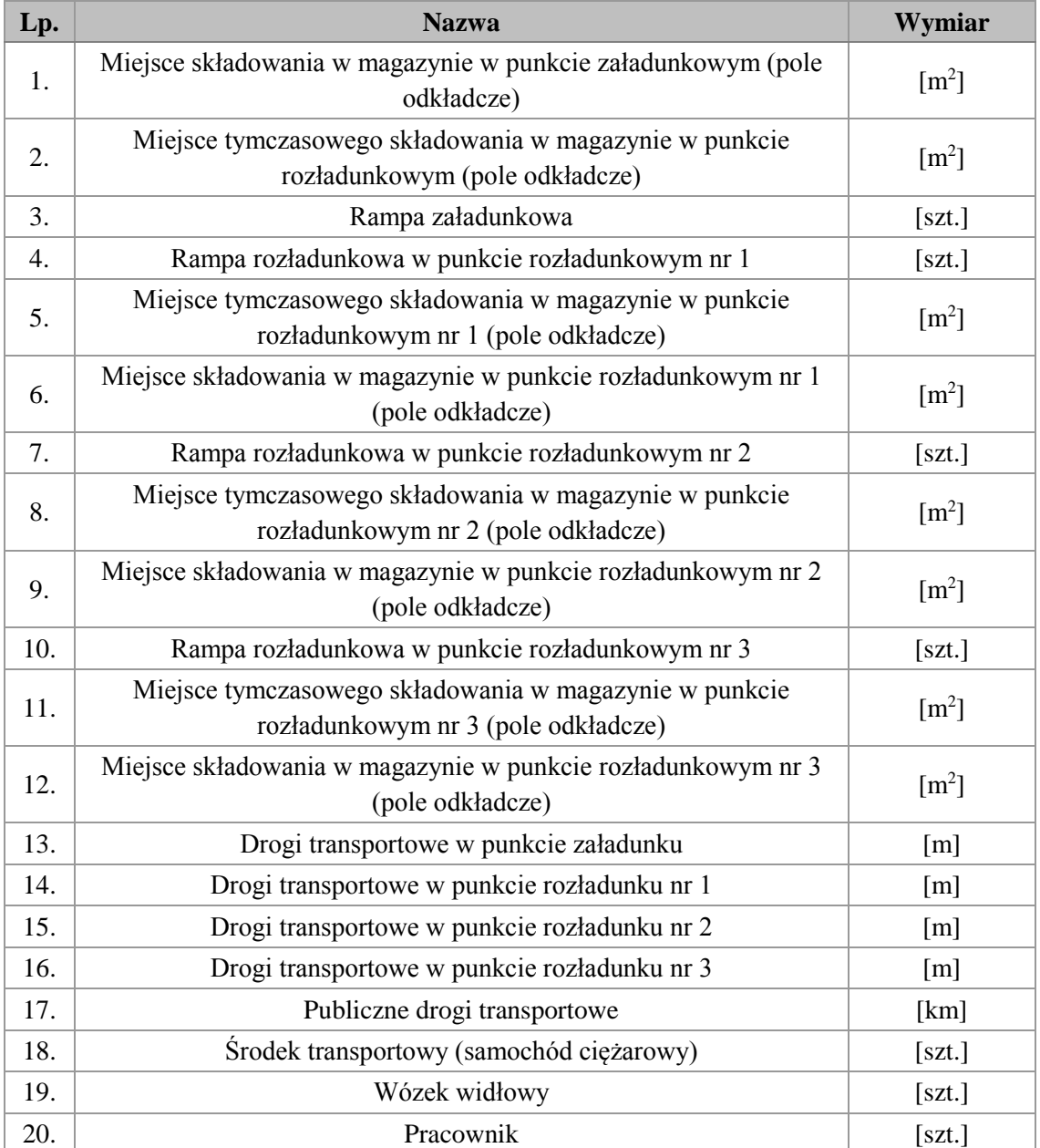

Tab. 4.3.4. Model obwodowy – zdefiniowane zasoby

Źródło: opracowanie własne

W tabeli 4.3.4 dla każdego wyróżnionego zasobu w ramach modelu obwodowego określono także jednostkę, w której jest on definiowany.

## **4.3.5. Model sztafetowy**

Kolejnym modelem jest model sztafetowy (rys. 4.3.15). W modelu tym transport organizowany jest z punktu załadunku do ostatecznego punktu rozładunku przy wykorzystaniu punktów przeładunkowych. Zazwyczaj towar dostarczany jest do punktu przeładunkowego w większej partii (za pomocą 33-paletowych środków transportu, pociągów czy też statków), a następnie przeładowywany na mniejsze środki transportowe i dostarczany do klienta (Stajniak i in., 2008, s.93).

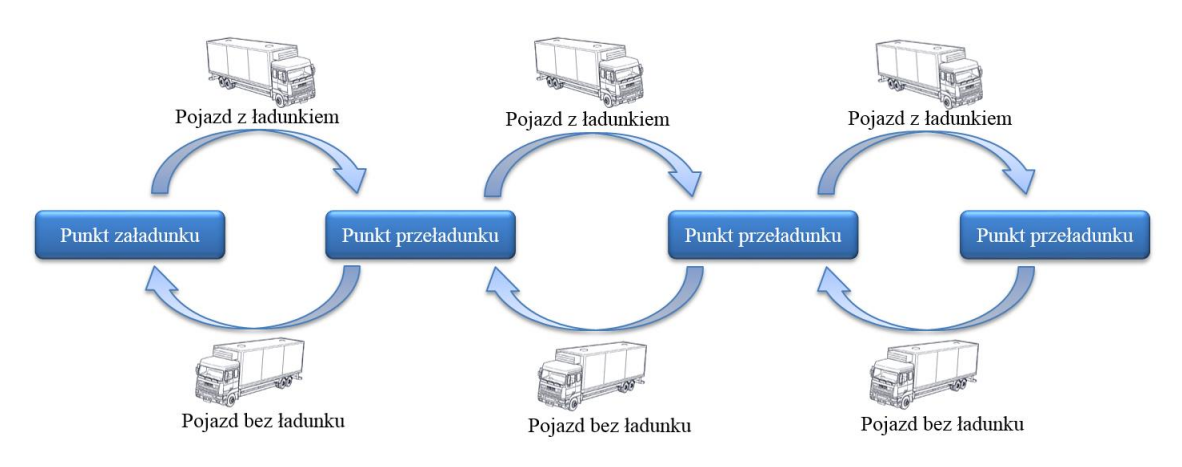

Rys. 4.3.15. Model sztafetowy Źródło: opracowanie własne na podstawie (Stajniak i in., 2008, s. 93)

Dla modelu sztafetowego zdefiniowano jeden proces multimodalny (PM1), którego celem jest dostarczenie towaru od punktu załadunku do punktu rozładunku, uwzględniając punkty pośrednie – punkty przeładunkowe (rys. 4.3.16).

Dla modelu sztafetowego wyróżniono trzy procesy cykliczne:

- 1) transport towarów z punktu załadunku do punktu przeładunkowego nr 1 (PC1);
- 2) transport towarów z punktu przeładunkowego nr 1 do punktu przeładunkowego nr 2 (PC2);

3) transport towarów z punktu przeładunkowego nr 2 do punktu rozładunku (PC3).

Każdy z tych transportów realizowany może być przez oddzielny środek transportowy, który po dostarczeniu towarów do określonego punktu powraca do punktu początkowego (rozpatrywany przypadek). Inną opcją jest skorzystanie z jednego pojazdu na wybranych odcinkach trasy.

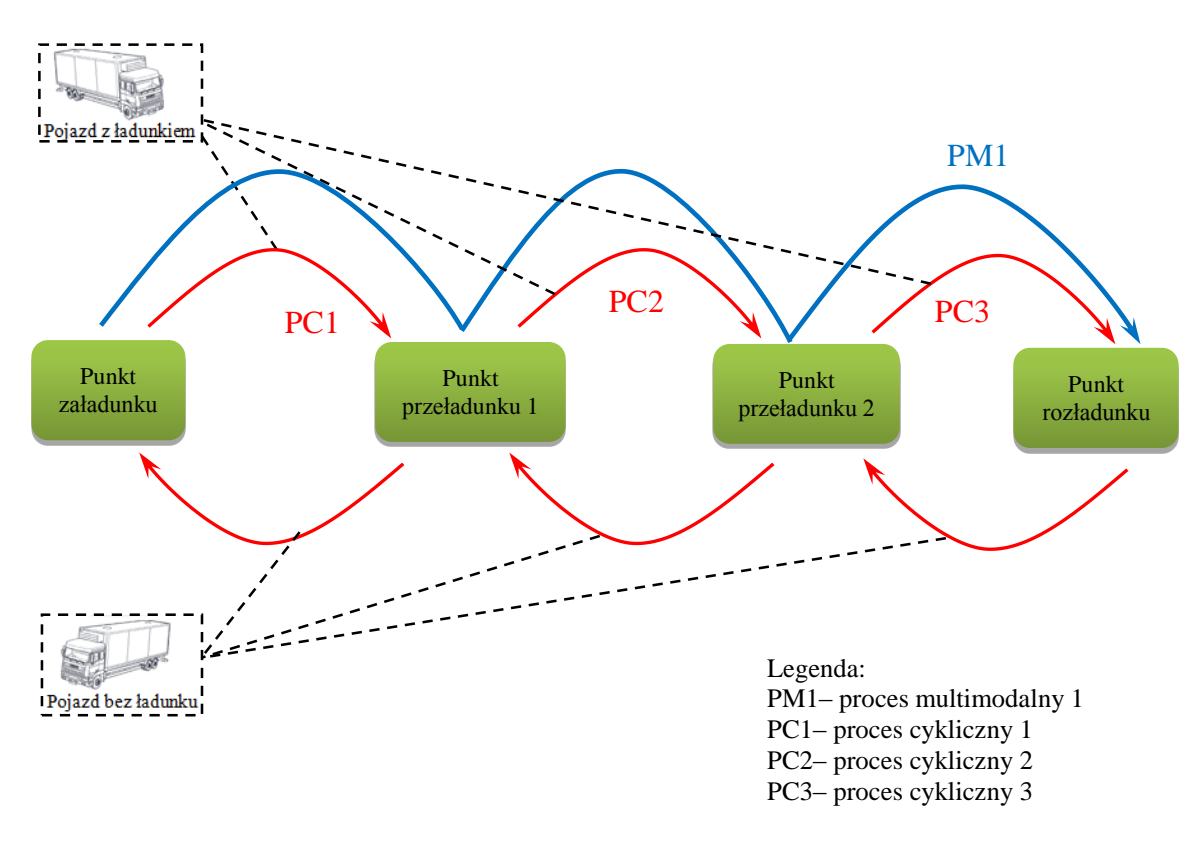

Rys. 4.3.16. Model sztafetowy – procesy multimodalne i cykliczne Źródło: opracowanie własne

W celu przeprowadzenia analizy 4-ro poziomowej dla modelu sztafetowego, należy zdefiniować typ występujących punktów przeładunkowych. Postanowiono uwzględnić najbardziej rozbudowany przypadek – uwzględniający czynności przepakowywania i składowania. Na rysunku 4.3.17 zaprezentowano model sztafetowy w skróconym ujęciu 4-ro poziomowym.

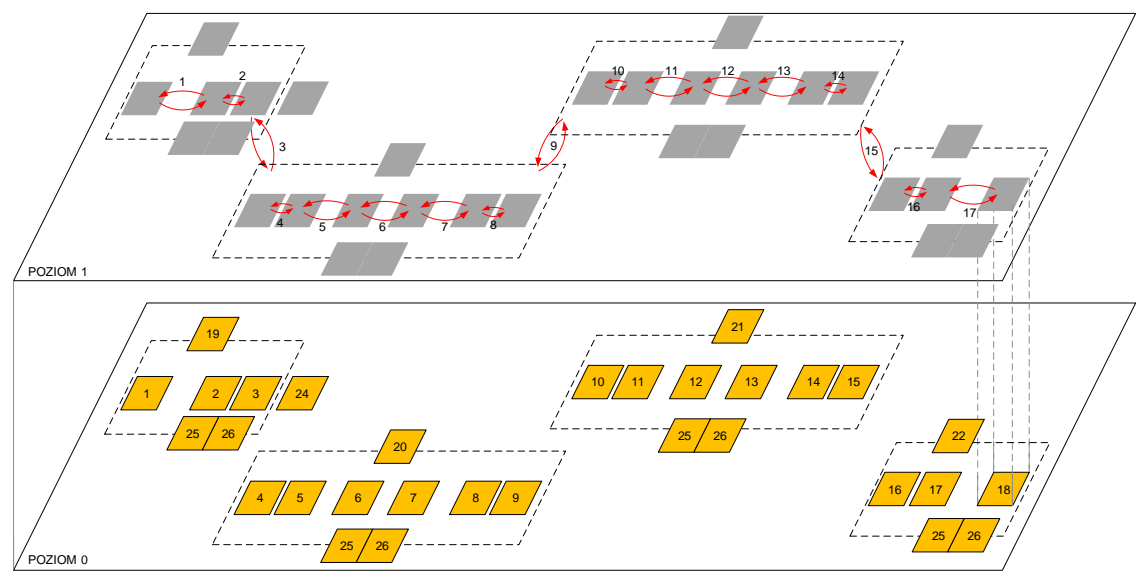

Rys. 4.3.17. Model sztafetowy – 4-ro poziomowa analiza procesów Źródło: opracowanie własne

Dla modelu sztafetowego zdefiniowano jeden proces multimodalny oraz siedemnaście procesów cyklicznych:

- 1) pobranie towaru z miejsca składowania i przetransportowanie go do tymczasowego miejsca składowania w punkcie załadunku, a następnie powrót pracownika do miejsca składowania (PC1);
- 2) pobranie towaru z TMS i załadowanie go na naczepę, a następnie powrót pracownika do TMS (PC2);
- 3) transport towarów z punktu załadunku do punktu przeładunkowego 1 za pomocą środka transportowego, a po rozładowaniu powrót pojazdu do punktu załadunku (PC3);
- 4) transport towaru z naczepy do TMS w punkcie przeładunkowym nr 1, a następnie powrót pracownika na naczepę (PC4);
- 5) pobranie towaru i jego transport z TMS do punktu przepakowania w punkcie przeładunkowym nr 1, a następnie powrót pracownika do TMS (PC5);
- 6) pobranie towaru i jego transport z punktu przepakowania do miejsca składowania w punkcie przeładunkowym nr 1, a następnie powrót pracownika do punktu przepakowania (PC6);
- 7) pobranie towaru i jego transport z miejsca składowania do TMS w punkcie przeładunkowym nr 1, a następnie powrót pracownika do punktu startu (PC7);
- 8) pobranie towaru w punkcie przeładunkowym nr 1, jego transport z TMS i załadowanie go na naczepę, a następnie powrót pracownika do TMS (PC8);
- 9) transport towarów z punktu przeładunkowego nr 1 do punktu przeładunkowego nr 2 za pomocą środka transportowego, a po rozładowaniu powrót pojazdu do punktu przeładunkowego nr 1(PC9);
- 10) transport towaru z naczepy do TMS w punkcie przeładunkowym nr 2, a następnie powrót pracownika na naczepę po kolejną paletę z towarem (PC10);
- 11) pobranie towaru i jego transport z TMS do punktu przepakowania w punkcie przeładunkowym nr 2, a następnie powrót pracownika do TMS (PC11);
- 12) pobranie towaru, jego transport z punktu przepakowania do miejsca składowania w punkcie przeładunkowym nr 2, a następnie powrót pracownika do miejsca przepakowania (PC12);
- 13) pobranie towaru, jego transport z miejsca składowania do TMS w punkcie przeładunkowym nr 1, a następnie powrót pracownika do miejsca składowania (PC13);
- 14) pobranie towaru, jego transport z TMS w punkcie przeładunkowym nr 2 i załadowanie go na naczepę, a następnie powrót pracownika do TMS (PC14);
- 15) transport towarów z punktu przeładunkowego nr 2 do punktu rozładunku za pomocą środka transportowego, a po rozładowaniu towaru powrót środka transportowego do punktu przeładunkowego nr 2 (PC15);
- 16) transport towaru z naczepy do TMS w punkcie rozładunku, a następnie powrót pracownika na naczepę po kolejną paletę z towarem (PC16);
- 17) pobranie towaru i jego transport z TMS do punktu składowania w punkcie rozładunku, a następnie powrót pracownika do TMS (PC17).

Tabela 4.3.5 przedstawia zasoby potrzebne do zrealizowania zdefiniowanych procesów dla analizowanego przypadku. Określono w niej również jednostkę, w której zasób jest definiowany.

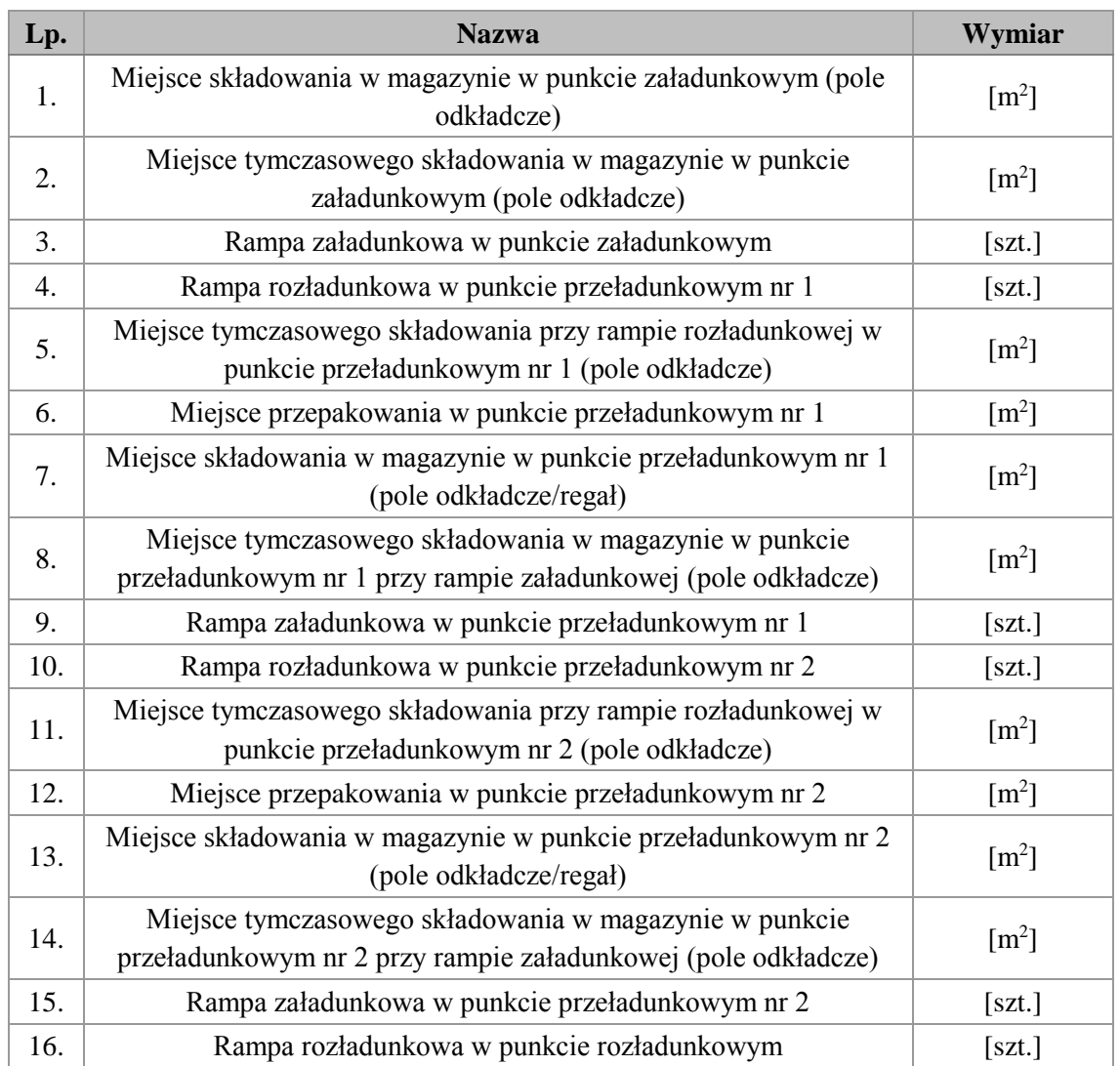

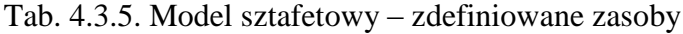

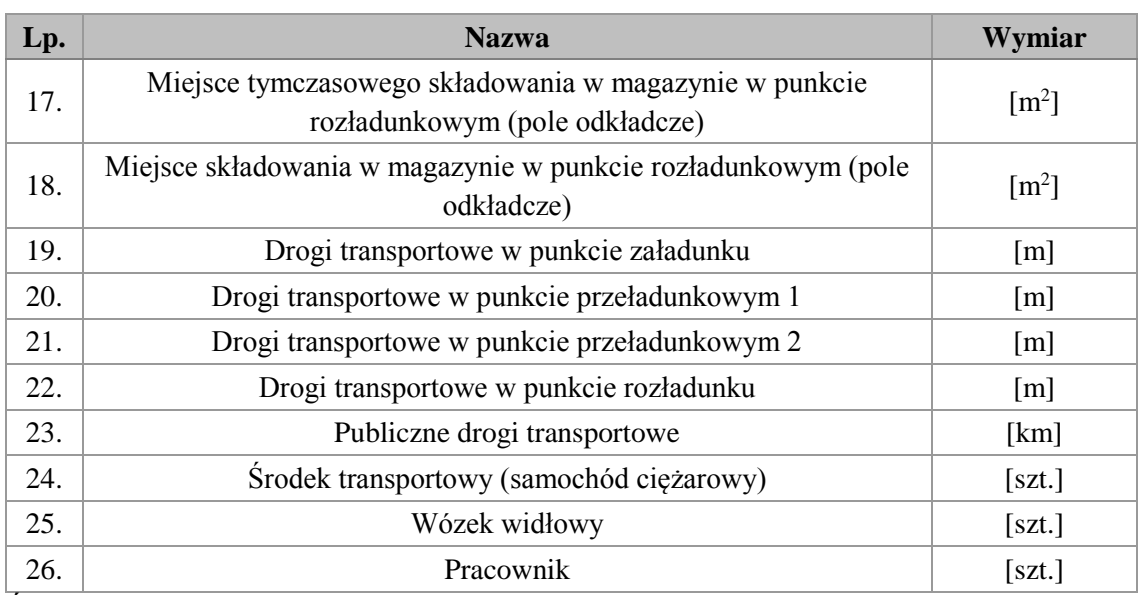

Źródło: opracowanie własne

## **4.4. Podsumowanie rozdziału**

Stosując podejście 4-ro poziomowe przeanalizowano procesy logistyczne realizowane w wybranych punktach infrastrukturalnych (tj.: punkt załadunku, rozładunku i przeładunku) oraz dla pięciu podstawowych modeli organizacji zleceń transportowych (tj.: model wahadłowy, model wahadłowy-ciągły, model promienisty, model obwodowy oraz model sztafetowy). Analizując procesy realizowane w ramach tych modeli rozszerzono je o procesy wykonywane w wymienionych punktach infrastrukturalnych. Pozwoliło to na dokładniejszą analizę procesów oraz zachodzących pomiędzy nimi relacji. W związku z powtarzalnością procesów na poziomie biznesowym oraz multimodalnym dla większości przypadków zaprezentowano tylko poziom procesów cyklicznych oraz poziom zasobów. Każdy z poziomów przedstawiono na oddzielnej płaszczyźnie, z zachowaniem kolejności wykonywania procesów, co pozwala na łatwą analizę procesów i zasobów z góry na dół oraz z dołu do góry. Dzięki temu łatwo można przeanalizować zachodzące zależności pomiędzy wybranym procesem a pozostałymi, zarówno na tym samym poziomie jak i na pozostałych. Wizualne przedstawienie każdego z poziomów na oddzielnej płaszczyźnie dodatkowo ułatwia tą analizę. Ponadto wprowadzając zakłócenie podczas realizacji wybranego procesu możliwe jest określenie jego wpływu na pozostałe procesy dla każdego z poziomów.

## **5. Modelowanie elementów systemu logistycznego**

## **5.1. Wprowadzenie**

Rozdział ten zawiera szczegółowe opisy dotyczące modelowania elementów systemu logistycznego, takich jak: środek transportowy, sieć transportowa, punkt załadunkowy, przeładunkowy oraz rozładunkowy. Przedstawiono także sposób definiowania wybranych mierników służących do oceny analizowanego procesu logistycznego. W pierwszej części zawarto szczegółowy opis sposobu modelowania sieci punktów (tzw. networków) tworzących sieć transportową. Opisano również sposób modelowania środka transportowego, a także zlecenia transportowego.

W następnym kroku opisano metodę modelowania punktów załadunkowych, przeładunkowych oraz rozładunkowych. Projektując własne obiekty reprezentujące poszczególne punkty infrastrukturalne uwzględniono przeprowadzoną dla nich analizę 4-ro poziomową w rozdziale 4. Miało to na celu budowę tych punktów z perspektywy realizowanych w nich procesów, a także niezbędnych do tego zasobów.

Zaprezentowano również metodę modelowania wybranych mierników służących ocenie analizowanego procesu logistycznego. Oceniając wpływ zakłóceń na realizację procesu logistycznego postanowiono badać kwestie dotyczące: czasu przejechania danej trasy, zużycia paliwa w zależności od prędkości poruszania się samochodu ciężarowego oraz ilość wygenerowanych spalin. Występowanie negatywnych zjawisk (zakłóceń) ma bezpośrednie przełożenie na czas przejazdu oraz zużycie paliwa. Dlatego też te dwie wartości uznano za najważniejsze, i to na nich przede wszystkim skupiona będzie uwaga podczas modelowania procesów logistycznych.

## **5.2. Modelowanie symulacyjne sieci transportowych i środka transportowego**

Chcąc zamodelować sieć transportową na potrzeby określonego zlecenia transportowego należy rozpocząć od wyznaczenia przebiegu trasy, z uwzględnieniem lub nie kilku opcjonalnych ścieżek. W tym celu należy skorzystać z dostępnych map internetowych. Kolejnym krokiem jest uwzględnienie dla wybranych tras następujących aspektów:

 Występowanie punktów poboru opłat na trasie przejazdu – korzystając z map Google możliwe jest łatwe i szybkie ustalenie PPO w Polsce [\(https://maps.google.com,](https://maps.google.com/) data dostępu: 10.08.2014). Lokalizacja tych punktów została przedstawiona na rysunku 5.2.1.

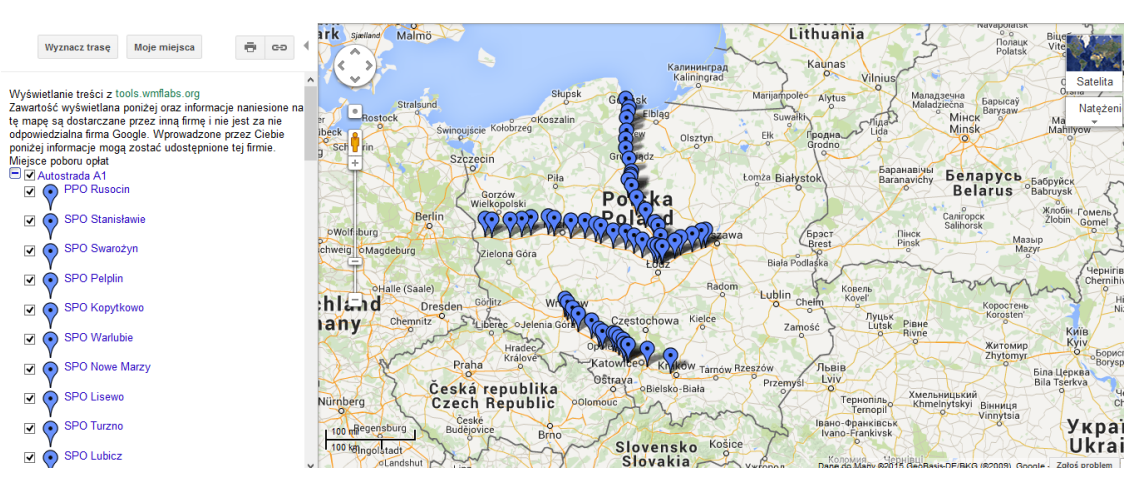

Rys. 5.2.1. Punkty Poboru Opłat w Polsce Źródło: [\(https://maps.google.com,](https://maps.google.com/) data dostępu: 10.08.2014)

 Zdefiniowanie lokalizacji miejsc o zwiększonym prawdopodobieństwie wystąpienia zdarzenia drogowego (tzw. czarne punkty oraz niebezpieczne odcinki) – mogą zostać oszacowane za pomocą map opublikowanych na stronie GDDKiA [\(http://gddkia.gov.pl/pl/aprint/6636/mapa-i-spis-czarnych-punktow,](http://gddkia.gov.pl/pl/aprint/6636/mapa-i-spis-czarnych-punktow) data dostępu: 10.08.2014) oraz na podstaw raportów rocznych publikowanych przez Komendę Główną Policji (2015). Rysunek 5.2.2 przedstawia mapę udostępnioną przez GDDKiA z lokalizacją czarnych punktów w Polsce.

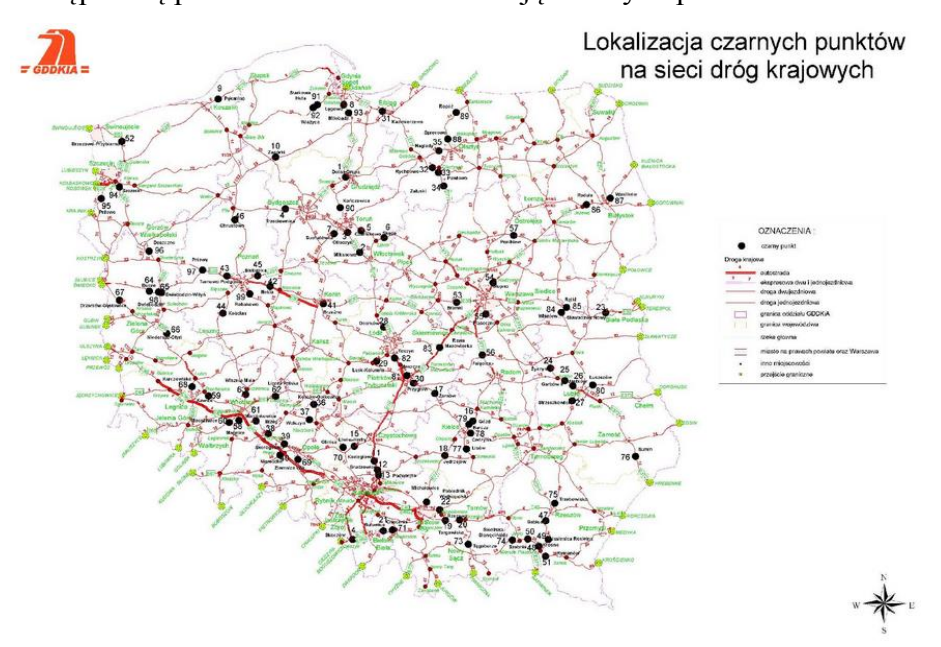

Rys. 5.2.2. Czarne punkty w Polsce Źródło: (ttp://gddkia.gov.pl/pl/aprint/6636/mapa-i-spis-czarnych-punktow, data dostępu: 10.08.2014)

Wyróżnione w ten sposób punkty na drodze przejazdu należy uwzględnić podczas budowania sieci transportowej w modelu symulacyjnym.

Następnie należy zdecydować czy uwzględniane są dodatkowe punkty na trasie przejazdu (np. rozjazdy, zjazdy z autostrad, itp.). Jednym z kryterium podziału trasy na odcinki jest zmiana rodzaju drogi, po której porusza się pojazd, co wiąże się z dopuszczalną prędkością przejazdu. Po zdefiniowaniu wszystkich punktów pozostaje określenie odległości pomiędzy nimi. Następnym krokiem jest wprowadzenie zdefiniowanych punktów do modelu oraz ich połączenie w celu zbudowania trasy (rys. 5.2.3). Należy również uzupełnić informacje dotyczące odległości pomiędzy poszczególnymi punktami oraz maksymalnej prędkości przejazdu na danym odcinku, co zaprezentowano na rysunku 5.2.4.

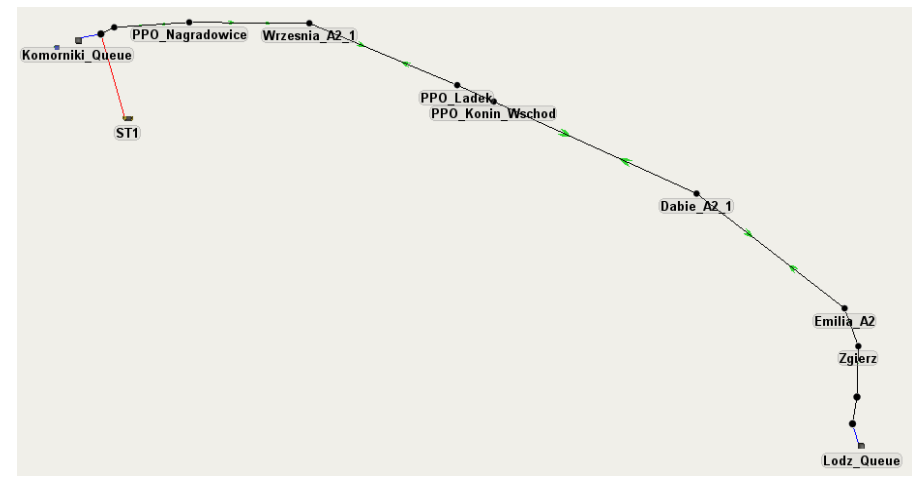

Rys. 5.2.3. Wyznaczona trasa w środowisku programu FlexSim Źródło: opracowanie własne

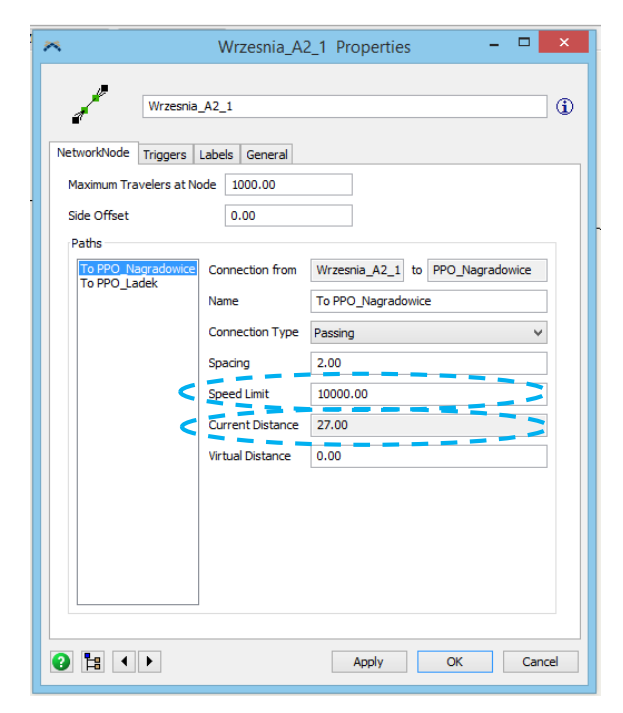

Rys. 5.2.4. Ustalenie odległości między punktami w środowisku programu FlexSim Źródło: opracowanie własne

Kolejnym omawianym elementem infrastruktury logistycznej jest środek transportowy realizujący zlecenie transportowe. Zamodelowano go z wykorzystaniem opracowanego w ramach Centrum Symulacji i Optymalizacji Procesów Logistycznych i Produkcyjnych (SOCILAPP) na Wydziale Inżynierii Zarządzania na Politechnice Poznańskiej obiektu z określonymi, nadanymi właściwościami. Logika funkcjonowania tego obiektu opiera się na wysyłaniu do niego wiadomości, w celu realizacji kolejnych procesów (przemieszczania, ładowania, rozładowywania, parkowania).

Zgodnie z opracowaną w SOCILAPP koncepcją uruchamiania ruchu na potrzeby realizacji określonych zleceń transportowych, należy poza środkiem transportowym zaprojektować tabelę globalną o nazwie "ZLECENIE PZ" (rys. 5.2.5), w której definiowane jest zlecenie transportowe.

|                  | ZLECENIE PZ |       | I≑IXI⊀<br><b>Rows</b> |  |
|------------------|-------------|-------|-----------------------|--|
|                  | activity    | place | quantity              |  |
| Row 1            | 2.00        | 3.00  | 0.00                  |  |
| Row 2            | 3.00        | 3.00  | 16.00                 |  |
| Row <sub>3</sub> | 2.00        | 4.00  | 0.00                  |  |
| Row 4            | 4.00        | 4.00  | 16.00                 |  |
| Row 5            | 2.00        | 2.00  | 0.00                  |  |

Rys. 5.2.5. Tabela Zlecenie\_PZ w środowisku programu FlexSim Źródło: opracowanie własne

Kolumna pierwsza tej tabeli zawiera informacje dotyczące czynności wykonywanej przez środek transportowy, zgodnie z następującym oznaczeniem:

- $\bullet$  1 parkuj,
- $\bullet$  2 jedź,
- $\bullet$  3 załaduj,
- $\bullet$  4 rozładuj.

Kolumna druga – "place" oznacza miejsce, w którym ma nastąpić dana czynność. W tym celu należy zaprojektować zmienną globalną o nazwie "ADRES", w której definiuje się poszczególne punkty (rys. 5.2.6).

Kolumna 3 tabeli "ZLECENIE PZ" zawiera informacje dotyczące ilości załadowywanych i rozładowywanych palet w danym punkcie. W związku z łatwością zapisu informacji w tabeli, dodanie kilku punktów załadunkowych bądź rozładunkowych może zostać zrealizowane w prosty i szybki sposób.

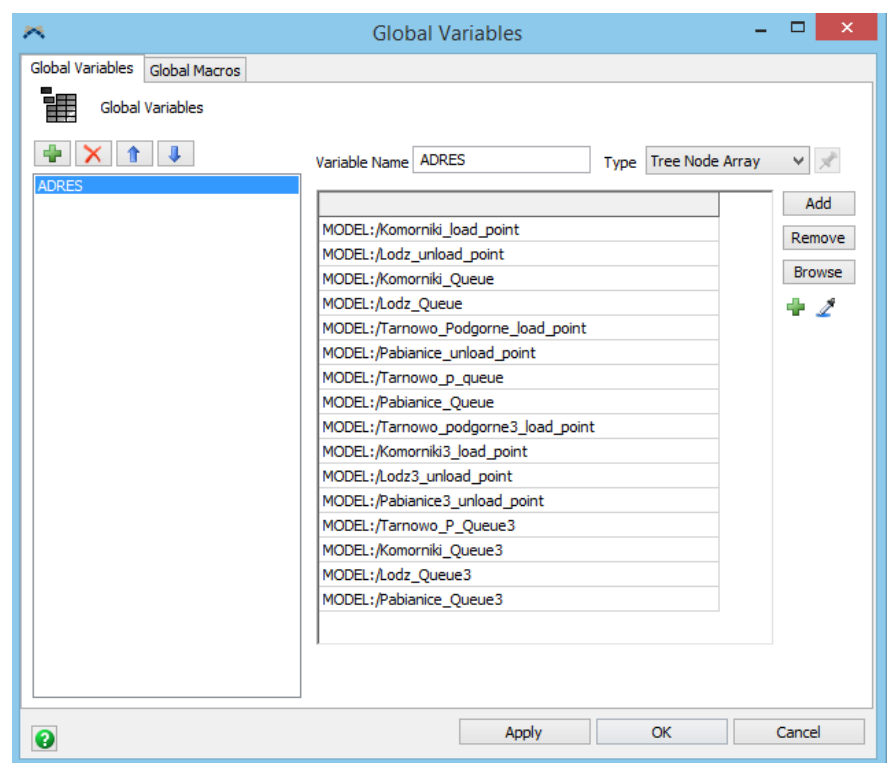

Rys. 5.2.6. Adresowanie punktów w modelu w środowisku programu FlexSim Źródło: opracowanie własne

Opisana metoda modelowania sieci transportowych dotyczy transportu zewnętrznego. W przypadku modelowania transportu wewnętrznego sposób postępowania będzie bardzo zbliżony – ponownie należy odwzorować sieć transportową z uwzględnieniem występujących punktów spowalniających przejazd (np. brama przejazdowa z narzuconym pierwszeństwem przejazdu czy chociażby teren odgrodzony szlabanem lub bramą). Oczywiście informacje dotyczące możliwych zakłóceń na trasie pozyskiwane będą z innych źródeł, jednak sposób budowania sieci będzie taki sam. Metoda modelowania środka transportowego i realizacji zlecenia transportowego będzie taka sama.

#### **5.3. Modelowanie punktów załadunkowych, rozładunkowych, przeładunkowych**

Zamodelowano wybrane elementy systemu logistycznego, tj.: punkt załadunku, przeładunku oraz rozładunku. Każde z tych miejsc potraktowano jako oddzielny moduł zawierający różne zasoby niezbędne do realizacji procesów w tym obszarze. Podczas projektowania każdego z tych punktów uwzględniano zaprezentowaną w podrozdziale 4.2 analizę 4-ro poziomową. Poprzez modelowanie procesów realizowanych w tych punktach, możliwa jest dokładniejsza analiza ich wpływu na realizację procesu transportowego.

Zaprojektowano następujące punkty (rys. 5.3.1):

- punkt załadunku (rys. 5.3.2),
- punkt rozładunku (rys. 5.3.3),
- przypadek pierwszy punktu przeładunkowego (rys. 5.3.4) następuje w nim rozładowanie towaru i załadowanie do następnego auta, nie występują czynności magazynowe ani kompletacyjne,
- przypadek drugi punktu przeładunkowego (rys. 5.3.5) następuje w nim rozładowanie towaru, jego magazynowanie a następnie załadowanie do następnego auta,
- przypadek trzeci punktu przeładunkowego (rys. 5.3.6) następuje w nim rozładowanie towaru, przepakowanie i załadowanie do następnego auta,
- przypadek czwarty punktu przeładunkowego (rys. 5.3.7) następuje w nim rozładowanie towaru, przepakowanie, magazynowanie, a następnie załadowanie do następnego auta.

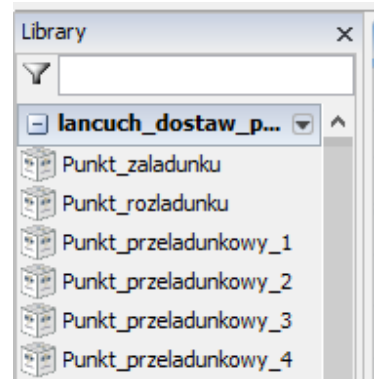

Rys. 5.3.1. Widok okna biblioteki punktów łańcucha dostaw w środowisku programu FlexSim Źródło: opracowanie własne

Rysunek 5.3.2 przedstawia punkt załadunkowy zbudowany w modelu FlexSim z zaznaczeniem poszczególnych zasobów i obszarów wyróżnionych podczas analizy 4-ro poziomowej w podrozdziale 4.2. Za pomocą regału odwzorowano miejsce składowania w magazynie. Natomiast część załadunkowa przedstawiona została za pomocą dwóch buforów. Stosując wymienione obiekty zaprezentowano podstawowe miejsca mające bezpośredni wpływ na realizację procesu załadunkowego. Pozostałe punkty zbudowano w ten sam sposób. Na rysunkach 5.2.2 – 5.2.7 przy użyciu czarnej przerywanej strzałki zaznaczono miejsce wejścia towaru w omawianym punkcie.

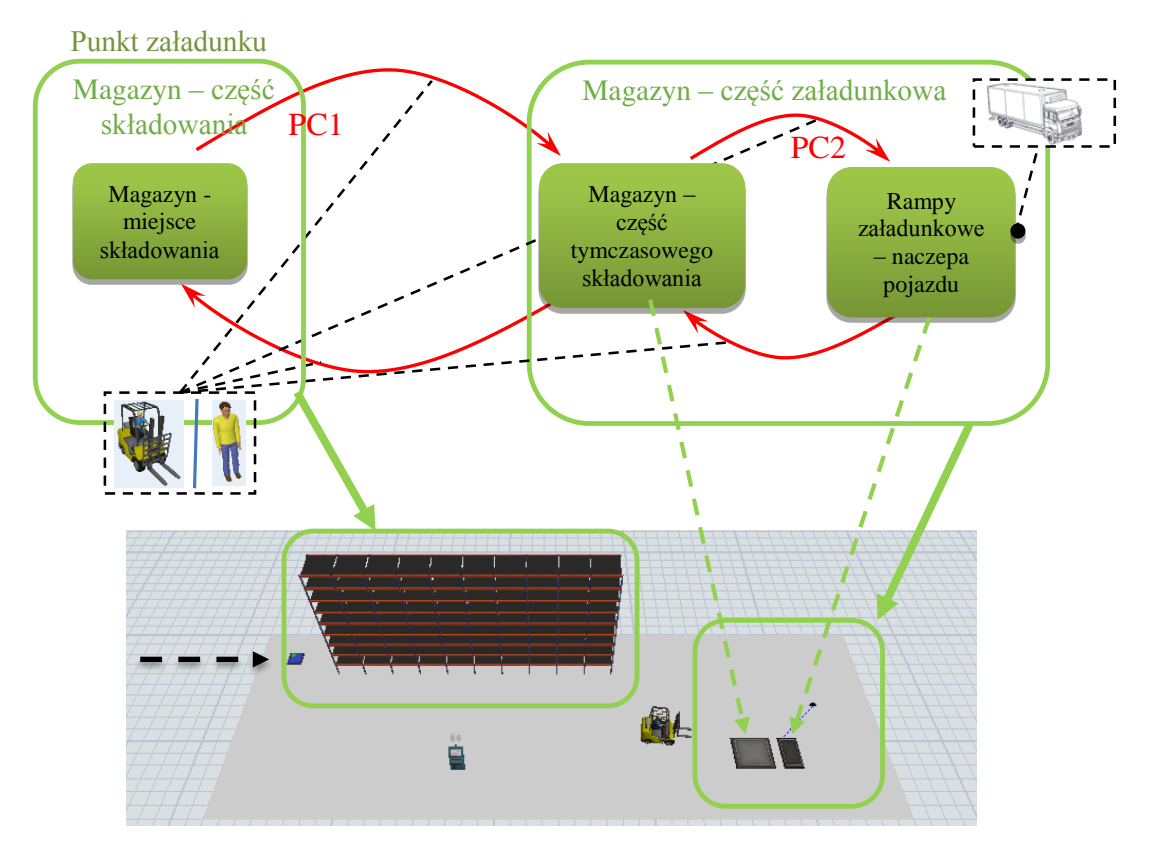

Rys. 5.3.2. Wizulaizacja punktu załadunkowego (w kontekście skróconej analizy 4-ro poziomowej) w środowisku programu FlexSim Źródło: opracowanie własne

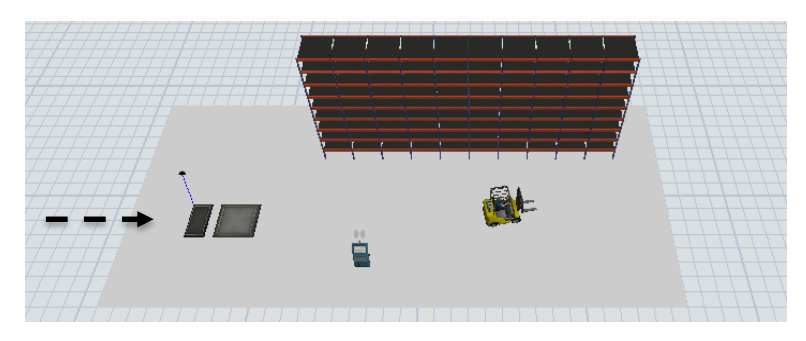

Rys. 5.3.3. Wizualizacja punktu rozładunkowego w środowisku programu FlexSim Źródło: opracowanie własne

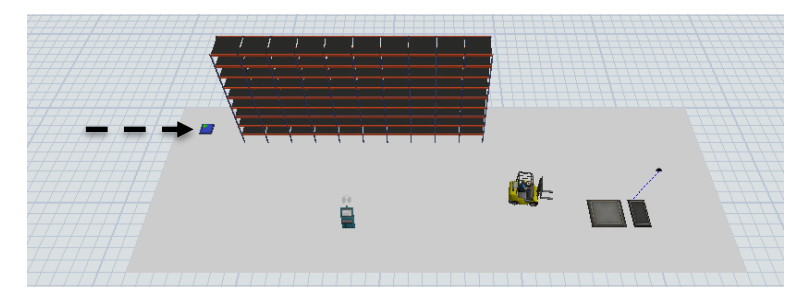

Rys. 5.3.4. Wizualizacja punktu przeładunkowego (przypadek 1) w środowisku programu FlexSim Źródło: opracowanie własne

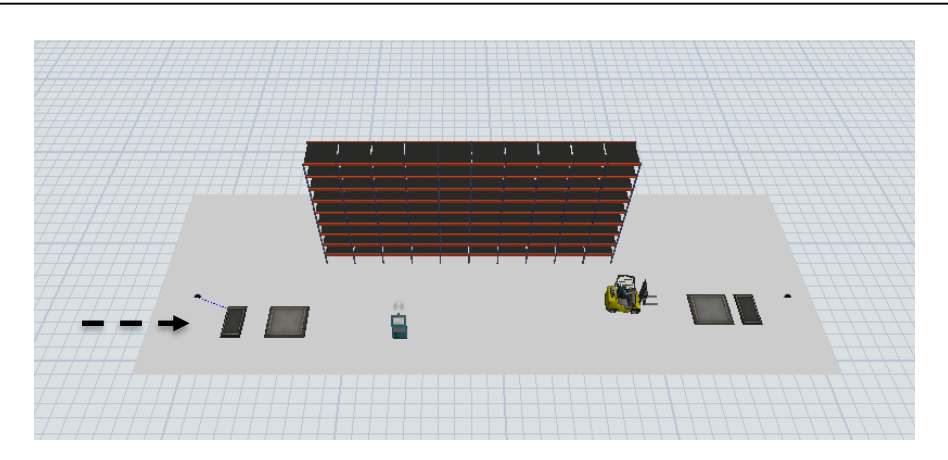

Rys. 5.3.5. Wizualizacja punktu przeładunkowego (przypadek 2) w środowisku programu FlexSim Źródło: opracowanie własne

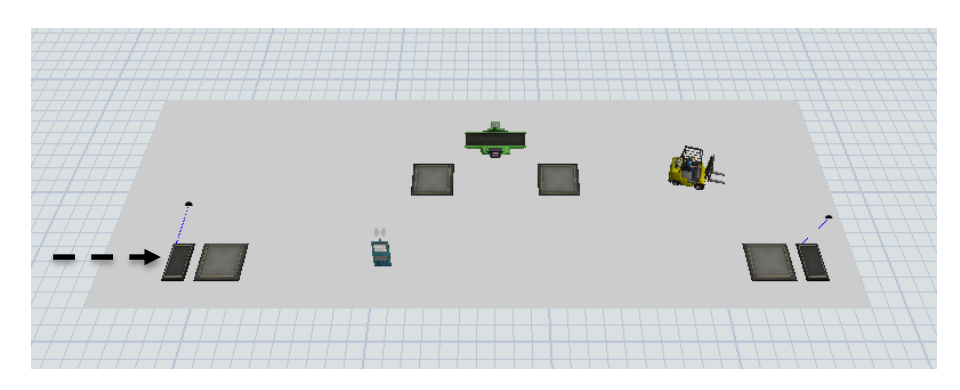

Rys. 5.3.6. Wizualizacja punktu przeładunkowego (przypadek 3) w środowisku programu FlexSim Źródło: opracowanie własne

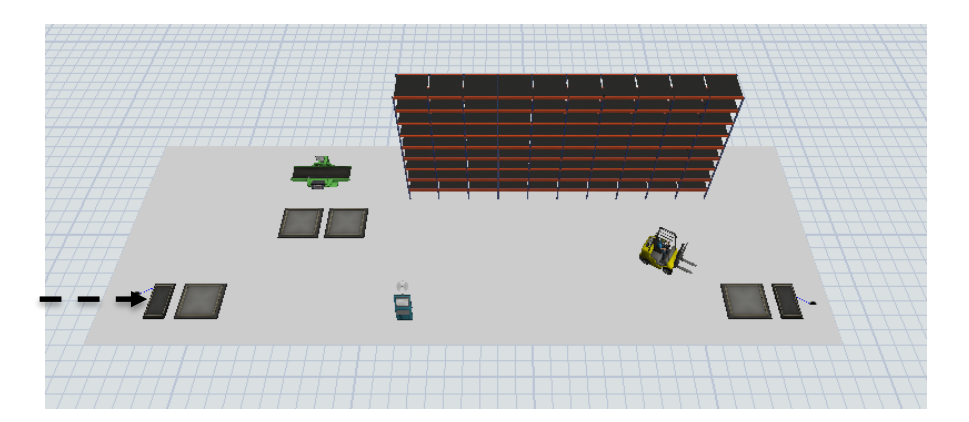

Rys. 5.3.7. Wizualizacja punktu przeładunkowego (przypadek 4) w środowisku programu FlexSim Źródło: opracowanie własne

W przypadku modelowania punktu przeładunkowego, w którym odbywa się proces przepakowania zastosowano dodatkowy obiekt – procesor za pomocą, którego odwzorowywany jest ten proces (rys. 5.3.6 oraz 5.3.7).

#### **5.4. Mierniki stosowane do oceny procesu**

Chcąc ocenić realizowany proces należy zdefiniować mierniki. W celu zmierzenia analizowanego procesu logistycznego pod względem różnych aspektów utworzono własne obiekty umożliwiające jego ocenę:

- 1) obiekt umożliwiający określenie ilości zużytego paliwa, w zależności od prędkości przejazdu samochodu ciężarowego,
- 2) obiekt umożliwiający określenie ilości wygenerowanych emisji spalin w zależności od przyjętej normy Euro dla samochodu ciężarowego.

Ponadto mierzony jest także ogólny czas realizacji procesów w punkcie załadunkowym, przeładunkowym oraz rozładunkowym, a także czas przejazdu samochodu ciężarowego z punktu początkowego do punktu końcowego. W sytuacji wystąpienia zakłócenia w którymkolwiek z tych punktów, automatycznie czas wykonania poszczególnych procesów zwiększy się, co będzie zauważalne w uzyskanych wynikach.

#### **5.4.1. Miernik 1 – zużycie paliwa**

Pierwszy z zaprojektowanych mierników służy do obliczania ilości zużytego paliwa w zależności od prędkości, z jaką porusza się samochód ciężarowy. W celu obliczenia tej wartości skorzystano z informacji przedstawionych w podrozdziale 2.3, w części dotyczącej mierników.

Funkcja celu dla tego miernika to wartość oznaczająca ilość zużytego paliwa, w obiekcie zdefiniowana jako "spalanie wynik".

Zdefiniowane dla tego obiektu zmienne decyzyjne to:

- "CzasPomiaru2" definiuje co jaki okres czasu w modelu symulacyjnym ma następować pomiar prędkości samochodu ciężarowego oraz pokonanej odległości w stosunku do poprzedniego pomiaru; im większa częstotliwość sprawdzania, tym dokładniejszy wynik końcowy.
- "spalanie norma" zawiera informacje wejściowe dotyczące spalania dla danej prędkości przejazdu, zgodnie z informacjami przedstawionymi w rozdziale 2.

Obie zmienne zapisane są za pomocą etykiety liczbowej w obiekcie reprezentującym ten miernik.
Kod programu dla tego obiektu jest następujący:

```
1
2
3
4
5
6
7
8
9
10
11
12
13
14
15
16
17
18
19
20
21
22
23
24
25
26
27
28
29
30
31
32
33
34
35
36
37
38
39
40
41
42
43
44
      /**PHD Code*/
     treenode item = parnode(1);
     treenode current = ownerobject(c);
     int port = parval(2);
     double spalanie wynik=0;
     if (nrep(current) > 0)
     { 
       for(int i=1; i \leq nrep(current); i++) {
            treenode pojazd = centerobject(current,i);
            updatelocations(pojazd);
            double X1=xloc(pojazd);
            double X0=getlabelnum(pojazd,"poprzednia_pozycjaX");
            setlabelnum(pojazd,"poprzednia_pozycjaX",X1);
            double Y1=yloc(pojazd);
            double Y0=getlabelnum(pojazd,"poprzednia_pozycjaY");
            setlabelnum(pojazd,"poprzednia_pozycjaY",Y1);
            double przejechane_km = (sqrt(sqr(X1-X0)+sqr(Y1-Y0)));
            double przejechane_h=getlabelnum(current,"CzasPomiaru2");
            int predkosc=round(przejechane_km/przejechane_h);
           if (predkosc<0)
            predkosc=0;
            if (predkosc>80)
            predkosc=80; 
            if (predkosc>0)
            {
              spalanie_wynik+=(przejechane_km*gettablenum(label(current, "spalanie_norma"),
              predkosc+1, 1));
            }
            else
            {
              if (getstatenum(pojazd)==4)
              spalanie_wynik+=(getlabelnum(current,"CzasPomiaru2")*(gettablenum(label(current,
              "spalanie_norma"), 1, 1)/60));
              else
              spalanie_wynik+=0;
            }
        }
     }
     setlabelnum(current,"spalanie_wynik",getlabelnum(current,"spalanie_wynik")+
     spalanie_wynik);
```
Poszczególne linie kodu odpowiadają za:

- Linie kodu 2-6 definicję podstawowych zagadnień dotyczących elementu przepływu (item), obiektu do którego odnosi się kod (current) oraz numeru portu, pod którym podłączony jest samochód ciężarowy. Zdefiniowana została również wartość początkowa funkcji celu równa 0.
- Linie kodu 8-42 określenie wartości przemieszczenia się samochodu ciężarowego (bądź wielu pojazdów) oraz prędkości z jaką poruszał się pojazd podczas danego pomiaru.
- Linie kodu 11-23 definicję obiektu przemieszczającego się pojazdu, a także jego obecnego położenia względem osi x oraz y. Obliczany jest dystans w linii prostej, który pokonał pojazd względem pozycji z poprzedniego pomiaru.
- Linie kodu 25-30 obliczenie prędkości poruszania się środka transportowego jako iloraz odległości i czasu. Dodatkowo zdefiniowane zostały graniczne wartości dla prędkości: 0 oraz 80 km/h.
- Linie kodu 31-34 obliczenie wartości reprezentującej zużyte paliwo dla całego dotychczasowego pokonanego dystansu przez samochód ciężarowy w sytuacji gdy samochód się przemieszcza (prędkość>0 km/h).
- Linie kodu 35-41 tak jak linie kodu 31-34, tylko dotyczy sytuacji, w której samochód ciężarowy nie przemieszcza się, a ma włączony silnik w związku z czym zużywa paliwo. Sytuacja taka występuje np. w momencie oczekiwania w korku do punktu poboru opłat. Wartość zużytego paliwa obliczana jest jako iloczyn czasu i zużywania paliwa dla prędkości 0 km/h.
- Linia kodu 44 służą do aktualizacji wartości etykiety reprezentującej wartość zużytego paliwa.

# **5.4.2. Miernik 2 – emisja spalin**

Miernik ten określa wartość wygenerowanych emisji substancji szkodliwych (CO, HC, NOx, PM) w zależności od przyjętej normy Euro dla samochodu ciężarowego, a także pokonanej odległości. Wartości emisji spalin przyjęte zostały zgodnie z obowiązującymi normami przedstawionymi w podrozdziale 2.3.

Funkcje celu dla tego miernika to wartość oznaczająca ilość wygenerowanej substancji szkodliwej. Każda z tych substancji obliczana i definiowana jest oddzielnie w obiekcie jako "CO\_emisja", "HC\_emisja", "NOx\_emisja", "PM\_emisja". Wartość dla każdej substancji szkodliwej obliczona została zgodnie z podanymi w podrozdziale 2.3 wzorami.

Dla obiektu reprezentującego miernik emisji spalin zdefiniowano następujące zmienne decyzyjne (przy zastosowaniu etykiet liczbowych):

- "NormaEuro" określa normę Euro samochodu ciężarowego, w zależności od której wartość generowanych substancji szkodliwych jest różna.
- "Emission\_standard" zawiera informacje o wartości generowanych substancji szkodliwych w zależności od normy Euro środka transportowego.

Kod programu dla tego obiektu jest następujący:

```
1
\overline{2}3
4
5
6
7
8
9
10
11
12
13
14
15
16
17
18
19
20
21
2223
24
25
26
27
28
29
30
31
32
33
     /**PHD Code*/
     treenode item = parnode(1);
     treenode current = ownerobject(c);
     int port = parval(2);double CO_emisja=0;
     double HC_emisja=0;
     double NOx_emisja=0;
     double PM_emisja=0;
     if (nrep(current) > 0)
     { 
       for(int i=1; i \leq nrep(current); i++) {
        treenode pojazd = centerobject(current,i);
       int norma Euro=getlabelnum(pojazd,"NormaEuro");
        double przejechane_km = getvarnum(pojazd,"totaltraveldist"); 
       double CO_norma=gettablenum(label(current, "Emission_standard"),norma_Euro,1);
       double HC_norma=gettablenum(label(current, "Emission_standard"),norma_Euro,2);
       double NOx_norma=gettablenum(label(current, "Emission_standard"),norma_Euro,3);
       double PM_norma=gettablenum(label(current, "Emission_standard"),norma_Euro,4);
        CO_emisja+=(przejechane_km*CO_norma);
        HC_emisja+=(przejechane_km*HC_norma);
        NOx_emisja+=(przejechane_km*NOx_norma);
        PM_emisja+=(przejechane_km*PM_norma);
        }
     }
     setlabelnum(current,"CO_wynik",CO_emisja);
      setlabelnum(current,"HC_wynik",HC_emisja);
      setlabelnum(current,"NOx_wynik",NOx_emisja);
      setlabelnum(current,"PM_wynik",PM_emisja);
```
Poszczególne linie kodu odpowiadają za:

- Linie kodu 2-4 definicję podstawowych zagadnień dotyczących elementu przepływu (item), obiektu do którego odnosi się kod (current) oraz numeru portu, pod którym podłączony jest samochód ciężarowy.
- Linie kodu 6-9 definicję czterech mierzonych substancji szkodliwych, dla których założono wartość początkową równą 0.
- Linie kodu 11-29 określanie wartości wygenerowanych substancji szkodliwych w zależności od przejechanego dystansu. Możliwe jest obliczanie wartości emisji spalin dla więcej niż jednego środka transportowego jednocześnie.
- Linie kodu 15-17 definicję pojazdu, jego normy Euro oraz liczby przejechanych kilometrów.
- Linie kodu 19-22 odczytanie wartości generowanej substancji w zależności od normy Euro samochodu ciężarowego.
- Linie kodu 24-27 obliczenie wygenerowanej wartości dla każdej substancji szkodliwej na podstawie przyjętych wcześniej założeń.
- Linie kodu 30-33 zapis obliczonych wartości substancji szkodliwych do etykiet zdefiniowanych w obiekcie reprezentującym miernik.

#### **5.4.3. Miernik 3 – czas realizacji procesów w poszczególnych punktach**

Mierzony jest całkowity czas realizacji analizowanego procesu logistycznego. Określane są także czasy składowe, wpływające na efekt końcowy. Do czasów składowych zaliczono:

- czas realizacji procesów w punkcie załadunkowym,
- czas realizacji procesów w punkcie rozładunkowym (uwzględniany w sytuacji gdy za zakończenie procesu uważany jest moment rozładowania towarów z naczepy),
- czas realizacji procesów w punkcie przeładunkowym (jeżeli występuje),
- oraz czas przejazdu pomiędzy tymi punktami.

Czas realizacji procesów dla każdego zdefiniowanego czasu składowego liczony jest zgodnie z przedstawionym w podrozdziale 2.3 wzorem. Każdy z obliczonych czasów zapisywany jest w określonej komórce w zbiorczej tabeli globalnej (rys. 5.4.1).

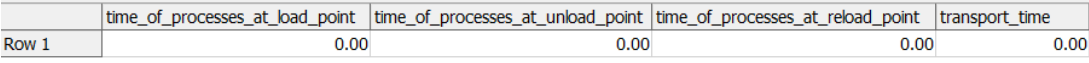

W każdym punkcie, w zasobie (lub zasobach) transportowym realizującym czynności początkowe oraz końcowe należy wpisać kod obliczający różnicę czasu zakończenia procesu oraz czasu rozpoczęcia procesu. Tak samo należy postąpić w przypadku samochodu ciężarowego realizującego transport pomiędzy tymi punktami.

Poprzez analizę czasów dla procesów realizowanych w poszczególnych punktach, w sytuacji wystąpienia zakłócenia możliwe jest określenie miejsca jego wystąpienia oraz zdefiniowanie jego wpływu na procesy – zarówno w obszarze, w którym wystąpiło zakłócenie, jak i na realizację dalszych procesów.

#### **5.5. Podsumowanie rozdziału**

Rozdział ten opisuje metody modelowania elementów systemu logistycznego. W pierwszej kolejności szczegółowo opisano sposób modelowania sieci transportowej oraz środka transportowego W tym celu skorzystano z przeprowadzonych prac w ramach SOCILAPP. Następnie zaprojektowano poszczególne punkty infrastrukturalne, tj.: punkt załadunkowy, rozładunkowy oraz cztery przypadki punktów przeładunkowych z uwzględnieniem przeprowadzonej dla nich w podrozdziale 4.2 analizy 4-ro poziomowej. Pozwoliło to na zbudowanie wymienionych punktów

Rys. 5.4.1. Widok okna tabeli z czasami procesów w środowisku programu FlexSim Źródło: opracowanie własne

infrastrukturalnych z perspektywy realizowanych w nich procesów, oraz niezbędnych do tego zasobów. W ten sposób przybliżono wszystkie niezbędne elementy do modelowania procesu logistycznego zawierającego procesy załadunkowe, rozładunkowe, przeładunkowe oraz transportowe.

Budując model procesu logistycznego niezbędne jest określenie mierników służących do oceny i kontroli tego procesu. Dlatego też zaprezentowano szczegółowy sposób modelowania dwóch mierników: (1) w aspekcie kosztowym – miernik określający ilość zużycia paliwa przez samochód ciężarowy, (2) w aspekcie ochrony środowiska – miernik służący określeniu ilości generowanych emisji spalin w zależności od przyjętej normy Euro dla samochodu ciężarowego. Dla obu mierników określono funkcje celu i zmienne decyzyjne. Zaprezentowano także kod programu napisany podczas ich budowy. W celu oceny procesu logistycznego analizowane są również czasy realizacji procesów składowych (procesów wykonywanych w punkcie załadunkowym, w punkcie rozładunkowym, w punkcie przeładunkowym oraz czas transportu zewnętrznego), dla których została zdefiniowana granica początkowa oraz końcowa.

Uzyskane w ten sposób informacje pozwalają na ocenę procesu, a także jego kontrolę. W sytuacji wystąpienia zakłócenia podczas realizacji procesu, zauważalny będzie bezpośredni wpływ tego zakłócenia na czas realizacji procesu oraz wartość zużytego paliwa. Zużyte paliwo przekłada się na koszt realizacji zlecenia. Za pomocą tych kilku mierników możliwa jest kontrola procesu pod względem podstawowych zmiennych decyzyjnych (analizując proces uwaga skupiona jest na czasie i koszcie jego realizacji).

## **6. Metody modelowania zakłóceń procesów logistycznych**

### **6.1. Wprowadzenie**

Rozdział VI przedstawia sposób modelowania zakłóceń, przy pomocy modelowania dyskretnego oraz agentowego. W tej części każde z wyróżnionych zakłóceń w podrozdziale 2.4 zostało szczegółowo opisane w sposób formalny w celu wyjaśnienia metodyki modelowania. Dodatkowo dla kilku wybranych, zaprezentowano sposób modelowania w programie symulacyjnym. W tym celu zaprojektowano obiekt odwzorowujący dane zdarzenie niepożądane oraz jego wpływ na cały analizowany proces, co umożliwiło zaprezentowanie opracowanej metodyki w praktyce.

## **6.2. Modelowanie zakłóceń w ujęciu analitycznym**

Dla każdego z zdefiniowanych zakłóceń opisano sposób modelowania w ujęciu formalnym, w celu zaprezentowania metodyki ich modelowania. Należy tutaj zaznaczyć, iż wartości dotyczące czasu opóźnienia, w wyniku wystąpienia danego zakłócenia, są wartościami przyjętymi na podstawie doświadczenia autorki. Nie są one poparte badaniami. Jednak celem tej pracy nie jest rzeczywiste określenie prawdopodobieństwa wystąpienia danego zakłócenia oraz jego skutków, tylko pokazanie sposobu ich modelowania.

#### **6.2.1. Uszkodzenie środka transportowego**

Częstotliwość występowania tego zdarzenia zależna jest od wieku oraz stanu technicznego pojazdu. Wraz z upływem czasu, a także eksploatowania przez kolejne godziny, środek transportowy ulegać może coraz częstszym awariom. Dlatego też dane dotyczące tego zakłócenia należy wprowadzić dla każdego pojazdu oddzielnie, a także aktualizować je wraz ze zmianą sytuacji.

### **Metoda modelowania symulacyjnego**

Środek transportowy reprezentowany jest w modelu poprzez tzw. zasoby mobilne, odgórnie zdefiniowane w programie symulacyjnym. Za pomocą wbudowanego mechanizmu MTBF/MTTR możliwe jest zdefiniowanie średniego czasu pomiędzy wystąpieniem kolejnych awarii (MTBF – Mean Time Between Failure) oraz średniego czasu niezbędnego na naprawę uszkodzenia (MTTR – Mean Time To Repair) dla danego obiektu (rys. 6.2.1).

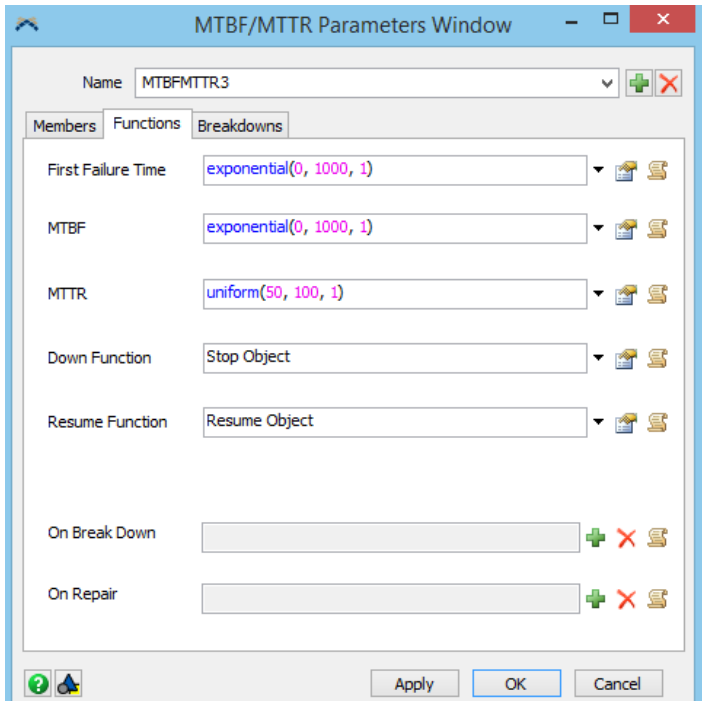

Rys. 6.2.1. Okno MTBF/MTTR Źródło: opracowanie własne (z zastosowaniem programu FlexSim)

W oknie przedstawionym na rysunku 6.2.1 możliwe jest ustawienie dowolnego rozkładu statystycznego z określonymi wartościami. Dla zmiennej o nazwie MTBF oraz MTTR możliwe jest określenie czasu za pomocą rozkładu statystycznego lub też przy wykorzystaniu innych reguł występowania (np. w zależności od pory dnia lub ilości przetworzonych elementów, …), co zostało zaprezentowane na rysunku 6.2.2.

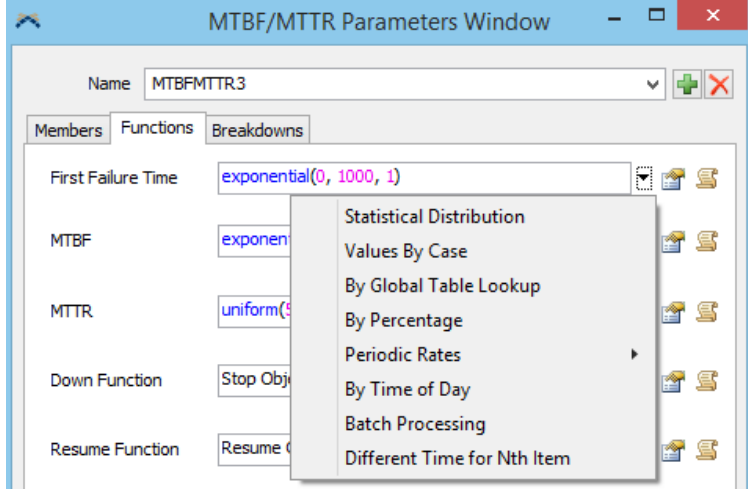

Rys. 6.2.2. Dodatkowe właściwości mechanizmu MTBF/MTTR Źródło: opracowanie własne (z zastosowaniem programu FlexSim)

Prezentowany mechanizm MTBF/MTTR umożliwia w prosty i szybki sposób modelowanie wystąpienia awarii środka transportowego. Należy jednak zaznaczyć, że podejście to ma pewne ograniczenie – umożliwia modelowanie awarii dla obiektów statycznych, które zostały zdefiniowane w momencie tworzenia modelu (przed wykonywaniem eksperymentu symulacyjnego) na stałe przypisanych do tego modelu (zarówno niezmieniających swojego położenia, tzw. fixed resources, jak i poruszających się, tzw. mobile resources). Wszystkie te elementy muszą być wprowadzone do modelu przed uruchomieniem eksperymentu symulacyjnego. Zatem możliwe jest w ten sposób zamodelowanie awarii środka transportowego uwzględnionego od samego początku w modelu. Natomiast w sytuacji dynamicznego generowania pojazdów tworzących ruch na drodze zewnętrznej (tzw. tło w modelu), nie jest możliwe zamodelowanie awarii pojazdów z wykorzystaniem opisywanego mechanizmu MTBF/MTTR. W prezentowanej pracy rozważana jest tylko awaria środka transportowego realizującego analizowany proces transportowy, w związku z czym pojazd ten uwzględniony jest od samego początku w modelu. Kwestię odwzorowania pojazdów generujących ruch w modelu opisano w dalszej części pracy, podczas prezentowania zakłóceń, w których należy uwzględnić aspekt ruchu innych środków transportowych.

Założono, że dla środka transportowego ze względu na możliwość wystąpienia awarii mogą występować dwa stany:

- $\bullet$  1 pojazd sprawny,
- $\bullet$  -1 pojazd niesprawny.

Rysunek 6.2.3 przedstawia poszczególne stany pojazdu w odniesieniu do omawianego sposobu modelowania (MTFB/MTTR).

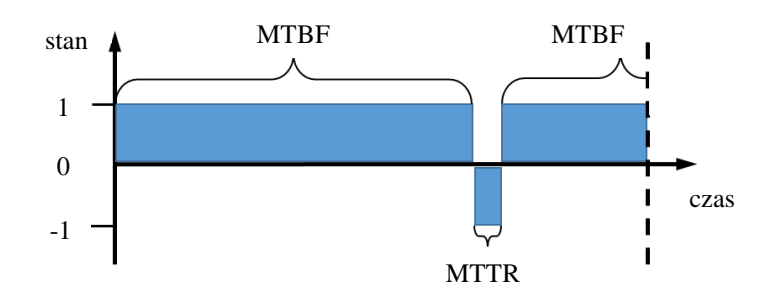

Rys. 6.2.3. Wykres stanów środka transportowego Źródło: opracowanie własne na podstawie (Braglia i in., 2012, s. 27-35).

Częstotliwość występowania stanu -1 zależna jest od wieku pojazdu, a także stopnia jego eksploatowania, dlatego też dane te nie mogą zostać założone raz na zawsze – wraz z upływem czasu należałoby je aktualizować.

### **Ujęcie analityczne**

Uszkodzenie środka transportowego oznacza wydłużenie czasu realizacji zlecenia transportowego w związku z naprawą pojazdu. W przypadku poważniejszych usterek może się to wiązać z niemożliwością zrealizowania zlecenia w określonym przedziale czasu. Dla danego środka transportowego należy określić, co jaki przedział czasowy występuje awaria (np. na podstawie historycznych danych), bądź prognozowane jest jej wystąpienie, a także jak długo usterka będzie naprawiana, czyli:

- średni czas pomiędzy wystąpieniem awarii:  $T_{MTBF_{ST}}$  może zostać zdefiniowany jako kombinacja różnych rozkładów statystycznych,
- średni czas potrzebny na naprawę:  $T_{MTTR_{ST}}$  również może zostać zdefiniowany jako kombinacja różnych rozkładów statystycznych.

W sytuacji rozpatrywania awarii o różnych częstotliwościach występowania i rożnym czasie naprawy (np. drobna usterka a awaria uniemożliwiająca dalsze samodzielne poruszanie się pojazdu) należy utworzyć dla każdej z nich oddzielny MTBF/MTTR z określonymi danymi wejściowymi.

## **6.2.2. Brak środka transportowego w punkcie załadunku w określonej chwili**

Środek transportowy może spóźnić się do punktu załadunku z różnych powodów. Wraz z rosnącą popularnością outsourcingu w transporcie, rośnie również prawdopodobieństwo, że zaawizowane auto dotrze później do punktu załadunku. W ramach tego zakłócenia zdefiniowano dwie sytuacje: opóźnienie podstawienia pojazdu oraz niepodstawienie pojazdu (związane np. z kradzieżą auta).

#### **Metoda modelowania symulacyjnego**

W sytuacji opóźnienia podstawienia pojazdu środek transportowy zostaje zablokowany na określony okres czasu w miejscu, w którym się znajduje. Natomiast w sytuacji drugiej zostaje on zablokowany na nieskończenie długi okres czasu. Zablokowanie pojazdu powoduje, iż nie może się on przemieszczać oraz nie może zostać załadowany. Po upłynięciu określonego czasu pojazd zostaje odblokowany, co oznacza, że możliwe jest wznowienie wykonywanych wcześniej czynności. Zgodnie z przyjętymi granicami w modelu – punkt początkowy to punkt załadunku, natomiast punkt końcowy to punkt rozładunku, nie jest uwzględniana trasa dojazdu środka transportowego do punktu załadunku. Dlatego też założono, że w przypadku wystąpienia tego zakłócenia pojazd jest blokowany na określony czas w punkcie załadunku, jeszcze przed rozpoczęciem czynności załadunkowych. Blokowanie pojazdu na określony przedział czasu odwzorowujący opóźnienie następuje przez wprowadzenie w punkcie załadunku agenta reprezentującego dane zakłócenie o określonych właściwościach.

Zakłócenie to modelowane jest w następujący sposób: obiekt reprezentujący dane zakłócenie umiejscowiony zostaje w punkcie załadunku. W sytuacji pojawienia się środka transportowego w punkcie załadunku, na podstawie zdefiniowanego prawdopodobieństwa ustalone zostaje czy ma zostać opóźniony – jeśli tak zostaje wysłana do pojazdu wiadomość o zablokowaniu oraz czasie trwania tego zablokowania. Samochód ciężarowy po otrzymaniu informacji zmienia swój stan na *zablokowany\_opoznienie*. Po określonym czasie otrzymuje informację o odblokowaniu, czyli możliwości kontynuowania przerwanych czynności.

## **Ujęcie analityczne**

Rozpatrując dwie sytuacje dla omawianego zakłócenia, należy dla każdego z nich zdefiniować prawdopodobieństwo wystąpienia danej sytuacji.

*Przypadek 1* – opóźnienie podstawienia pojazdu pod rampę załadunkową

prawdopodobieństwo wystąpienia:

$$
P_{OP} = x_{OP}, \quad x_{OP} \in (0; 1)
$$
 (6.2.1)

 rozkład czasu zablokowania pojazdu w punkcie załadunku – definiowany jest za pomocą rozkładu normalnego w następujący sposób (określając dodatkowo wartość minimalną i maksymalną):

$$
T_{OP} = Normal(\mu_{Top}; \sigma_{Top}) \text{[min]} \tag{6.2.2}
$$

Skutek: wydłużenie czasu realizacji całego procesu w związku z późniejszym czasem rozpoczęcia załadunku.

*Przypadek II* – niezrealizowanie zlecenia w związku z niepodstawieniem pojazdu (np. z powodu kradzieży):

prawdopodobieństwo wystąpienia:

$$
P_{NP} = x_{NP}, \quad x_{NP} \in (0; 1)
$$
 (6.2.3)

 czas zablokowania pojazdu jest nieskończenie długi, pojazd zostaje zablokowany do końca trwania symulacji:

$$
T_{NP} \ge T_{SYM} \, [min] \tag{6.2.4}
$$

Skutek: niemożliwość zrealizowania zlecenia z udziałem określonego środka transportowego.

## **6.2.3. Kongestia ruchu**

Spowolnienie prędkości przejazdu w danym obszarze może być spowodowane różnymi przyczynami, np. zbyt dużym natężeniem ruchu, robotami drogowymi, kolizją. Natężenie tego zjawiska zależne jest od dnia tygodnia oraz od pory dnia (ECMT, 2007, s. 50). Informacje dotyczące aktualnego natężenia ruchu mogą zostać uzyskane z różnych map internetowych, np. z mapy danego miasta (dla Poznania http://korki.epoznan.pl, data dostępu: 13.10.2015), a także z map Google. Mapy Google podają aktualne natężenie dla sprawdzanej trasy przejazdu (rys. 6.2.4 a), a także typowe dla danego dnia tygodnia i godziny (rys. 6.2.4 b). Ponadto Krajowa Rada Bezpieczeństwa Ruchu Drogowego publikuje roczne raporty (2014) dotyczące prędkości pojazdów w Polsce.

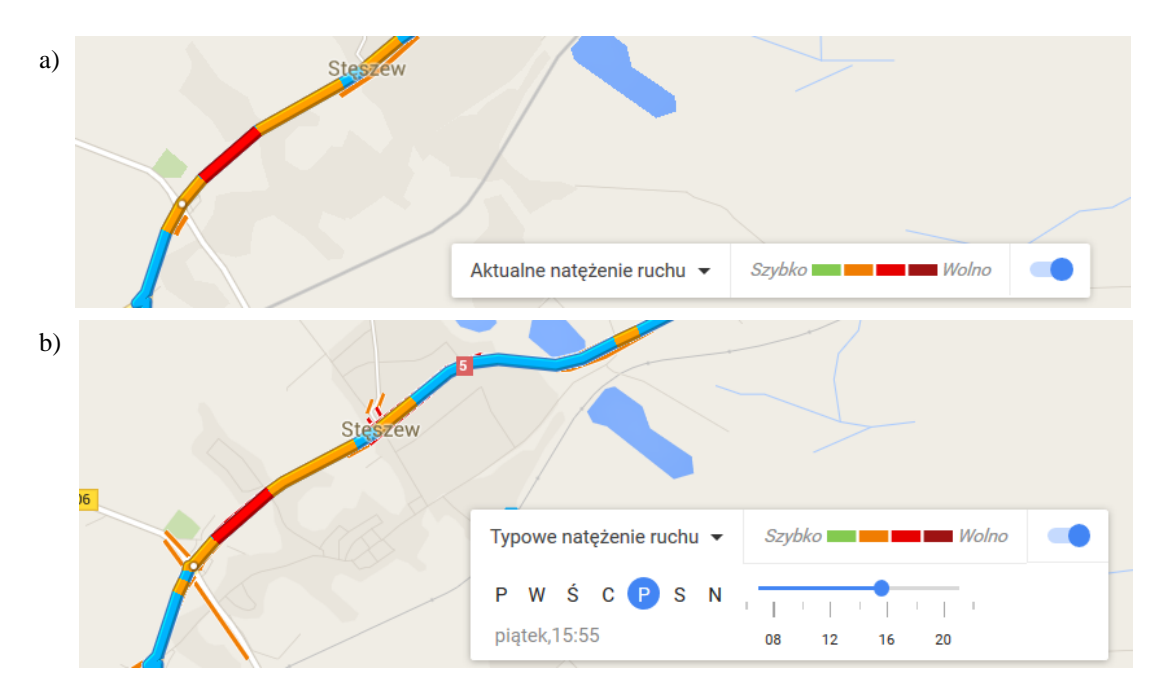

Rys. 6.2.4. Sposoby prezentowania natężenia ruchu dla określonej trasy za pomocą Map Google Źródło: (https://www.google.pl/maps, data dostępu: 13.10.2015)

## **Metoda modelowania symulacyjnego**

Kongestia ruchu w danym punkcie modelowana jest za pomocą zaprojektowanego obiektu o cechach agentowych. W zależności od natężenia ruchu w danym punkcie definiowany jest promień zasięgu tego zjawiska.

Zakłócenie to może zostać zamodelowane według następujących metod (Hoffa, Pawlewski, 2014a, s. 150-151):

 Metoda 1 (rys. 6.2.5) – kongestia ruchu w danym punkcie reprezentowana jest za pomocą agenta o zdefiniowanym zasięgu działania. Agent (niczym radar), sprawdza co określony przedział czasu [u.j.c.] (np. 1 jednostkę symulacyjną) czy w jego obszarze zasięgu nie znalazł się obcy podmiot (w tym przypadku środek transportowy). Obszar zasięgu agenta reprezentowany jest za pomocą okręgu o promieniu  $r_{AKR}$ . W sytuacji pojawienia się środka transportowego w obrębie funkcjonowania agenta, agent wysyła wiadomość do pojazdu o występującym zakłóceniu, czyli kongestii ruchu. Wiadomość ta zawiera informację dotyczącą prędkości poruszania się pojazdu na określonym odcinku. Środek transportowy po odebraniu wiadomości, zmienia prędkość jazdy zgodnie z otrzymaną informacją.

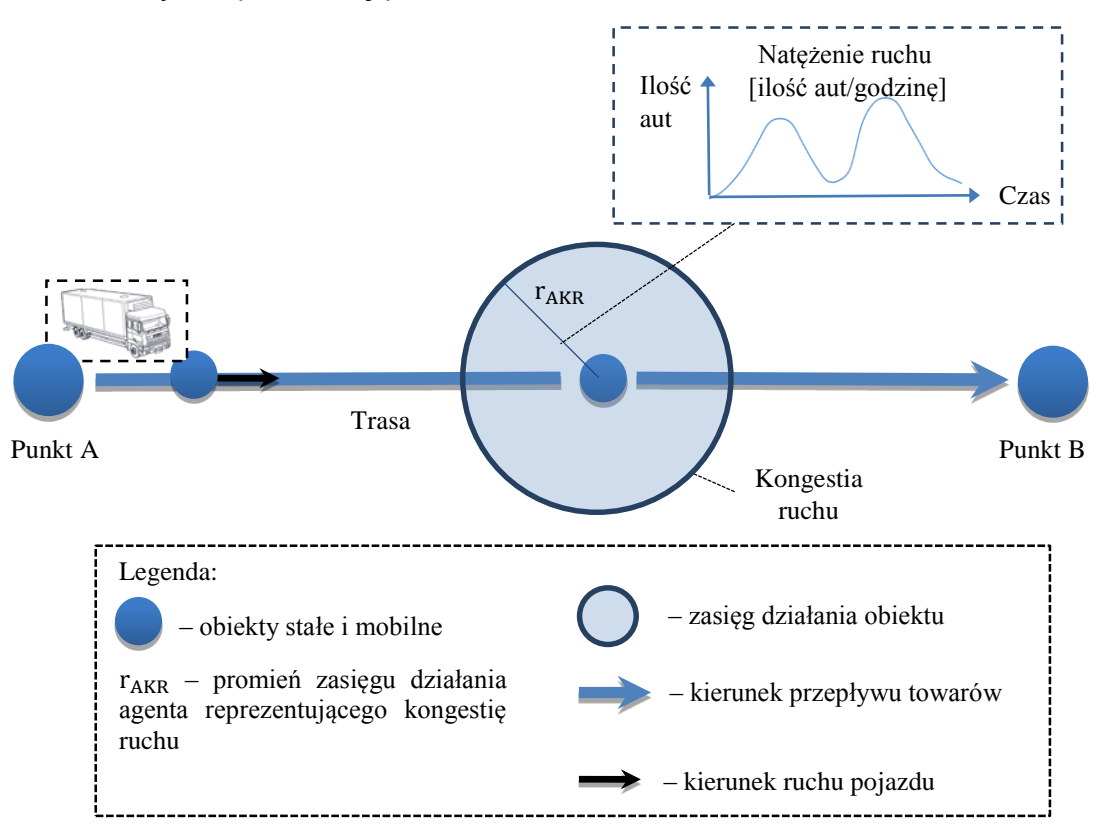

Rys. 6.2.5. Kongestia ruchu reprezentowana przez agenta – metoda 1 Źródło: opracowanie własne na postawie (Hoffa, Pawlewski, 2014a, s. 150)

 Metoda 2 (rys. 6.2.6) – kongestia ruchu w danym punkcie prezentowana jest za pomocą agenta o zasięgu działania, definiowanym za pomocą okręgu o promieniu  $r_{AKR}$ . Dodatkowo środek transportowy, posiada swój zasięg działania (obszar), w którym sprawdza czy nie występują inni agenci (z uwzględnieniem ich zasięgu działania), reprezentujący określone zakłócenia. Obszar środka transportowego to połowa koła o promieniu r<sub>P</sub>. Wynika to z faktu, iż obserwowany jest tylko obszar znajdujący się przed pojazdem. Obszar za pojazdem nie jest analizowany, ponieważ nie ma wpływu na dalszy przebieg procesu.

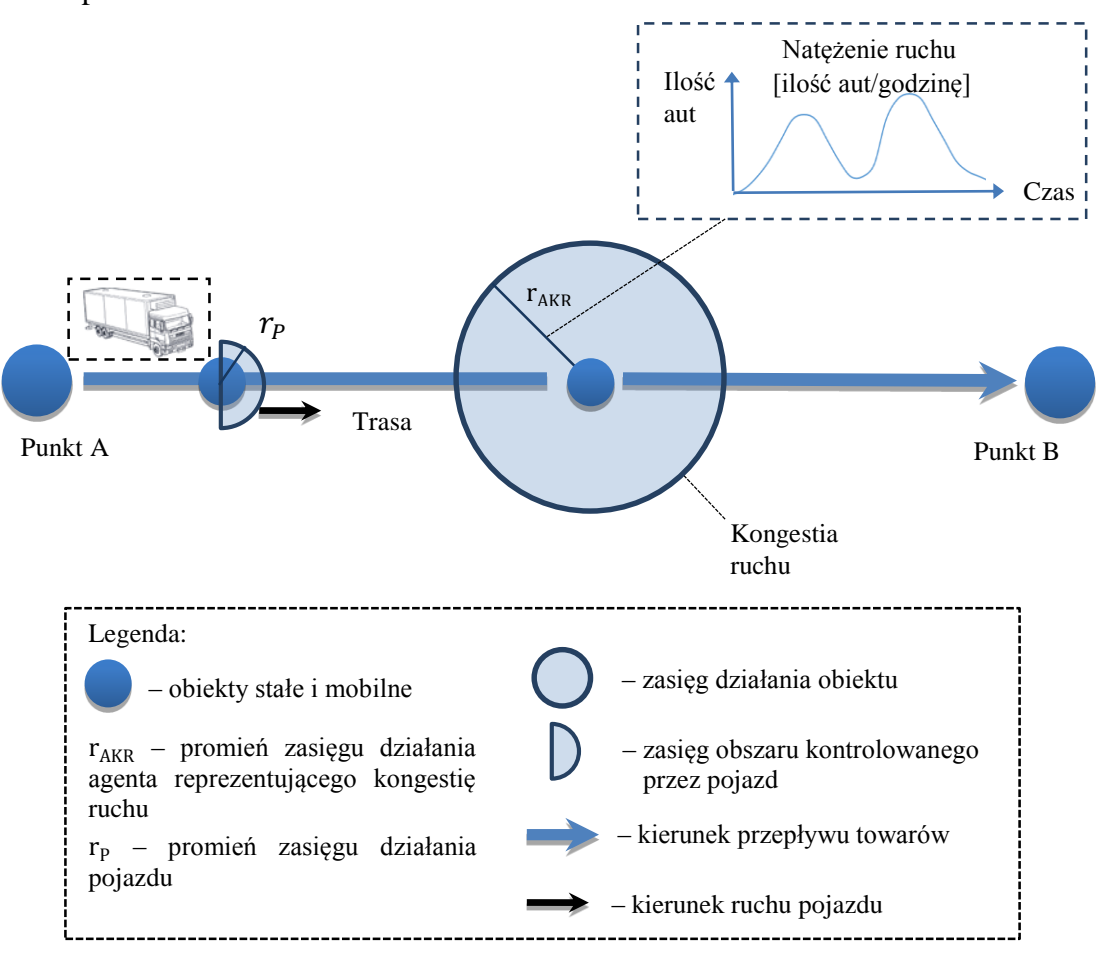

Rys. 6.2.6. Kongestia ruchu reprezentowana przez agenta – metoda 2 Źródło: opracowanie własne na podstawie (Hoffa, Pawlewski, 2014a, s. 151)

W metodzie numer 2 to środek transportowy kontroluje czy występuje jakieś zakłócenie. Agent reprezentujący ciężarówkę sprawdza, zgodnie ze zdefiniowaną jednostką czasu, czy w jego obszarze znajduje się jakieś zakłócenie. Jeżeli tak – wysyła wiadomość do agenta reprezentującego zakłócenie o podanie ograniczenia. Po otrzymaniu wiadomości, zmienia prędkość jazdy zgodnie

z podaną informacją. Obszar wokół pojazdu celowo został przedstawiony za pomocą półkola o małym obszarze – w chwili przesyłania wiadomości uznawane jest, że pojazd znajduje się w obszarze występowania utrudnień w ruchu. To rozwiązanie dodatkowo umożliwia rozwój metody modelowania pokonywania trasy – po zwiększeniu obszaru półkola, środek transportowy po otrzymaniu wiadomości, że w określonej odległości występuje spowolnienie ruchu, mógłby zmienić trasę przejazdu (pod warunkiem nadania mu takich umiejętności). Obszar agenta reprezentującego zakłócenie i obszar pojazdu pokrywałyby się zanim środek transportowy wjechałby w obszar działania zakłócenia.

#### **Ujęcie analityczne**

Dla danego obszaru definiowany jest agent reprezentujący występowanie kongestii ruchu. Dla każdego z nich należy określić:

prawdopodobieństwo wystąpienia kongestii ruchu w danym obszarze:

$$
P_{KR} = x_{KR}, \ \ x_{KR} \in (0; 1)
$$
\n(6.2.5)

zasięg działania zakłócenia definiowany jako obszar o określonym promieniu:

$$
r_{KR} = y_{KR} \, [km], \ \ y_{KR} \in (0; y_{KR_{max}} > [km]) \tag{6.2.6}
$$

 prędkość przejazdu w tym obszarze określana jest za pomocą rozkładu normalnego o następujących parametrach (definiując dodatkowo wartość minimalną oraz maksymalną):

$$
V_{KR} = Normal(\mu_{V_{KR}}; \sigma_{V_{KR}}) \left[\frac{km}{h}\right]
$$
 (6.2.7)

o górna granica prędkości przejazdu może zostać zdefiniowana w następujący sposób:

$$
V_{KR_{max}} = 0.68 * V_{Przep} \left[ \frac{km}{h} \right], Z_{KR} \in (0; 50.4 > (6.2.8)
$$

Wartość 0,68 przyjęta została na podstawie (Szczupakowski, 2014, s. 10299-10305).

### **6.2.4. Zdarzenie drogowe**

Kolejne zakłócenie to zdarzenie drogowe na planowanej trasie przejazdu środka realizującego zlecenie. Istnieją strony internetowe, na których aktualizowane są na bieżąco informacje o wypadkach i utrudnieniach występujących na danej trasie, np. v-traffic (http://www.v-traffic.pl, data dostępu: 13.10.2105), na której udostępniane są informacje o ruchu drogowym w rzeczywistym czasie. Ponadto Krajowa Rada Bezpieczeństwa Ruchu Drogowego publikuje co roku szczegółowe raporty dotyczące wypadków w Polsce (2015). Również Komenda Główna Policji publikuje coroczne raporty (2015) dotyczące wypadków drogowych.

## **Metoda modelowania symulacyjnego**

Dla tego zakłócenia zdefiniowano dwie sytuacje : 1 – pojazd realizujący zlecenie nie jest uczestnikiem zdarzenia drogowego, 2 – pojazd ten jest uczestnikiem wypadku lub kolizji. W pierwszym przypadku założono, że efektem tego zakłócenia jest spowolnienie prędkości przejazdu na określonym odcinku, co przekłada się na wydłużenie czasu przejazdu, zwiększenie emisji spalin, a także wiąże się z możliwością skończenia się czasu pracy kierowcy, co pociąga za sobą dodatkowe utrudnienia. Natomiast w drugiej sytuacji przyjęto, że środek transportowy nie może dalej się przemieszczać, co skutkuje niezrealizowaniem zlecenia, to zaś karami finansowymi dla przedsiębiorstwa.

• Sytuacja 1 (rys.  $6.2.7$ ) – zdarzenie drogowe w danym punkcie reprezentowane jest za pomocą agenta o zasięgu działania definiowanym za pomocą okręgu o promieniu  $r_{A ZD}$ . Zasięg wpływu tego zaburzenia zależy od jego typu (kolizja czy wypadek) oraz od natężenia ruchu w danym momencie (im większe natężenie ruchu tym większy zasięg występującej kongestii). Co określony przedział czasu [u.j.c.] agent reprezentujący zdarzenie drogowe sprawdza, czy w obszarze jego działania znalazł się inny podmiot – podmiot reprezentujący środek transportowy realizujący zlecenie. Jeżeli tak, to do pojazdu zostaje wysłana wiadomość o występującym zakłóceniu. Zawiera ona informację o spowolnieniu w ruchu, tzn. o prędkości przejazdu.

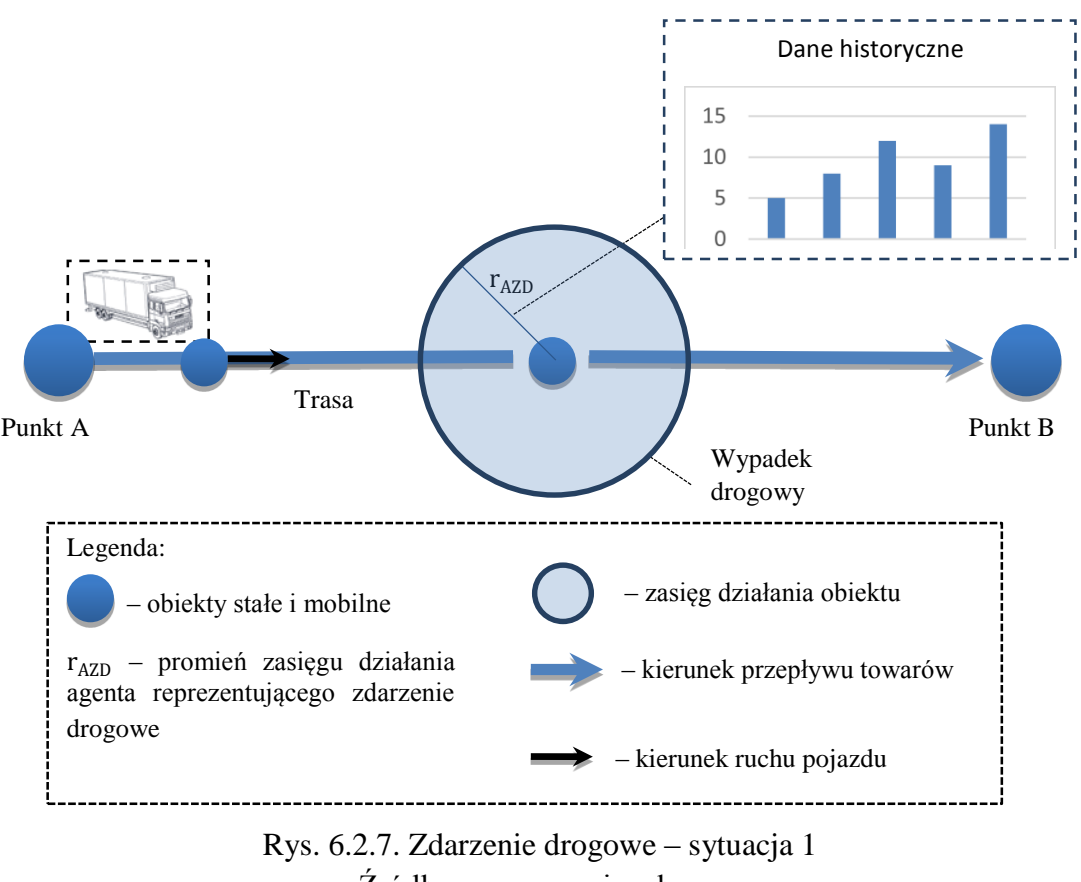

Źródło: opracowanie własne

 Sytuacja 2 (rys. 6.2.8) – sposób modelowania zakłócenia jest zbliżony do przypadku 1.

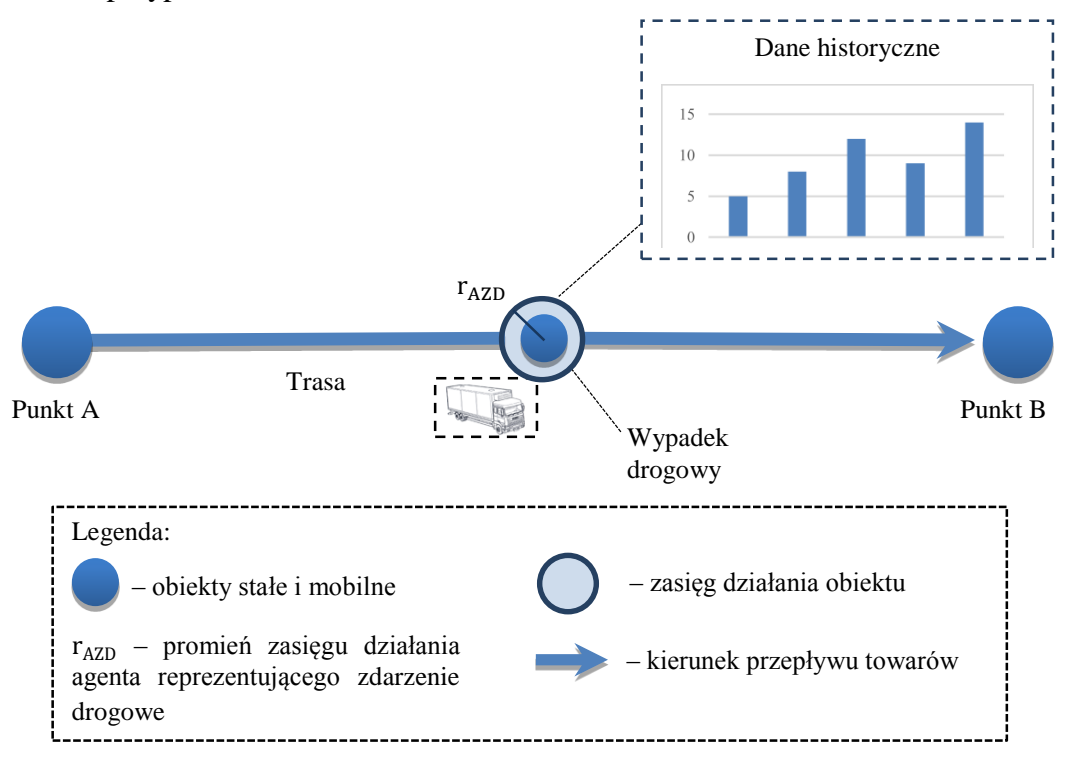

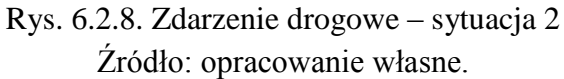

Dla tej sytuacji promień zakłócenia  $r_{AZD}$  wynosi 16,5 metra (co wynika z długości zestawu (ciągnik + naczepa)). Spowodowane jest to faktem, iż pojazd realizujący zlecenie transportowe jest uczestnikiem zdarzenia, zatem znajduje się w jego centrum, a nie wjeżdża w obszar o zmniejszonej prędkości przemieszczania się. Prędkość przemieszczania się dla tego środka wynosi 0 km/h.

#### **Ujęcie analityczne**

Efekt tego zakłócenia będzie różny w zależności od tego czy pojazd realizujący zlecenie jest uczestnikiem zdarzenia drogowego czy nie. Dlatego każdy z tych przypadków należy rozważyć osobno.

Przyjęto, że prawdopodobieństwo wystąpienia kolizji drogowej bez udziału środka transportowego realizującego zlecenie (PzD) oraz prawdopodobieństwo wystąpienia zdarzenia drogowego w danym punkcie z udziałem pojazdu realizującego zlecenie ( $P_{ZDP}$ ) określane jest dla miejsc o podwyższonym ryzyku – dla tzw. "czarnych punktów".

## *Przypadek 1*

W sytuacji, gdy analizowany pojazd realizujący zlecenie nie jest uczestnikiem zdarzenia drogowego uwzględnić należy wydłużenie czasu spowodowane spowolnieniem ruchu w miejscu kolizji lub wypadku. Należy określić następujące wartości zmienne:

prawdopodobieństwo wystąpienia zdarzenia drogowego:

$$
P_{ZD} = x_{ZD}, \ x_{ZD} \in (0, 1) \tag{6.2.9}
$$

zasięg działania zakłócenia definiowany jako obszar o określonym promieniu:

$$
r_{ZD} = y_{ZD} [m], y_{ZD} \in (0; y_{ZD_{max}})
$$
 (6.2.10)

 prędkość przejazdu w tym obszarze – określana jest za pomocą rozkładu normalnego o następujących parametrach (definiując dodatkowo wartość minimalną oraz maksymalną):

$$
V_{ZD} = Normal(\mu_{V_{ZD}}; \sigma_{V_{ZD}}) \left[\frac{km}{h}\right]
$$
 (6.2.11)

#### *Przypadek 2*

W sytuacji, gdy pojazd realizujący zlecenie jest uczestnikiem zdarzenia drogowego założono, że nie może kontynuować przejazdu. Dla tego przypadku należy zdefiniować:

 prawdopodobieństwo wystąpienia zdarzenia drogowego z udziałem pojazdu realizującego zlecenie:

$$
P_{ZDP} = x_{ZDP}, \ x_{ZDP} \in (0; 1) \tag{6.2.12}
$$

zasięg działania zakłócenia definiowany jako obszar o promieniu:

$$
r_{ZDP} = 16.5 \,[m] \tag{6.2.13}
$$

\*celowo założono taką wartość promienia, ponieważ pojazd ma być uczestnikiem zdarzenia, a nie wjeżdżać w obszar o zmniejszonej prędkości przejazdu w związku z wypadkiem lub kolizją. Promień jest równoznaczny z długością zestawu (ciągnik + naczepa).

 prędkość przejazdu w tym obszarze definiowana jest jako 0 km/h, co odwzorowuje niemożliwość dalszej realizacji zlecenia, zgodnie z wcześniejszymi założeniami:

$$
V_{ZDP} = 0 \left[\frac{km}{h}\right] \tag{6.2.14}
$$

#### **6.2.5. Trudne warunki pogodowe, mokra lub śliska nawierzchnia drogi**

Trudne warunki pogodowe (np. ulewy, śnieżyce, silne wiatry), a także mokra lub śliska nawierzchnia drogi utrudniają realizację zlecenia transportowego, czasem nawet ją uniemożliwiają. W sytuacji pogorszenia się warunków pogodowych, prędkość z jaką porusza się pojazd zostaje zmniejszona, co skutkuje wydłużeniem czasu realizacji całego procesu. Modelując to zakłócenie należy skorzystać z informacji publikowanych na stronach pogodowych, danych historycznych, a także prognoz pogody. Aktualne warunki pogodowe oraz stan nawierzchni dróg (sucha, wilgotna, mokra) uzyskane z rozmieszczonych w różnych miejscach w Polsce stacji meteorologicznych publikowane są na stronie traxelektronik [\(http://www.traxelektronik.pl,](http://www.traxelektronik.pl/pogoda/drogi/) data dostępu: 13.10.2015). Przewidywane zagrożenia pogodowe publikowane są przez Instytut Meteorologii i Gospodarki Wodnej (IMGW) na stronie pogodynka.pl (http://www.pogodynka.pl, data dostępu: 31.01.2015).

### **Metoda modelowania symulacyjnego**

Po określeniu trasy przejazdu dla danego zlecenia, należy sprawdzić panujące oraz prognozowane warunki pogodowe na trasie przejazdu. Zjawiska pogodowe występują lokalnie, w związku z tym należy przyjąć co jaką odległość sprawdzane są warunki pogodowe na trasie i ustalić w tych miejscach tzw. punkty kontrolne. Uwzględniając ich położenie, należy również wziąć pod uwagę ulokowanie wspomnianych wcześniej stacji meteorologicznych. W przypadku otrzymania informacji o możliwym wystąpieniu znacznego pogorszenia warunków pogodowych w którymś z wyznaczonych punktów kontrolnych, stworzony zostaje w nim agent reprezentujący dane zakłócenie. Atrybutami tego agenta są: moment wystąpienia zjawiska atmosferycznego, obszar działania, informacja o prędkości przejazdu w obszarze występowania zjawiska pogodowego. Mówiąc o trudnych warunkach pogodowych należy uwzględnić dwa obszary jego zasięgu – centrum zmian pogodowych, w których następuje kulminacja zjawiska oraz obrzeża jego występowania, w których dane warunki pogodowe są trudne, lecz w mniejszym stopniu uciążliwe niż w centrum. Tak jak w przypadku ulew towarzyszących burzy – najpierw znajdujemy się w obszarze deszczu, a następnie silnej ulewy i znów w obszarze deszczu. W związku z takim podejściem agent posiada dwa zasięgi działania, z określonymi ograniczeniami dla każdego z nich. Na rysunku 6.2.9 zaprezentowano schemat tworzenia agenta reprezentującego dane zakłócenie wraz z opisem poszczególnych elementów.

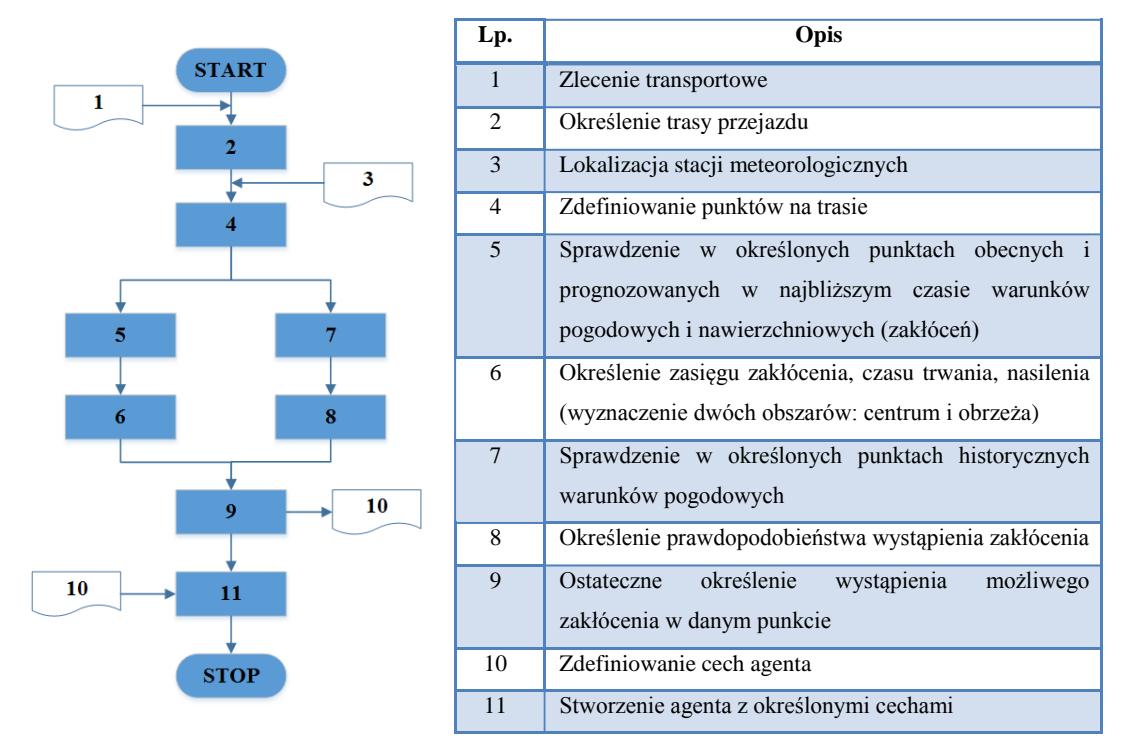

Rys. 6.2.9. Schemat blokowy tworzenia agenta dla zakłócenia trudne warunki pogodowe

Źródło: opracowanie własne na podstawie (Hoffa, Pawlewski, 2014a, s. 152)

Zakłócenie to z wykorzystaniem agenta może zostać zamodelowane dwoma metodami (Hoffa, Pawlewski, 2014a, s. 152-154):

 Metoda 1 (rys. 6.2.10) – trudne warunki pogodowe lub mokra, śliska nawierzchnia drogi w danym punkcie reprezentowane są za pomocą agenta

o dwóch określonych zasięgach działania. Obszary te są następujące: koło o promieniu  $r_{TWPiN}$ , reprezentujące centrum zmian pogodowych oraz pierścień (zasięg działania zdefiniowany za pomocą dwóch promieni  $R_{TWPiN}$   $r_{TWPiN}$ ), który tworzy obszar otaczający centrum. Agent sprawdza, co określoną jednostkę czasu [u.j.c.] czy w którymś z jego zasięgów nie znalazł się inny obiekt – reprezentujący środek transportowy. Jeżeli tak, to wysyła do pojazdu informację o występującym zakłóceniu (wiadomość o rodzaju zakłócenia, obszarze działania, zmniejszeniu prędkości). Pojazd po odebraniu wiadomości, zmienia prędkość jazdy zgodnie z podanymi informacjami. Na potrzeby odwzorowania tego zakłócenia, zakłada się pewną statyczność warunków pogodowych – nie zmieniają się w trakcie ich występowania. Postępowanie to jest podyktowane brakiem wystarczających danych i wiedzy na temat zmienności warunków pogodowych.

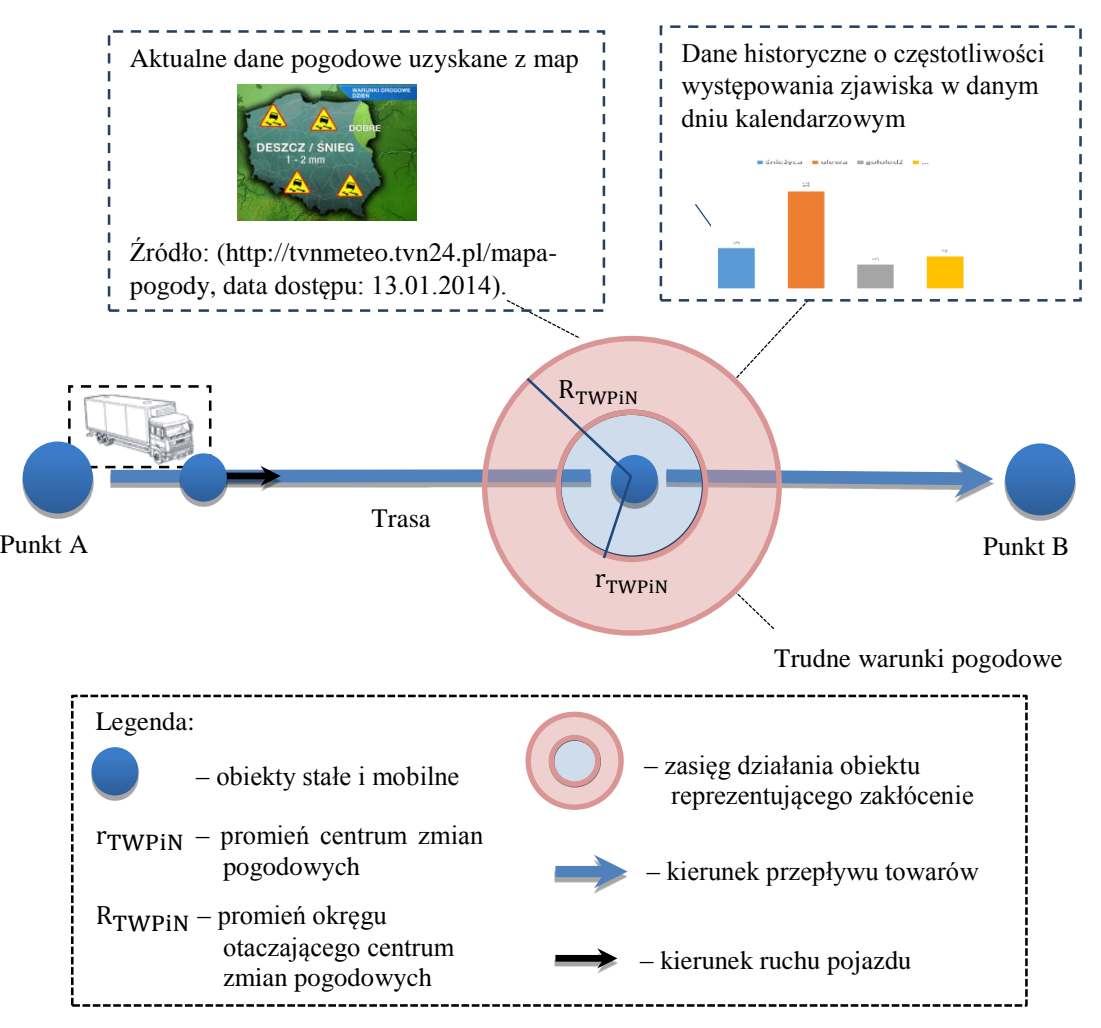

Rys. 6.2.10. Modelowanie trudnych warunków pogodowych – metoda 1 Źródło: opracowanie własne na podstawie (Hoffa, Pawlewski, 2014a, s. 143)

 Metoda 2 (rys. 6.2.11) – tak jak w przypadku pierwszym agent reprezentujący trudne warunki pogodowe w danym punkcie posiada dwa obszary działania (centrum reprezentowane za pomocą koła o promieniu  $r_{TWPiN}$  oraz obszar otaczający definiowany za pomocą pierścienia). Dodatkowo środek transportowy posiada swój zasięg działania – stały obszar, w którym sprawdza czy nie występują w nim inni agenci (z uwzględnieniem ich zasięgu działania) reprezentujący zakłócenia. Obszar środka transportowego reprezentowany jest za pomocą półkola, ponieważ sprawdzane są ograniczenia występujące zgodnie z kierunkiem jazdy pojazdu.

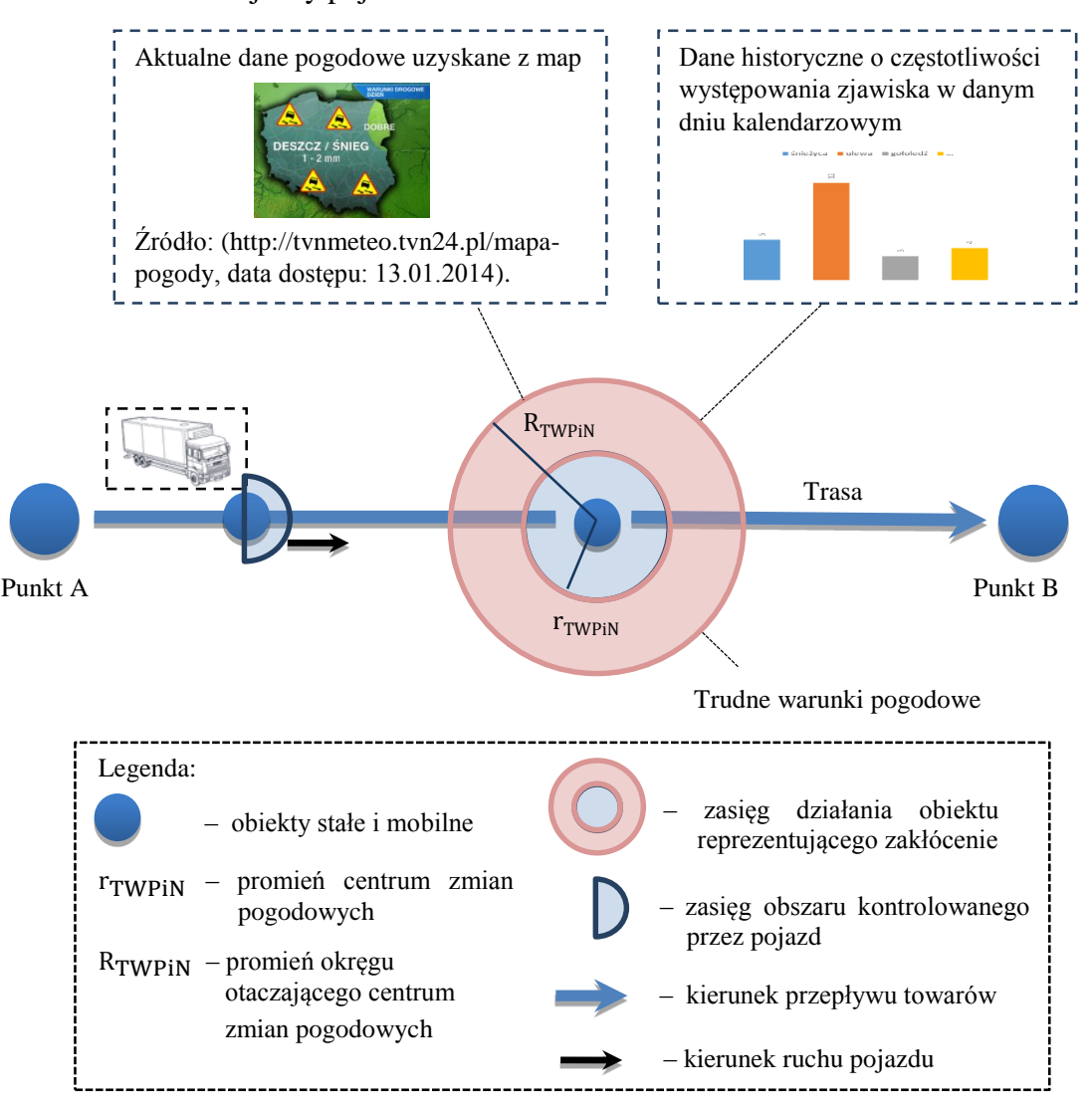

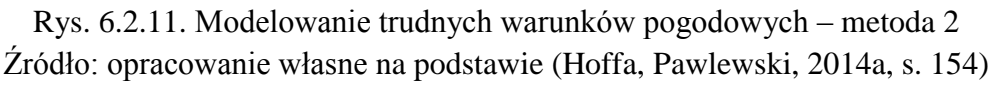

W tym przypadku to agent, który reprezentuje pojazd, sprawdza czy w jego obszarze nie znajduje się jakieś zakłócenie. Jeżeli tak to wysyła wiadomość do zakłócenia o podanie warunków ograniczających (zmian). Po otrzymaniu wiadomości, zmienia prędkość jazdy zgodnie z podaną informacją. Rozwiązanie to, tak jak w przypadku kongestii ruchu umożliwia w sytuacji nadania określonych umiejętności pojazdowi, zmianę trasy przejazdu przed wjechaniem w obszar zakłócenia.

Zebranie danych dotyczących warunków pogodowych jest zadaniem trudnym, jednak nie niemożliwym. Istnieją bazy danych z informacjami na temat temperatury, wiatru i opadów w danym dniu w roku w ciągu kilkunastu ostatnich lat. Również możliwe jest uzyskanie aktualnych informacji z map pogodowych. W celu zebrania informacji dotyczących warunków pogodowych w wybranych punktach zaprojektowany został program monitorujący i zapisujący informacje ze strony http://www.traxelektronik.pl. Rysunek 6.2.12 przedstawia interfejs programu spisującego informacje umieszczane na wyżej wymienionej stronie.

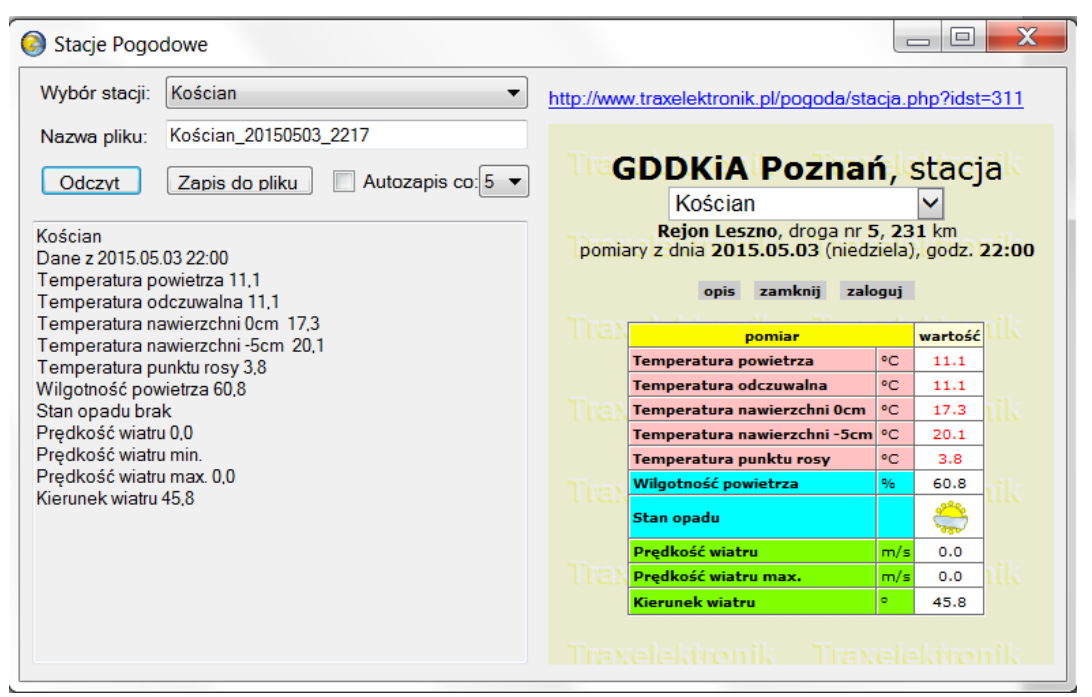

Rys. 6.2.12. Program zapisujące informacje pogodowe Źródło: zrzut ekranu z zaprojektowanego programu

Na rysunku 6.2.13 przedstawiono uzyskane informacje z określonego przedziału czasowego dla wybranego punktu pomiarowego. Oczywiście należy poddać je dalszej obróbce, tak by uzyskać dane w formacie możliwym do wprowadzenia do programu symulacyjnego.

|                 | Stacia | Data                  | Godzina   | Temperatura | Temperatura              | Temperatura     | Temperatura      | Temperatura | Wilgotność |       | Stan Predkość | Predkość    | Predkość                 | Kierunek                 |
|-----------------|--------|-----------------------|-----------|-------------|--------------------------|-----------------|------------------|-------------|------------|-------|---------------|-------------|--------------------------|--------------------------|
|                 |        |                       |           | powietrza   | odczuwalna               | nawierzchni 0cm | nawierzchni -5cm | punktu rosy | powietrza  | opadu | wiatru        | wiatru min. | wiatru max.              | wiatru                   |
|                 |        | Kościan 2015.10.07    | 08:30     | 9.3         | 9.3                      | 13.7            | 14.5             | 4.8         | 73.5       | brak  | $\mathbf 0$   |             | $\bf{0}$                 | 26.2                     |
|                 |        | Kościan 2015.10.07    | 08:40     | 9.6         | $\overline{\phantom{a}}$ | 14.3            | 14.6             | 5.1         | 73.5       | ٠     | ٠             |             | $\overline{\phantom{a}}$ | $\overline{\phantom{a}}$ |
|                 |        | Kościan 2015.10.07    | $08 - 40$ | 9.3         | 9.3                      | 13.8            | 14.5             | 4,7         | 73.3       | brak  | $\Omega$      |             | $\mathbf{0}$             | 25.6                     |
|                 |        | Kościan 2015.10.07    | 08:50     | 9.7         | ٠                        | 14,3            | 14,7             | 5,1         | 73.1       | ×.    | ۰.            |             | ۰                        | $\mathbf{r}$             |
|                 |        | Kościan 2015.10.07    | $08 - 50$ | 9.2         | 9.2                      | 13,8            | 14.5             | 4.6         | 73.2       | brak  | $\Omega$      |             | $\bf{0}$                 | 23.9                     |
|                 |        | Kościan 2015.10.07    | 09:00     | 9.5         | ٠                        | 14,2            | 14,7             | 4.8         | 72.9       |       |               |             | $\overline{\phantom{a}}$ |                          |
|                 |        | Kościan 2015.10.07    | 09:00     | 9.2         | 9.2                      | 13,8            | 14.5             | 4.5         | 72,7       | brak  | $\mathbf 0$   |             | $\mathbf 0$              | 31                       |
|                 |        | Kościan 2015.10.07    | 09:10     | 9.2         | 9.2                      | 13.9            | 14.5             | 4.5         | 72.6       | brak  | $\bf{0}$      |             | $\bf{0}$                 | 26.7                     |
| 10              |        | Kościan 2015.10.07    | 09:20     | 9.1         | 9.1                      | 13.9            | 14.5             | 4.4         | 72.4       | brak  | $\mathbf 0$   |             | $\bf{0}$                 | 24                       |
|                 |        | Kościan 2015.10.07    | 09:30     | 9.3         | ٠                        | 13.9            | 14.6             | 4.4         | 71.3       | ٠     |               |             | -                        |                          |
|                 |        | Kościan 2015.10.07    | 09:40     | 9.2         | ٠                        | 14.1            | 14.8             | 4.2         | 70.8       | ٠     | ۰.            |             | $\overline{\phantom{a}}$ | $\sim$                   |
| 13 <sup>1</sup> |        | Kościan 2015 10.07    | $09 - 40$ | 9           | 9                        | 14              | 14.6             | 4.1         | 71.8       | brak  | $\mathbf{0}$  |             | $\mathbf{0}$             | 19.2                     |
| 14 <sup>1</sup> |        | Kościan 2015.10.07    | 09:50     | 9.6         | ٠                        | 14.4            | 14,7             | 4.5         | 70.7       | ٠     | ۰.            |             | $\sim$                   | ٠                        |
|                 |        | 15 Kościan 2015 10 07 | $09-50$   | 9           | 9                        | 14 2            | 147              |             | 711        | brak  | $\Omega$      |             | $\Omega$                 | 281                      |

Rys. 6.2.13. Przykładowe zebrane dane pogodowe

Źródło: na podstawie (http://www.traxelektronik.pl, data dostępu: 07.10.2015)

Dla danych zaprezentowanych na rysunku 6.2.13 postanowiono uznać za trudne warunki pogodowe sytuacje, gdy:

- temperatura nawierzchni wynosi <0 stopni i wystąpiły jakiekolwiek opady deszczu lub śniegu,
- wystąpiły opady deszczu lub śniegu i wieje silny wiatr,
- wystąpił silny wiatr.

Klasyfikację różnych zjawisk meteorologicznych do trzech stopni zagrożenia odnaleźć można na stronie [\(http://www.pogodynka.pl/ostrzezenia/klasyfikacja,](http://www.pogodynka.pl/ostrzezenia/klasyfikacja) data dostępu: 31.01.2016).

#### **Ujęcie analityczne**

Dla każdego wyróżnionego miejsca występowania zakłócenia należy określić:

prawdopodobieństwo wystąpienia trudnych warunków pogodowych:

$$
P_{TWPiN} = x_{TWPiN}, \ x_{TWPiN} \in (0,1) \tag{6.2.15}
$$

- zasięg działania zakłócenia definiowany jako:
	- o promień określający cały obszar:

$$
R_{TWPiN} = y_{TWPiN} \text{ [km]}, \ y_{TWPiN} \in (0; y_{TWPiN_{max}}) \tag{6.2.16}
$$

(6.2.16)

o promień określający centrum zmian:

$$
r_{TWPiN} = X_{r_{TWPiN}} * R_{TWPiN} \text{ [km]}, \ X_{r_{TWPiN}} \in (0, 1) \tag{6.2.17}
$$

- prędkość przejazdu:
	- o dla obrzeża: prędkość wyrażona za pomocą rozkładu normalnego o następujących parametrach (definiując dodatkowo wartość minimalną i maksymalną):

$$
V_{OTWPiN} = Normal(\mu_{V_{OTWPiN}}; \sigma_{V_{OTWPiN}}) \left[\frac{km}{h}\right]
$$
 (6.2.18)

 $\circ$  w centrum zjawiska: prędkość określona jest jako  $X_{V_{CTWP}i}$  \* zdefiniowana prędkość poruszania się w obszarze otaczającym centrum zmian:

$$
V_{CTWPiN} = X_{V_{CTWPiN}} * V_{OTWPiN} \, \left[ \frac{km}{h} \right], \, X_{V_{CTWPiN}} \in (0, 1) \tag{6.2.19}
$$

# **6.2.6. Miejsca kontroli wjazdu (np. wjazd na teren ogrodzony szlabanem) lub poniesienia opłaty (punkty poboru opłat na odcinkach płatnych)**

Na trasie przejazdu środka transportowego wystąpić mogą miejsca z kontrolą wjazdu za pomocą tzw. szlabanów lub punkty poboru opłat (w skład, których wchodzi budka pracownicza oraz szlaban). W obu przypadkach pojazd musi zatrzymać się przed szlabanem i wykonać określone czynności w celu jego podniesienia, co umożliwi dalszy przejazd. Obydwie sytuacje potraktowano identycznie – sposób ich zamodelowania jest taki sam.

W przypadku punktów poboru opłat wyróżnia się ich dwa przypadki – manualny pobór lub elektroniczny. Manualny sposób poboru opłaty na określonym odcinku trasy oznacza, że kierowca wjeżdżając na taki odcinek autostrady pobiera bilet, na podstawie którego dokonuje opłaty w miejscu poboru opłat w momencie opuszczania danego odcinka trasy (http://www.gddkia.gov.pl, data dostępu: 10.08.2014). Elektroniczny system polega natomiast na automatycznym pobraniu opłaty za pomocą elektronicznego systemu (w Polsce viaTOLL). "Za każdym razem, gdy pojazd (wyposażony w viaAUTO) zjeżdża z autostrady, zostaje naliczona opłata za przejazd konkretnym odcinkiem drogi płatnej. Kierowca zostaje o tym powiadomiony pojedynczym sygnałem z viaAUTO. Jeżeli jednak przy wjeździe na autostradę zostanie stwierdzone, że pojazd ma nieaktywne viaAUTO lub niskie czy zerowe saldo konta przedpłaconego wówczas szlaban się nie otworzy. Kierowca będzie musiał pobrać bilet tranzytowy, a następnie w sposób manualny uiścić opłatę na pasie wyjazdowym" (http://www.viatoll.pl, data dostępu: 10.08.2014). Natomiast miejsce z kontrolą wjazdu można potraktować jak sytuację z manualnym poborem opłat, a dokładniej z pobraniem biletu przy wjeździe na dany odcinek. Kierowca musi zatrzymać pojazd, wykonać określone czynności i dopiero po otwarciu szlabanu może przejechać dalej.

## **Metoda modelowania symulacyjnego**

Miejsca te odwzorowywane są przy pomocy modelowania agentowego. W każdym z nich tworzony jest obiekt, dla którego definiowany jest czas zatrzymania w tym punkcie. Wystąpienie tego zakłócenia jest pewne, zmienny jest natomiast czas oczekiwania. Wpływ na to będzie miało natężenie ruchu. W celu zamodelowania tego zakłócenia można przyjąć pewne uproszczenie: modelowany jest zwiększony czas oczekiwania na bramce (zależny od natężenia ruchu) zamiast modelowania czasu oczekiwania na bramce oraz zmniejszenia prędkości dojazdu do bramki (w sytuacji oczekiwania większej liczby pojazdów do PPO).

### **Ujęcie analityczne**

W przypadku punktów poboru opłat należy oddzielnie uwzględnić dwa sposoby poboru: manualny oraz elektroniczny. Korzystając z przeprowadzonych w ramach studiów inżynierskich badań (Grajek, Hoffa, Karcz, 2012, s. 105-109) dotyczących zbliżonej sytuacji – poboru biletu i uregulowania opłaty przy wyjeździe z parkingu, postanowiono skorzystać z uzyskanych wtedy wyników. Czas pobrania biletu na wjeździe na odcinek płatny oraz czas uregulowania opłaty w sposób manualny zdefiniowano za pomocą rozkładów normalnych, przy jednoczesnym określeniu wartości minimalnej oraz maksymalnej. Zapis tych wartości jest następujący: TNormal(średnia wartość, odchylenie, minimalna wartość, maksymalna wartość).

*Przypadek 1* – pobór opłaty w sposób manualny bądź w sytuacji nieaktywnego viaAUTO lub niskiego stanu konta:

czas pobrania biletu przez 1 pojazd na wjeździe na płatny odcinek:

$$
T_{MPPOWE1} = \text{TNormal}(5; 2; 3; 20)[s] \tag{6.2.20}
$$

 czas uregulowania opłaty przez 1 pojazd na wyjeździe z płatnego odcinka (rys. 6.2.14):

80% przypadków: 
$$
T_{MPPOWY1} = \text{TNormal}(7,5; 4,5; 3; 300) [s]
$$
 (6.2.21)

20% przypadków:  $T_{MPPOWY1} = \text{TNormal}(81; 71; 3; 300)$  [s] (6.2.22)

Przyjmując, że w kolejce do uregulowania opłaty mamy do 5 pojazdów czasy te odpowiednio wynoszą:

 czas pobrania biletu (z uwzględnieniem czasu oczekiwania) na wjeździe na płatny odcinek:

$$
T_{MPPOWE} = \text{TNormal}(\mu_{T_{MPPOWE}}; \sigma_{T_{MPPOWE}}; T_{MPPOWE_{min}}; T_{MPPOWE_{max}}[s], \quad (6.2.23)
$$
\n
$$
\mu_{T_{MPPOWE}} \in \{5; 25 > \sigma_{T_{MPPOWE}} \in \{2; 10 > \sigma_{T_{MPPOWE}}\}
$$
\n
$$
T_{MPPOWE_{min}} \in \{3; 15 > \sigma_{T_{MPPOWE_{max}}}\in \{20; 100 > \sigma_{T_{MPPOWE_{max}}}\}
$$

 czas uregulowania opłaty (z uwzględnieniem czasu oczekiwania) na wyjeździe z płatnego odcinka:

80% przypadków:

$$
T_{MPPOWY} = \text{TNormal}(\mu_{T_{MPPOWY}}; \sigma_{T_{MPPOWY}}; T_{MPPOWY_{min}}; T_{MPPOWY_{max}}[s], \quad (6.2.24)
$$
\n
$$
\mu_{T_{MPPOWY}} \in \text{< 7.5; 37.5 >, \sigma_{T_{MPPOWY}} \in \text{< 4.5; 22.5 >,}
$$
\n
$$
T_{MPPOWY_{min}} \in \text{< 3; 15 >, \quad T_{MPPOWY_{max}} \in \text{< 300; 1500 >}
$$

20% przypadków:

$$
T_{MPPOWY} = \text{TNormal}(\mu_{T_{MPPOWY}}; \sigma_{T_{MPPOWY}}; T_{MPPOWY_{min}}; T_{MPPOWY_{max}}[s], \quad (6.2.25)
$$
\n
$$
\mu_{T_{MPPOWY}} \in \text{< 81; 405 >, \quad \sigma_{T_{MPPOWY}} \in \text{< 71; 355 >,}
$$
\n
$$
T_{MPPOWY_{min}} \in \text{< 3; 15 >, \quad T_{MPPOWY_{max}} \in \text{< 300; 1500 >}
$$

W sytuacji zwiększonego ruchu, liczba samochodów oczekujących w kolejce wzrośnie, co wpłynie również na czas oczekiwania.

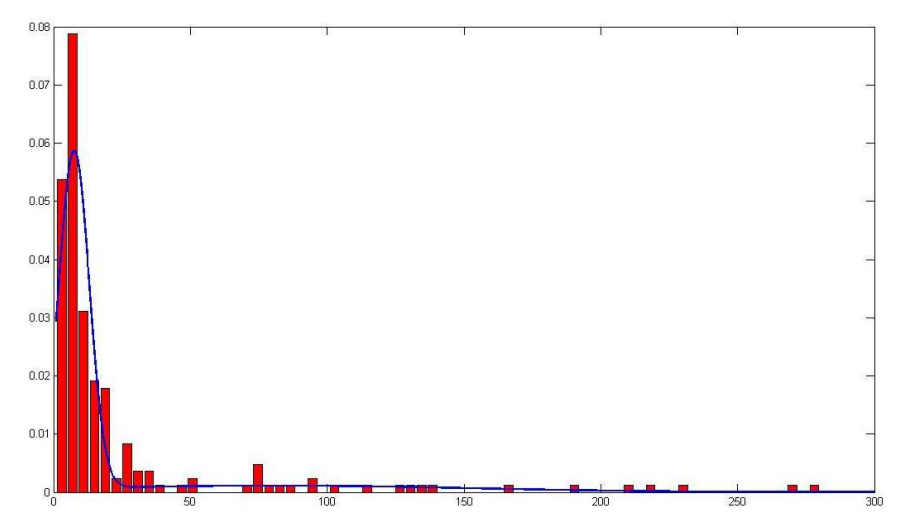

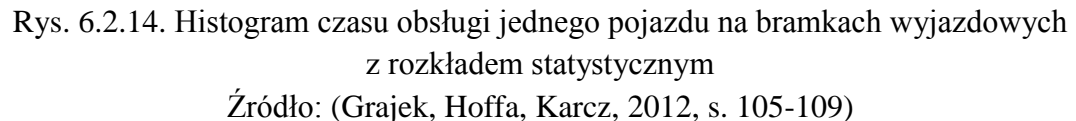

 należy również określić prawdopodobieństwo wystąpienia sytuacji manualnego poboru opłat:

$$
P_{MPPO} = x_{MPPO}, \ x_{MPPO} \in (0, 1)
$$
 (6.2.26)

*Przypadek 2* – pobór opłaty w sposób elektroniczny:

Czas przejazdu przez bramkę na wjeździe oraz wyjeździe w tej sytuacji będzie zbliżony.

 czas zatrzymania na bramkach elektronicznego poboru na wjeździe i wyjeździe dla 1 pojazdu:

$$
T_{EPPOWEWY1} = \text{TNormal}(5; 2; 3; 20)[s] \tag{6.2.27}
$$

Przyjmując, tak jak wcześniej, że w kolejce do przejazdu przez bramkę mamy do 5 pojazdów, czasy te będą wynosić:

czas zatrzymania na bramkach elektronicznego poboru na wjeździe i wyjeździe:

$$
T_{EPPOWEWY} = \text{TNormal}(\mu_{TEPOWEWY}; \sigma_{TEPPOWEWY}; T_{EPPOWEWYmin}; T_{EPPOWEWYmax}) \text{ [s]}, \quad (6.2.28)
$$

 $\mu_{T_{EPPOWEWY}}$  ∈ < 5; 25 >,  $\sigma_{T_{EPPOWEWY}}$  ∈ < 2; 10 >,

 $T_{EPPOWEWYmin}$   $\in$  < 3 ; 15 >,  $T_{EPPOWEWYmax}$   $\in$  < 20 ; 100 >

 należy również zdefiniować prawdopodobieństwo wystąpienia sytuacji występowania elektronicznego poboru opłat:

$$
P_{EPPO} = x_{EPPO}, \ x_{EPPO} \in (0, 1)
$$
 (6.2.29)

*Przypadek 3* – wjazd na teren ogrodzony szlabanem (miejsce kontroli wjazdu) – w tym przypadku będziemy mieli do czynienia z sytuacją jak w przypadku 2. Można przyjąć te same czasy.

należy również określić prawdopodobieństwo wystąpienia tej sytuacji w modelu:

$$
P_{MKW} = x_{MKW}, \ x_{MKW} \in (0, 1)
$$
\n(6.2.30)

# **6.2.7. Brak wymaganych zasobów do realizacji procesu w danym momencie w punkcie załadunku (np. brak pracowników lub wolnej rampy załadunkowej)**

Występują sytuacje z powodu, których proces załadunku nie rozpoczyna się zgodnie z harmonogramem. Jednym z takich powodów może być podstawienie auta do załadunku z opóźnieniem (sytuacja opisana w podrozdziale 6.2.2). Innym powodem może być ograniczona liczba pracowników w punkcie załadunku bądź brak wolnej rampy załadunkowej. W obu przypadkach skutkiem będzie wydłużony czas realizacji całego zlecenia.

### **Metoda modelowania symulacyjnego**

Zakłócenie to modelowane jest podobnie do zakłócenia numer 2 – braku środka transportowego w punkcie załadunku w określonym momencie. Jednak w tym przypadku, za zaistniałą sytuację winę ponosi przedsiębiorstwo, w którym odbywa się załadunek. Zakłócenie to modelowane jest w następujący sposób: obiekt reprezentujący dane zaburzenie umiejscowiony jest w punkcie załadunku. W sytuacji pojawienia się pojazdu w tym punkcie oraz wystąpienia zakłócenia (zgodnie z przyjętym prawdopodobieństwem), pojazd zostaje zablokowany na określony przedział czasu. W celu zablokowania środka transportowego wysłana zostaje do niego informacja o podejmowanej czynności, a także czasie trwania tej sytuacji. Zablokowanie pojazdu oznacza, że nie może on się przemieszczać oraz nie może zostać załadowany. Po upływie określonego czasu środek transportowy otrzymuje informację o odblokowaniu, co umożliwia rozpoczęcie procesu załadunkowego.

## **Ujęcie analityczne**

Dla tego zakłócenia należy zdefiniować:

 prawdopodobieństwo wystąpienia zdarzenia braku wymaganych zasobów w punkcie załadunkowym:

$$
P_{BWZ_{ZAL}} = x_{BWZ_{ZAL}}, \ \ x_{BWZ_{ZAL}} \in (0; 1)
$$
 (6.2.31)

 rozkład czasu zablokowania pojazdu w punkcie załadunku jest definiowany za pomocą rozkładu normalnego w następujący sposób:

$$
T_{BW_{ZAL}} = Normal\left(\mu_{T_{BW_{ZAL}}}; \sigma_{T_{BW_{ZAL}}}\right) \text{[min]} \tag{6.2.32}
$$

Skutek: wydłużenie czasu realizacji całego procesu, w związku z późniejszym czasem rozpoczęcia załadunku.

## **6.2.8. Źle podana data, ilość, miejsce załadunku**

Podczas realizacji zleceń transportowych zdarzają się sytuacje, w których zostaje podana nieprawidłowa ilość, data, godzina lub miejsce załadunku. W takim przypadku należy uwzględnić czas potrzebny na wyjaśnienie zaistniałej sytuacji.

### **Metoda modelowania symulacyjnego**

Sytuacje te zaprezentować można za pomocą obiektu o określonych właściwościach. Sposób ich modelowania jest taki sam jak sposób modelowania braku wolnych zasobów do realizacji procesu w danym momencie (zakłócenie nr 7). W przypadku błędnie podanej daty załadunku skutkiem może być niezrealizowanie zlecenia.

#### **Ujęcie analityczne**

Dla każdej z tych sytuacji należy rozważyć dwa przypadki.

*Przypadek 1* – opóźnienie czasu rozpoczęcia załadunku, wynikające z wyjaśniania zaistniałej sytuacji. Należy określić następujące zmienne:

 prawdopodobieństwo wystąpienia zdarzenia opóźnienia załadunku z powodu złych danych:

$$
P_{ZINF_{ZAK}} = x_{ZINF_{ZAK}}, \ x_{ZINF_{ZAK}} \in (0;1)
$$
 (6.2.33)

 rozkład czasu zablokowania pojazdu w punkcie załadunku – definiowany jest za pomocą rozkładu normalnego w następujący sposób (definiując dodatkowo wartość minimalną i maksymalną):

$$
T_{ZINF_{ZAL}} = Normal\left(\mu_{T_{ZIN_{ZAL}}}; \sigma_{T_{ZINF_{ZAL}}}\right) \,[min] \tag{6.2.34}
$$

Skutek: wydłużenie czasu realizacji całego procesu, w związku z wyjaśnianiem zaistniałej sytuacji.

*Przypadek II* – niezrealizowanie zlecenia w związku z zaistniałą sytuacją. W tej sytuacji należy określić:

 prawdopodobieństwo wystąpienia zdarzenia niezrealizowania zlecenia z powodu złych informacji dotyczących załadunku:

$$
P_{NzzINF_{ZAL}} = x_{NzzINF_{ZAL}}, \ x_{NzzINF_{ZAL}} \in (0;1)
$$
 (6.2.35)

 czas zablokowania pojazdu jest nieskończenie długi, pojazd zostaje zablokowany do końca trwania symulacji:

$$
T_{NzzINF_{ZAL}} \geq T_{SYM} \text{[min]} \tag{6.2.36}
$$

Skutek: Niemożliwość zrealizowania danego zlecenia transportowego.

# **6.2.9. Brak wymaganych zasobów do realizacji procesu w danym momencie w punkcie rozładunku (np. brak pracowników lub wolnej rampy rozładunkowej)**

Tak jak w punkcie załadunkowym, tak i w rozładunkowym może zdarzyć się sytuacja, w której nie ma wymaganych zasobów do realizacji czynności rozładunkowych, np. pracownika.

## **Metoda modelowania symulacyjnego**

Identyczna jak w przypadku braku wolnych zasobów w punkcie załadunkowym.

## **Ujęcie analityczne**

W celu opisu tego zakłócenia należy zdefiniować:

 prawdopodobieństwo wystąpienia zdarzenia braku wymaganych zasobów w punkcie rozładunkowym:

$$
P_{BWZ_{ROZ}} = x_{BWZ_{ROZ}}, \ x_{BWZ_{ROZ}} \in (0, 1)
$$
 (6.2.37)

 rozkład czasu zablokowania pojazdu w punkcie rozładunku – definiowany jest za pomocą rozkładu normalnego w następujący sposób (definiując dodatkowo wartość minimalną i maksymalną):

$$
T_{BWZ_{ROZ}} = Normal\left(\mu_{T_{BWZ_{ROZ}}}; \sigma_{T_{BWZ_{ROZ}}}\right) \text{[min]} \tag{6.2.38}
$$

Skutek: wydłużenie czasu realizacji całego procesu, w związku z późniejszym czasem rozpoczęcia rozładunku.

#### **6.2.10. Źle podana data, ilość, miejsce rozładunku**

Zdarzają się rozbieżności w informacjach dotyczących rozładunku, które posiada kierowca, a które ma przedsiębiorstwo, w którym następuje rozładunek. Również bywają sytuację błędnie (najczęściej nieczytelnie) napisanego miejsca rozładunku.

### **Metoda modelowania symulacyjnego**

Identyczna jak w przypadku źle podanej daty, ilości, miejsca załadunku.

## **Ujęcie analityczne**

Rozważyć należy tylko jeden przypadek – wydłużenia czasu realizacji zlecenia. Nawet w przypadku źle podanego miejsca rozładunku, zlecenie zostanie zrealizowane. Trudno wyobrazić sobie sytuację, w której firma przewozowa zostaje z ładunkiem, ponieważ adresat nie chce odebrać towaru. Inną kwestią są oczywiście kary finansowe dla firmy realizującej przewóz z powodu niedotrzymania terminów.

Należy określić następujące zmienne w przypadku opóźnienia czasu rozpoczęcia rozładunku, wynikającego z wyjaśniania zaistniałej sytuacji:

 prawdopodobieństwo wystąpienia zdarzenia opóźnienia rozładunku z powodu złych danych:

$$
P_{ZINF_{ROZ}} = x_{ZINF_{ROZ}}, \ x_{ZINF_{ROZ}} \in (0; 1)
$$
 (6.2.39)

 rozkład czasu zablokowania pojazdu w punkcie rozładunku – definiowany jest za pomocą rozkładu normalnego w następujący sposób (definiując dodatkowo wartość minimalną i maksymalną):

$$
T_{ZINF_{ROZ}} = Normal\left(\mu_{T_{ZINF_{ROZ}}}; \sigma_{T_{ZINF_{ROZ}}}\right) \,[min] \tag{6.2.40}
$$

Skutek: wydłużenie czasu realizacji całego procesu, w związku z wyjaśnianiem zaistniałej sytuacji.

#### **6.2.11. Umiejętności kierowcy**

Kolejnym zakłóceniem mogą być umiejętności kierowcy. W przypadku niedoświadczonego pracownika należy przyjąć, że czas realizacji zlecenia transportowego (głównie czas wykonywanych manewrów w punkcie załadunkowym oraz rozładunkowym, np. prawidłowe ustawienie samochodu ciężarowego przy rampie) wydłuży się, co potraktować można jako zakłócenie.

# **Metoda modelowania symulacyjnego**

W celu odwzorowania umiejętności kierowcy przyjęto 3 poziomową skalę doświadczenia, zależną od stażu pracy związanego z jazdą samochodem ciężarowym:

- $1 \text{staž od} \leq 0$ ; 0,5 lat (kierowca z małym stażem) czas przejazdu zwiększa się o wartość współczynnika  $y_{MDK}$  w stosunku do obliczonego całkowitego czasu realizacji dostawy  $T_{proc}$ .
- $2 \text{staž od } (0,5 ; 2 > \text{lat } (kierowca z' srednim stažem) czas przejazdu zwiększa)$ się o wartość współczynnika  $y_{5DK}$  w stosunku do obliczonego całkowitego czasu realizacji dostawy  $T_{\text{proc}}$ .
- 3 staż powyżej 2 lat (kierowca doświadczony) czas przejazdu nie zmienia się w stosunku do obliczonego całkowitego czasu realizacji dostawy  $T_{proc}$ .

Zakłócenie to można modelować dodając w punkcie rozładunku obiekt, który będzie blokował pojazd na określony czas. W zależności od przyjętej powyżej skali i wartości, pojazd zostanie zablokowany na odpowiedni okres czasu, równy wartości procentowej przemnożonej przez dotychczasowy czas realizacji zlecenia (od momentu załadunku do momentu dotarcia do punktu rozładunku).

## **Ujęcie analityczne**

Dla tego zakłócenia należy określić następujące aspekty:

 prawdopodobieństwo wystąpienia sytuacji realizacji zlecenia przez kierowcę z małym stażem:

$$
P_{MDK} = x_{MDK}, \ x_{MDK} \in (0, 1) \tag{6.2.41}
$$

 prawdopodobieństwo wystąpienia sytuacji realizacji zlecenia przez kierowcę z średnim stażem:

$$
P_{\hat{S}DK} = x_{\hat{S}DK}, \ x_{\hat{S}DK} \in (0; 1)
$$
\n(6.2.42)

 prawdopodobieństwo wystąpienia sytuacji realizacji zlecenia przez kierowcę z dużym stażem:

$$
P_{DDK} = x_{DDK}, \ x_{DDK} \in (0; 1) \tag{6.2.43}
$$

przy założeniu, że suma tych trzech prawdopodobieństw wynosi 1:

$$
\sum x_{MDK} + x_{5DK} + x_{DDK} = 1 \tag{6.2.44}
$$

wydłużenie czasu realizacji dostawy w przypadku kierowcy z małym stażem:

$$
T_{WprocMDK} = y_{MDK} * T_{proc}, \ y_{MDK} \in (0; 0, 1)
$$
\n(6.2.45)

wydłużenie czasu realizacji dostawy w przypadku kierowcy z średnim stażem:

$$
T_{Wproc5DK} = y_{5DK} * T_{proc}, \ y_{5DK} \in (0; 0, 05)
$$
\n(6.2.46)

Skutek: w przypadku realizacji zlecenia przez kierowcę z mniejszym niż dwa lata doświadczeniem w prowadzeniu pojazdów ciężarowych następuje nieznaczne wydłużenie czasu realizacji całego analizowanego procesu.

#### **6.2.12. Czas pracy kierowcy**

Zgodnie z obowiązującymi przepisami, zawodowy kierowca co określony przedział czasu zobowiązany jest do zrobienia przerwy w pracy (http://isap.sejm.gov.pl, data dostępu: 15.01.2015). W trakcie jej trwania nie może prowadzić samochodu, ani też wykonywać czynności załadunkowych, rozładunkowych, itp. Przerwę w czasie pracy postanowiono potraktować jako zakłócenie, ponieważ wydłuża ona czas realizacji analizowanego procesu logistycznego. Owszem, moment wystąpienia przerwy i jej czas trwania jest doskonale znany, jednak osoby odpowiedzialne za zlecanie transportu (w głównej mierze spedytorzy) często zapominają o tym fakcie podczas awizacji pojazdu w danym punkcie. Dla czasu pracy kierowcy z uwzględnieniem przerw przyjęto najprostszy układ:

- $\bullet$  4,5 godziny pracy,
- 45 minut przerwy,
- $\bullet$  4,5 godziny pracy,
- $\bullet$  11 godzin przerwy.

Nie rozpatrywane są inne przypadki przerw w czasie pracy kierowcy, ponieważ na rynku dostępne są specjalistyczne oprogramowania do zarządzania czasem pracy kierowcy. W tym przypadku ma ono tylko sygnalizować o takiej sytuacji i przypominać, że kierowcy należy się przerwa w trakcie wykonywanej pracy.

#### **Metoda modelowania symulacyjnego**

Zakłócenie to modelowane jest za pomocą obiektu, który monitoruje dla określonego pojazdu (założono, że danym pojazdem porusza się tylko jeden kierowca, na stałe przypisany do niego) czas trwania pracy. Po określonym czasie od rozpoczęcia pracy – w tym przypadku 4,5 godziny, obiekt blokuje samochód na 45 minut, a następnie odblokowuje go na 4,5 godziny i ponownie blokuje na 11 godzin. W sytuacji ukończenia zlecenia przez pojazd licznik w obiekcie reprezentującym zakłócenie zostaje wyzerowany. W chwili otrzymania kolejnego zlecenia przez pojazd następuje ponowne liczenie czasu pracy. Obiekt ten posiada etykiety, w których zapisywane jest po jakim czasie ma nastąpić krótka (45-cio minutowa) przerwa w czasie pracy, a po jakim długa (11-to godzinna). Wartości te można zmienić, co daje możliwość wprowadzenia innych przypadków zarządzania czasem pracy kierowcy.

## **Ujęcie analityczne**

Dla tego zakłócenia należy określić następujące aspekty:

po jakim czasie od rozpoczęcia pracy występuje krótka przerwa:

$$
T_{START-PrzerwaK} = 4.5 [h]
$$
\n(6.2.47)

po jakim czasie od rozpoczęcia pracy występuje długa przerwa:

$$
T_{START-PrzerwaD} = 9.75 [h] \tag{6.2.48}
$$

czas trwania krótkiej przerwy:

$$
t_{PrzerwaK} = 0.75 [h] \tag{6.2.49}
$$

czas trwania długiej przerwy:

$$
t_{PrzerwaD} = 11 [h] \tag{6.2.50}
$$

# **6.2.13. Katastrofy naturalne (huragany, powodzie, …) i inne sytuacje spowalniające ruch na drodze (np. strajki)**

Kolejne wyróżnione zakłócenie jest bardzo zbliżone do opisanego już wcześniej zaburzenia pod nazwą "trudne warunki pogodowe, mokra lub śliska nawierzchnia drogi". Jednak częstotliwość jego występowania jest o wiele mniejsza. W przypadku katastrof naturalnych skutki będą bardziej rozległe oraz dłużej trwające niż w przypadku zakłócenia "trudne warunki pogodowe, mokra lub śliska nawierzchnia drogi". Również strajki trwają zazwyczaj dłużej niż opady deszczu czy śniegu.

Sytuacje te postanowiono wyróżnić jako oddzielny aspekt z dwóch powodów:

- 1) występują znacznie rzadziej niż trudne warunki pogodowe (przynajmniej w Polsce),
- 2) dla wyróżnionych tutaj zjawisk pogodowych nie da się określić prawdopodobieństwa ich wystąpienia na podstawie historycznych danych (ponieważ występują zbyt rzadko).

## **Metoda modelowania symulacyjnego**

Metoda modelowania tego zakłócenia będzie identyczna jak w przypadku trudnych warunków pogodowych – wyróżnić należy epicentrum zmian i panujące w nim warunki oraz obszar otaczający wraz z określonymi warunkami.

# **Ujęcie analityczne**

Dla tego zakłócenia należy zdefiniować następujące aspekty:

 prawdopodobieństwo wystąpienia katastrof naturalnych lub innych sytuacji spowalniających ruch:

$$
P_{KNiISSR} = x_{KNiISSPR}, \ x_{KNiISSR} \in (0; 1)
$$
 (6.2.51)

- zasięg działania zakłócenia definiowany jako:
	- o promień określający centrum zmian:

$$
r_{KNiISSR} = X_{r_{KNiISSR}} * R_{KNiISSR} \text{ [m]}, \ X_{r_{KNiISSR}} \in (0, 1) \tag{6.2.52}
$$

o promień określający cały obszar:

$$
R_{KNiISSR} = y_{KNiISSR} [m], y_{KR} \in (0; y_{KNiISSR_{max}} > [\text{km}] \tag{6.2.53}
$$

- prędkość przejazdu:
	- $\circ$  w centrum zjawiska: prędkość określona jest jako  $X_{V_{CKNilSSR}}$  \* prędkość poruszania się w obszarze otaczającym centrum zmian:

$$
V_{CKNilSSR} = X_{V_{CKNilSSR}} * V_{OKNilSSR} \left[ \frac{km}{h} \right], \ X_{V_{CKNilSSR}} \in (0, 1) \tag{6.2.54}
$$

o dla obrzeża: prędkość wyrażona za pomocą rozkładu normalnego o następujących parametrach (definiując dodatkowo wartość minimalną i maksymalną):

$$
V_{OKNiiSSR} = Normal(\mu_{V_{OKNiiSSR}}; \sigma_{V_{OKNiiSSR}}) \left[\frac{km}{h}\right]
$$
 (6.2.55)

# **6.2.14. Awaria systemu informatycznego za pomocą, którego przedsiębiorstwa komunikują się lub systemu w obszarze magazynowym**

Zdarzają się również sytuacje, w których zawodzi system informatyczny. Przyjmując założenie, że przedsiębiorstwo korzysta w codziennych czynnościach z oprogramowania komputerowego (np. podczas załadunku pracownik sprawdza co ma zostać załadowane na dana naczepę) może zdarzyć się sytuacja, w której poszczególne czynności zostaną wykonane z opóźnieniem z powodu awarii systemu.

# **Metoda modelowania symulacyjnego**

Modelowanie awarii sytemu informatycznego możliwe jest za pomocą wbudowanego mechanizmu MTBF/MTTR – tak jak w przypadku awarii środka transportowego. Oczywiście częstotliwość występowania oraz czas trwania naprawy będą inne niż w przypadku pojazdu. W związku z analizą procesu logistycznego uwzględniającego załadunek, transport i rozładunek zakłada się powiązanie awarii systemu z utrudnieniami w realizacji procesu. Przykładowo awaria systemu stosowanego do określenia, które dokładnie przygotowane palety mają zostać załadowane na daną naczepę spowoduje opóźnienie już na samym początku procesu. W związku z rozpatrywaniem tylko awarii systemów wpływających bezpośrednio na analizowany proces logistyczny postanowiono połączyć awarię systemu z bezpośrednim zablokowaniem pojazdu. Efekt jest ten sam – "na pojeździe" nie mogą być wykonywane żadne czynności, zatem czas całego procesu wydłuża się. W celu rozróżnienia zablokowania pojazdu spowodowanego uszkodzeniem auta (zakłócenie nr 1) a zablokowaniem spowodowanego awarią systemu (zakłócenie nr 14) wystarczy wprowadzić różną etykietę awarii, tak by je rozróżnić.

# **Ujęcie analityczne**

Należy określić następujące elementy:

- średni czas pomiędzy wystąpieniem awarii dla danego systemu informatycznego:  $T_{MTBF_{SI}}$  – może zostać zdefiniowany jako kombinacja różnych rozkładów statystycznych,
- średni czas potrzebny na naprawę awarii danego systemu informatycznego:  $T_{MTTR_{SI}}$  – może zostać zdefiniowany jako kombinacja różnych rozkładów statystycznych.

Tabela 6.2.1 zawiera zestawienie sposobów modelowania zaprezentowanych zakłóceń w podrozdziale 6.2. Zakłócenia, które modelowane są w taki sam sposób (w ujęciu metodycznym, nie liczbowym) oznaczono tym samym kolorem. W sytuacji bardzo zbliżonego sposobu modelowania zastosowano cieniowanie. Inne podejście do zamodelowania tych zakłóceń zaprezentowano innymi kolorami.

Tab. 6.2.1. Modelowanie poszczególnych zakłóceń – cieniowanie według metody modelowania

1. Uszkodzenie środka transportowego

14. Awaria systemu informatycznego za pomocą, którego przedsiębiorstwa

komunikują się lub systemu w obszarze magazynowym

2. Brak środka transportowego w punkcie załadunku w określonym momencie

6. Miejsca kontroli wjazdu lub poniesienia opłaty

7. Brak wymaganych zasobów do realizacji procesu w danym momencie w punkcie załadunku

9. Brak wymaganych zasobów do realizacji procesu w danym momencie w punkcie rozładunku

8. Źle podana data, ilość, miejsce załadunku

10. Źle podana data, ilość, miejsce rozładunku

3. Kongestia ruchu

4. Wypadek drogowy

5. Trudne warunki pogodowe, mokra lub śliska nawierzchnia drogi

13. Katastrofy naturalne (huragany, powodzie, …) i inne sytuacje spowalniające ruch

na drodze (np. strajki)

11. Umiejętności kierowcy

12. Czas pracy kierowcy

Źródło: opracowanie własne

Analizując tabelę 6.2.1 zauważyć można, że zakłócenia modelowane są na sześć różnych sposobów. Podział ten jest punktem wyjścia do szczegółowego opisu metody ich modelowania z wykorzystaniem oprogramowania symulacyjnego.
#### **6.3. Symulacyjne modelowanie wybranych zakłóceń**

Zgodnie z tematem rozprawy celem jest opracowanie metodyki modelowania zakłóceń procesów logistycznych. Chcąc uniknąć powtórzeń postanowiono przedstawić szczegółową metodykę modelowania z wykorzystaniem oprogramowania symulacyjnego dla jednego zakłócenia z każdej grupy wyróżnionej na podstawie tabeli 6.2.1, z wyjątkiem pierwszej grupy (awarii modelowanych za pomocą wbudowanego mechanizmu MTBF/MTTR). Pominięcie awarii modelowanych za pomocą MTBF/MTTR podyktowane jest faktem, iż mechanizm ten jest wbudowany do oprogramowania FlexSim, w związku z czym brak tutaj wkładu własnego do sposobu modelowania tego zakłócenia, poza wprowadzeniem prawidłowych danych dotyczących częstotliwości występowania oraz czasu trwania.

Obiekty odwzorowujące pozostałe zakłócenia zostały utworzone przy wykorzystaniu programu symulacyjnego FlexSim. Wprowadzane nazwy zmiennych w kodzie projektowanych obiektów są anglojęzyczne. Wynika to z faktu, iż składnia języka programowania również jest w języku angielskim.

#### **6.3.1. Punkt poboru opłat (PPO)**

Zaprojektowano własny obiekt odwzorowujący zakłócenia na trasie przejazdu zatytułowane jako "miejsca kontroli wjazdu lub poniesienia opłaty", skupiając się na punkcie poboru opłat. Obiekt ten został zbudowany na podstawie dostępnego w oprogramowaniu symulacyjnym podstawowego obiektu stałego (Fixed Resource). W celu zamodelowania sytuacji zachodzących w punktach poboru opłat przyjęto, że środek transportowy zostaje zatrzymany w tym punkcie na określony czas. W chwili zablokowania pojazdu, jego stan zmieniany jest na stan "BLOCKED". Dla każdego punktu poboru opłat występującego na trasie przejazdu należy utworzyć osobny obiekt i wprowadzić indywidualne dane dotyczące poszczególnych wartości zmiennych.

Funkcja celu dla tego zakłócenia to określenie czasu postoju w punkcie poboru opłat. Wartość ta oznaczona jest w kodzie jako "time for paying". Utworzony obiekt o nazwie "PPO" posiada osiem zmiennych decyzyjnych, dla których należy wprowadzić wartości w jednostkach zgodnych z jednostkami przyjętymi w modelu:

- 1) "mean\_80proc" zawiera informację dotyczącą średniego czasu zatrzymania pojazdu w PPO dla 80% przypadków;
- 2) "dev\_80proc" zawiera informację dotyczącą odchylenia standardowego czasu postoju w PPO dla 80% przypadków;
- 3) "min\_80proc" zawiera informację dotyczącą minimalnego czasu postoju w PPO dla 80% przypadków;
- 4) "max\_80proc" zawiera informację dotyczącą maksymalnego czasu postoju w PPO dla 80% przypadków;
- 5) "mean 20proc" zawiera informację dotyczącą średniego czasu zatrzymania pojazdu w PPO dla 20% przypadków;
- 6) "dev\_20proc" zawiera informację dotyczącą odchylenia standardowego czasu postoju w PPO dla 20% przypadków;
- 7) "min 20proc" zawiera informację dotyczącą minimalnego czasu postoju w PPO dla 20% przypadków;
- 8) "max 20proc" zawiera informację dotyczącą maksymalnego czasu postoju w PPO dla 20% przypadków.

Wszystkie zmienne zapisane są za pomocą etykiet liczbowych w obiekcie reprezentującym zakłócenie.

Dla obiektu "PPO" napisano następujący kod programu, który jest wyzwalany w momencie otrzymania wiadomości przez ten obiekt:

```
1
2
3
4
5
6
7
8
9
10
11
12
13
14
15
16
17
18
19
20
21
22
23
2425
26
27
28
29
30
31
32
33
34
35
36
37
38
     /**PHD Code*/
     treenode current = ownerobject(c);
     if (msgparam(1)==2000)
     {
       double random type=uniform(0.01,1,1);
        if (random_type<=80)
       {
          double time_for_paying;
          double mean_80= getlabelnum(current,"mean_80proc");
       double dev_80= getlabelnum(current,"dev_80proc");
       double min_80= getlabelnum(current,"min_80proc");
       double max_80= getlabelnum(current,"max_80proc");
         time_for_paying = normal(mean_80, dev_80, 1); if (time_for_paying>max_80) time_for_paying=max_80;
         if (time for paying<min_80) time for paying=min_80;
          stopobject(msgsendingobject,STATE_BLOCKED);
          setlabelnum(msgsendingobject, "czas_do_ktorego_stoi", (time+time_for_paying));
         senddelayedmessage(current,time_for_paying,msgsendingobject,2001);
        }
        else
        {
          double time_for_paying;
          double mean_20= getlabelnum(current,"mean_20proc");
       double dev_20= getlabelnum(current,"dev_20proc");
       double min_20= getlabelnum(current,"min_20proc");
       double max_20= getlabelnum(current,"max_20proc");
          time_for_paying = normal(mean_20,dev_20,1);
          if (time_for_paying>max_20) time_for_paying=max_20;
         if (time for paying<min_20) time for paying=min_20;
          stopobject(msgsendingobject,STATE_BLOCKED);
          setlabelnum(msgsendingobject, "czas_do_ktorego_stoi", (time+time_for_paying));
         senddelayedmessage(current,time_for_paying,msgsendingobject,2001);
        }
      }
      if (msgparam(1)==2001)
     resumeobject(msgsendingobject);
```
- Linia kodu 2 definicję obiektu, do którego odnosi się kod.
- Linie kodu 3-36 kod zawarty w tej części wykonywany jest w momencie, gdy obiekt otrzyma wiadomość o numerze 2000, wiadomość ta wysyłana jest do obiektu w chwili pojawienia się środka transportowego w PPO.
- Linie kodu 5-6 losowanie zmiennej w celu określenia, które wartości mają być analizowane – czy te dla 80% przypadków, czy dla 20%.
- Linia kodu 8 definicję zmiennej "time for paying", czyli czasu potrzebnego na zapłacenie w PPO, co zgodnie z opisem w podrozdziale 6.2 równoznaczne jest z czasem postoju w PPO.
- Linie kodu 9-12 definicję czterech zmiennych decyzyjnych dotyczących średniej, odchylenia, wartości minimalnej oraz maksymalnej dla czasu postoju dla 80% przypadków.
- Linia kodu  $14 z$ definiowanie wartości zmiennej "time for paying" za pomocą rozkładu normalnego dla 80% przypadków.
- Linie kodu 15-16 przyjęcie odpowiednio minimalnej lub maksymalnej wartości czasu postoju w sytuacji wylosowania dla zmiennej "time for paying" wartości większej lub mniejszej od przyjętych wartości granicznych (dla 80% przypadków).
- Lina kodu 17 zatrzymanie obiektu przysyłającego wiadomość (czyli środka transportowego znajdującego się w PPO). Dodatkowo przypisuje pojazdowi stan oznaczony jako "BLOCKED".
- Linia kodu 18 kontrolę czasu, w celu odblokowania środka transportowego w odpowiednim momencie.
- Linia kodu 19 wysłanie wiadomości o numerze 2001 opóźnionej o wylosowaną wartość czasu postoju w PPO. Wiadomość tą wysyła sam do siebie obiekt reprezentujący zakłócenie (czyli PPO).
- Linie kodu 23-34 tak samo jak linie kodu 8-19, tylko dotyczą 20% przypadków (dla których definiowane są inne wartości poszczególnych zmiennych).
- Linie kodu 37-38 odblokowanie środka transportowego w momencie otrzymania wiadomości o numerze 2001 przez obiekt reprezentujący zakłócenie.

#### **Opis** działania obiektu "PPO"

Zaprojektowany obiekt "PPO" należy połączyć z punktem na drodze, w którym występuje pobór opłaty. W momencie przyjazdu środka transportowego do punktu, w którym następuje pobór opłat, zostaje wysłana wiadomość do obiektu "PPO" o pojawieniu się środka transportowego (rys.6.3.1 (1)), w odpowiedzi na którą zostaje przesłana wiadomość do pojazdu o czasie jego zablokowania w tym punkcie (rys.6.3.1 (2)). Czas zatrzymania losowany jest w momencie resetowania eksperymentu, na podstawie wprowadzonych do obiektu danych. W momencie zatrzymania środka transportowego, jego stan zmieniany jest na stan "BLOCKED", w celu odróżnienia przyczyn (typu zakłócenia) postoju środka transportowego. Po upływie wylosowanego czasu pojazd otrzymuje kolejną wiadomość o możliwości wznowienia wykonywanych wcześniej czynności (rys.6.3.1 (3)).

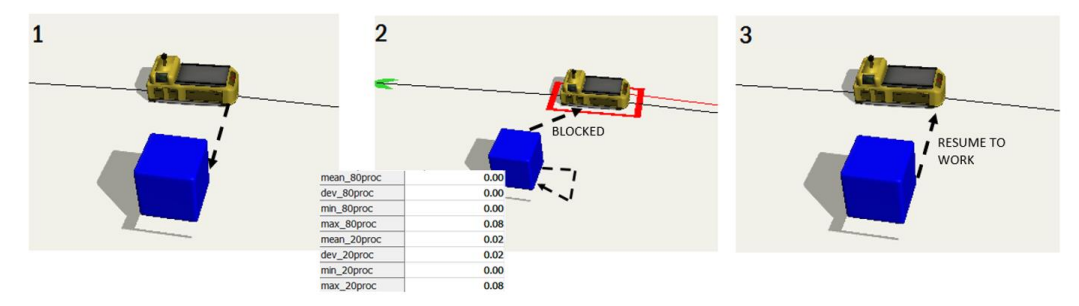

Rys. 6.3.1. Obiekt "PPO" – zasada działania Źródło: (Hoffa, Pawlewski, 2015, s.96)

## **6.3.2. Zdarzenie drogowe**

Zakłócenie to odwzorowane zostało za pomocą zaprojektowanego obiektu o nazwie "Collision". Obiekt ten zbudowano na podstawie dostępnego w oprogramowaniu obiektu "Task Executor", co umożliwiło skorzystanie z wbudowanych funkcji, tj.: definicja obszaru (sfery) kolizji, określenie przedziału czasu do sprawdzania sfery kolizji (czy znajduje się w niej inny obiekt – uczestnik), a także zdefiniowanie uczestników kolizji (rys. 6.3.2).

Funkcje celu dla tego zakłócenia to określenie promienia zasięgu "radius"( $r_{A ZD}$ ) zakłócenia oraz prędkości "speed" ( $V_{ZD}$ ) poruszania się w tym obszarze.

Utworzony obiekt o nazwie "Collision" posiada dziesięć zmiennych decyzyjnych, dla których należy wprowadzić wartości w jednostkach zgodnych z jednostkami przyjętymi w modelu.

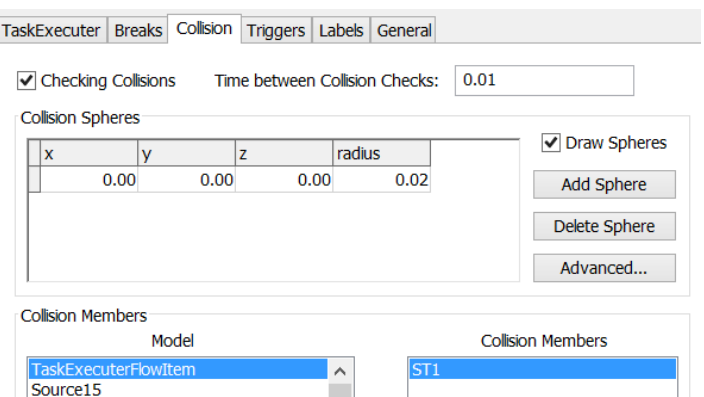

Rys. 6.3.2. Obiekt "Collision" – informacje o sferze kolizji Źródło: opracowanie własne (z zastosowaniem programu FlexSim)

Zmienne decyzyjne dla obiektu "Collision":

- 1) "Collision\_type1-probability" określa prawdopodobieństwo wystąpienia zdarzenia drogowego bez udziału środka transportowego realizującego zlecenie;
- 2) "Collision\_type2-probability" określa prawdopodobieństwo wystąpienia zdarzenia drogowego z udziałem środka transportowego realizującego zlecenie;
- 3) "type1\_speed\_mean" zawiera informację dotyczącą średniej prędkości przejazdu w obszarze zakłócenia w sytuacji wystąpienia zdarzenia drogowego typu 1 (bez udziału środka transportowego realizującego zlecenie);
- 4) "type1\_speed\_dev" zawiera informację dotyczącą wartości odchylenia prędkości przejazdu w obszarze zakłócenia w sytuacji wystąpienia zdarzenia drogowego typu 1;
- 5) "type1\_speed\_min" zawiera informację dotyczącą minimalnej wartości prędkości przejazdu w obszarze zakłócenia w sytuacji wystąpienia zdarzenia drogowego typu 1;
- 6) "type1\_speed\_max" zawiera informację dotyczącą maksymalnej wartości prędkości przejazdu w obszarze zakłócenia w sytuacji wystąpienia zdarzenia drogowego typu 1;
- 7) "type1\_radius\_mean" zawiera informację dotyczącą średniej wartości promienia zasięgu zakłócenia w sytuacji wystąpienia zdarzenia drogowego typu 1;
- 8) "type1\_radius\_dev" zawiera informację dotyczącą wartości odchylenia promienia zasięgu zakłócenia w sytuacji wystąpienia zdarzenia drogowego typu 1;
- 9) "type1\_radius\_min" zawiera informację dotyczącą minimalnej wartości promienia zasięgu zakłócenia w sytuacji wystąpienia zdarzenia drogowego typu 1;
- 10) "type1\_radius\_max" zawiera informację dotyczącą maksymalnej wartości promienia zasięgu zakłócenia w sytuacji wystąpienia zdarzenia drogowego typu 1.

Wartości dla promienia oraz prędkości dla zdarzenia drogowego typu 2 obliczane są zgodnie z przedstawionym opisem w podpunkcie 6.2.4.

Dla tego obiektu napisano oddzielne kody wyzwalane w momencie resetowania modelu, w momencie sprawdzania kolizji ("collcheckinterval") oraz w momencie otrzymania wiadomości przez obiekt.

Kod programu obiektu "Collision" w momencie resetowania modelu jest następujący:

```
1
2
3
4
5
6
7
8
9
10
11
12
13
14
15
16
17
18
19
20
21
22
23
24
25
26
27
28
29
30
31
32
33
34
35
36
37
38
39
40
41
42
43
44
45
46
47
     /**PHD Code*/
     treenode current = ownerobject(c);
     //inicjalizacja losowego stream
     int stream=getlabelnum(current,"stream");
     randinit(stream, realtime(2));
     //czyszczenie tabeli pojazdow
     settablesize(label(current,"vehicles"),0,0);
     //ustawienie sprawdzania kolizji
     setcollisioncheck(current,1,getvarnum(current,"collcheckinterval"));
     //losowanie typu wypadku
     double collision_type=uniform(0.01,1,stream);
     if (collision_type<=getlabelnum(current,"Collision_type2-probability"))
     //wypadek z udzialem naszego auta
     {
         setlabelnum(current,"Collision_type",2);
       setlabelnum(current,"speed",0);
       setlabelnum(current,"radius",0.02);
         settablenum(getvarnode(current, "collisionspheres"), 1, 4,0.02);
      }
      else if ((collision_type<=getlabelnum(current,"Collision_type2-probability") 
               +getlabelnum(current,"Collision_type1-probability")))
     //wypadek bez naszego auta
     {
          setlabelnum(current,"Collision_type",1);
       int mean_speed= getlabelnum(current,"type1_speed_mean");
       int dev_speed= getlabelnum(current,"type1_speed_dev");
       int mininum_speed= getlabelnum(current,"type1_speed_min");
       int maximum_speed= getlabelnum(current,"type1_speed_max");
        int speed = normal(mean_speed,dev_speed,stream);
         if (speed>maximum_speed) 
         speed=maximum_speed;
         if (speed<mininum_speed) 
       speed=mininum_speed;
       setlabelnum(current,"speed",speed);
         double mean_radius= getlabelnum(current,"type1_radius_mean");
         double dev_radius= getlabelnum(current,"type1_radius_dev");
        double mininum_radius= getlabelnum(current,"type1_radius_min");
         double maximum_radius= getlabelnum(current,"type1_radius_max");
        double radius = normal(mean_radius,dev_radius,stream);
         if (radius>maximum_radius) 
         radius=maximum_radius;
         if (radius<mininum_radius) 
         radius=mininum_radius;
         setlabelnum(current,"radius",radius);
```

```
48
49
50
51
52
53
54
55
56
57
58
59
60
61
62
63
64
65
66
67
68
69
         settablenum(getvarnode(current, "collisionspheres"), 1, 4, radius);
     }
     else
     //brak wypadku
     {
          setlabelnum(current,"Collision_type",0);
       setlabelnum(current,"radius",0);
       settablenum(getvarnode(current, "collisionspheres"), 1, 4,0);
          //wylaczenie sprawdzania kolizji
          setcollisioncheck(current,0);
     }
     //usuniecie obiektow kolizji
     removeallcouplingreferences(getvarnode(current, "collisionobjects"));
     //dodanie wszystkich TaskExecutors z drzewa o nazwie ST... do kolizji
     for (int k=1;k<=content(model());k++)
     {
          if ((classobject(current)==classobject(rank(model(),k)))&&
         comparetext("ST",stringcopy(getnodename(rank(model(),k)),1,2)))
          {
          createcoupling(getvarnode(current, "collisionobjects"),getvarnode(rank(model(),k), 
          "collisionobjects"));
          }
      }
```
- Linia kodu 2 definicję obiektu, do którego odnosi się kod.
- Linie kodu 4-5 inicjalizację losowego strumienia.
- Linia kodu 7 czyszczenie tabeli środków transportowych, która zawarta jest w tym obiekcie. Tabela ta ma na celu kontrolowanie środków transportowych znajdujących się w zasięgu działania obiektu.
- Linia kodu 9 definicję przedziału czasu, w którym następuje sprawdzanie obszaru działania zakłócenia.
- Linia kodu 11 wylosowanie liczby z przedziału  $\leq 0.01$ ; 1> w celu ustalenia typu kolizji.
- Linie kodu 13-21 definicję prędkości i promienia zasięgu zakłócenia w przypadku kolizji z udziałem środka transportowego realizującego zlecenie.
- Linie kodu 22-50 definicję prędkości i promienia zasięgu zakłócenia w przypadku kolizji bez udziału środka transportowego realizującego zlecenie.
- Linie kodu 51-59 definicję prędkości i promienia zasięgu zakłócenia w przypadku braku kolizji.
- Linie kodu 60-69 powiązanie środków transportowych w modelu z zakłóceniem, w celu sprawdzania obszarów kolizyjnych.

Kod programu obiektu "Collision" w momencie sprawdzania kolizji (,,collcheckinterval") jest następujący:

```
1
2
3
4
5
6
7
8
9
10
11
12
13
14
15
16
17
18
19
20
21
22
23
24
25
26
27
28
29
30
31
32
33
34
35
36
37
38
39
4041
42
43
44
45
46
47
48
49
50
51
52
53
54
55
56
57
      /**PHD Code*/
     treenode thisobject = ownerobject(c);
     treenode otherobject = parnode(1);
     treenode thissphere = parnode(2);
     treenode othersphere = parnode(3);
     //ustalenie liczby aut bedacych w kolizji
     int vehicles=gettablerows(label(thisobject,"vehicles"));
     int vehicle_nr=0;
     if(vehicles>0)
      {
     //jezeli sa jakies auta w kolizji sprawdzamy czy rozpatrywane auto znajduje sie w 
     tabeli i ustalamy jego numer
         for (int k=1;k<=vehicles;k++)
          {
            if (comparetext(getnodename(otherobject),
               gettablestr(label(thisobject,"vehicles"),k,1)))
            vehicle_nr=k;
         }
     }
     else
     {
            //gdy nie ma zadnych aut w kolizji tworzymy tabele z odpowiednimi kolumnami
            //i wpisujemy rozpatrywane auto do pierwszego wiersza
       settablesize(label(thisobject,"vehicles"),1,1,2);
       addtablecol(label(thisobject,"vehicles"),2,1);
       settableheader(label(thisobject,"vehicles"),2,1,"Vehicle Name");
       settableheader(label(thisobject,"vehicles"),2,2,"Collision Active");
            vehicle_nr=1;
            settablestr(label(thisobject,"vehicles"),vehicle_nr,1,getnodename(otherobject));
           settablenum(label(thisobject,"vehicles"),vehicle_nr,2,0);
     }
     if (vehicle_nr==0)
      {
      //jezeli sa jakies auta w kolizji, ale rozpatrywane auto pojawia sie po raz pierwszy
     //to dodajemy kolejny wiersz do tabeli
        addtablerow(label(thisobject,"vehicles"));
        vehicle_nr=vehicles+1;
       settablestr(label(thisobject,"vehicles"),vehicle_nr,1,getnodename(otherobject));
       settablenum(label(thisobject,"vehicles"),vehicle_nr,2,0);
     }
     //dla wypadku bez udzialu naszego auta, ustawienie znacznika aktywnej kolizji w tabeli 
     i wyslanie opoznionych wiadomosci
     if (getlabelnum(thisobject,"Collision_type")==1)
     {
         settablenum(label(thisobject,"vehicles"),vehicle_nr,2,1);
         senddelayedmessage(thisobject,0.9*getvarnum(thisobject, 
          "collcheckinterval"),otherobject,1);
         senddelayedmessage(thisobject,1.1*getvarnum(thisobject, 
         "collcheckinterval"),otherobject,2);
      }
      //dla wypadku naszego auta ustawienie czasu postoju do konca modelu
     if (getlabelnum(thisobject,"Collision_type")==2)
     setlabelnum(otherobject, "czas_do_ktorego_stoi",1000000000000);
     //ustawienie predkosci auta
      stopobject(otherobject,STATE_BLOCKED);
      setvarnum(otherobject, "maxspeed",getlabelnum(thisobject,"speed"));
     if (getlabelnum(thisobject,"speed")>0)
```

```
58
     resumeobject(otherobject);
```
- Linie kodu 2-5 definicję obiektów, do których odnosi się kod.
- Linia kodu 8 ustalenie ilości środków transportowych znajdujących się w obszarze działania zakłócenia.
- Linia kodu 9 definicję zmiennej pomocniczej "vehicle\_nr", służącej do określania liczby środków transportowych znajdujących się w obszarze działania zakłócenia.
- Linie kodu 11-19 ustalenie numeru środka transportowego, którego dotyczy rozpatrywana kolizja.
- Linie kodu 20-31 inicjalizację tabeli ze spisem środków transportowych znajdujących się w obszarze działania zakłócenia w sytuacji wjazdu pierwszego środka transportowego do tego obszaru.
- Linie kodu 33-41 dopisanie kolejnego wiersza do tabeli środków transportowych w chwili pojawienia się następnego środka transportowego w obszarze kolizji.
- Linie kodu 44-49 ustawienie w tabeli środków transportowych znacznika aktywności kolizji. Znacznik ten wykorzystywany jest do kontroli środków transportowych znajdujących się w obszarze kolizji w momencie sprawdzania kolizji. Kod odnosi się do sytuacji rozpatrywania wypadku bez udziału środka transportowego realizującego zlecenie.
- Linie kodu 51-52 ustalenie czasu postoju dla środka transportowego, w sytuacji gdy jest uczestnikiem kolizji.
- Linie kodu 55-58 zmianę prędkości pojazdu w obszarze kolizji, w przypadku pojazdu uczestniczącego w zdarzeniu drogowym, prędkość przejazdu wynosi 0 km/h, a jego stan określany jest jako "STATE\_BLOCKED".

Kod programu obiektu "Collision" w momencie otrzymania wiadomości przez ten obiekt jest następujący:

```
1
2
3
4
5
6
7
8
9
10
11
12
13
     /**PHD Code*/
     treenode current = ownerobject(c);
     //ustalenie numeru auta w tabeli
     int vehicles=gettablerows(label(current,"vehicles"));
     int vehicle_nr=0;
     if(vehicles>0)
     {
        for (int k=1;k<=vehicles;k++)
       {
           if (comparetext(getnodename(msgsendingobject), 
              gettablestr(label(current,"vehicles"),k,1)))
          vehicle_nr=k;
        }
     }
```

```
14
15
16
17
18
19
20
21
22
23
24
25
26
27
28
     //typ wiadomosci msgparam(1) (1 - reset kolizji, 2 - sprawdzenie czy obiekt opuscil 
     sfere kolizii
     if (msgparam(1)==1)
     {
       settablenum(label(current,"vehicles"),vehicle_nr,2,0);
      }
      else if(msgparam(1)==2)
     {
        if (gettablenum(label(current,"vehicles"),vehicle_nr,2)==0)
         {
            stopobject(msgsendingobject,STATE_BLOCKED);
            setvarnum(msgsendingobject, "maxspeed",80);
            resumeobject(msgsendingobject);
            deletetablerow(label(current,"vehicles"),vehicle_nr);
        }
     }
```
- Linia kodu 2 definicję obiektu, do którego odnosi się kod.
- Linie kodu 4-5 definicję ilości środków transportowych znajdujących się w zasięgu działania zakłócenia na podstawie danych znajdujących się w tabeli środków transportowych w tym zakłóceniu.
- Linie kodu 6-13 ustalenie numeru adresata wiadomości.
- Linie kodu 15-28 zmianę wartości znacznika kolizji w tabeli środków transportowych. W przypadku opuszczenia przez środek transportowy strefy kolizji następuje ustawienie obowiązującej na tej trasie prędkości przejazdu dla środka transportowego.

#### **Opis** działania obiektu "Collision"

Wprowadzenie zakłócenia reprezentującego zdarzenie drogowe w określonym miejscu na trasie przejazdu następuje poprzez umieszczenie zaprojektowanego obiektu "Collision" w określonym miejscu i wprowadzeniu wartości dla zmiennych decyzyjnych. W momencie resetowania modelu losowany jest typ zakłócenia, jego zasięg działania oraz prędkość przejazdu w obrębie jego działania.

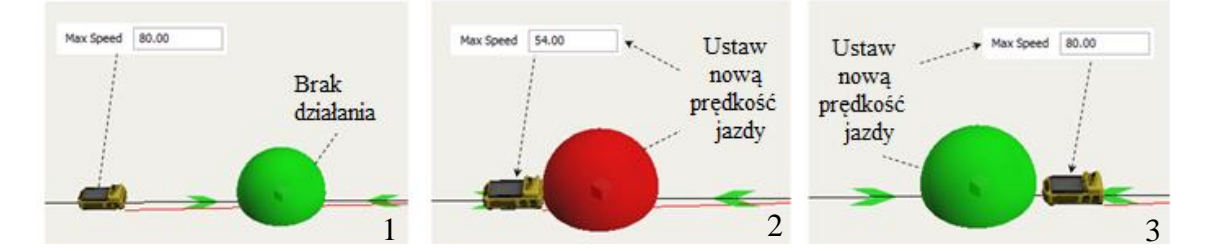

Rys. 6.3.3. Obiekt "Collision" – zasada działania Źródło: (Hoffa, Pawlewski, 2015, s. 97)

Co określoną w obiekcie jednostkę czasu ("collcheckinterval") sprawdzane jest czy w zasięgu zakłócenia znalazł się inny obiekt – jeśli nie, nie są podejmowane żadne czynności (rys.6.3.3 (1)). Jeśli tak to zostaje zmieniona prędkość poruszania się pojazdu, zgodnie z wylosowaną wartością zmiennej "speed" (rys.6.3.3 (2)). W celu kontrolowania, czy w zasięgu zakłócenia znajduje się inny obiekt, utworzona została tabela środków transportowych posiadająca etykietę – znacznik aktywności kolizji. W momencie, gdy przez zakłócenie zostanie wykryte, że środek transportowy opuścił obszar zdarzenia drogowego, następuje ustawienie w pojeździe jego wcześniejszej prędkości przejazdu (rys.6.3.3 (3)). Ustawienie małej wartości dla czasu sprawdzania kolizji gwarantuje częste sprawdzanie tego obszaru, co skutkuje szybkim wychwyceniem momentu opuszczenia obszaru działania zakłócenia przez środek transportowy i zmianą prędkości pojazdu na obowiązującą na dalszym odcinku trasy.

### **6.3.3. Trudne warunki pogodowe**

W celu zamodelowania trudnych warunków pogodowych zaprojektowano obiekt o nazwie "Bad\_Weather". Tak jak w przypadku zdarzenia drogowego, skorzystano z obiektu "Task Executer" dostępnego w oprogramowaniu symulacyjnym FlexSim.

Funkcje celu dla tego zakłócenia to określenie promienia centrum zmian pogodowych  $r_{\rm r}$ radius\_center" ( $r_{\rm TWPi}$ ), promienia obrzeża "radius\_outside" ( $R_{\rm TWPi}$ ) oraz prędkości w centrum zmian pogodowych "speed\_center" ( $V_{CTWPiN}$ ) i prędkości w obrzeżu zmian pogodowych "speed\_outside" ( $V_{OTWPiN}$ ).

Utworzony obiekt o nazwie "Bad\_Weather" posiada osiem zmiennych decyzyjnych, dla których należy wprowadzić wartości w jednostkach zgodnych z jednostkami przyjętymi w modelu:

- 1) "speed\_mean" zawiera informację dotyczącą średniej prędkości przejazdu na obrzeżu zmian pogodowych;
- 2) "speed dev" zawiera informację dotyczącą wartości odchylenia prędkości przejazdu na obrzeżu zmian pogodowych;
- 3) "speed\_min" zawiera informację dotyczącą minimalnej wartości prędkości przejazdu na obrzeżu zmian pogodowych;
- 4) "speed\_max" zawiera informację dotyczącą maksymalnej wartości prędkości przejazdu na obrzeżu zmian pogodowych;
- 5) "radius\_mean" zawiera informację dotyczącą średniej wartości promienia definiującego zasięg obrzeża zmian pogodowych;
- 6) "radius\_dev" zawiera informację dotyczącą odchylenia wartości promienia definiującego zasięg obrzeża zmian pogodowych;
- 7) "radius\_min" zawiera informację dotyczącą minimalnej wartości promienia definiującego zasięg obrzeża zmian pogodowych;
- 8) "radius\_max" zawiera informację dotyczącą maksymalnej wartości promienia definiującego zasięg obrzeża zmian pogodowych.

Dla tego obiektu napisano oddzielne kody wyzwalane w momencie resetowania modelu, w momencie sprawdzania kolizji ("collcheckinterval") oraz w momencie otrzymania wiadomości przez obiekt.

Kod programu obiektu "Bad\_Weather" w momencie resetowania modelu jest następujący:

```
1
2
3
4
5
6
7
8
9
10
11
12
13
14
15
16
17
18
19
2021
22
23
24
25
26
27
28
29
30
31
32
33
34
35
36
37
38
39
40
41
42
43
44
45
46
47
48
49
50
      /**PHD Code*/
     treenode current = ownerobject(c);
     //inicjalizacja losowego stream
     int stream=getlabelnum(current,"stream");
     randinit(stream, realtime(2));
     //czyszczenie tabeli pojazdow
     settablesize(label(current,"vehicles"),0,0);
     //usuwanie sfer kolizji
     clearcontents(getvarnode(current,"collisionspheres"));
     //losowanie predkosci
     int srednia_speed= getlabelnum(current,"speed_mean");
     int odchylenie_speed= getlabelnum(current,"speed_dev");
      int mininum_speed= getlabelnum(current,"speed_min");
      int maximum_speed= getlabelnum(current,"speed_max");
     int speed = normal(srednia_speed,odchylenie_speed,stream);
     if (speed>maximum_speed) 
     speed=maximum_speed;
     if (speed<mininum_speed) 
     speed=mininum_speed;
     setlabelnum(current,"speed outside",speed);
     setlabelnum(current,"speed_center",0.7*speed);
     //losowanie promienia sfer
     double srednia_radius= getlabelnum(current,"radius_mean");
     double odchylenie_radius= getlabelnum(current,"radius_dev");
      double mininum_radius= getlabelnum(current,"radius_min");
      double maximum_radius= getlabelnum(current,"radius_max");
     double radius = normal(srednia_radius,odchylenie_radius,stream);
     if (radius>maximum_radius) 
     radius=maximum_radius;
     if (radius<mininum_radius) 
     radius=mininum_radius;
      setlabelnum(current,"radius_outside",radius);
      setlabelnum(current,"radius_center",0.3*radius);
     double random_probability=uniform(0.01,1,stream);
     //usuniecie obiektow kolizji
     removeallcouplingreferences(getvarnode(current, "collisionobjects"));
     if (random probability<=getlabelnum(current,"probability"))
     //sa trudne warunki pogodowe
     {
        //dodawanie sfer
        addsphere(current,0,0,0,getlabelnum(current,"radius_outside"));
        setnodename(last(getvarnode(current, "collisionspheres")),"outside");
       addsphere(current,0,0,0,getlabelnum(current,"radius_center"));
       setnodename(last(getvarnode(current, "collisionspheres")),"center");
```

```
51
52
53
54
55
56
57
58
59
60
61
62
     //dodanie wszystkich TaskExecutors z drzewa o nazwie ST... do kolizji
        for (int k=1;k<=content(model());k++)
        {
          if ((classobject(current)==classobject(rank(model(),k)))&&
              comparetext("ST",stringcopy(getnodename(rank(model(),k)),1,2)))
             {
      createcoupling(getvarnode(current, "collisionobjects"),
      getvarnode(rank(model(),k), "collisionobjects"));
            }
        }
     //ustawienie sprawdania kolizji
     setcollisioncheck(current,1,getvarnum(current,"collcheckinterval"));
     }
```
- Linia kodu 2 definicję obiektu, do którego odnosi się kod.
- Linie kodu 4-5 inicjalizację losowego strumienia.
- Linia kodu 7 czyszczenie tabeli środków transportowych zawartej w tym obiekcie, mającej na celu kontrolowanie środków transportowych znajdujących się w zasięgu działania obiektu.
- Linia kodu 9 usunięcie istniejących obszarów (sfer) kolizyjnych.
- Linie kodu 12-36 wylosowanie prędkości i promienia zasięgu zakłócenia dla obrzeża zmian pogodowych.
- Linia kodu 38 wylosowanie liczby służącą do określenia czy występują trudne warunki pogodowe.
- Linia kodu 41 usunięcie powiązań kolizyjnych pomiędzy zakłóceniem a środkiem transportowym.

W przypadku wystąpienia zakłócenia wykonywane są następujące linie kodu odpowiadające za:

- Linie kodu 47-50 stworzenie sfery kolizji dla modelowanego zakłócenia zgodnie z wylosowanymi wartościami w liniach kodu 11-36.
- Linie kodu 53-59 powiązanie środków transportowych w modelu z zakłóceniem, w celu sprawdzania obszarów kolizyjnych.
- Linia kodu 61 definicję przedziału czasowego, w którym następuje sprawdzanie obszaru kolizji.

Kod programu obiektu "Bad\_Weather" w momencie sprawdzania kolizji (,,collcheckinterval") jest następujący:

```
1
2
3
4
5
6
7
8
9
10
11
12
13
14
15
16
17
18
19
20
21
22
23
2425
26
27
28
29
30
31
32
33
34
35
36
37
38
39
4041
42
43
44
45
46
47
48
49
50
51
52
53
54
55
56
57
58
59
60
61
62
63
64
65
66
     /**PHD Code*/
     treenode thisobject = ownerobject(c);
     treenode otherobject = parnode(1);
     treenode thissphere = parnode(2);
     treenode othersphere = parnode(3);
     //ustalenie z ktora sfera nastapila kolizja
     int collisionsphere=0;
     if (getnodename(thissphere)=="outside")
     collisionsphere=2;
     if (getnodename(thissphere)=="center")
     collisionsphere=3;
     //ustalenie liczby aut bedacych w kolizji
     int vehicles=gettablerows(label(thisobject,"vehicles"));
     int vehicle_nr=0;
     if(vehicles>0)
      {
      //jezeli sa jakies auta w kolizji sprawdzamy czy rozpatrywane auto znajduje sie w 
     tabeli
     //i ustalamy jego numer
        for (int k=1;k<=vehicles;k++)
        {
          if (comparetext(getnodename(otherobject),
               gettablestr(label(thisobject,"vehicles"),k,1)))
          vehicle_nr=k;
        }
     }
     else
     {
         //gdy nie ma zadnych aut w kolizji tworzymy tabele z odpowiednimi kolumnami
         //i wpisujemy rozpatrywane auto do pierwszego wiersza
       settablesize(label(thisobject,"vehicles"),1,1,2);
       addtablecol(label(thisobject,"vehicles"),2,1);
       addtablecol(label(thisobject,"vehicles"));
       settableheader(label(thisobject,"vehicles"),2,1,"Vehicle Name");
       settableheader(label(thisobject,"vehicles"),2,2,"Collision Active Outside");
       settableheader(label(thisobject,"vehicles"),2,3,"Collision Active Center");
        vehicle_nr=1:
         settablestr(label(thisobject,"vehicles"),vehicle_nr,1,getnodename(otherobject));
       settablenum(label(thisobject,"vehicles"),vehicle_nr,2,0);
       settablenum(label(thisobject,"vehicles"),vehicle_nr,3,0);
     }
     if (vehicle_nr==0)
     {
         //jezeli sa jakies auta w kolizji, ale rozpatrywane auto pojawia sie po raz pierwszy
        //to dodajemy kolejny wiersz do tabeli
         addtablerow(label(thisobject,"vehicles"));
         vehicle_nr=vehicles+1;
       settablestr(label(thisobject,"vehicles"),vehicle_nr,1,getnodename(otherobject));
       settablenum(label(thisobject,"vehicles"),vehicle_nr,2,0);
       settablenum(label(thisobject,"vehicles"),vehicle_nr,3,0);
     }
     //ustawienie znacznika aktywnej kolizji w tabeli i wyslanie opoznionych wiadomosci
     settablenum(label(thisobject,"vehicles"),vehicle_nr,collisionsphere,1);
     senddelayedmessage(thisobject,0.9*getvarnum(thisobject, 
     "collcheckinterval"),otherobject,1,collisionsphere);
     if (collisionsphere==2)
        senddelayedmessage(thisobject,1.1*getvarnum(thisobject, 
         "collcheckinterval"),otherobject,2,collisionsphere);
     //ustawienie predkosci auta
     int speed=0;
     if(collisionsphere==2 && gettablenum(label(thisobject,"vehicles"),vehicle_nr,3)==0)
     speed=getlabelnum(thisobject,"speed_outside");
     else
```

```
67
     speed=getlabelnum(thisobject,"speed center");
```

```
68
69
     stopobject(otherobject,STATE_BLOCKED);
```

```
70
     setvarnum(otherobject, "maxspeed",speed);
```

```
71
72
     if (speed>0)
```
resumeobject(otherobject);

Poszczególne linie kodu odpowiadają za:

- Linie kodu 2-5 definicję obiektów, do których odnosi się kod.
- Linie kodu 8-12 ustalenie sfery, w której znajduje się środek transportowy (2 – oznacza obrzeże, 3 – oznacza centrum zmian pogodowych).
- Linia kodu 15 ustalenie ilości środków transportowych znajdujących się w obszarze kolizyjnym.
- $\bullet$  Linia kodu 16 definicję zmiennej pomocniczej "vehicle nr", służącej do określania liczby środków transportowych znajdujących się w obszarze działania zakłócenia.
- Linie kodu 18-27 ustalenie numeru środka transportowego, którego dotyczy rozpatrywane zakłócenie.
- Linie kodu 28-42 inicjalizację tabeli ze spisem środków transportowych znajdujących się w obszarze zakłócenia; następuje ona w sytuacji wjazdu pierwszego pojazdu do obszaru zakłócenia.
- Linie kodu 44-53 dopisanie kolejnego wiersza do tabeli środków transportowych w chwili pojawienia się następnego pojazdu w obszarze zakłócenia.
- Linie kodu 56-59 ustawienie w tabeli środków transportowych znacznika aktywności kolizji. Znacznik ten wykorzystywany jest do kontroli pojazdów znajdujących się w strefach kolizji (obszarach działania zakłócenia) w momencie jej sprawdzania.
- Linie kodu 62-72 zmianę prędkości środka transportowego w zależności od tego, w którym obszarze zakłócenia się znajduje.

Kod programu obiektu "Bad\_Weather" w momencie otrzymania wiadomości przez ten obiekt jest następujący:

```
1
2
3
4
5
6
7
8
9
10
11
     /**PHD Code*/
     treenode current = ownerobject(c);
     //ustalenie numeru auta w tabeli
     int vehicles=gettablerows(label(current,"vehicles"));
     int vehicle_nr=0;
     if(vehicles>0)
     {
         for (int k=1;k<=vehicles;k++)
         {
            if (comparetext(getnodename(msgsendingobject),
                gettablestr(label(current,"vehicles"),k,1)))
            vehicle_nr=k;
```

```
12
13
14
15
16
17
18
19
20
21
22
23
24
25
26
27
28
29
         }
     }
      //typ wiadomosci msgparam(1) (1 - reset kolizji, 2 - sprawdzenie czy obiekt opuscil 
     sfere kolizji)
      //srefa kolizji msgparam(2) (2 - sfera outside, 3 - sfera center)
     if (msgparam(1) == 1)
     {
         settablenum(label(current,"vehicles"),vehicle_nr,msgparam(2),0);
      }
      else if(msgparam(1)==2)
     {
          if (gettablenum(label(current,"vehicles"),vehicle_nr,msgparam(2))==0)
       {
             stopobject(msgsendingobject,STATE_BLOCKED);
             setvarnum(msgsendingobject, "maxspeed",80);
             resumeobject(msgsendingobject);
             deletetablerow(label(current,"vehicles"),vehicle_nr);
          }
      }
```
- Linia kodu 2 definicję obiektu, do którego odnosi się kod.
- Linie kodu 4-5 definicję ilości środków transportowych znajdujących się w zasięgu działania zakłócenia na podstawie danych znajdujących się w tabeli środków transportowych ("vehicles") w tym zakłóceniu.
- Linie kodu 6-13 ustalenie numeru adresata wiadomości.
- Linie kodu 16-29 zmianę wartości znacznika kolizji w tabeli środków transportowych; w przypadku całkowitego opuszczenia przez pojazd obszaru zakłócenia następuje ustawienie obowiązującej na tej trasie prędkości przejazdu dla środka transportowego.

#### **Opis** działania obiektu "Bad\_Weather"

Wprowadzenie zakłócenia reprezentującego wystąpienie trudnych warunków pogodowych w określonym miejscu na trasie przejazdu następuje poprzez umieszczenie zaprojektowanego obiektu "Bad Weather" w zdefiniowanym miejscu i wprowadzeniu wartości dla zmiennych decyzyjnych. W momencie resetowania modelu, definiowany jest zasięg działania tego zakłócenia dla centrum oraz obrzeża zmian pogodowych, a także prędkość przejazdu w tych obszarach. Co określoną w obiekcie jednostkę czasu ("collcheckinterval") sprawdzane jest czy w zasięgu zakłócenia znalazł się inny obiekt – jeśli nie, nie są podejmowane żadne czynności (rys. 6.3.4 (1)). Gdy środek transportowy znajdzie się w zasięgu działania obrzeża zmian pogodowych następuje zmiana prędkości pojazdu na prędkość ustaloną dla obrzeża (rys. 6.3.4 (2)), następnie po wjechaniu w obszar centralny zmieniana jest prędkość środka transportowego na obowiązującą w centrum zmian pogodowych (rys 6.3.4 (3)). Po opuszczeniu centrum zmian pogodowych prędkość pojazdu jest ponownie zmieniana na prędkość zdefiniowaną dla

obrzeża (rys. 6.3.4 (4)). W momencie, gdy przez zakłócenie zostanie wykryte, że środek transportowy opuścił obszar zdarzenia drogowego, następuje ustawienie w pojeździe prędkości przejazdu zgodnej z przepisami (rys.6.3.4 (5)). W celu kontrolowania, czy w zasięgu zakłócenia znajduje się inny obiekt, utworzona została tabela środków transportowych posiadająca dwie etykiety – znacznik aktywności kolizji dla każdej strefy działania zakłócenia oddzielnie (obrzeża i centrum). Ustawienie małej wartości dla czasu sprawdzania kolizji gwarantuje częste sprawdzanie tego obszaru, co skutkuje szybkim wychwyceniem momentu opuszczenia obszaru działania zakłócenia przez środek transportowy i zmianą prędkości pojazdu na obowiązującą na dalszym odcinku trasy.

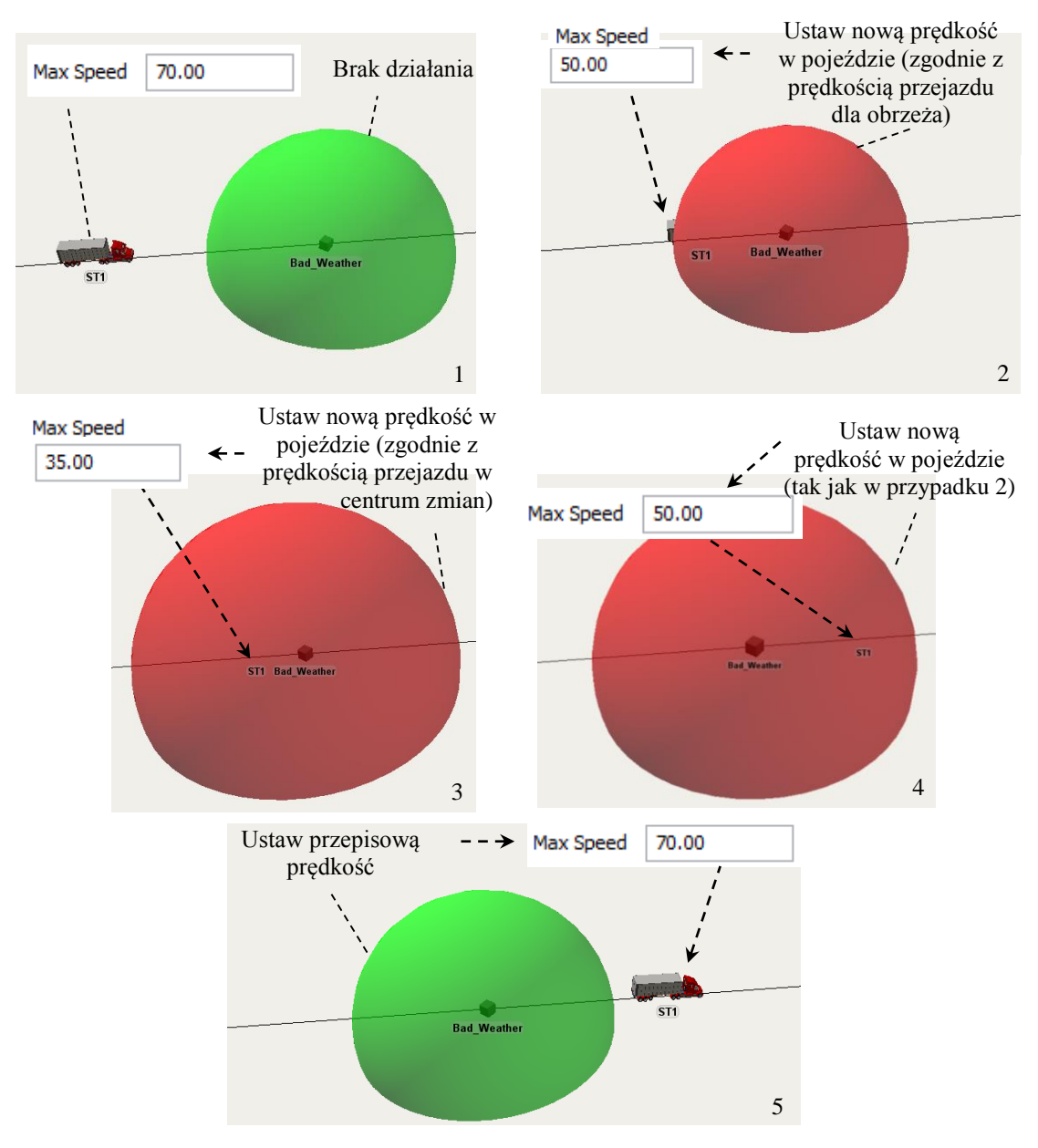

Rys. 6.3.4. Obiekt "Bad\_Weather" – sposób działania Źródło: opracowanie własne (z zastosowaniem programu FlexSim)

### **6.3.4. Umiejętności kierowcy**

W celu odwzorowania wpływu doświadczenia kierowcy (zależnego od stażu pracy związanego z jazdą samochodem ciężarowym) na czas realizacji procesów utworzono obiekt o nazwie "Driving\_Skills", który w ulokowanym miejscu zatrzymuje środek transportowy na określony czas. Obiekt ten został zbudowany na podstawie dostępnego w oprogramowaniu symulacyjnym podstawowego obiektu stałego. Dla każdego środka transportowego, a tym samym kierowcy, należy przypisać oddzielny obiekt "Driving Skills". Zakłada się, że kierowca stale porusza się tym samym pojazdem. Czas zablokowania środka transportowego zależy od poziomu umiejętności kierowcy oraz czasu realizowanych procesów od chwili rozpoczęcia pracy przez kierowcę do chwili dojechania do miejsca ulokowania obiektu "Driving Skills" (czas zablokowania pojazdu jest iloczynem współczynnika wzrostu zależnego od stażu i dotychczasowego czasu wykonywanych procesów przez kierowcę w ramach realizowanego zadania transportowego). Czas ten obliczany jest w chwili przyjechania środka transportowego do punktu, w którym umiejscowiono obiekt "Driving Skills". Analizując czas dla całego procesu logistycznego można założyć, że czas realizacji procesu obliczany jest w węźle (network node) znajdującym się tuż przy punkcie rozładunku. Przed rozładowaniem następuje zablokowanie środka transportowego na wyliczony okres czasu. Stan pojazdu definiowany jest wtedy w modelu symulacyjnym jako "SCHEDULED\_DOWN".

Funkcja celu dla tego zakłócenia to określenie czasu zablokowania środka transportowego zdefiniowanego jako "time for blocked".

Utworzony obiekt o nazwie "Driving Skills" posiada cztery zmienne decyzyjne, dla których należy wprowadzić wartości w jednostkach zgodnych z jednostkami przyjętymi w modelu:

- 1) "driving\_skills\_level" zawiera informację dotyczącą poziomu umiejętności kierowcy;
- 2) "increase of Tproc for skills nr  $1"$  zawiera informację dotyczącą wartości wzrostu czasu w wyniku poziomu umiejętności nr 1, zgodnie z przedstawionymi w podpunkcie 6.2.11 informacjami;
- 3) "increase of Tproc for skills nr  $2"$  zawiera informację dotyczącą wartości wzrostu czasu w wyniku poziomu umiejętności nr 2, zgodnie z przedstawionymi w podpunkcie 6.2.11 informacjami;

4) "increase of Tproc for skills nr 3" – zawiera informację dotyczącą wartości wzrostu czasu w wyniku poziomu umiejętności nr 3, zgodnie z przedstawionymi w podpunkcie 6.2.11 informacjami.

Kod programu obiektu "Driving Skills" w momencie resetowania modelu jest następujący:

1 2 3 4 5 /\*\*PHD Code\*/ **treenode** current = ownerobject(c); setlabelnum(current,"simulation\_time\_work\_start",0); setlabelnum(current,"simulation\_time\_work\_end",0); setlabelnum(current,"Tproc",0);

6 setlabelnum(current,"Time for blocked",0);

Poszczególne linie kodu odpowiadają za:

- Linia kodu 2 definicję obiektu, do którego odnosi się kod.
- Linia kodu 3 ustawienie wartości równej 0 dla zmiennej "simulation time work start" (czas rozpoczęcia pracy przez kierowcę).
- Linia kodu 4 ustawienie wartości równej 0 dla zmiennej "simulation time work end" (czas zakończenia pracy przez kierowcę).
- Linia kodu 5 ustawienie wartości równej 0 dla zmiennej "Tproc" (całkowity czas procesów realizowanych przez kierowcę).
- Linia kodu 6 odpowiada za ustawienie wartości równej 0 dla zmiennej "Time for blocked" (czas zablokowania pojazdu z kierowcą, wyliczany w zależności od stażu pracy kierowcy oraz całkowitego czasu zrealizowanych procesów).

Kod programu obiektu "Driving\_Skills" w momencie otrzymania wiadomości przez ten obiekt jest następujący:

```
1
2
3
4
5
6
7
8
9
10
11
12
13
14
15
16
17
18
19
20
21
2223
24
     /**PHD Code*/
     treenode current = ownerobject(c);
     if (msgparam(1)==1000)
     {
        double time work start =time;
         setlabelnum(current,"simulation_time_work_start", time_work_start);
     }
     if (msgparam(1)==2000)
     {
         double time_work_end =time;
         setlabelnum(current,"simulation_time_work_end", time_work_end);
      setlabelnum(current,"Tproc",getlabelnum(current,"simulation_time_work_end")- 
      getlabelnum(current,"simulation_time_work_start"));
      settablenum("Time_of_processes",1,4,getlabelnum(current,"simulation_time_work_end")-
         getlabelnum(current,"simulation_time_work_start"));
         if (getlabelnum(current,"driving_skills_level")==1)
         { 
      setlabelnum(current,"Time for blocked", (getlabelnum(current,"Tproc")* 
      getlabelnum(current,"increase of Tproc for skills nr 1")));
         }
         else if (getlabelnum(current,"driving_skills_level")==2)
         { 
            setlabelnum(current,"Time for blocked",(getlabelnum(current,"Tproc")* 
            getlabelnum(current,"increase of Tproc for skills nr 2")));
         }
         else
```

```
25
26
27
28
29
30
31
32
         { 
      setlabelnum(current,"Time for blocked",(getlabelnum(current,"Tproc")*
      getlabelnum(current,"increase of Tproc for skills nr 3")));
         }
         stopobject(node("ST1", model()),STATE_SCHEDULED_DOWN);
        senddelayedmessage(current,getlabelnum(current, Time for blocked"), current, 3000);
     }
     if (msgparam(1)==3000)
     resumeobject(node("ST", model()));
```
- Linia kodu 2 definicję obiektu, do którego odnosi się kod.
- Linie 4-8 zapisanie czasu rozpoczęcia pracy w etykiecie "simulation time work start" obiektu.
- Linie kodu 9-30 zapisanie czasu zakończenia pracy w etykiecie "simulation time work end" oraz obliczenie czasu procesu i zwiększenia go o określony współczynnik wydłużenia wykonywania procesu w zależności od stażu pracy kierowcy.
- Linie kodu 31-32 odblokowanie pojazdu po upływie obliczonego czasu.

### **Opis** działania obiektu "Driving\_Skills"

Zaprojektowany obiekt "Driving Skills" należy połączyć z punktem na drodze, w którym ma nastąpić zablokowanie pojazdu. W momencie przyjazdu środka transportowego do tego punktu, zostaje wysłana wiadomość do obiektu "Driving\_Skills", w odpowiedzi, na którą zostaje przesłana wiadomość do pojazdu o czasie zablokowania. Stan pojazdu zmieniany jest na stan "SCHEDULED DOWN". Po upływie wylosowanego czasu pojazd otrzymuje kolejną wiadomość o możliwości wznowienia wykonywanych wcześniej czynności. Obiekt "Driving Skills" działa w sposób bardzo zbliżony do obiektu "PPO" dlatego postanowiono pominąć rysunek prezentujący sposób działania dla tego obiektu.

#### **6.3.5. Czas pracy kierowcy**

Ostatnim opisanym szczegółowo zakłóceniem jest czas pracy kierowcy. W celu odwzorowania wymaganych przerw w czasie pracy kierowcy zaprojektowano własny obiekt o nazwie "Driving Work Time Measure". Dla każdego środka transportowego, a tym samym kierowcy, należy oddzielnie przypisać obiekt odwzorowujący przerwy w czasie pracy. Zakłada się, że kierowca stale porusza się tym samym pojazdem. W momencie zablokowania środka transportowego w związku z realizacją przerwy w czasie pracy, stan środka transportowego definiowany jest w modelu symulacyjnym jako "BUSY". Obiekt ten został zbudowany na podstawie dostępnego w oprogramowaniu

symulacyjnym podstawowego obiektu stałego. Zgodnie z opisem w podpunkcie 6.2.12 rozpatrywany jest najprostszy układ przerw w czasie pracy kierowcy.

Funkcją celu tego zakłócenia jest określenie chwili, w której kierowca ma zaprzestać wykonywanych czynności w celu realizacji krótkiej bądź długiej przerwy w pracy.

Obiekt ten posiada 4 zmienne decyzyjne, dla których należy wprowadzić wartości w jednostkach zgodnych z jednostkami przyjętymi w modelu:

- 1) "short\_break\_after\_hour" zawiera informację po jakim czasie ma nastąpić krótka przerwa,
- 2) "long\_break\_after\_hour" zawiera informację po jakim czasie ma nastąpić długa przerwa,
- 3) "short\_break\_duration" zawiera informację dotyczącą czasu trwania krótkiej przerwy,
- 4) "long\_break\_duration" zawiera informację dotyczącą czasu trwania długiej przerwy.

Kod programu obiektu "Driving\_Work\_Time\_Measure" w momencie resetowania modelu jest następujący:

```
1
     /**PHD Code*/
```
2 **treenode** current = ownerobject(c);

```
3
     setlabelnum(current,"simulation_time_work_start",0);
```
Poszczególne linie kodu odpowiadają za:

- Linia kodu 2 definicję obiektu, do którego odnosi się kod.
- Linia kodu 3 ustawienie wartości równej 0 dla zmiennej "simulation time work start" (czas rozpoczęcia pracy przez kierowcę).

Kod programu obiektu "Driving\_Work\_Time\_Measure" w momencie otrzymania wiadomości przez ten obiekt jest następujący:

```
1
2
3
4
5
6
7
8
9
10
11
12
13
14
15
16
17
18
19
      /**PHD Code*/
     treenode current = ownerobject(c);
     if (msgparam(1)==1000)
     {
        double time_work_start=time;
       setlabelnum(current,"simulation_time_work_start", time_work_start);
       senddelayedmessage(current,getlabelnum(current,"short_break_after_hour"),
        current,1001);
     }
     if (msgparam(1)==1001)
     {
        if (time>getlabelnum(centerobject(current, 1), "czas_do_ktorego_stoi"))
       {
            stopobject(centerobject(current, 1),3);
           senddelayedmessage(current,getlabelnum(current,"short_break_duration"),
             current,1002);
        }
        else
        senddelayedmessage(current,getlabelnum(centerobject(current, 1), 
         "czas_do_ktorego_stoi")-time+1,current,1001);
      }
     if (msgparam(1)==1002)
```

```
20
21
2223
24
25
26
27
28
29
30
31
32
33
34
35
36
37
38
39
     {
         resumeobject(centerobject(current, 1));
       senddelayedmessage(current,getlabelnum(current,"short_break_after_hour"),
        current,1003);
     }
     if (msgparam(1)==1003)
     {
        if (time>getlabelnum(centerobject(current, 1), "czas_do_ktorego_stoi"))
      \{ stopobject(centerobject(current, 1),3);
       senddelayedmessage(current,getlabelnum(current,"long_break_duration"),current,1004);
        }
        else
        senddelayedmessage(current,getlabelnum(centerobject(current, 1), 
         "czas_do_ktorego_stoi")-time+1,current,1003);
      }
      if (msgparam(1)==1004)
     {
        resumeobject(centerobject(current, 1));
        senddelayedmessage(current,getlabelnum(current,"short_break_after_hour"),
        current,1001);
     }
```
- Linia kodu 2 definicję obiektu, do którego odnosi się kod.
- Linie kodu 3-8 zapisanie czasu rozpoczęcia pracy w etykiecie "simulation time work start" obiektu oraz wysłania przez zakłócenie do samego siebie opóźnionej wiadomości; wartość opóźnienia równa jest czasowi trwania krótkiej przerwy.
- Linie kodu 9-18 zatrzymanie środka transportowego na krótką przerwę oraz kontrolę czasu jej trwania.
- Linie kodu 19-23 wznowienie pracy po upływie krótkiej przerwy.
- Linie kodu 24-33 zatrzymanie środka transportowego na długą przerwę oraz kontrolę czasu jej trwania.
- Linie kodu 34-39 wznowienie pracy po upływie długiej przerwy.

### **Opis** działania obiektu "Driving Work\_Time\_Measure"

Zaprojektowany obiekt "Driving Work Time Measure" należy połączyć z środkiem transportowym, dla którego ma być kontrolowany czas pracy. Zakłada się, że do danego pojazdu przypisany jest określony kierowca, nie rozpatruje się sytuacji, w której kierowca zmienia pojazd. Zasadę działania tego obiektu zaprezentowano na rysunku 6.3.5. W momencie rozpoczęcia pracy przez kierowcę zostaje wysłana wiadomość do obiektu o czasie rozpoczęcia pracy ("simulation time work start"). Otrzymanie tej wiadomości jest impulsem do wysłania do samego siebie przez obiekt reprezentujący zakłócenie opóźnionej wiadomości. Wartość opóźnienia jest równoznaczna z okresem czasu, po którym następuje krótka przerwa (4,5 godziny).

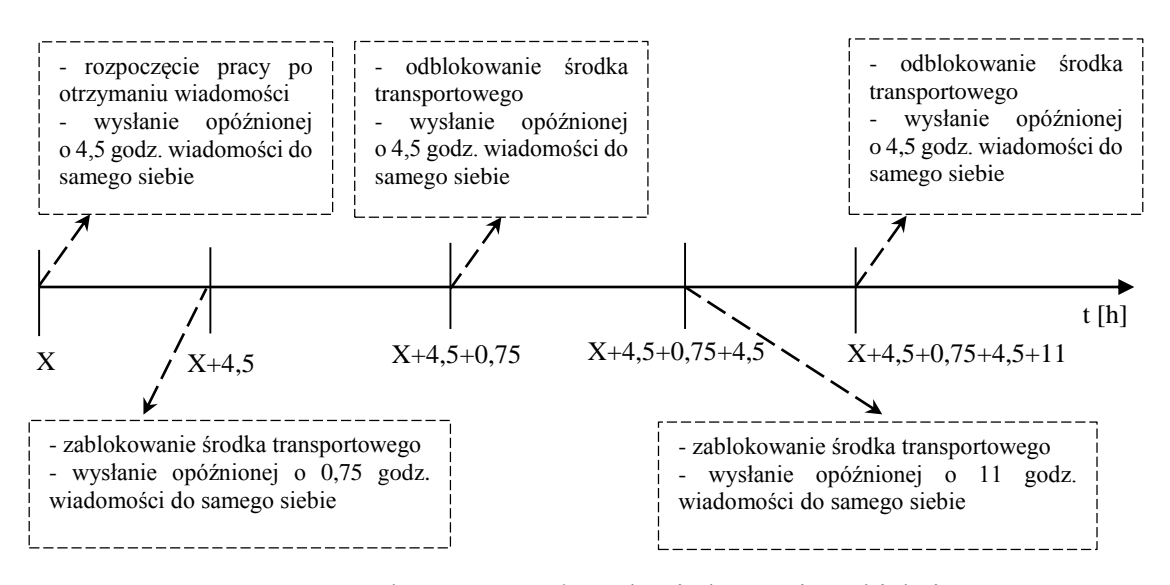

Rys. 6.3.5. Schemat przesyłanych wiadomości w obiekcie "Driving Work Time Measure" Źródło: opracowanie własne

Obiekt po otrzymaniu tej wiadomości blokuje środek transportowy oraz wysyła sam do siebie kolejną opóźnioną wiadomość. Opóźnienie jest równe czasowi trwania krótkiej przerwy (0,75 godziny). Po otrzymaniu tej wiadomości zakłócenie odblokowuje środek transportowy i ponownie wysyła sam do siebie opóźnioną o 4,5 godziny wiadomość. Po otrzymaniu tej wiadomości obiekt blokuje pojazd i wysyła sam do siebie kolejną opóźnioną o 11 godzin wiadomość. Po otrzymaniu tej wiadomość następuje odblokowanie środka transportowego i wysłanie opóźnionej o 4,5 godziny wiadomości. Dalej powtarza się opisany schemat wysyłania wiadomości. Każdorazowy stan zablokowania środka transportowego w ramach tego zakłócenia definiowany jest w modelu symulacyjnym jako "BUSY".

## **6.4. Podsumowanie rozdziału**

Rozdział szósty prezentuje metodykę modelowania zakłóceń procesów logistycznych. Dla wyróżnionych i sklasyfikowanych zakłóceń ze względu na podmiot odpowiedzialny za ich powstanie oraz przedmiot, którego dotyczą (podrozdział 2.4), zaprezentowano metodę modelowania w ujęciu formalnym. Dla każdego z nich przedstawiono teoretycznie metodę modelowania symulacyjnego, a także ujęcie analityczne.

Wartości zmienne definiowane w ujęciu analitycznym dla zakłóceń to:

- prawdopodobieństwo wystąpienia zdarzenia,
- rozkład czasu zablokowania pojazdu w punkcie definiowany za pomocą rozkładu normalnego, przy jednoczesnym określeniu wartości minimalnej oraz maksymalnej,
- zasięg działania zakłócenia definiowany jako obszar o określonym promieniu,
- prędkość przejazdu w obszarze działania zakłócenia określana za pomocą rozkładu normalnego, przy jednoczesnym określeniu wartości minimalnej oraz maksymalnej.

Podczas opisywania metod modelowania dla czternastu zdefiniowanych zakłóceń zauważono powtarzalność (w ujęciu metodycznym, nie liczbowym) metod modelowania zaburzeń. W związku z tym pogrupowano zakłócenia ze względu na metodę modelowania, co zostało zaprezentowane w tabeli 6.2.1. Pogrupowanie zakłóceń ze względu na podobieństwo metody modelowania spowodowało, iż zostało zdefiniowanych sześć grup metod modelowania. Z pięciu grup wybrano po jednym zakłóceniu, dla którego opisano szczegółową metodykę modelowania z wykorzystaniem oprogramowania symulacyjnego FlexSim. Pominięto grupę zakłóceń, które modelowane są z wykorzystaniem wbudowanego mechanizmu MTBF/MTTR, ponieważ w tych przypadkach stosowane jest dostępne już rozwiązanie.

Obiekty odwzorowujące zakłócenia zaprojektowano na bazie dwóch obiektów oferowanych w oprogramowaniu symulacyjnym FlexSim: obiektu stałego (Fixed Resource) oraz obiektu mobilnego (Task Executer). W tabeli 6.4.1 zestawiono poszczególne zamodelowane zakłócenia ze względu na zastosowany obiekt bazowy.

| Na podstawie obiektu stałego | Na podstawie obiektu mobilnego |  |  |
|------------------------------|--------------------------------|--|--|
| (Fixed Resource)             | (Task Executer)                |  |  |
| <b>PPO</b>                   | Zdarzenie drogowe              |  |  |
| Umiejętności kierowcy        |                                |  |  |
| Czas pracy kierowcy          | Trudne warunki pogodowe        |  |  |

Tab. 6.4.1. Typ zastosowanego bazowego obiektu przy projektowaniu zakłócenia

Źródło: opracowanie własne

W przypadku zakłóceń przypisanych od początku modelowania do środka transportowego (czas pracy kierowcy oraz wydłużenie czasu realizacji procesu ze względu na staż pracy kierowcy) skorzystano z obiektu stałego. Programując w tym obiekcie określone cechy i sposoby postępowania w określonych przypadkach stworzono obiekt odwzorowujący to zaburzenie. Tak samo postąpiono w przypadku punktu poboru opłaty – w sytuacji wystąpienia PPO na trasie przejazdu pewnym jest zatrzymanie środka transportowego na określony przedział czasu w tym punkcie. Niepewny jest czas zatrzymania. Dla modelowania pozostałych dwóch zakłóceń (zdarzenia drogowego oraz trudnych warunków pogodowych) skorzystano z obiektu mobilnego, ponieważ umożliwia on wprowadzenie obszaru (sfery) kolizji, określenie przedziału czasu sprawdzania sfery kolizji (czy znajduje się w niej inny obiekt – uczestnik), a także zdefiniowanie uczestników kolizji (rys. 6.3.2). Zdefiniowane elementy umożliwiają kontrolowanie pobytu środka transportowego w sferze działania zakłócenia.

Opisując szczegółową metodykę modelowania z wykorzystaniem oprogramowania symulacyjnego FlexSim dla każdego zakłócenia zdefiniowano:

- funkcję celu,
- zmienne decyzyjne,
- napisany kod programu,
- oraz zaprezentowano sposób działania obiektu w modelu symulacyjnym.

Ponadto, dla zakłóceń blokujących środek transportowy, uwzględniono zmianę stanu pojazdu, w celu odróżniania przyczyny (typu zakłócenia) zablokowania środka transportowego. Wprowadzono następujące stany:

- "BLOCKED" w sytuacji zablokowania środka transportowego w PPO,
- "SCHEDULED DOWN" w sytuacji zablokowania w określonym punkcie środka transportowego, wynikającego z faktu wydłużenia czasu realizacji procesu w związku z stażem pracy kierowcy,
- "BUSY" w sytuacji zablokowania środka transportowego w związku z wystąpieniem przerwy w czasie pracy kierowcy.

W ten sposób zaprezentowana została metodyka modelowania zakłóceń procesów logistycznych, co jest celem niniejszej rozprawy.

# **7. Zastosowanie symulacji w modelowaniu procesu logistycznego**

# **7.1. Wprowadzenie**

Rozdział ten pokazuje praktyczne wykorzystanie opisanych we wcześniejszych rozdziałach aspektów, tj.:

- metody modelowania sieci transportowych,
- metody modelowania punktów infrastrukturalnych,
- zbudowania i zastosowania w modelu symulacyjnym podstawowych mierników służących ocenie procesu logistycznego,
- zbudowania i zastosowania w modelu symulacyjnym zakłóceń, oraz określenia ich wpływu na cały analizowany proces.

W celu praktycznego zastosowania wymienionych aspektów zaprojektowano przykładowy system logistyczny, w ramach którego realizowany jest transport ładunku z punktu A (punktu załadunku) do punktu B (punktu rozładunku), z uwzględnieniem procesów wykonywanych w tych punktach. Obszar i procesy uwzględniane w modelu symulacyjnym w poszczególnych miejscach zaprojektowano zgodnie z przeprowadzoną analizą 4-ro poziomową, która została przedstawiona w podrozdziale 4.2. Przejazd środka transportowego z punktu A do punktu B następuje tylko raz, ponieważ analizowane jest jedno zlecenie transportowe. W związku z tym nie jest uwzględniany powrót środka transportowego do punktu początkowego i ponowne wykonywanie całego cyklu procesów. Projektowanie i budowa modelu symulacyjnego przebiegała zgodnie z przyjętymi w podrozdziale 3.2 etapami. W pierwszej kolejności zdefiniowano system oraz problem badawczy, następnie zbudowano model symulacyjny zgodnie z założeniami (podrozdział 7.2). Kolejną czynnością było zaprojektowanie i przeprowadzenie eksperymentów oraz analiza otrzymanych wyników (podrozdział 7.3)

# **7.2. Definicja modelowanego systemu**

# **7.2.1. Etap 1**

Pierwszym krokiem jest zapoznanie się z tematem badań oraz tłem projektu, które definiują w sposób ogólny zakres oraz problem badawczy badań. Następnie należy precyzyjnie określić cel lub cele budowanego modelu. Głównym celem jest pokazanie w zastosowaniu opracowanej metodyki modelowania zakłóceń, a także określenie wpływu zakłóceń na czas realizowanego procesu logistycznego. W celu zamodelowania systemu logistycznego zaprezentowana zostanie opisana metoda modelowania sieci

transportowej oraz punktów infrastrukturalnych. Dodatkowo, przy wykorzystaniu oprogramowania symulacyjnego poszukiwana jest odpowiedź na sformułowane w części kreatywnej rozprawy pytanie: "Jaki jest termin załadunku  $Z_0$ , który zagwarantuje, z zadanym prawdopodobieństwem Pd, dostawę w terminie  $Ra_0 \in (Ra';Ra)$ ?".

Następnie należy określić granice systemu. W analizowanym przypadku granicą początkową jest punkt załadunkowy, a dokładniej miejsce składowania w części magazynowej. Granicą końcową jest punkt rozładunkowy – miejsce składowania w części magazynowej w tym punkcie. Po określeniu granic modelowanego systemu należy dokładnie zdefiniować obiekty wchodzące w skład modelu oraz realizowane w nim procesy. Rysunek 7.2.1 przedstawia zakres modelowanego systemu z wykorzystaniem opisanych we wcześniejszych rozdziałach pracy elementów.

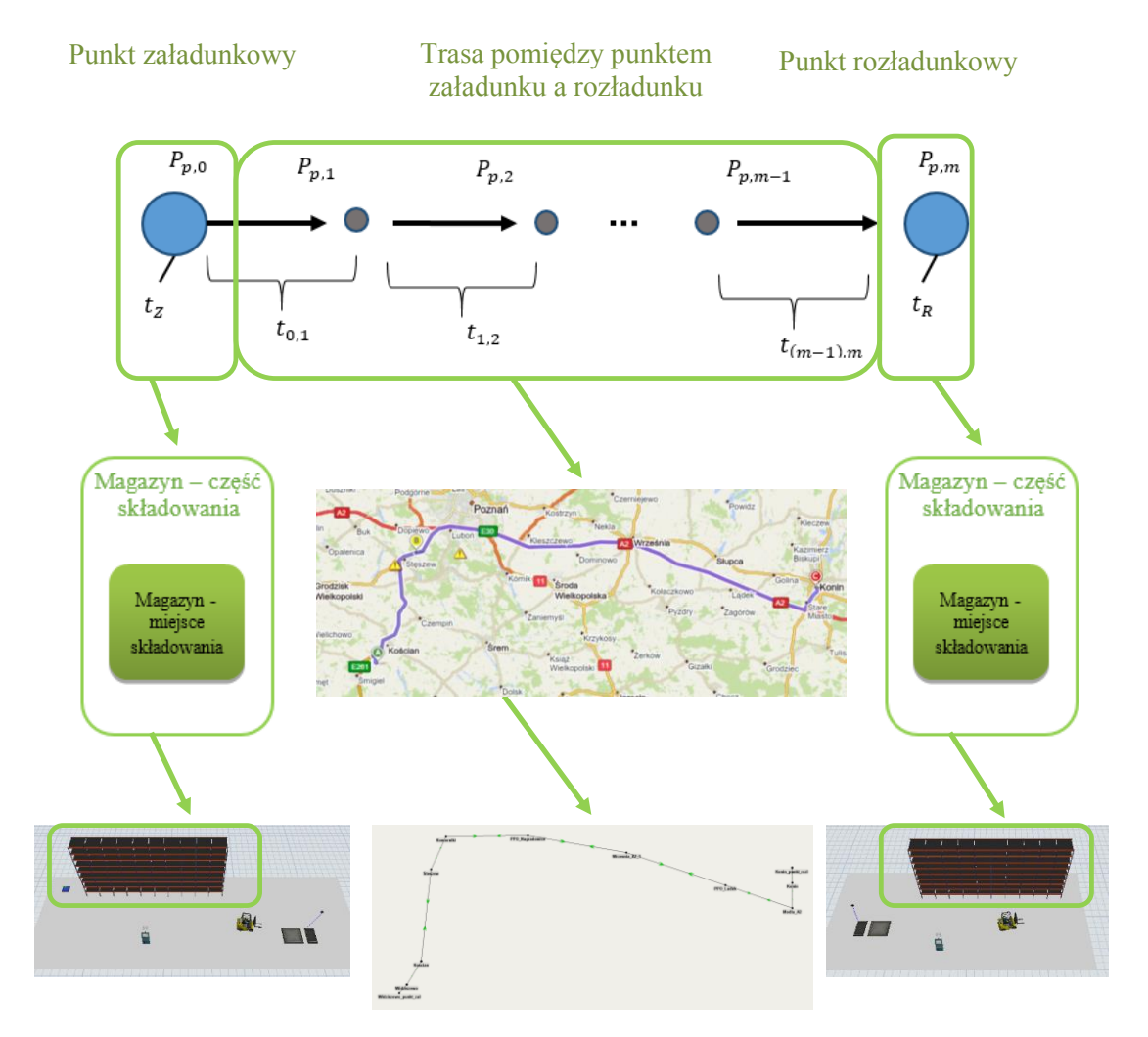

Rys. 7.2.1. Zakres modelowanego systemu Źródło: opracowanie własne

Dla analizowanego systemu wyróżnić można następujące obiekty:

- miejsce załadunku,
- miejsce rozładunku,
- środek transportowy w punkcie załadunku wraz z pracownikiem obsługującym ten środek,
- środek transportowy w punkcie rozładunku wraz z pracownikiem obsługującym ten środek,
- sieć transportowa zbudowana z połączonych węzłów (tzw. network node),
- środek transportowy realizujący transport towarów z punku załadunku do punktu rozładunku wraz z kierowcą.

Uwzględniając procesy zachodzące w punkcie załadunku należy zdefiniować obiekty związane z analizowanym obszarem w tym punkcie. Wyróżniono następujące dodatkowe obiekty:

- miejsce składowania w magazynie,
- miejsce tymczasowego składowania w magazynie,
- rampa załadunkowa,
- drogi transportowe w punkcie załadunku.

Tak samo należy postąpić w przypadku punktu rozładunkowego. Wyróżniono następujące dodatkowe obiekty:

- miejsce składowania w magazynie,
- miejsce tymczasowego składowania w magazynie,
- rampa rozładunkowa,
- drogi transportowe w punkcie rozładunku.

Dla analizowanego procesu logistycznego wyróżniono następujące procesy:

- załadunek i transport towaru z miejsca składowania w magazynie w punkcie załadunkowym do miejsca tymczasowego składowania w magazynie, a następnie rozładunek towaru w tym miejscu,
- załadunek i transport towaru z miejsca tymczasowego składowania w magazynie przez rampę załadunkową na naczepę środka transportowego, a następnie rozładunek na naczepie,
- transport towarów z punktu załadunku do punktu rozładunku,
- załadunek i transport towaru z naczepy środka transportowego przez rampę rozładunkową do miejsca tymczasowego składowania w magazynie w punkcie rozładunkowym, a następnie rozładunek towarów w tym punkcie,
- załadunek i transport towaru z miejsca składowania w magazynie w punkcie rozładunkowym do miejsca tymczasowego składowania w magazynie, a następnie rozładunek towaru w tym miejscu.

Przyjęto założenie, że podczas realizacji procesu logistycznego mogą wystąpić następujące zdarzenia niepożądane w modelu (związane z rozpatrywaniem zakłóceń):

- postój w punkcie poboru opłaty w celu uregulowania opłaty za przejazd odcinkiem płatnym (w sytuacji gdy trasa obejmuje odcinki płatne),
- wystąpienie zdarzenia drogowego na trasie przejazdu w punktach o zwiększonym ryzyku (w tzw. czarnych punktach),
- wystąpienie trudnych warunków pogodowych,
- wydłużenie czasu realizacji analizowanego procesu w związku z niskim lub średnim stażem pracy,
- wydłużenie czasu realizacji analizowanego procesu w związku z wystąpieniem przerw w czasie pracy kierowcy.

Po określeniu obiektów wchodzących w skład analizowanego systemu, a także realizowanych w nim procesów należy zdefiniować sposób oceny analizowanego systemu i realizowanych w nim procesów ze względu na założone cele.

Dla analizowanego procesu logistycznego mierzony jest całkowity czas jego realizacji. Określane są także czasy składowe, wpływające na efekt końcowy. Do czasów składowych zaliczono:

- czas realizacji procesów w punkcie załadunkowym,
- czas realizacji procesów w punkcie rozładunkowym (uwzględniany w sytuacji gdy za zakończenie procesu uważany jest moment rozładowania towarów z naczepy i jego sprawdzenia pod względem jakościowym i ilościowym),
- oraz czas przejazdu pomiędzy tymi punktami.

Ponadto, dla transportu zewnętrznego określany jest koszt przejazdu oraz ilość wygenerowanych emisji spalin.

# **7.2.2. Etap 2**

Kolejnym krokiem jest zdefiniowanie założeń dla systemu, które będą wprowadzone do modelu symulacyjnego podczas jego budowy.

Po pierwsze ustalić należy w jakich jednostkach czasu i odległości będzie budowany model symulacyjny. W związku z modelowaniem procesu logistycznego uwzględniającego transport zewnętrzny postanowiono przyjąć następujące jednostki:

- $\bullet$  dla czasu godziny [h],
- dla odległości kilometry [km].

Po drugie określić należy dokładny przebieg trasy transportowej z punktu załadunku do punktu rozładunku. Podstawowe informacje o trasie zestawiono w tabeli 7.2.1.

## Tab. 7.2.1. Przebieg trasy transportowej

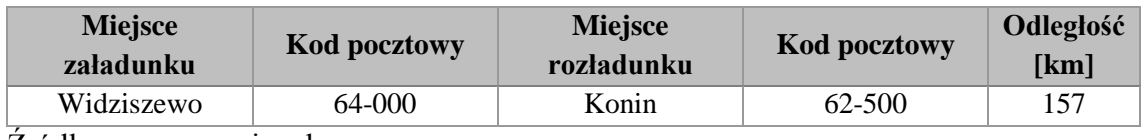

Źródło: opracowanie własne

Szczegółowy przebieg trasy przedstawiono na rysunku 7.2.2.

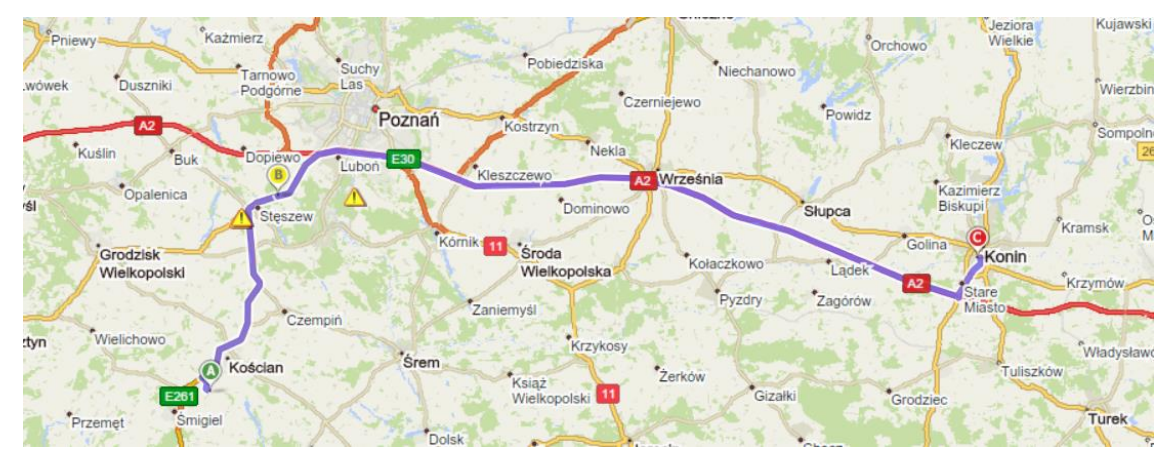

Rys. 7.2.2. Przebieg trasy Widziszewo – Konin Źródło: (https://mapa.targeo.pl, data dostępu: 01.10.2015)

Trasę należy przeanalizować pod względem występujących typów dróg (zależy od nich prędkość poruszania się środka transportowego) oraz miejsc, w których mogą występować rozważane zakłócenia. Transport towarów odbywa się za pomocą dwuosiowego ciągnika siodłowego oraz trzyosiowej naczepy. Dopuszczalna masa całkowita zestawu wynosi 40 ton.

Prędkość z jaką porusza się środek transportowy wynosi odpowiednio (http://www.przepisy.gofin.pl , data dostępu: 01.10.2015) :

- 70 km/h w przypadku poruszania się po drogach krajowych,
- $\bullet$  80 km/h w przypadku poruszania się po autostradzie A2 na odcinku Komorniki – węzeł Stare Miasto.

W modelu nie jest uwzględniany obszar zabudowany (model nie jest budowany na takim poziomie szczegółowości), w związku z czym nie jest rozważana prędkość przejazdu samochodu ciężarowego dla tego obszaru.

W związku z poruszaniem się drogą płatną należy zdefiniować punkty poboru opłat (PPO). Na trasie przejazdu występują dwa manualne PPO (na odcinku autostrady A2 zarządzanym przez Autostradę Wielkopolską) [\(http://autostrada-a2.pl/pl/index,](http://autostrada-a2.pl/pl/index) data dostępu: 12.03.2016):

- PPO w Nagradowicach,
- PPO w Lądku.

Dla każdego z tych punktów należy określić czas postoju w tym miejscu. Przyjęte czasy na podstawie informacji zawartych w podrozdziale 6.2 zaprezentowano w tabeli 7.2.2 oraz 7.2.3.

Tab. 7.2.2. Manualny PPO – założenia do czasu uregulowania opłaty dla 80% przypadków

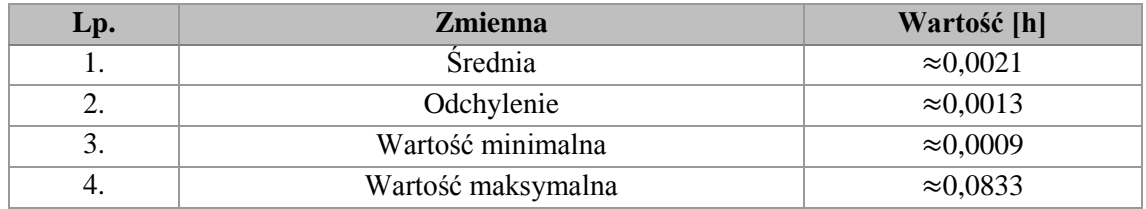

Źródło: opracowanie własne

Tab. 7.2.3. Manualny PPO – założenia do czasu uregulowania opłaty dla 20% przypadków

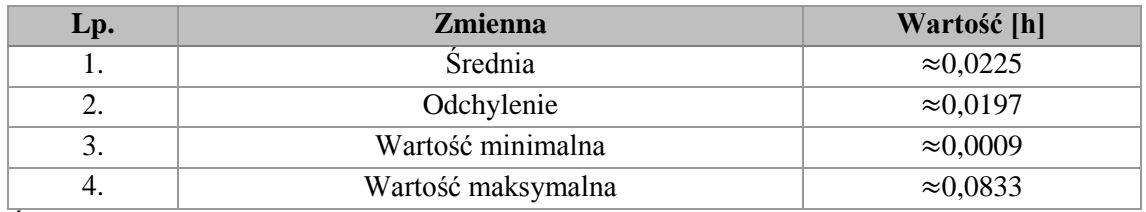

Źródło: opracowanie własne

Następnie należy przeanalizować trasę pod względem rozpatrywanych zakłóceń. W pierwszej kolejności należy stwierdzić czy występują miejsca o zwiększonym prawdopodobieństwie wystąpienia zdarzenia drogowego. Na trasie przejazdu występuje jeden "czarny punkt" (http://www.gddkia.gov.pl, data dostępu: 12.03.2016) w miejscowości Kościan. Dla tego punktu należy określić prawdopodobieństwo wystąpienia zdarzenia drogowego oraz jego skutek – czyli zasięg i prędkość poruszania się w obszarze zakłócenia. Prawdopodobieństwo wystąpienia zdarzenia obliczono na podstawie danych zawartych w raporcie dotyczącym wypadków w 2014 roku publikowanym przez Komendę Główną Policji (2015).

Prawdopodobieństwo to obliczono według następującego wzoru:

$$
P_{zak1_{ZD}} = \frac{wskażnik\ liczby\ wypadków\ na\ 100000\ mieszkańców}{100000}
$$
 (7.2.1)

Obliczone prawdopodobieństwo zdarzenia drogowego w Wielkopolsce wynosi 0,000689.

Modelując zdarzenie drogowe w wyznaczonym punkcie należy zdefiniować kilka wartości zmiennych. Przyjęte wartości (niepoparte badaniami, założone na podstawie obserwacji) zawarto w tabeli 7.2.4.

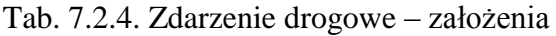

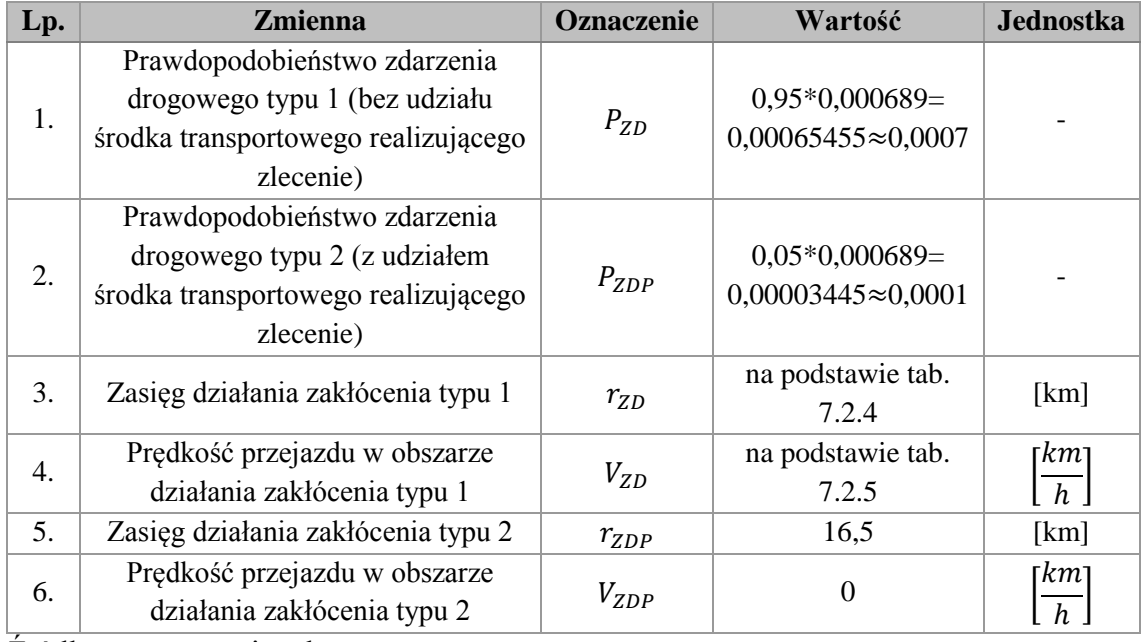

Źródło: opracowanie własne

Zasięg działania zakłócenia typu 1 obliczany jest za pomocą rozkładu normalnego o parametrach zdefiniowanych w tabeli 7.2.5.

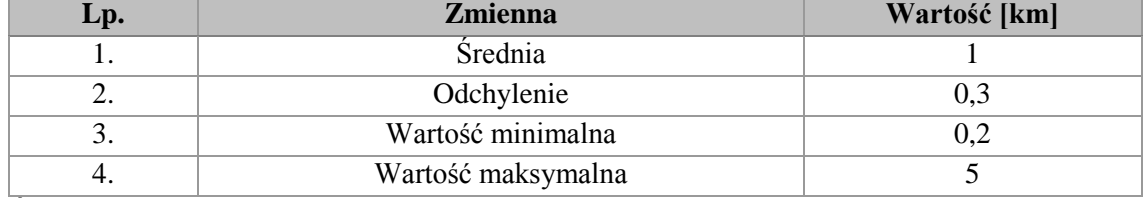

Tab. 7.2.5. Zdarzenie drogowe – założenia do promienia zasięgu działania

Źródło: opracowanie własne

Prędkość przejazdu w obszarze działania zakłócenia typu 1 obliczana jest za pomocą rozkładu normalnego o parametrach zdefiniowanych w tabeli 7.2.6.

| Lp. | <b>Zmienna</b>     | Wartość [km/h] |  |
|-----|--------------------|----------------|--|
|     | Srednia            |                |  |
| ∼.  | Odchylenie         |                |  |
| J.  | Wartość minimalna  |                |  |
|     | Wartość maksymalna |                |  |

Tab. 7.2.6. Zdarzenie drogowe – założenia do prędkości przejazdu

Źródło: opracowanie własne

Kolejnym elementem, który należy zdefiniować dla danej trasy przejazdu jest określenie miejsc występowania zakłócenia odwzorowującego trudne warunki pogodowe. Zakłócenie to postanowiono umiejscowić w punktach występowania stacji meteorologicznych (http://www.traxelektronik.pl, data dostępu: 13.10.2015), ponieważ umożliwia to zebranie danych dotyczących warunków pogodowych. Na trasie przejazdu Widziszewo – Konin występuje kilka stacji meteorologicznych, jednak tylko dwie z nich publikują pełne informacje (w tym dotyczące opadów i siły wiatru):

- stacja meteorologiczna Przyborki,
- stacja meteorologiczna Stare Miasto.

Dla każdego z tych punktów należy zdefiniować prawdopodobieństwo wystąpienia zakłócenia oraz jego skutek – czyli zasięg i prędkość poruszania się w obszarze zakłócenia. Prawdopodobieństwo wystąpienia zdarzenia założono dla obu punktów takie samo, jako 0,5 (współczynnik ten będzie zmienny dla różnych pór roku, wstępnie przyjęto wartość środkową).

W celu modelowania trudnych warunków pogodowych w wyznaczonym punkcie należy zdefiniować kilka wartości zmiennych. Przyjęte wartości (niepoparte badaniami, założone na podstawie obserwacji) zawarto w tabeli 7.2.7.

| Lp.              | Zmienna                                                           | <b>Oznaczenie</b> | Wartość                                  | <b>Jednostka</b>                               |
|------------------|-------------------------------------------------------------------|-------------------|------------------------------------------|------------------------------------------------|
| 1.               | Prawdopodobieństwo wystąpienia<br>trudnych warunków pogodowych    | $P_{TWPiN}$       | 0,5                                      |                                                |
| 2.               | Promień obrzeża zmian pogodowych                                  | $R_{TWPiN}$       | na podstawie tab.<br>7.2.8               | [km]                                           |
| 3.               | Promień centrum zmian<br>pogodowych                               | $r_{TWPiN}$       | $X_{r_{TWPiN}}$ <sup>*</sup> $R_{TWPiN}$ | [km]                                           |
| $\overline{4}$ . | Współczynnik określający stosunek<br>promienia centrum do obrzeża | $X_{r_{TWPiN}}$   | 0,3                                      |                                                |
| 5.               | Prędkość poruszania się w obrzeżu<br>zmian pogodowych             | $V_{OTWPIN}$      | Na podstawie tab.<br>7.2.9               | $\left\lceil km\right\rceil$<br>$\overline{h}$ |
| 6.               | Prędkość poruszania się w centrum<br>zmian pogodowych             | $V_{CTWPiN}$      | $X_{VCTWPiN}*V_{OTWPiN}$                 | rkm1<br>h                                      |
| 7.               | Współczynnik określający stosunek<br>prędkości centrum do obrzeża | $X_{VCTWPiN}$     | 0,7                                      |                                                |

Tab. 7.2.7. Trudne warunki pogodowe – założenia

Źródło: opracowanie własne

Zasięg obrzeża zmian pogodowych obliczany jest za pomocą rozkładu normalnego o parametrach zdefiniowanych w tabeli 7.2.8.

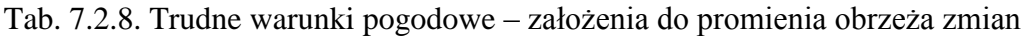

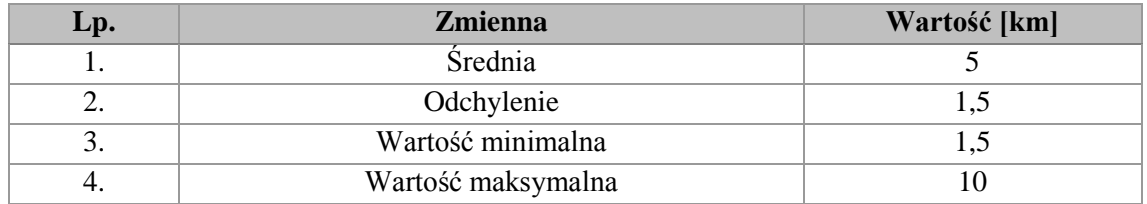

Źródło: opracowanie własne

Prędkość przejazdu w obszarze reprezentującym obrzeże zmian pogodowych obliczana jest za pomocą rozkładu normalnego o parametrach zdefiniowanych w tabeli 7.2.9.

Tab. 7.2.9. Trudne warunki pogodowe – założenia do prędkości przejazdu w obszarze obrzeża

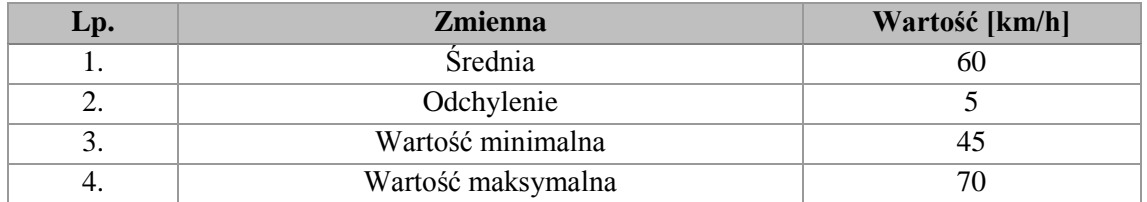

Źródło: opracowanie własne

Po opracowaniu trasy przejazdu, wraz z występującymi zakłóceniami, należy poddać analizie punkt załadunku oraz rozładunku, a także realizowane w nich procesy. Zatem niezbędne jest zdefiniowanie czasu załadunku i rozładunku jednej palety przez wózek jezdniowy (tab. 7.2.10). Czasy te przyjęto na podstawie zdobytych doświadczeń podczas odbywania stażu w centrum dystrybucyjnym.

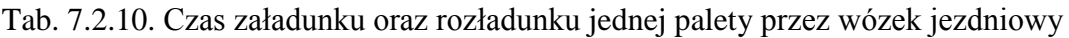

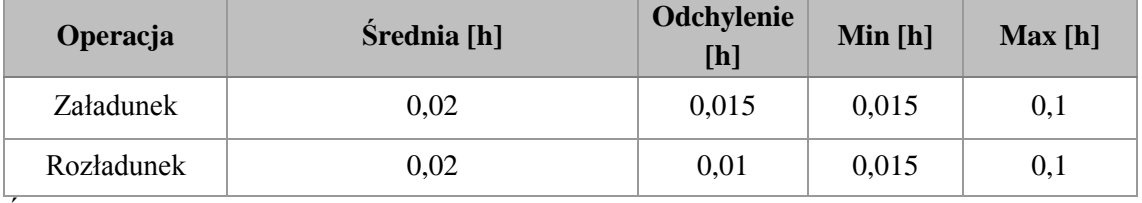

Źródło: opracowanie własne

Prędkość poruszania się wózka jezdniowego w analizowanym obszarze założono jako 6 km/h (http://www.widlowe-wozki.eu, data dostępu: 01.04.2016).

W punktach załadunkowych oraz rozładunkowych występują także obiekty reprezentujące miejsce składowania oraz rampę załadunkową i rozładunkową. Z punktu widzenia prowadzonych badań kwestia wymiaru i pojemności tych punktów nie jest istotna, dlatego też nie jest definiowana. Ważnym aspektem jest natomiast odległość pomiędzy tymi punktami, co przedstawiono w tabeli 7.2.11.

Tab. 7.2.11. Długość trasy pomiędzy obiektami w punkcie załadunkowym i rozładunkowym

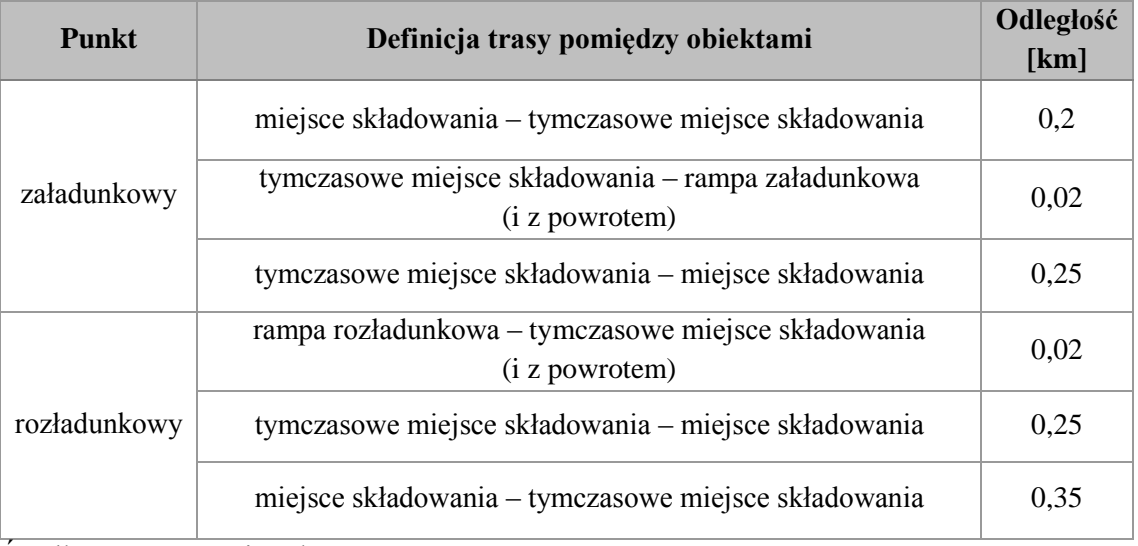

Źródło: opracowanie własne

Następnym elementem, który należy zdefiniować na potrzeby modelowania wymienionych procesów w kroku pierwszym, to występowanie dwóch zakłóceń:

- wydłużenie czasu realizacji analizowanego procesu w związku z niskim lub średnim stażem pracy,
- wydłużenie czasu realizacji analizowanego procesu w związku z wystąpieniem przerw w czasie pracy kierowcy.

W przypadku modelowania wydłużenia czasu realizacji procesu wykonywanego przez kierowcę w związku z jego umiejętnościami (stażem pracy) należy określić w obiekcie odwzorowującym to zakłócenie wartości dla następujących zmiennych:

- dotyczącej poziomu umiejętności kierowcy (od 1 do 3),
- dotyczące wartości wzrostu czasu w związku z poziomem umiejętności nr 1,
- dotyczące wartości wzrostu czasu w związku z poziomem umiejętności nr 2,
- dotyczące wartości wzrostu czasu w związku z poziomem umiejętności nr 3.

W przypadku modelowania zakłócenia reprezentującego czas pracy kierowcy nie ma potrzeby zmieniania wartości dotyczących czasu i długości przerw w pracy, które zostały zdefiniowane w podrozdziale 6.2 zgodnie z obowiązującymi przepisami.

Ponadto w modelu przyjęto następujące uproszczenia:

- model symulacyjny nie dopuszcza możliwości, aby pojazdy poruszały się niezgodnie z przepisami ruchu drogowego (np. jeździły niezgodnie z kierunkiem ruchu, zatrzymywały się lub zawracały w niedozwolonych miejscach);
- model symulacyjny nie uwzględnia bezpośrednio ruchu innych pojazdów; udział pojazdów został odwzorowany w wybranych punktach przez wydłużenie czasu zatrzymania w tym miejscu (zamiast spowalniania prędkości przejazdu);
- model symulacyjny nie uwzględnia możliwości wystąpienia awarii bramek znajdujących się w punktach poboru opłat, czy też szlabanów i bram;
- przy przeprowadzaniu eksperymentów nie uwzględniono w ruchu drogowym różnic dotyczących natężenia ruchu w zależności od godzin czy też dni tygodnia, w związku z brakiem szczegółowych danych;
- pojazdy poruszają się z określoną prędkością, z uwzględnieniem przyspieszania i hamowania.
Należy jeszcze ustalić sposób pomiaru, oceny analizowanego systemu zgodnie z zdefiniowanymi w kroku pierwszym aspektami. Stwierdzono, że podstawowymi obserwowanymi wartościami są: czas realizacji całego procesu oraz czas realizacji procesów składowych. Budując model symulacyjny należy określić początek oraz koniec dla każdego z procesów składowych w celu zmierzenia czasu realizacji całego procesu.

Ponadto, ustalono, że dla transportu zewnętrznego określony zostanie koszt przejazdu oraz ilość wygenerowanych emisji spalin. Przyjęto, że całkowity koszt realizacji transportu zewnętrznego zawiera w sobie:

- koszt paliwa zużytego na przejazd określonej odległości przez samochód ciężarowy, obliczony zgodnie z wzorem przedstawionym w podrozdziale 2.3. Do obliczeń przyjęto obowiązującą w dniu 05.04.2016 cenę oleju napędowego jako 3,92 [PLN/l] (http://epoznan.pl/komunikacja-petroserwis, data dostępu: 05.04.2016)
- koszt przejazdu płatnymi odcinkami dróg dla projektowanej trasy wynosi on 126 zł (https://www.autostrada-a2.pl/payments, data dostępu: 12.03.2016).

Ostatnim mierzonym elementem jest ilość wygenerowanych emisji spalin podczas realizowania procesu transportu zewnętrznego. Wartość ta zależna jest od klasy emisji spalin dla danego samochodu ciężarowego. Ilość wygenerowanych emisji spalin obliczana jest zgodnie z informacjami przedstawionymi w podrozdziale 2.3.

Kolejnymi krokami w ramach badań symulacyjnych jest budowa modelu symulacyjnego zgodnie z przyjętymi założeniami, a następnie eksperymentowanie z nim.

#### **7.3. Eksperymenty symulacyjne**

Dla zaprojektowanego w podrozdziale 7.2 systemu logistycznego postanowiono przeprowadzić różne eksperymenty. Czas załadunku i rozładunku jednej palety przez wózek jezdniowy postanowiono zostawić zgodnie z wstępnymi ustaleniami. Natomiast zmienne dla wszystkich wymienionych zakłóceń uwzględniane są w ramach eksperymentów symulacyjnych. Ma to na celu pokazanie wpływu zakłóceń na czas realizacji całego procesu. Wszystkie eksperymenty przeprowadzono przy użyciu wbudowanego narzędzia "Eksperymentator" w oprogramowaniu FlexSim. Przyjęta norma Euro dla środka transportowego wynosi 6. W związku z stosowaniem amerykańskiego oprogramowania do symulacji, wartości liczbowe zapisano przy użyciu symbolu ". " dla separatora dziesiętnego. Rozpatrywany czas symulacji w eksperymencie zdefiniowano jako 24 godziny – dystans pomiędzy miastami pokonywany jest w 2-3 godziny, jednak zgodnie z czasem pracy kierowcy postanowiono rozpatrywać w symulacji okres czasu równy dobie. Dla każdego scenariusza (każdego eksperymentu) wykonano 100 powtórzeń, w celu pokazania wpływu wartości zmiennych losowych na obserwowane wartości. Wyniki prezentowane są da przedziału ufności 95%. Wybrano liczbę 100 powtórzeń, ponieważ przy tej liczbie powtórzeń uzyskano największą dokładność wyników dla czasu transportu z punktu załadunku do punktu rozładunku (do czterech miejsc po przecinku). Dodanie kolejnych replikacji nie powoduje zmian. Wyniki uzyskane dla tego samego eksperymentu dla czasu transportu dla 10, 20, 100 i 200 powtórzeń zawarto w załączniku nr 2.

Tabela 7.3.1 zawiera zestawienie wszystkich zmiennych decyzyjnych poddawanych zmianom w ramach poszczególnych eksperymentów.

| Nr<br>zmiennej | <b>Obiekt</b>             | Zmienna                                              |      |  |
|----------------|---------------------------|------------------------------------------------------|------|--|
| 1.             |                           | Czas opłaty dla 80% przypadków – wartość średnia     | [h]  |  |
| 2.             |                           | Czas opłaty dla 80% przypadków – odchylenie          | [h]  |  |
| 3.             |                           | Czas opłaty dla 80% przypadków                       | [h]  |  |
|                |                           | - wartość minimalna                                  |      |  |
| 4.             | PPO <sub>w</sub>          | Czas opłaty dla 80% przypadków                       | [h]  |  |
|                | Nagrado-                  | - wartość maksymalna                                 |      |  |
| 5.             | wicach                    | Czas opłaty dla 20% przypadków – wartość średnia     | [h]  |  |
| 6.             |                           | Czas opłaty dla 20% przypadków – odchylenie          |      |  |
| 7.             |                           | Czas opłaty dla 20% przypadków                       | [h]  |  |
|                |                           | - wartość minimalna                                  |      |  |
| 8.             |                           | Czas opłaty dla 20% przypadków                       | [h]  |  |
|                |                           | - wartość maksymalna                                 |      |  |
| $9-16.$        | PPO <sub>w</sub><br>Lądku | Identyczne zmienne jak w PPO w Nagradowicach         |      |  |
|                |                           | Prawdopodobieństwo wystąpienia zdarzenia             |      |  |
| 17.            |                           | drogowego typu 1                                     |      |  |
|                |                           | (bez udziału środka transportowego realizującego     |      |  |
|                |                           | zlecenie)                                            |      |  |
|                |                           | Prawdopodobieństwo zdarzenia drogowego typu 2 (z     |      |  |
| 18.            | <b>Zdarzenie</b>          | udziałem środka transportowego realizującego         |      |  |
|                | drogowe w                 | zlecenie)                                            |      |  |
| 19.            | Kościanie                 | Zasięg działania zakłócenia typu 1 – wartość średnia | [km] |  |
| 20.            |                           | Zasięg działania zakłócenia typu 1 – odchylenie      | [km] |  |
| 21.            |                           | Zasięg działania zakłócenia typu 1                   | [km] |  |
|                |                           | - wartość minimalna                                  |      |  |
| 22.            |                           | Zasięg działania zakłócenia typu 1                   | [km] |  |
|                |                           | - wartość maksymalna                                 |      |  |

<span id="page-181-0"></span>Tab. 7.3.1. Wstępnie założone wartości zmiennych decyzyjnych

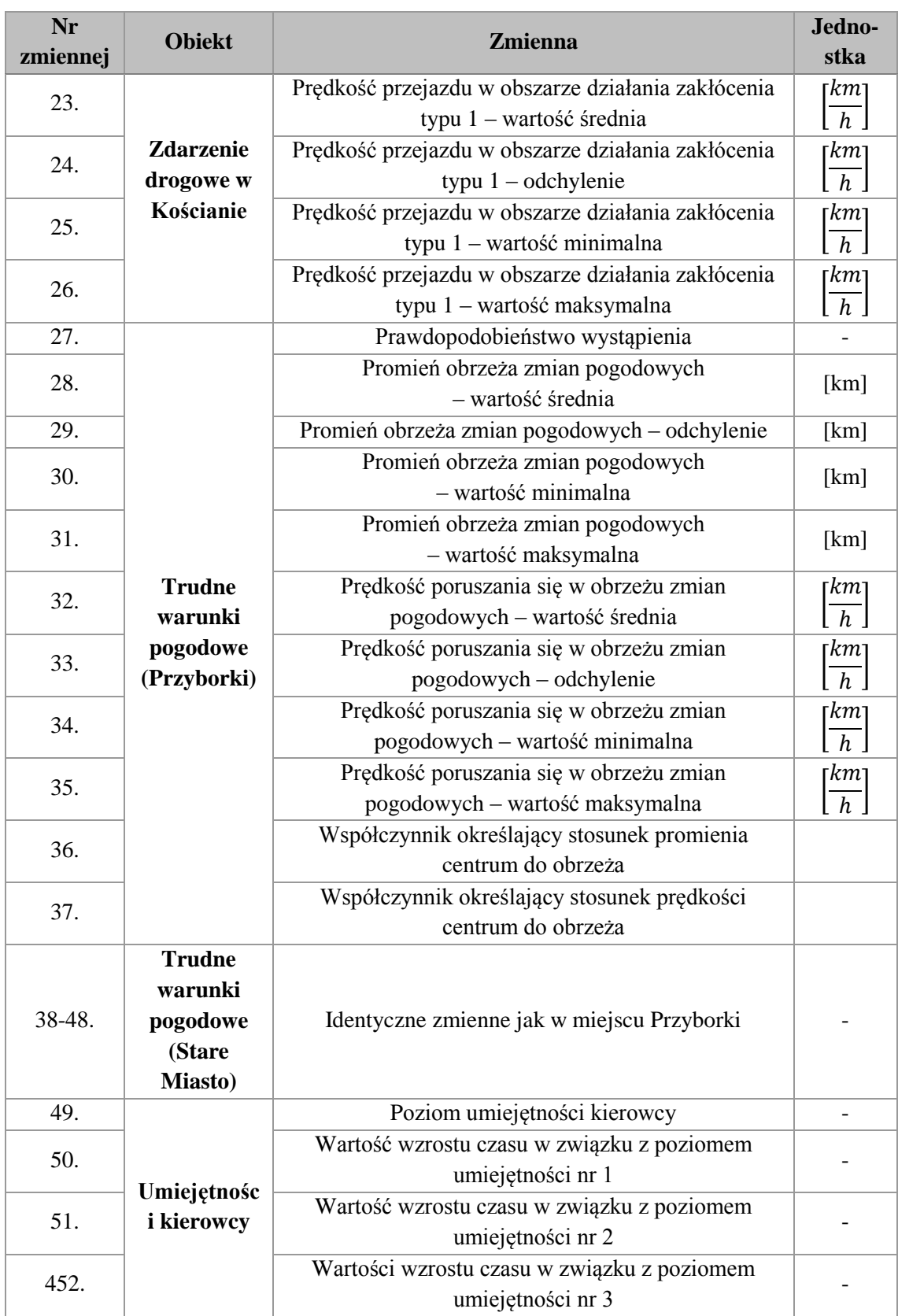

Źródło: opracowanie własne

Dla każdego eksperymentu obserwowany jest czasu realizacji procesów, ilość zużytego paliwa przez samochód ciężarowy oraz ilość wygenerowanych substancji szkodliwych. Obserwowane wartości zestawiono w tabeli 7.3.2. Dla każdej z tych wartości definiowana jest wartość średnia oraz przedział wartości dla obserwowanej zmiennej przy założeniu 95% przedziału ufności.

<span id="page-183-1"></span>Tab. 7.3.2. Obserwowane wartości w eksperymentach

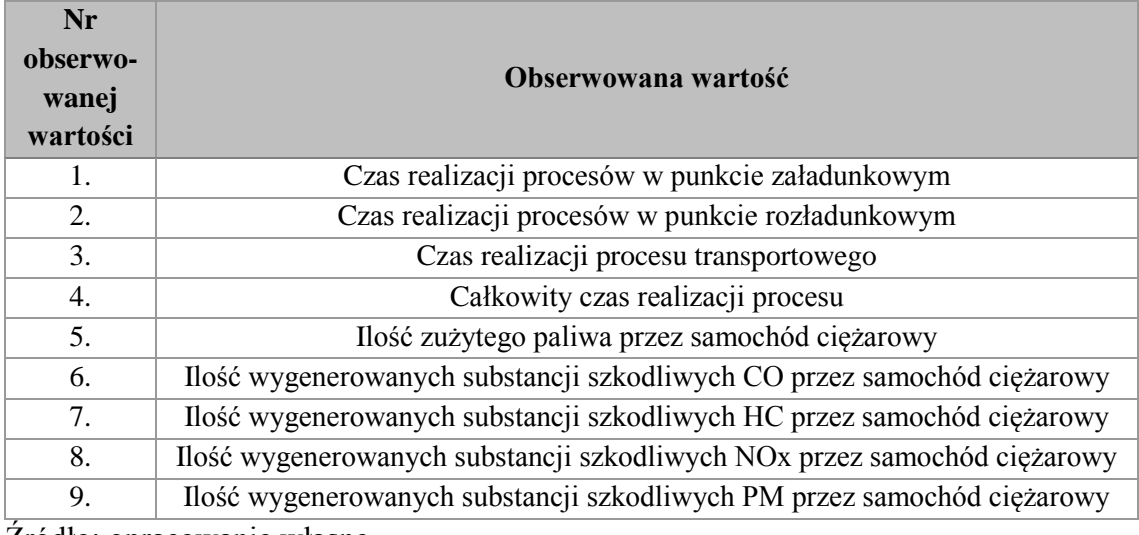

Źródło: opracowanie własne

#### **7.3.1. Eksperyment 1**

W ramach pierwszego eksperymentu postanowiono odwzorować sytuację, w której nie występują żadne zakłócenia, zatem wartości wszystkich zdefiniowanych zmiennych wynoszą 0. Uzyskane wyniki prezentowane są w oprogramowaniu w różny sposób.

Jednym z nich jest prezentacja rezultatów dla każdej replikacji w formie tabelarycznej (rys. 7.3.1).

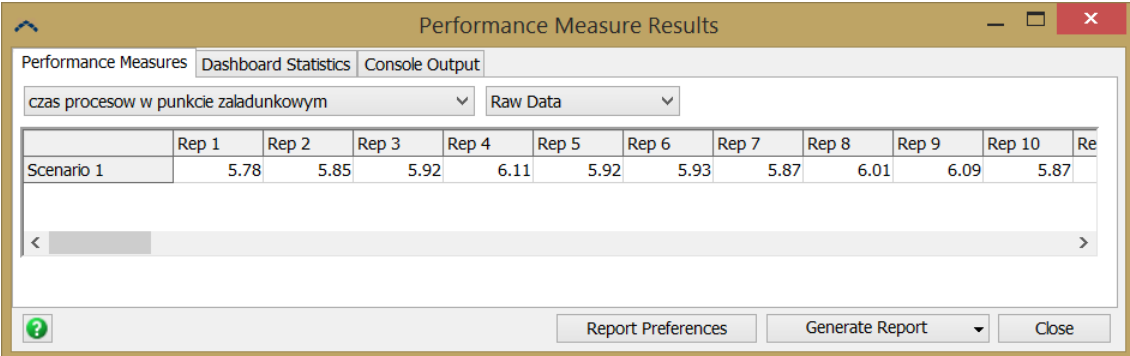

<span id="page-183-0"></span>Rys. 7.3.1. Pierwsza metoda prezentacji rezultatów w eksperymentatorze Źródło: opracowanie własne (wyniki z programu FlexSim)

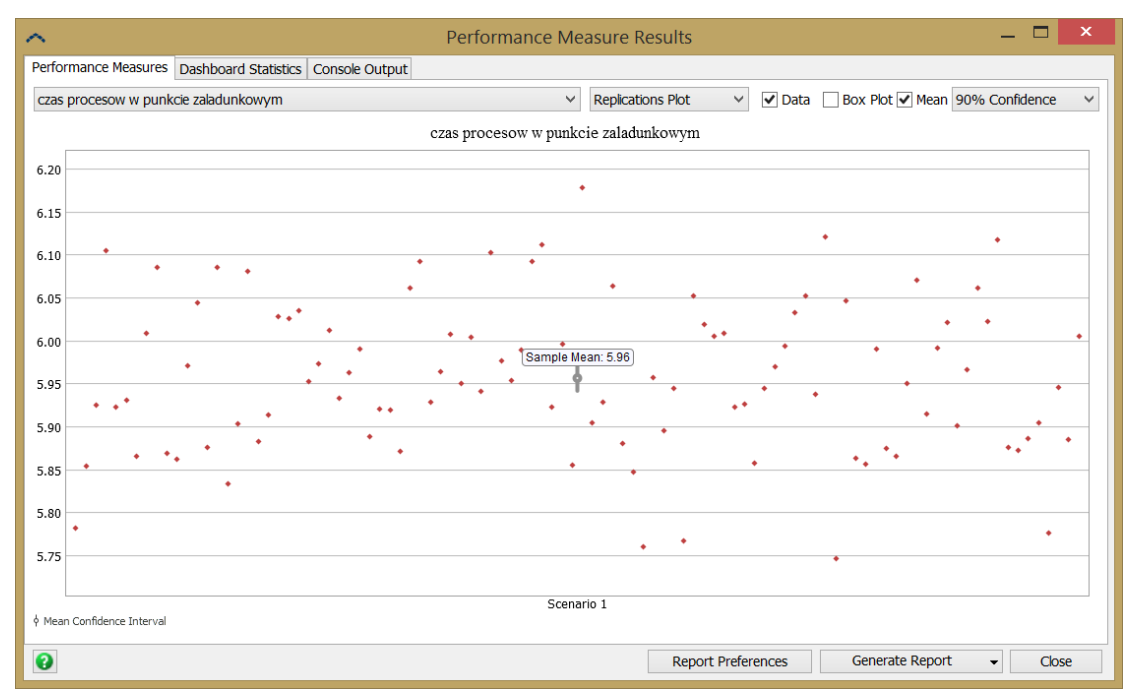

Inną metodą jest zaprezentowanie wyniku każdej replikacji na wykresie (rys. 7.3.2).

<span id="page-184-0"></span>Rys. 7.3.2. Druga metoda prezentacji rezultatów w eksperymentatorze Źródło: opracowanie własne (wyniki z programu FlexSim)

Kolejną metodą prezentacji wyników jest określenie przedziału dla obserwowanej wartości przy założeniu 90, 95 lub 99% przedziału ufności (rys. 7.3.3).

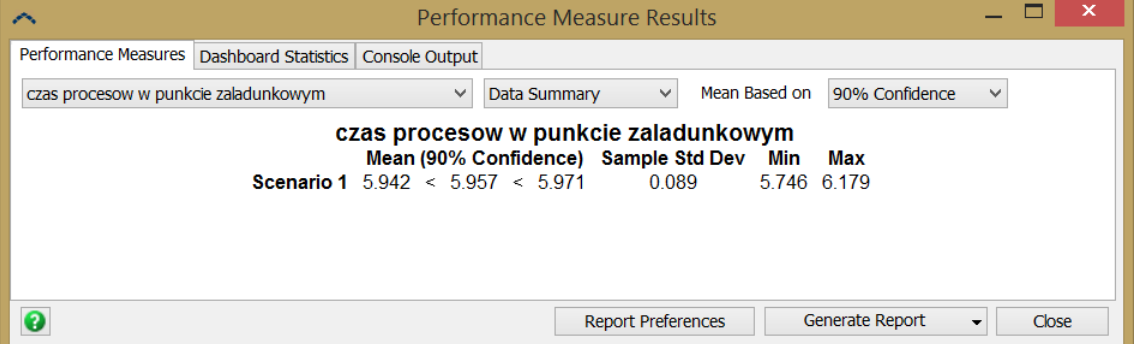

<span id="page-184-1"></span>Rys. 7.3.3. Trzecia metoda prezentacji rezultatów w eksperymentatorze Źródło: opracowanie własne (wyniki z programu FlexSim)

Uzyskane wyniki dla analizowanych wartości zestawiono w tabeli 7.3.3. Zaprezentowano w niej wartość średnią oraz przedział wartości dla obserwowanej zmiennej przy założeniu 95% przedziału ufności.

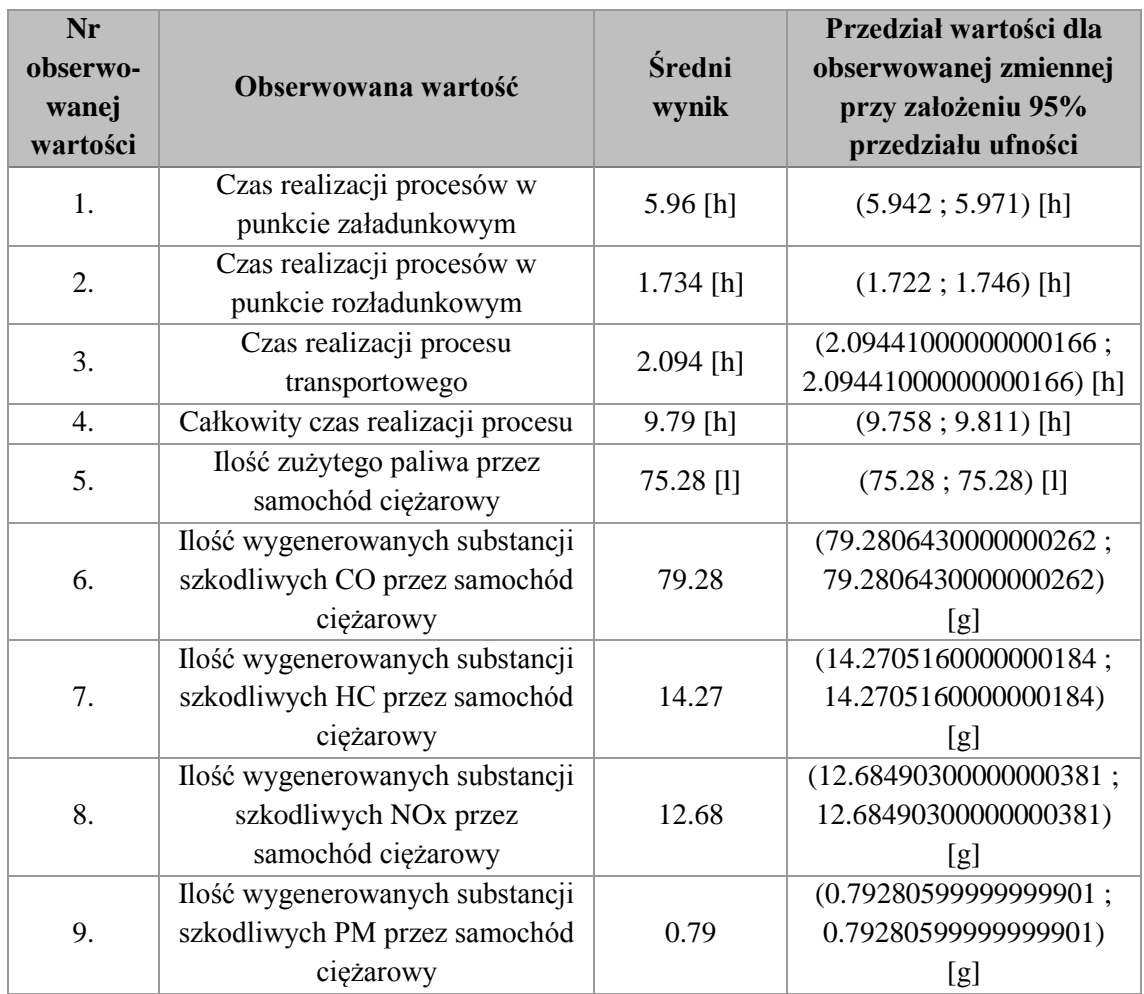

<span id="page-185-0"></span>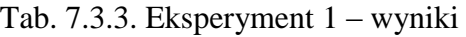

Źródło: opracowanie własne

Na podstawie uzyskanych wyników można stwierdzić, że:

- Czas realizacji procesów w punkcie załadunkowym oraz rozładunkowym uzyskał różne wyniki w kolejnych replikacjach, co jest uzasadnione zastosowaniem rozkładu normalnego w celu określenia czasu załadunku i czasu rozładunku.
- Czas realizacji transportu jest dla każdej replikacji taki sam, co wynika z faktu braku występowania zakłóceń na trasie przejazdu, środek transportowy przemieszcza się z prędkości ustaloną dla danego odcinka.
- Całkowity czas realizacji procesu uzyskał różne wyniki w kolejnych replikacjach, co jest podyktowane uzyskaniem różnych wyników dla dwóch z trzech czasów składowych (obserwowana wartość nr 1 i 2).
- Ilość zużytego paliwa również jest taka sama, co wynika z faktu, iż środek transportowy w każdym eksperymencie pokonuje ten sam dystans oraz porusza

się z taką samą prędkością. Wartość zużytego paliwa zgodnie z założeniami w podrozdziale 7.2 wynosi 295.0976 złotych.

 Ilość generowanych substancji szkodliwych zależna jest od pokonanego dystansu oraz przyjętej normy Euro dla samochodu ciężarowego. W związku z tym wartość ta jest taka sama dla każdej replikacji, co potwierdzają otrzymane wyniki. W dalszych eksperymentach postanowiono pominąć obserwacje ilości wygenerowanych substancji szkodliwych w związku z niewprowadzaniem zmian do elementów wpływających na te wartości (czyli na długość pokonywanej trasy oraz normę Euro dla pojazdu).

Po przeprowadzeniu analizy otrzymanych wyników można stwierdzić poprawność działania modelu nieuwzględniającego występowanie zakłóceń. W ten sposób zweryfikowano poprawność działania modelu bez zakłóceń. W celu zweryfikowania modelu z zakłóceniami postanowiono przeprowadzić eksperyment nr 2.

#### **7.3.2. Eksperyment 2**

Eksperyment drugi ma na celu pokazanie działania modelu uwzględniającego zakłócenia procesów logistycznych. Tabela 7.3.4 zawiera zestawienie wszystkich zmiennych wraz z założonymi wartościami dla zakłóceń w eksperymencie drugim. Wartości te zgadzają się z opisanymi założeniami w podrozdziale 7.2. W celu zmniejszenia zawartości tabeli pomięto kolumnę o nazwie *Obiekt* oraz *Zmienna*. Kolejność zmiennych w tej tabeli jest identyczna jak w tabeli 7.3.1.

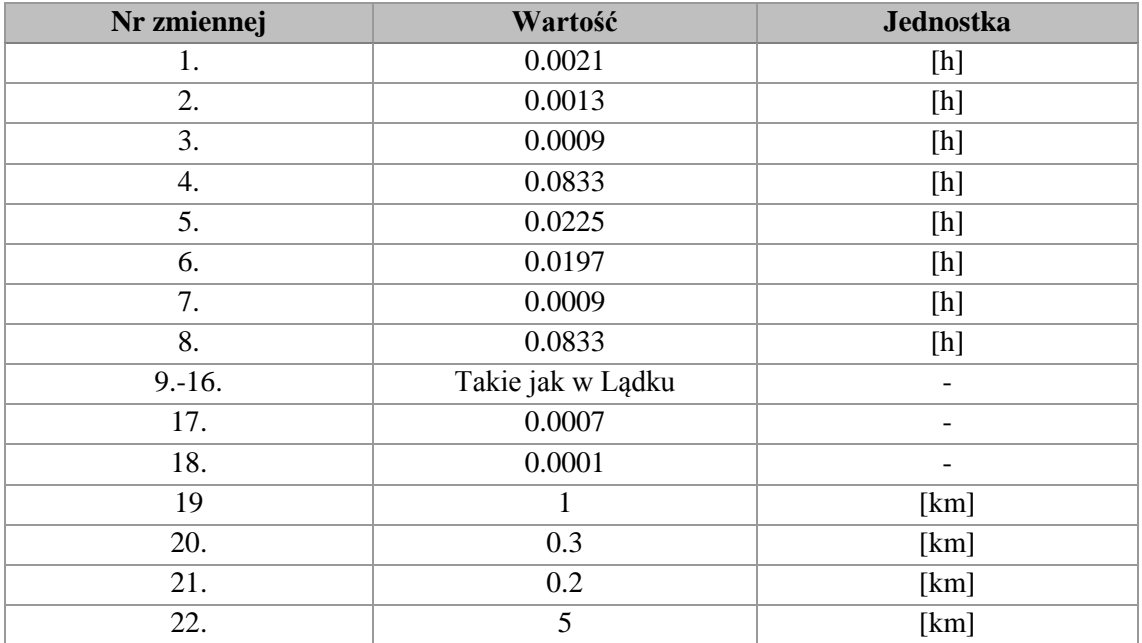

<span id="page-186-0"></span>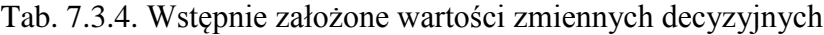

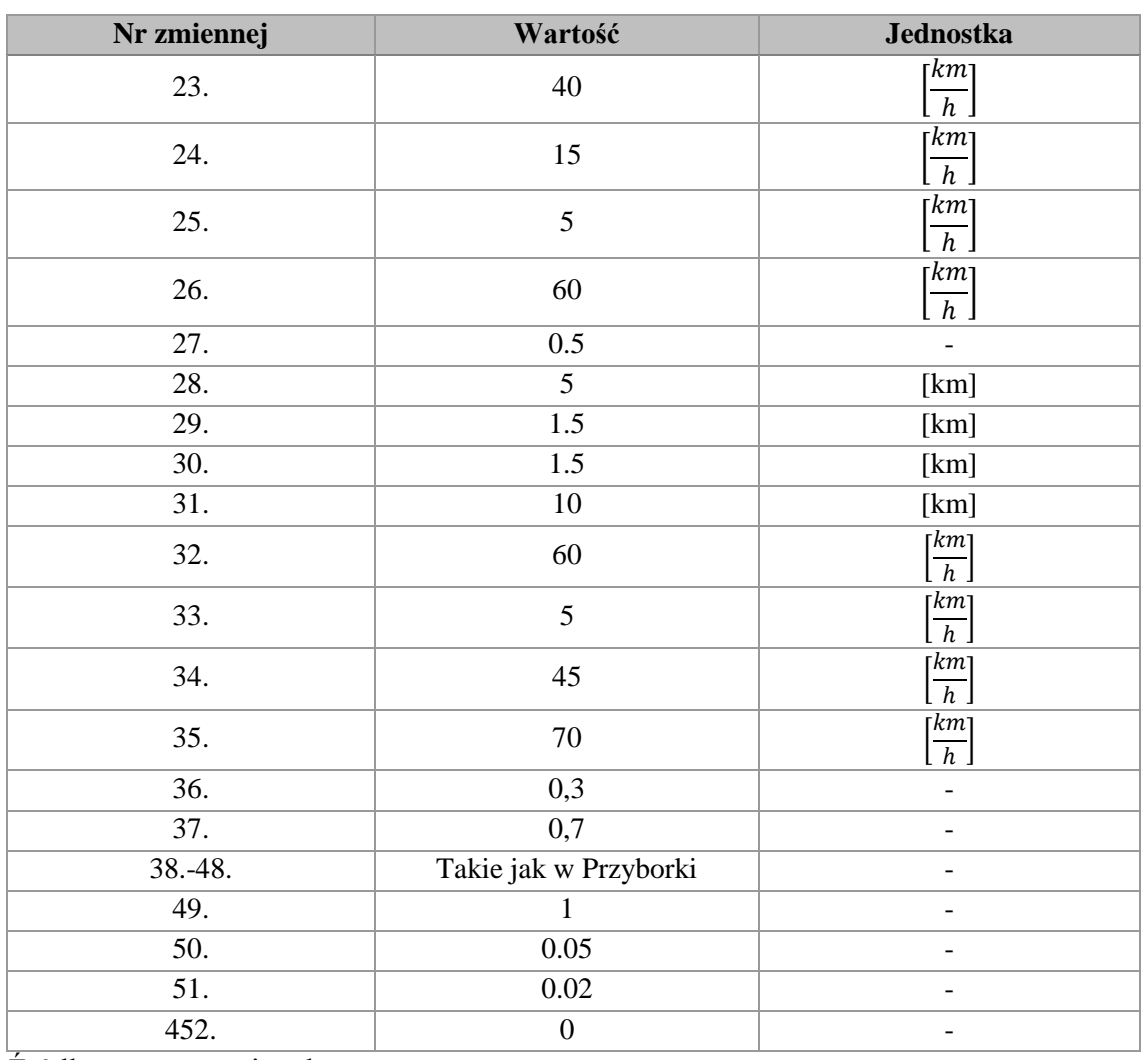

Źródło: opracowanie własne

Otrzymane wartości dla przeprowadzonego eksperymentu zestawiono w tabeli 7.3.5.

<span id="page-187-0"></span>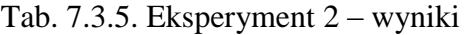

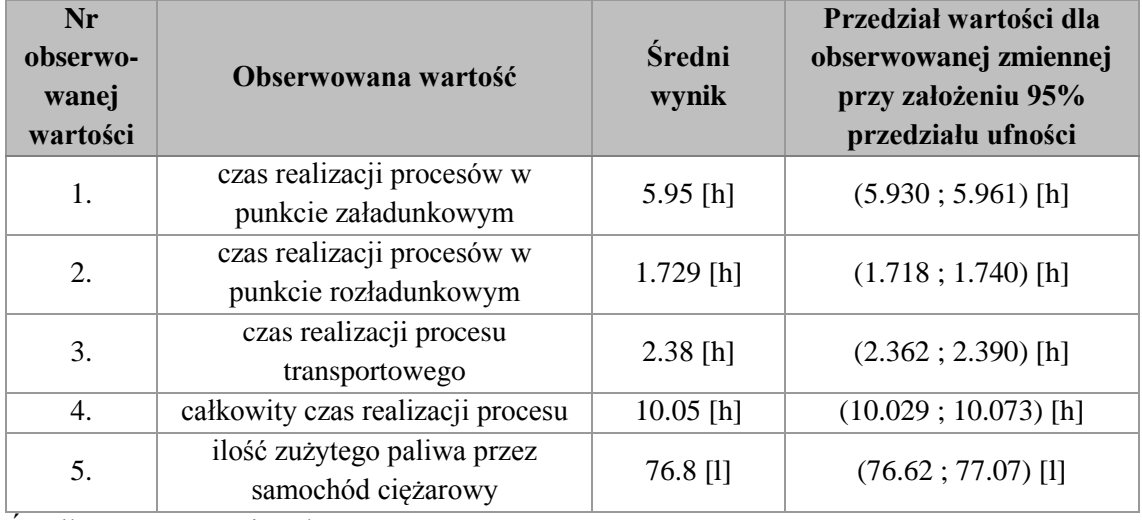

Źródło: opracowanie własne

Na podstawie uzyskanych wyników można stwierdzić, że:

- Czas realizacji procesów w punkcie załadunkowym oraz rozładunkowym uzyskał różne wyniki w kolejnych replikacjach, co jest uzasadnione zastosowaniem rozkładu normalnego w celu określenia czasu załadunku i czasu rozładunku. Jednocześnie można zauważyć, że wyniki te są zbliżone do wyników uzyskanych w eksperymencie 1. W punktach tych nie wprowadzono żadnego zakłócenia można uznać, że uzyskane wyniki są prawidłowe.
- Czas realizacji procesu transportowego uzyskał różne wyniki dla kolejnych replikacji, spowodowane jest to wystąpieniem zakłóceń na trasie przejazdu.
- Całkowity czas realizacji procesu uzyskał różne wyniki w kolejnych replikacjach, co jest podyktowane uzyskaniem różnych wyników dla wszystkich trzech czasów składowych (obserwowana wartość nr 1, 2 i 3).
- Ilość zużytego paliwa jest różna dla kolejnych replikacji, co wynika z faktu występowania zakłóceń, które wpływają na prędkość przejazdu samochodu ciężarowego. Prędkość przejazdu ma bezpośredni wpływ na wartość zużywanego paliwa. Wartość zużytego paliwa to 301.056 złotych.

Uzyskane wyniki potwierdzają, że w tym eksperymencie wystąpiły zakłócenia. Jednak niemożliwe jest określenie, które zakłócenia wystąpiły oraz w jaki sposób wpłynęły na realizację procesu transportowego. Aby ustalić te dwa elementy należy szczegółowo przeanalizować wykres Gantta dla stanów samochodu ciężarowego. Wykres ten tworzony jest dla każdej replikacji. Na rysunku 7.3.4 przedstawiono wykres Gantta dla wybranej replikacji w celu jak najlepszego pokazania zależności pomiędzy występowaniem zakłócenia a stanem pojazdu. Czas trwania zatrzymania samochodu ciężarowego z powodu określonych umiejętności kierowcy jest równy iloczynowi współczynnika wydłużenia czasu (w tym eksperymencie 0,05) i czasu realizacji procesów realizowanych przez kierowcę (w tym eksperymencie 8,18-6,01=2,17), co daje wynik 0,11. Na tej podstawie można stwierdzić, iż zakłócenie odwzorowujące umiejętności kierowcy działa zgodnie z założeniami. Podczas analizy wykresu Gantta dla analizowanego modelu wystarczy skupić się na stanach występujących do momentu pojawienia się w wykresie po raz drugi stanu "IDLE". W związku z jednokrotną realizacją transportu z punktu załadunku do punktu rozładunku, moment rozpoczęcia stanu "IDLE" po raz drugi. Można uznać za moment ukończenia realizacji procesu.

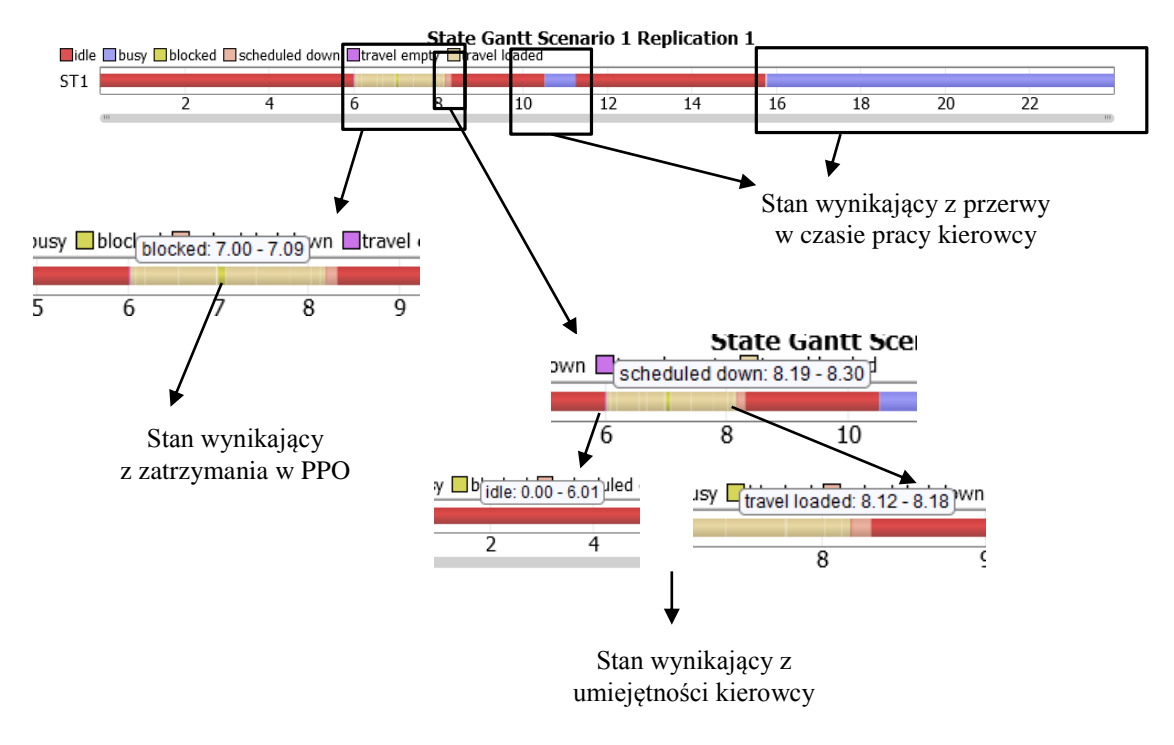

Rys. 7.3.4. Wykres Gantta dla stanów samochodu ciężarowego Źródło: opracowanie własne

<span id="page-189-0"></span>Na podstawie legendy do wykresu oraz znajomości modelu i sposobu modelowania zaburzeń określić można, że podczas wybranej replikacji wystąpiły następujące zakłócenia:

- Zablokowanie samochodu ciężarowego w punkcie poboru opłat (stan "BLOCKED"). Z tym samym stanem mamy do czynienia w sytuacji zablokowania pojazdu w wyniku udziału w zdarzeniu drogowym, jednak wtedy pojazd zostaje zablokowany do końca trwania symulacji. W analizowanym przypadku wystąpiło zablokowanie w PPO.
- Zablokowanie samochodu ciężarowego w związku z wystąpieniem przerwy  $w$  czasie pracy (stan "BUSY").
- Zablokowanie samochodu ciężarowego w wyniku wydłużenia czasu pracy związanej z poziomem umiejętności kierowcy nr 1 (stan "SCHEDULED DOWN").

Po przeanalizowaniu uzyskanych wyników oraz wykresu Gantta można stwierdzić, że model generuje poprawne, wytłumaczalne wyniki. Zatem modelowanie zakłóceń zostało prawidłowo wprowadzone do modelu.

#### **7.3.3. Eksperymenty 3-9**

Kolejne eksperymenty postanowiono przeprowadzić tak, by pokazać wystąpienie poszczególnego zakłócenia (lub kilku z nich) oraz jego wpływu na obserwowane wartości w procesie (poszczególne czasy realizacji, zużycie paliwa). W tym celu ustalana jest wartość dla zmiennych definiujących prawdopodobieństwo wystąpienia danego zdarzenia na 1 (w sytuacji gdy zdarzenie ma wystąpić), a w przeciwnym przypadku na 0. Reszta wartości pozostaje bez zmian. Pozwoli to na pokazanie wpływu konkretnego zakłócenia na analizowany proces logistyczny. Tabela 7.3.6 przedstawia krótką charakterystykę poszczególnych eksperymentów wraz z określeniem numeru zmiennej oraz wartości jaką przyjmuje. W rozważaniach pominięto występowanie zakłócenia związanego z umiejętnościami kierowcy (na podstawie eksperymentu drugiego zaprezentowano i zweryfikowano sposób działania tego zakłócenia). Pozwoli to na dokładniejszą analizę pozostałych zdarzeń niepożądanych.

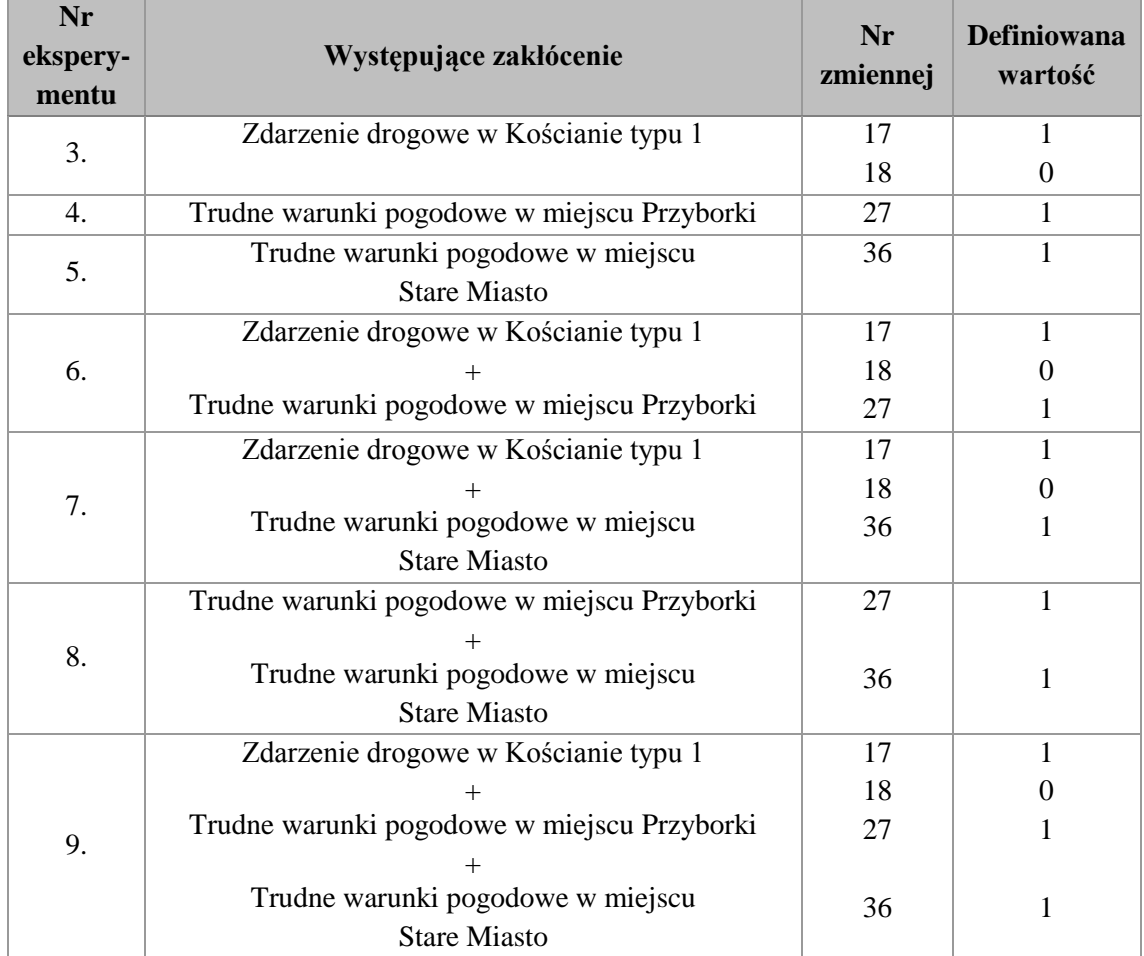

<span id="page-190-0"></span>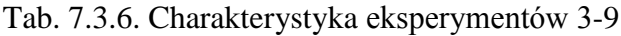

Źródło: opracowanie własne

Otrzymane wyniki przeprowadzanych eksperymentów zestawiono w tabeli 7.3.7. W celu poprawienia czytelności tabeli zmieniono nazwy niektórych nagłówków *Nr obserwowanej wartości* na *NrW*, a nagłówek *Przedział wartości dla obserwowanej zmiennej przy założeniu 95% przedziału ufności* na *Przedział wartości.*

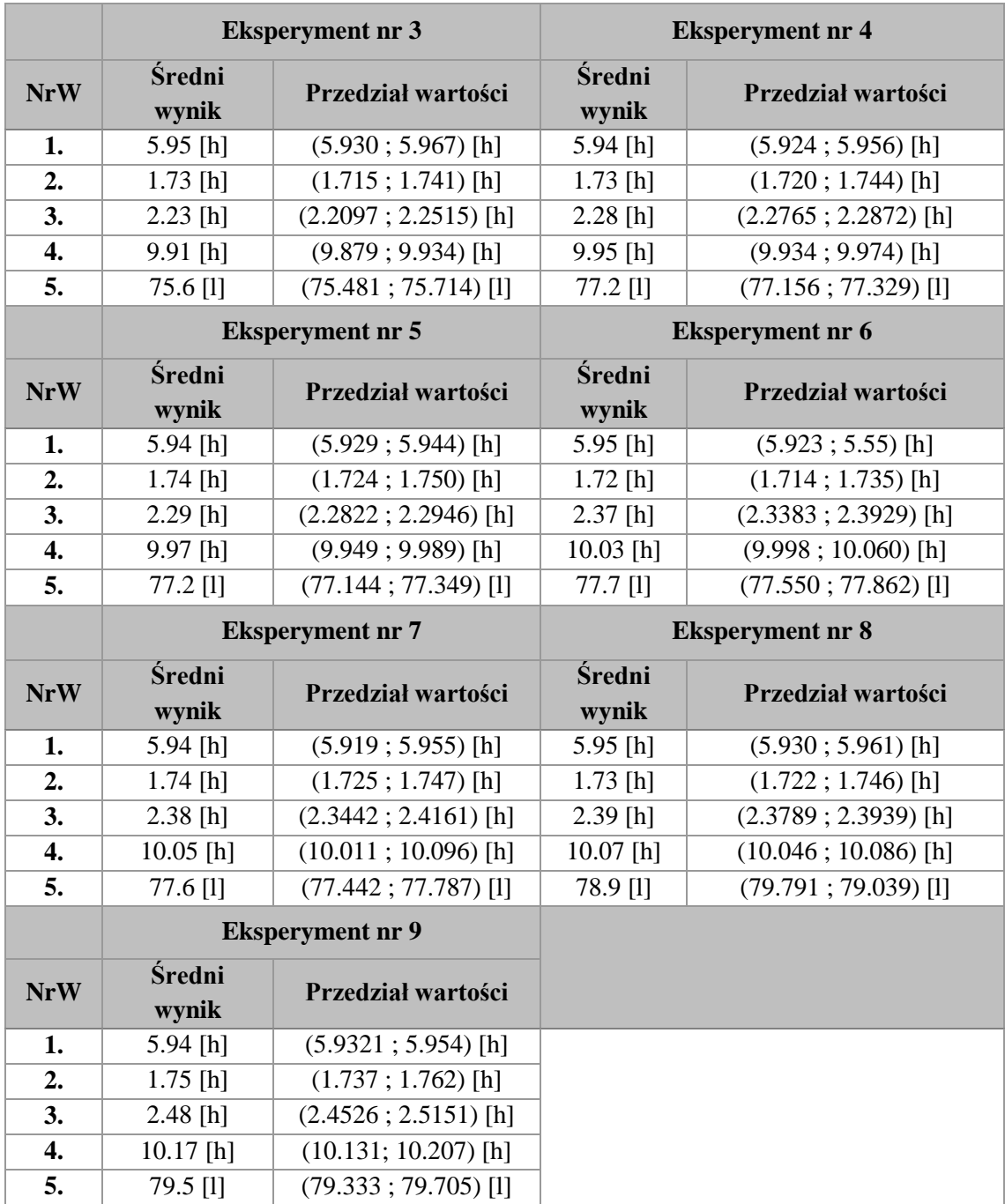

<span id="page-191-0"></span>Tab. 7.3.7. Eksperyment 3-9 – wyniki

Źródło: opracowanie własne

Na podstawie uzyskanych wyników można stwierdzić, że:

- Czas realizacji procesów w punkcie załadunkowym oraz rozładunkowym uzyskał różne, lecz zbliżone wyniki dla każdej replikacji i każdego eksperymentu. Spowodowane jest to faktem zastosowania rozkładu normalnego do określenia czasu załadunku oraz rozładunku oraz pozostawię tych wartości bez zmian dla każdego eksperymentu.
- Czas realizacji procesu transportowego wzrasta wraz z występowaniem kolejnego zakłócenia (rys. 7.3.5). Ponadto zauważyć można, że w sytuacji wystąpienia tylko zakłócenia dotyczącego trudnych warunków pogodowych (eksperyment 4 oraz 5) średni czas uzyskano na zbliżonym poziomie. Pomimo wprowadzenia takich samych wartości dla zmiennych dotyczących zasięgu zakłócenia oraz prędkości poruszania się w jego obrębie uzyskano inne wyniki, co wynika z zastosowania losowości tych wartości.

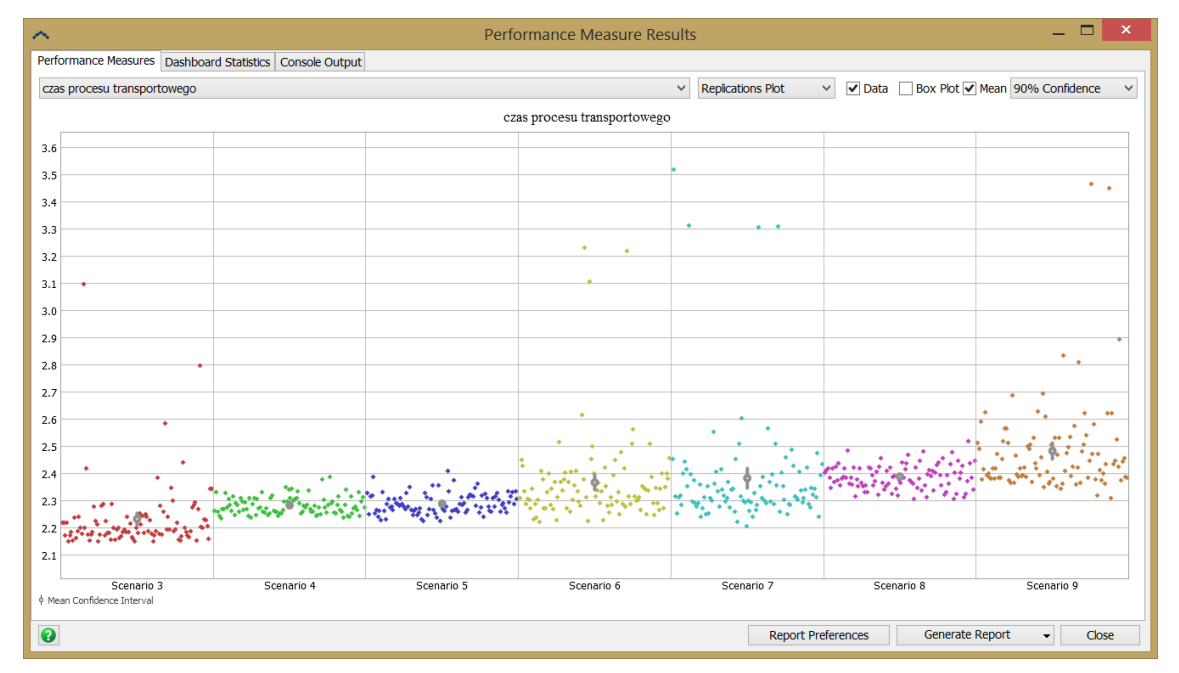

Rys. 7.3.5. Zakres zmiennej czas procesu transportowego Źródło: opracowanie własne (wyniki z programu FlexSim)

<span id="page-192-0"></span> Ilość zużytego paliwa ma tendencje wzrostowe wraz z występowaniem kolejnych zakłóceń. Z występowaniem kolejnego zakłócenia wiąże się pokonanie następnego wycinka dystansu z mniejszą prędkości, co przekłada się na zwiększenie zużywanego paliwa. Wartość zużytego paliwa dla każdego eksperymentu zestawiono w tabeli 7.3.8.

| Nr eksperymentu | Srednie zużycie paliwa [1] | Koszt zużytego paliwa [PLN] |
|-----------------|----------------------------|-----------------------------|
| 3.              | 75.6                       | 296.352                     |
| 4.              | 77.2                       | 302.624                     |
| 5.              | 77.2                       | 302.624                     |
| 6.              | 77.7                       | 304.584                     |
|                 | 77.6                       | 304.192                     |
| 8.              | 78.9                       | 309.288                     |
|                 | 79.5                       | 311.64                      |

<span id="page-193-0"></span>Tab. 7.3.8. Koszt przejazdu dla eksperymentów 3-9

Źródło: opracowanie własne

Różnice w wartości zużytego paliwa wydają się nieduże. Jednak należy pamiętać, że analizowane jest jedno zlecenie transportowe, w ramach którego środek transportowy pokonuje dystans równy 157 kilometrom. Gdyby rozważyć wszystkie zlecenia w ujęciu miesięcznym różnice wyszłyby znaczne. Zakłócenia wpływają zarówno na czas realizacji zlecenia jak i koszt funkcjonowania przedsiębiorstwa.

#### **7.4. Podsumowanie rozdziału**

Przeprowadzone eksperymenty pozwoliły zweryfikować zbudowany model symulacyjny wraz z zaprojektowanymi zakłóceniami. Analiza wyników poszczególnych eksperymentów pokazuje, że model generuje prawidłowe, wytłumaczalne wyniki. Jego zachowanie dla określonych przypadków jest zgodne z założeniami. Dlatego też można stwierdzić, iż opracowana i zaprezentowana w podrozdziałach 6.2 oraz 6.3 metodyka modelowania zakłóceń jest prawidłowa. Model nie został poddany walidacji, ponieważ przeprowadzone eksperymenty mają czysto hipotetyczne wartości, w celu pokazania tylko i wyłącznie funkcjonowania tych zakłóceń. Nie ustalano rzeczywistych danych wejściowych dla nich, dlatego też nie można poddać go walidacji. Jednak celem tej pracy nie była optymalizacja procesu logistycznego na określonej trasie, dla której należałoby wtedy wprowadzić rzeczywiste dane, lecz celem było opracowanie metodyki modelowania zakłóceń procesów logistycznych. Dlatego też zdecydowano się na takie rozwiązanie.

Przeprowadzenie szeregu eksperymentów na zbudowanym modelu pozwoliło na uzyskanie podstawowych informacji dotyczących realizacji procesu logistycznego, czyli czasu wykonania czynności w poszczególnych punktach i czasu przejazdu pomiędzy punktem załadunku oraz rozładunku. Ponadto, dla transportu zewnętrznego określono koszt przejazdu oraz ilość wygenerowanych emisji spalin. Koszt zużytego

194

paliwa oraz całkowity koszt realizacji zlecenia dla każdego eksperymentu pokazano w tabeli 7.4.1.

| <b>Nr</b><br>eksperymentu | Srednie zużycie paliwa<br>Ш | Koszt zużytego<br>paliwa [PLN] | Całkowity koszt realizacji<br>zlecenia transportowego<br>[PLN] |
|---------------------------|-----------------------------|--------------------------------|----------------------------------------------------------------|
| 1                         | 75.28                       | 295.0976                       | 421.098                                                        |
| $\overline{2}$            | 76.8                        | 301.056                        | 427.056                                                        |
| 3.                        | 75.6                        | 296.352                        | 422.352                                                        |
| 4.                        | 77.2                        | 302.624                        | 428.624                                                        |
| 5.                        | 77.2                        | 302.624                        | 428.624                                                        |
| 6.                        | 77.7                        | 304.584                        | 430.584                                                        |
| 7.                        | 77.6                        | 304.192                        | 430.192                                                        |
| 8.                        | 78.9                        | 309.288                        | 435.288                                                        |
| 9.                        | 79.5                        | 311.64                         | 437.640                                                        |

Tab. 7.4.1. Zestawienie kosztów dla każdego eksperymentu

Źródło: opracowanie własne

Analizując informacje zawarte w tabeli 7.4.1 zauważyć można, że koszt zużytego paliwa w eksperymencie z wszystkim zakłóceniami jest o 5% większy od kosztu paliwa w eksperymencie bez zakłóceń. W tym przypadku różnica wynosi zaledwie 16,5 złotego. Jednak przekładając to na skalę zleceń transportowych realizowanych w trakcie miesiąca, roku otrzymano by znacznie większe wartości. Dlatego też opłacalna jest dla przedsiębiorstwa analiza występujących zakłóceń i ich skutków oraz określenie potencjalnych algorytmów postępowania w sytuacji wystąpienia zagrożenia (np. zmiana trasy przejazdu przed dotarciem do zakłócenia). W sytuacji rozważania zmiany trasy przejazdu należałoby uwzględnić dodatkowo aspekt czasowy.

Korzystając z dostępnego w oprogramowaniu FlexSim modułu zwanego Eksperymentatorem możliwe jest określenie przedziałów wartości dla czasu realizacji procesu transportowego, co umożliwia udzielenie odpowiedzi na sformułowane pytanie na wstępie rozprawy: "Jaki jest termin załadunku  $Z_0$ , który zagwarantuje, z zadanym prawdopodobieństwem Pd, dostawę w terminie Ra<sub>o</sub> ∈ (Ra'; Ra)?", pod warunkiem znajomości terminu Ra<sub>o</sub>.

### **8. Podsumowanie i dalsze kierunki badań**

Założony w niniejszej pracy cel został osiągnięty – opracowano metodykę modelowania zakłóceń procesów logistycznych. Po przeprowadzeniu badań literaturowych sklasyfikowano występujące w procesach logistycznych zakłócenia ze względu na podmiot odpowiedzialny za ich powstanie lub przedmiot, którego dotyczą. W ramach tej klasyfikacji wyróżniono czternaście zakłóceń, dla których opisano metodykę modelowania. Dla każdego z zdefiniowanych zakłóceń zaprezentowano teoretycznie metodę modelowania symulacyjnego, a także ujęcie analityczne. W ramach ujęcia analitycznego zdefiniowano następujące zmienne:

- prawdopodobieństwo wystąpienia zdarzenia,
- rozkład czasu zablokowania pojazdu w punkcie definiowany za pomocą rozkładu normalnego, przy jednoczesnym określeniu wartości minimalnej oraz maksymalnej,
- zasięg działania zakłócenia definiowany jako obszar o określonym promieniu,
- prędkość przejazdu w obszarze działania zakłócenia określana za pomocą rozkładu normalnego, przy jednoczesnym określeniu wartości minimalnej oraz maksymalnej.

Następnie dla pięciu wybranych zakłóceń opisano szczegółową metodykę modelowania z wykorzystaniem oprogramowania symulacyjnego FlexSim. Zakłócenia wybrano na podstawie tabeli 6.2.1, w której pogrupowano je ze względu na metodę modelowania. Z każdej grupy wybrano jedno zakłócenie. Pominięto grupę zakłóceń, które modelowane są z wykorzystaniem wbudowanego mechanizmu MTBF/MTTR, ponieważ w tych przypadkach skorzystano z wbudowanego rozwiązania. Dla każdego z pięciu zakłóceń zbudowano osobny obiekt w oprogramowaniu symulacyjnym. Obiekty odwzorowujące zakłócenia zaprojektowano na bazie dwóch dostępnych elementów w oprogramowaniu symulacyjnym FlexSim: obiektu stałego (Fixed Resource) oraz obiektu mobilnego (Task Executer). Prezentując metodykę modelowania symulacyjnego dla wybranych zakłóceń , dla każdego z nich zdefiniowano:

- funkcję celu,
- oraz zmienne decyzyjne.

Zaprezentowano również napisany kod programu w projektowanych obiektach.

W celu weryfikacji opracowanej metodyki modelowania zakłóceń zbudowano model symulacyjny przedstawiający proces logistyczny z uwzględnieniem zaprojektowanych zdarzeń niepożądanych. Podczas budowy modelu symulacyjnego postępowano zgodnie z przedstawionymi na rysunku 3.2.3 etapami prac. Elementy systemu logistycznego, tj.: środek transportowy, punkt załadunku i rozładunku zostały zamodelowane zgodnie z opisaną w rozdziale piątym metodyką ich modelowania. Po przeprowadzeniu eksperymentów na zbudowanym modelu, a następnie analizie uzyskanych wyników można stwierdzić, iż opracowana metodyka modelowania zakłóceń jest poprawna. Zaprojektowany model symulacyjny generuje prawidłowe, logiczne wyniki. Wraz z wzrostem ilości występujących zakłóceń wydłuża się czas realizacji procesu. Ponadto zauważyć można, że w sytuacji wystąpienia tylko zakłócenia dotyczącego trudnych warunków pogodowych (eksperyment 4 oraz 5) średni czas uzyskano na zbliżonym (lecz nie identycznym) poziomie, co wynika z faktu zastosowania rozkładów statystycznych w definicji poszczególnych zmiennych zakłócenia.

Podczas realizacji eksperymentów każdorazowo określono czas wykonania czynności w punkcie załadunkowym i rozładunkowym oraz czas przejazdu pomiędzy tymi punktami. Dodatkowo, dla transportu zewnętrznego określono koszt przejazdu, który zależy od ilości zużytego paliwa przez samochód ciężarowy oraz opłat poniesionych w związku z przejazdem płatnymi odcinkami dróg. Korzystając z dostępnego w oprogramowaniu FlexSim modułu zwanego Eksperymentatorem, dla czasu realizacji procesu transportowego, zdefiniowano przedziały wartości dla tego czasu, co umożliwia udzielenie odpowiedzi na sformułowane na wstępie rozprawy pytanie: "Jaki jest termin załadunku Z<sub>0</sub>, który zagwarantuje, z zadanym prawdopodobieństwem Pd, dostawę w terminie Ra<sub>o</sub> ∈ (Ra'; Ra)?", pod warunkiem znajomości terminu  $Ra_0$ .

Opracowana metodyka modelowania zakłóceń procesów logistycznych pozwala na jej dalszy rozwój. Wyróżniono następujące kierunki dalszych badań:

- 1) Opracowanie metodyki modelowania symulacyjnego dla pozostałych sklasyfikowanych zakłóceń procesów logistycznych.
- 2) Rozbudowa mierników służących do oceny procesu logistycznego.
- 3) Budowa modelu symulacyjnego uwzględniającego dodatkowo punkty przeładunkowe, w celu pokazania bardziej złożonego systemu logistycznego.
- 4) Rozbudowa sposobu modelowania zakłóceń zbudowanych na bazie obiektu Fiexed Resource, w celu wprowadzenia dynamicznych zmian obszaru działania zdarzenia (np. trudnych warunków pogodowych) oraz wpływu na obiekty znajdujące się w jego obszarze działania. Dążenie do stworzenia efektu narastania i wygaszania działania zakłócenia. Przykładowo: wraz z upływem czasu zasięg oraz wpływ trudnych warunków pogodowych na pozostałe obiekty ulega zmniejszeniu, aż do całkowitego wygaśnięcia tego zakłócenia.
- 5) Podjęcie współpracy z przedsiębiorstwem realizującym procesy dystrybucji towarów w sieci w celu walidacji opracowanej metodyki modelowania zakłóceń procesów logistycznych.
- 6) Przeprowadzenie badań w celu zebrania rzeczywistych danych wejściowych dla sklasyfikowanych zakłóceń.
- 7) Zaimplementowanie do modelu rzeczywistych danych, zebranych przy współpracy z wspomnianym przedsiębiorstwem.

Niewątpliwie kolejnym krokiem w ramach opracowanej metodyki modelowania zakłóceń procesów logistycznych jest zastosowanie jej dla rzeczywistego przypadku procesu logistycznego. Potencjalnym obszarem zastosowań opracowanej metodyki są sieci dystrybucji. Modelowanie procesów realizowanych w sieciach dystrybucyjnych i ich zakłóceń według opracowanej metodyki modelowania zakłóceń powinno przyczynić się do lepszego zarządzania procesem przepływu dóbr i osób w ramach łańcucha dostaw.

#### **Bibliografia**

- 1. Allwood J.M., Lee J.H., 2005, The design of an agent for modelling supply chain network dynamics, International Journal of Production Research, 43 (22)
- 2. Apanowicz J., 2005, Metodologiczne uwarunkowania pracy naukowej. Prace doktorskie. Prace habilitacyjne, Difin, Warszawa
- 3. Banks J., Carson II J.S., Nelson B.L., Nicol D.M., 2004, Discrete-event system simulation – 4th ed., Prentice Hall
- 4. Baykasoglu A., Kaplanoglu V., 2011, A multi-agent approach to load consolidation in transportation, Advances in Engineering Software, 42
- 5. Bazewicz M., Collen A., 1995, Podstawy metodologiczne systemów ludzkiej aktywności i informatyki, Wyd. Polit. Wrocławskiej, Wrocław
- 6. Beaverstock M., Greenwood A., Lavery E., Nordgren W., 2011, Applied Simulation. Modeling and Analysis using Flexsim, Flexsim Software Products, Inc.
- 7. Bertalanffy L. von, 1984, Ogólna teoria systemów. Podstawy, rozwój, zastosowania, PWN, Warszawa
- 8. Bodendorf F., Zimmermann R., 2005, Proactive Supply-Chain Event Management with Agent Technology, International Journal of Electronic Commerce
- 9. Boer C.A., Saanen Y.A., 2014, Plan Validation for Container Terminals, Winter Simulation Conference, materiały konferencyjne
- 10. Borycka B., Kempa E., 2012, Istota giełd transportowych na przykładzie giełdy TimoCom, [W:] Kościelniak H. (red.), Zarządzanie nr 7, Sekcja wydawnictw Wydziału Zarządzania Politechniki Częstochowskiej, Częstochowa
- 11. Braglia M., Carmignani G., Frosolini M., Zammori F., 2012, Data classification and MTBF prediction with a multivariate analysis approach, Reliability Engineering and System Safety (97)
- 12. Brussaard L.A., Kruiskamp M.M., Oude Essink M.P., 2004, The Dutch Model for the Quantitative Risk Analysis of Road Tunnels, [W:] Spitzer C. i in. (red.), Probabilistic Safety Assessment and Management, Springer
- 13. Cassandras C.G., Lafortune S., 2008, Introduction to Discrete Event Systems Second Edition, Springer
- 14. Cempel C. 2003a, Nowoczesne zagadnienia metodologii i filozofii badań wybrane zagadnienia dla studiów doktoranckich i podyplomowych, ITE, Radom
- 15. Cempel C. 2003b, Teoria i inżynieria systemów: zasady i zastosowania myślenia systemowego – dla studentów Wydziałów Politechnicznych; Instytut Mechaniki Stosowanej Politechniki Poznańskiej, dokument elektroniczny
- 16. Chen S., Peng H., Liu S., Yang Y., 2009, A Multimodal Hierarchical-based Assignment Model for Integrated Transportation Networks, Journal of Transportation System Engineering and Information Technology, Vol. 9, Issue 6
- 17. Clark N., Thompson G., Delgado O., 2009, Modeling Heavy-duty Vehicle Fuel Economy Based on Cycle Properties, West Virginia University CAFEE. Center for Alternative Fuels, Engines and Emissions
- 18. Clausen U., Dabidian P., Diekmann D., Goedicke I., Pöting M., 2013, Analysis of Assignment Rules In a Manually Operated Distribution Warehouse, Winter Simulation Conference, materiały konferencyjne
- 19. Dybicz T., 2005, Pakiet oprogramowania Visum jako narzędzie do modelowania ruchu transportu publicznego w Warszawie, Międzynarodowa konferencja i wystawa: "Transport publiczby w Warszawie kluczem harmonijnego rozwoju stolicy Polski".,10-11 październik 2005r. Pałac Kultury i Nauki
- 20. European Conference of Ministers of Transport (ECMC), 2007, Managing Urban Traffic Congestion
- 21. Elbert R., Walter F., 2014, Information Flow Along The Maritime Transport Chain – A Simulation Based Approach To Determine Impacts of Estimated Time of Arrival Messages on The Capacity Utilization, Winter Simulation Conference, materiały konferencyjne
- 22. Engelhardt J., 2007, Rozdział pt. Infrastruktura transportu samochodowego, [W:] Rydzkowski W., Wojewódzki-Król K., (red.), Transport, Wydawnictwo Naukowe PWN, Warszawa
- 23. Evans J.R., Olson D.L., 2002, Introduction to simulation and risk anlysis, Prentice Hall
- 24. Fijałkowski J., 2003, Transport wewnętrzny w systemach logistycznych. Wybrane zagadnienia, Oficyna Wydawnicza Politechniki Warszawskiej, Warszawa
- 25. Fishman G.S., 1981, Symulacja komputerowa. Pojęcia i metody, PWE, Warszawa.
- 26. Gaschi-Uciecha A., 2015, Zakłócenia w procesach logistycznych przedsiębiorstw produkcyjnych – badania literaturowe, Zeszyty Naukowe Politechniki Śląskiej, Seria: Organizacja i Zarządzanie, z. 78
- 27.Gheorghe A., Birchmeier J., Kröger W., 2004., Advanced Spatial Modelling for Risk Analysis of Transportation Dangerous Goods, [W:] Spitze, C. i in. (red.), Probabilistic Safety Assessment and Management, Springer
- 28. Gołembska E., Szymczak M., 2004, Logistyka międzynarodowa, PWE, Warszawa
- 29. Gordon G., (1974), Symulacja systemów, Wydawnictwo Naukowo-Techniczne, Warszawa
- 30. Gospodarek T., 2009, Modelowanie w naukach o zarządzaniu oparte na metodzie programów badawczych i formalizmie reprezentatywnym, Wydawnictwo Uniwersytetu Ekonomicznego, Wrocław
- 31. Grajek K., Hoffa P., Karcz M., 2012, Koncepcja usprawnienia elementów układu komunikacyjnego w Porcie Lotniczym – Ławica, praca inżynierska, Politechnika Poznańska
- 32. Grzybowska K., Hoffa P., 2015, Approving with application of an electronic bulletin board, as a mechanism of coordination of actions in complex systems [W:] Sigeru Omatu i in. (red.), [Distributed Computing and Artificial Intelligence, 12th International Conference,](http://link.springer.com/book/10.1007/978-3-319-19638-1) Advances in Intelligent Systems and Computing, Springer Heidelberg
- 33. Hammer M., 1999, Reinżynieria i jej następstwa, Wydawnictwo Naukowe PWN, Warszawa
- 34. Hamrol A., Mantura W., 1998, Zarządzanie jakością. Teoria i praktyka. PWN, Warszawa Poznań
- 35. Hoffa P., Pawlewski P., Borucki J., 2013, Planowanie łańcucha dostaw z wykorzystaniem "zdalnego" eksperymentu symulacyjnego, [W:] Relich M., Monografia Informatyczne Systemy Zarządzania, tom 4, Wyd. Uczelniane Politechniki Koszalińskiej
- 36. Hoffa P., Pawlewski P., 2014a, Agent Based Approach for Modeling Disturbances in Supply Chain, [W:] Corchado J.M. et al. (red.) Highlights of Practical Applications of Heterogeneous Multi-Agent Systems, Communications in Computer and Information Science 430, Springer Heidelberg
- 37. Hoffa P., Pawlewski P., 2014b, Models of Organizing Transport Tasks Including Possible Disturbances and Impact of Them on the Sustainability of the Supply Chain, [W:] Pawlewski P., Greenwood A. (red.), Process Simulation and Optimization in Sustainable Logistics and Manufacturing, Eco Production. Environmental Issues in Logistics and Manufacturing, Springer Heidelberg
- 38. Hoffa P., Jasiulewicz-Kaczmarek M., Pawlewski P., 2015, Multidimensional approach to the supply chain, IFAC – PapersOnLine, Vol. 48, Issue 2
- 39. Hoffa P., Pawlewski P., 2015, Simulation of Supply Chain with Disturbances Using Flexsim – Case Study [W:] Bajo J. et al. (red.) Highlights of Practical Applications of Agents, Multi-Agent Systems, and Sustainability, Communications in Computer and Information Science 524, Springer Heidelberg
- 40. Jacyna M., 2009a, Modelowanie i ocena systemów transportowych, Oficyna Wydawnicza Politechniki Warszawskiej
- 41. Jacyna M., 2009b, Wybrane zagadnienia modelowania systemów transportowych, Oficyna Wydawnicza Politechniki Warszawskiej, Warszawa
- 42. Jacyna M. i in., 2014, Kształtowanie systemów w wybranych obszarach transportu i logistyki, praca zbiorowa pod redakcją M.Jacyny, Oficyna Wydawnicza Politechniki Warszawskiej, Warszawa
- 43. Jain V., Sharma A., Subramanian L., 2012, Road traffic congestion in the developing world, Proceeding ACM DEV'12, Proceedings of the 2nd ACM Symposium on Computing for Development archive, Article No. 11
- 44. Janssen M., 2005, The architecture and business value of a semi-cooperative, agent-based supply chain management system, Electronic Commerce Research and Applications, 4 (4)
- 45. Jasiulewicz-Kaczmarek M., 2005, Metodyka projakościowego organizowania systemu utrzymania ruchu w przedsiębiorstwie przemysłowym, rozprawa doktorska, Poznań
- 46. Jasiulewicz-Kaczmarek M., Bartkowiak T, 2016, Improving the performance of a filling line based on simulation, Proceedings of ModTech2016 International Conference, IOP Conference Series: Materials Science and Engineering
- 47. Karkula M., 2013, Modelowanie i symulacja procesów logistycznych, Kraków, Wydawnictwo AGH, rozprawy monografie
- 48. Kawa A., 2008, Organizowanie łańcuchów dostaw z wykorzystaniem technologii agentowej na przykładzie branży komputerowej, Prace Naukowe Politechniki Warszawskiej. Transport 01/2008; Systemy Logistyczne, Teoria i Praktyka
- 49. Kawa A., 2011, Konfigurowanie łańcucha dostaw. Teoria, instrumenty i technologie. Wyd. Uniwersytetu Ekonomicznego w Poznaniu
- 50. Kawa A., 2014, Elektroniczna giełda transportowa jako podmiot sektora usług logistycznych, Prace Naukowe Uniwersytetu Ekonomicznego we Wrocławiu 01/2014
- 51. Keechoo C., Jang J., 2000, Development of a transit network from a street map database with spatial analysis and dynamic segmentation, Transportation Research Part C (8)
- 52. Kisperska-Moroń D., 2009, Czynniki rozwoju wirtualnych łańcuchów dostaw, Wyd. Akademii Ekonomicznej im. Karola Adamieckiego, Katowice
- 53. Komenda Główna Policji, 2015, Wypadki drogowe w Polsce w 2014 roku, Warszawa. Raport dostępny on-line: (http://statystyka.policja.pl/st/ruch-drogowy/76562,Wypadkidrogowe-raporty-roczne.html)
- 54. Korczak J., 2010, Logistyka: Systemy. Modelowanie. Informatyka, Wyd. BEL Studio Sp. z o.o., Warszawa
- 55. [Korzeń](http://cytaty.mfiles.pl/index.php/author/604/0/Zbigniew_Korze%C5%84) Z., 1998, [Logistyczne systemy transportu bliskiego i magazynowania.](http://cytaty.mfiles.pl/index.php/book/295/0/Logistyczne_systemy_transportu_bliskiego_i_magazynowania._Tom_1)  [Tom 1. Infrastruktura, technika, informacja,](http://cytaty.mfiles.pl/index.php/book/295/0/Logistyczne_systemy_transportu_bliskiego_i_magazynowania._Tom_1) Instytut Logistyki i Magazynowania, Poznań
- 56. Krajowa Rada Bezpieczeństwa Ruchu Drogowego, 2015, Stan bezpieczeństwa ruchu drogowego oraz działania realizowane w tym zakresie w 2014 r., Gdańsk. Raport dostępny on-line (http://www.krbrd.gov.pl/72-badania.html)
- 57. Kramarz M., Kramarz W., 2012, Analiza zakłóceń w wybranym ogniwie łańcucha dostaw branży motoryzacyjnej, Logistyka, nr 4/2012
- 58. Krawczyk S., 2001, Zarządzanie procesami logistycznymi, PWE, Warszawa, 2001.
- 59. Krejci C.C., Beamon B.M., 2012, Modeling food supply using Multi-Agent Simulation, Winter Simulation Conference
- 60. Kucharski R., 2012, Tło teoretyczne dla adaptacyjnego, dynamicznego modelu wyboru ścieżki w modelu ruchu, [Zeszyty Naukowo-Techniczne Stowarzyszenia Inżynierów](https://www.infona.pl/resource/bwmeta1.element.baztech-journal-1231-9171-zeszyty_naukowo-techniczne_stowarzyszenia_inzynierow_i_technikow_komunikacji_w_krakowie__seria_materialy_konferencyjne/tab/jContent)  [i Techników Komunikacji w Krakowie,](https://www.infona.pl/resource/bwmeta1.element.baztech-journal-1231-9171-zeszyty_naukowo-techniczne_stowarzyszenia_inzynierow_i_technikow_komunikacji_w_krakowie__seria_materialy_konferencyjne/tab/jContent) Materiały Konferencyjne[, Nr 2\(98\)](https://www.infona.pl/resource/bwmeta1.element.baztech-journal-1231-9171-zeszyty_naukowo-techniczne_stowarzyszenia_inzynierow_i_technikow_komunikacji_w_krakowie__seria_materialy_konferencyjne/tab/jContent/facet?field=%5EjournalYear%5EjournalVolume&value=%5E_02012%5ENr__00002%28_00098%29)
- 61. Lau J.S.K., Huang G.Q., Mak K.L., 2002, Impacts of sharing production information on supply chain dynamics: a multi-agent simulation study, [W:] Proceedings of the  $30<sup>th</sup>$  international conference of computers & industrial engineering, 29 June–2 July Tinos Island, Greece
- 62. Li J., Sheng Z., 2011, A multi-agent model for the reasoning of uncertainty information of supply chains, [W:] International Journal of Production Research, Vol. 49, No. 19, Taylor&Francis Group
- 63. Liang W., Huang C., 2006, Agent-based demand forecast in multi-echelon supply chain, Decision Support Systems, 42 (1)
- 64. Lu H., Shi Y., 2007, Complexity of Public Transport Networks, Tsinghua Science and Technology, Volume 12, Number 2, April 2007
- 65. Łatuszyńska M., 2011, Metody symulacji komputerowej próba klasyfikacji logicznej, Studies & Proceedings of Polish Association for Knowledge Management, Nr 41
- 66. Macal C.M., North M.J., 2013, Introductory tutorial: Agent-Based Modeling and Simulation, Winter Simulation Conference, materiały konferencyjne.
- 67. Machaczka J., 1998, Zarządzanie rozwojem organizacji. Czynniki, modele, strategia, diagnoza, PWN, Warszawa – Kraków
- 68. Mangina E., Vlachos I.P., 2005, The changing role of information technology in food and beverage logistics management: beverage network optimization using intelligent agent technology, Journal of Food Engineering, 70 (3)
- 69. Marley K. A., 2006, Mitigating Supply Chain Disruptions: Essays On Lean Management, Interactive Complexity And Tight Coupling, praca doktorska, The Ohio State University
- 70.Marseguerra M., Zio E., Bianchi M., 2003, A fuzzy model for the estimate of the accident rate in road transport of hazardous materials, [W:] Bedford & van Gelder (red.), Safety and Reliability, Swets & Zeitlinger, Lisse
- 71. Merkisz J., Nowakowski T., Smalko Z, 2007, Rozdział pt. "Bezpieczeństwo w transporcie – wybrane zagadnienia", [W:] Liberadzki B., Mindura L. (red.), Uwarunkowania rozwoju systemu transportowego Polski, Wydawnictwo Instytutu Technologii eksploatacji – PIB, Warszawa-Radom
- 72. Mielczarek, B., 2009,,Modelowanie symulacyjne w zarządzaniu. Symulacja dyskretna, Oficyna Wydawnicza Politechniki Wrocławskiej, Wrocław
- 73. Mishkovski I., Biey M., Kocarev L., 2011, Vulnerability of complex networks, Common Nonlinear Science and Numerical Simulation, volume 16, issue 1, Elsevier.
- 74. Nawarecki E., Koźlak J., 2009, Agentowy model systemu logistycznego, Automatyka, tom 13, zeszyt 2
- 75. Naylor T.H., 1974, Modelowanie cyfrowe systemów ekonomicznych, PWN, Warszawa
- 76. Norma BS 25999:2007, Business continuity management. Specification
- 77. Norma ISO 9000:2015, Terminologia
- 78. Pawlewski, P., Hadaś, Ł., Klimarczyk, G., Werner, K., Wyrwicka, M.K., 2011, Raport z symulacji procesu transformacji wiedzy, FORESIGHT, Poznań
- 79. Pawlewski, P., 2013a, Multimodal Approach to Model and Design Supply Chain, Manufacturing Modelling, Management, and Control, Volume 7, Part 1
- 80. Pawlewski, P., 2013b, Projektowanie Systemów i Procesów Logistycznych, Wydawnictwo Politechniki Poznańskiej
- 81. Pawlewski, P., Jasiulewicz-Kaczmarek, M., Bartkowiak T., Hoffa-Dąbrowska P., 2016, Validation of simulation model of the filling line failures, Journal of KONBiN (zaakceptowany, w druku)
- 82. Powierża, L., 1997, Zarys inżynierii systemów bioagrotechnicznych, Instytut Technologii Eksploatacji, Radom; Politechnika Warszawska, Płock
- 83. Pszczołowski T., 1978, Mała encyklopedia prakseologii i teorii organizacji, Ossolineum, Wrocław
- 84. Sadowski, W., 1978, Podstawy ogólnej teorii systemów, Analiza logiczno-metodologiczna, Państwowe Wydawnictwo Naukowe, Warszawa
- 85. Schriber T.J., Brunner D.T., 2014, Inside Discrete-Event Simulation Software: How It Works And Why It Matters, Winter Simulation Conference, materiały konferencyjne
- 86. Shresta S., Mayer R.H., 2008, Modeling of Air Traffic Arrival Operations Through Agent-Based Simulation, Winer Simulation Conference
- 87. Siebers P.O., Macal C.M., Garnett J., Buxton D., Pidd M., 2010, Discrete-Event Simulation is Dead, Long Live Agent-Based Simulation!, Journal of Simulation, 4(3)
- 88. Słowiński, B., 2010, Inżynieria zarządzania procesami logistycznymi, Wyd. Uczelnianie Politechniki Koszalińskiej, Koszalin
- 89. Słownik języka polskiego, t.2 i t.3, 1982, Państwowe Wydawnictwo Naukowe, Warszawa, s. 144 (t.2), s. 914 (t.3)
- 90. Stajniak M. Hajdul M., Foltyński M., Krupa A., 2008, Transport i spedycja. Podręcznik do kształcenia w zawodzie technik logistyk, Instytut Logistyki i Magazynowania, Poznań
- 91. Sturrock D.T., 2012, Tips for successful practice of simulation, materiały konferencyjne Winter Simulation Conference, Berlin
- 92. Szczupakowski S., Pomiar kongestii w skali mikroskopowej na terenie zurbanizowanym, Logistyka, Numer 6/2014
- 93.Tixier J., Dandrieux A., Fontaine F., Bouet R., Pastor E., Planas E., 2006, Development of a risk knowledge platform dedicated to accident of dangerous goods transportation, [W:] Guedes Soares & Zio (red.), Safety and Reliability for Managing Risk, Taylor & Francis Group, London
- 94.Twaróg J., 2005, Mierniki i wskaźniki logistyczne, Instytut Logistyki i Magazynowania, Poznań
- 95. Twaróg S., 2016, Rozdział pt. "System" [W:] Kauf S., Płaczek E., Szołtysek J., Twaróg S., Vademecum logistyki, Difin
- 96. Umeda S., 2013, Simulation Analysis of The Supply Chain Systems With Reverse Logistics, Winter Simulation Conference, materiały konferencyjne
- 97. Wappa P., Halicka K., 2011, Znaczenie i źródło kongestii transportowej na przykładzie białostockiej aglomeracji miejskiej, Economy and Management (4)
- 98. Wieczerzycki W., Wieliński J., 2003, Zastosowanie technologii agentowej w logistyce, Logistyka,4/2003
- 99. Xu Q., Zu Z., Xu Z., Zhang W., Zheng T., 2013, Space P-Based Empirical Research on Public Transport Complex Networks in 330 Cities of China, Journal of Transportation Systems Engineering and Information Technology, Vol. 13, Issue 1
- 100. Yang X.-H., Chen G., Sun B., Chen S.-Y., Wang W.-L., 2011, Bus transport network model with ideal n-depth clique network topology, Physica A: Statistical Mchanics and its Applications, Volume 390, Issues 23-24, Elsevier
- 101. Yin R.K., 1994, Case Study Research; design and methods, 2nd edition, Thousand Oaks, California: Sage Publications
- 102. Zajdel M., Filipowicz B., 2008, Dobór metod optymalizacyjnych dla sieci transportowych, Automatyka, Tom 12, Zeszyt 3
- 103. Zhan F. B., Noon C. E., 1998, Shortest Path Algorithms: An Evaluation using Real Road Networks, Transportation Science, Volume 32, Issue 1
- 104. Zhan H.-P., Huang D.-C., 2011, Plan and Coordination of Agile Supply Chain Based on Multi-Agent, Energy Procedia, 13, Elsevier
- 105. Żochowska, R., 2012, Modelowanie wyboru drogi w transporcie indywidualnym wybrane aspekty, Prace Naukowe Politechniki Warszawskiej, Transport, z.86

### **Źródła internetowe**

- 1. http://www.anylogic.com (data dostępu: 11.08.2015, 25.08.2015)
- 2. https://www.arenasimulation.com (data dostępu: 25.08.2015)
- 3. <http://autostrada-a2.pl/pl/index> (data dostępu: 12.03.2016)
- 4. http://www.bit-poznan.com.pl (data dostępu: 25.08.2015)
- 5. http://cibt.wsei.lublin.pl (data dostępu: 11.08.2015)
- 6. http://dziurkiewicz.eu (data dostępu: 29.03.2016)
- 7. http://epoznan.pl/komunikacja-petroserwis (data dostępu: 05.04.2016)
- 8. http://www.e-mentor.edu.pl (data dostępu: 15.08.2015)
- 9. https://www.flexsim.com (data dostępu: 12.09.2015)
- 10. <http://gddkia.gov.pl/pl/aprint/6636/mapa-i-spis-czarnych-punktow> (data dostępu: 10.08.2014, 12.03.2016)
- 11. http://informs-sim.org (data dostępu: 27.07.2015)
- 12. http://isap.sejm.gov.pl (data dostępu: 15.01.2015)
- 13. http://korki.epoznan.pl (data dostępu: 13.10.2015)
- 14. https://mapa.targeo.pl (data dostępu: 01.10.2015)
- 15. http://mapy.interia.pl (data dostępu: 26.08.2015)
- 16. http://www.listprzewozowy.com.pl (data dostępu: 12.08.2015)
- 17. [https://maps.google.com](https://maps.google.com/) (data dostępu: 10.08.2014, 13.10.2015)
- 18. <http://www.ngk.de/pl> (data dostępu: 15.10.2015)
- 19. http://noxy.eu/pl/normy-technologia-scr (data dostępu: 15.10.2015)
- 20. <http://tvnmeteo.tvn24.pl/mapa-pogody> (data dostępu: 13.01.2014)
- 21. http://www.pogodynka.pl (data dostępu: 31.01.2015)
- 22. <http://www.pogodynka.pl/ostrzezenia/klasyfikacja> (data dostępu: 31.01.2016)
- 23. http://poradniktransportowy.pl (data dostępu: 24.07.2015)
- 24. http://www.przepisy.gofin.pl (data dostępu: 01.10.2015)
- 25. http://www.v-traffic.pl (data dostępu: 13.10.2105)
- 26. http://www.viatoll.pl (data dostępu: 10.08.2014)
- 27. http://vision-traffic.ptvgroup.com (data dostępu: 25.08.2015)
- 28. http://teleroute.co.uk (data dostępu: 24.07.2015)
- 29. http://www.timocom.pl (data dostępu: 24.07.2015)
- 30. http://www.trans.eu (data dostępu: 24.07.2015)
- 31. [http://www.traxelektronik.pl](http://www.traxelektronik.pl/pogoda/drogi/) (data dostępu: 26.03.2015, 13.10.2015)
- 32. http://www.widlowe-wozki.eu (data dostępu: 01.04.2016)
- 33. http://socilapp.put.poznan.pl (data dostępu: 02.02.2016)

# **Spis rysunków**

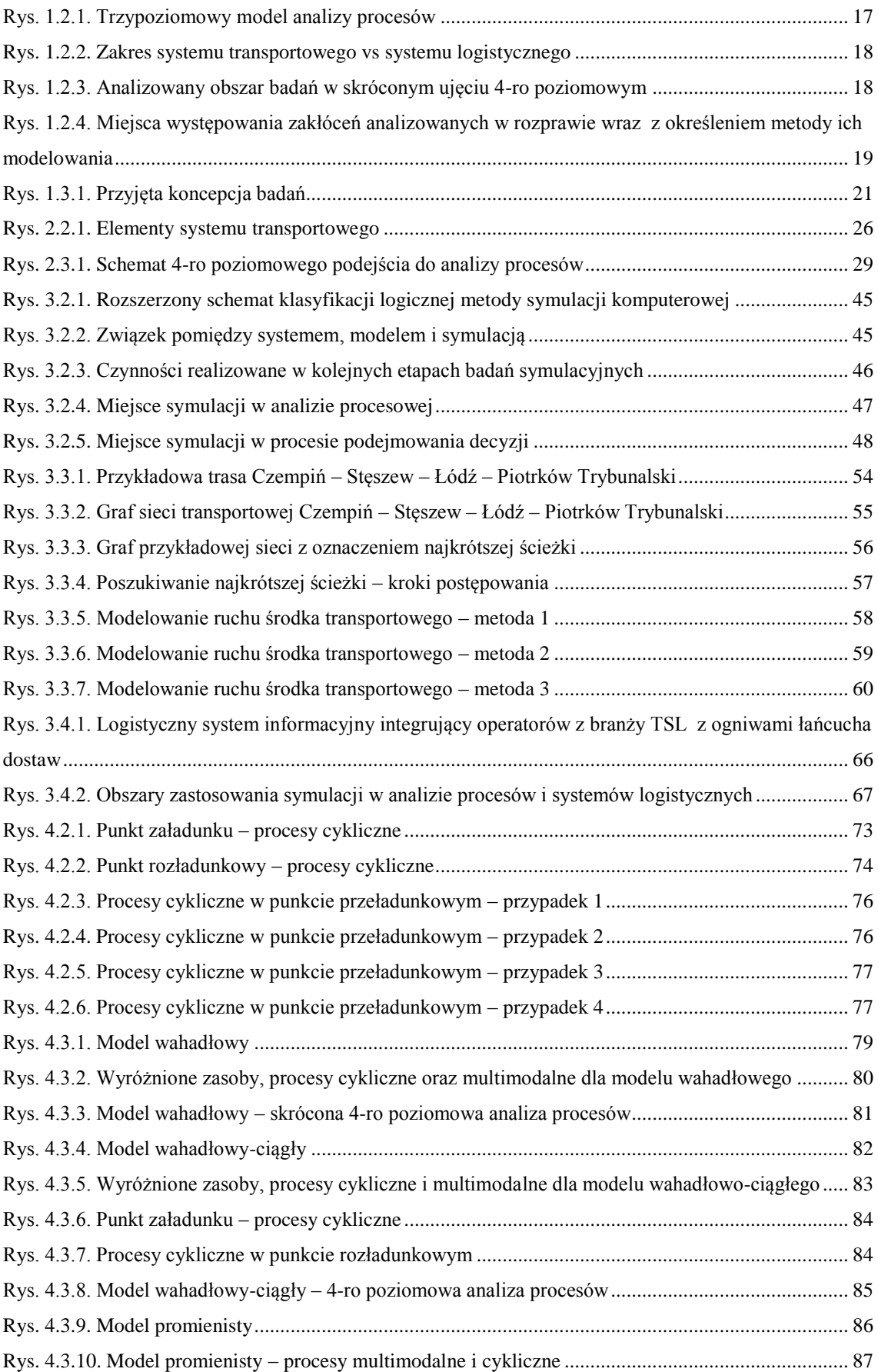

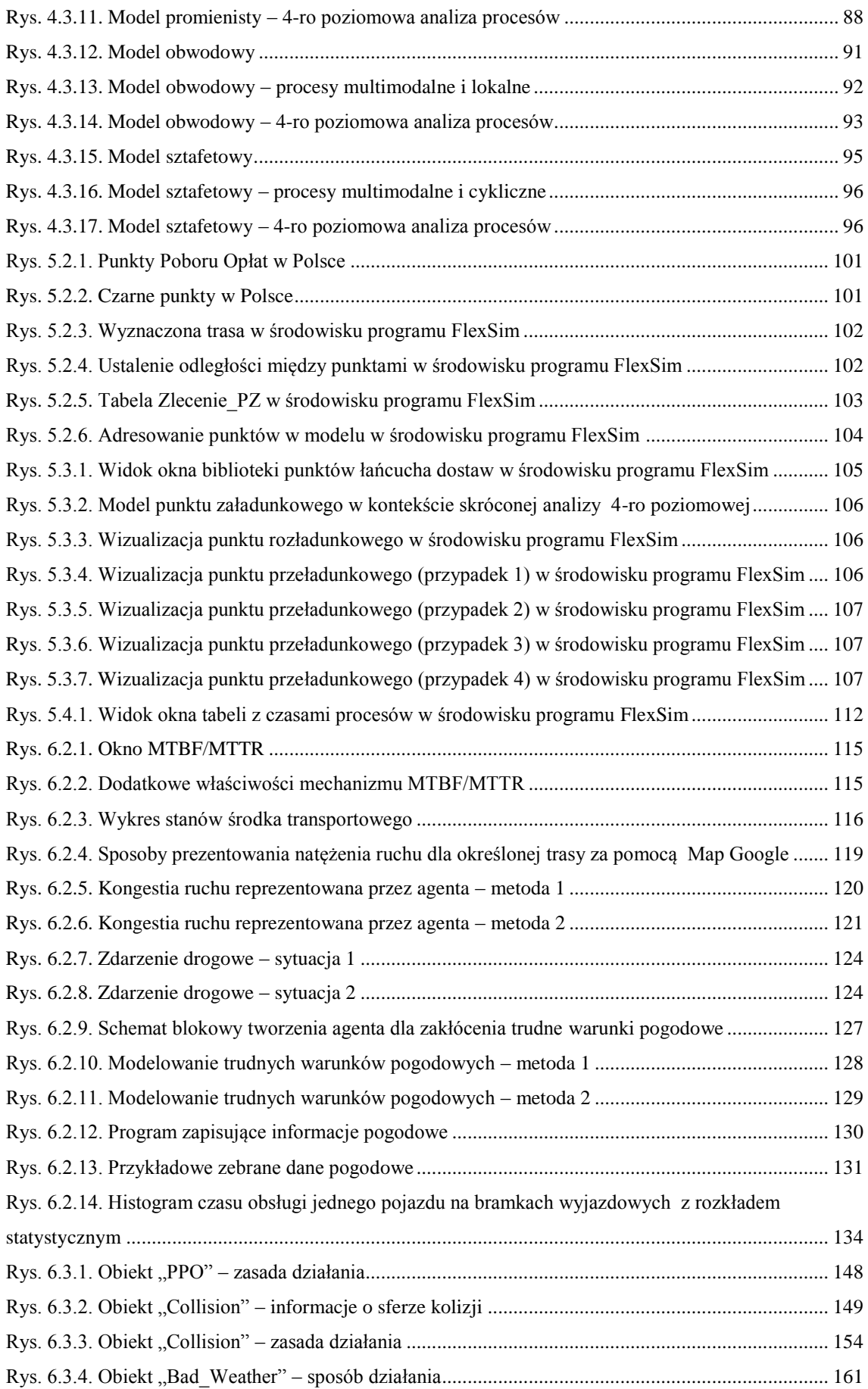

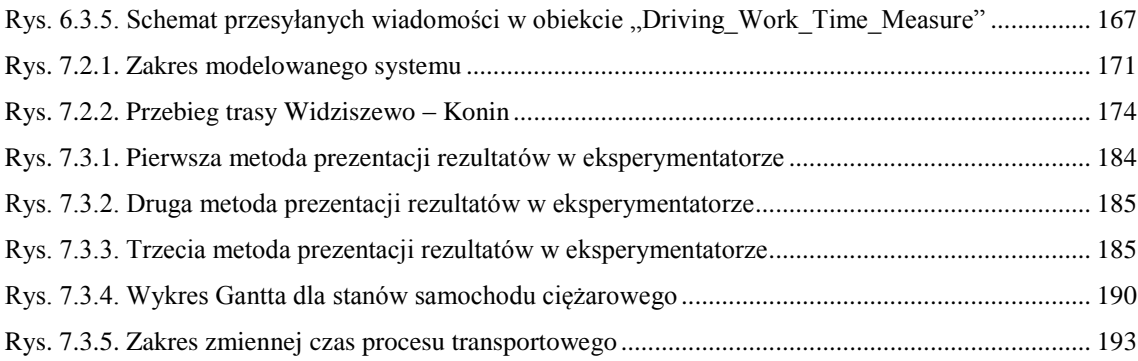

# **Spis tabel**

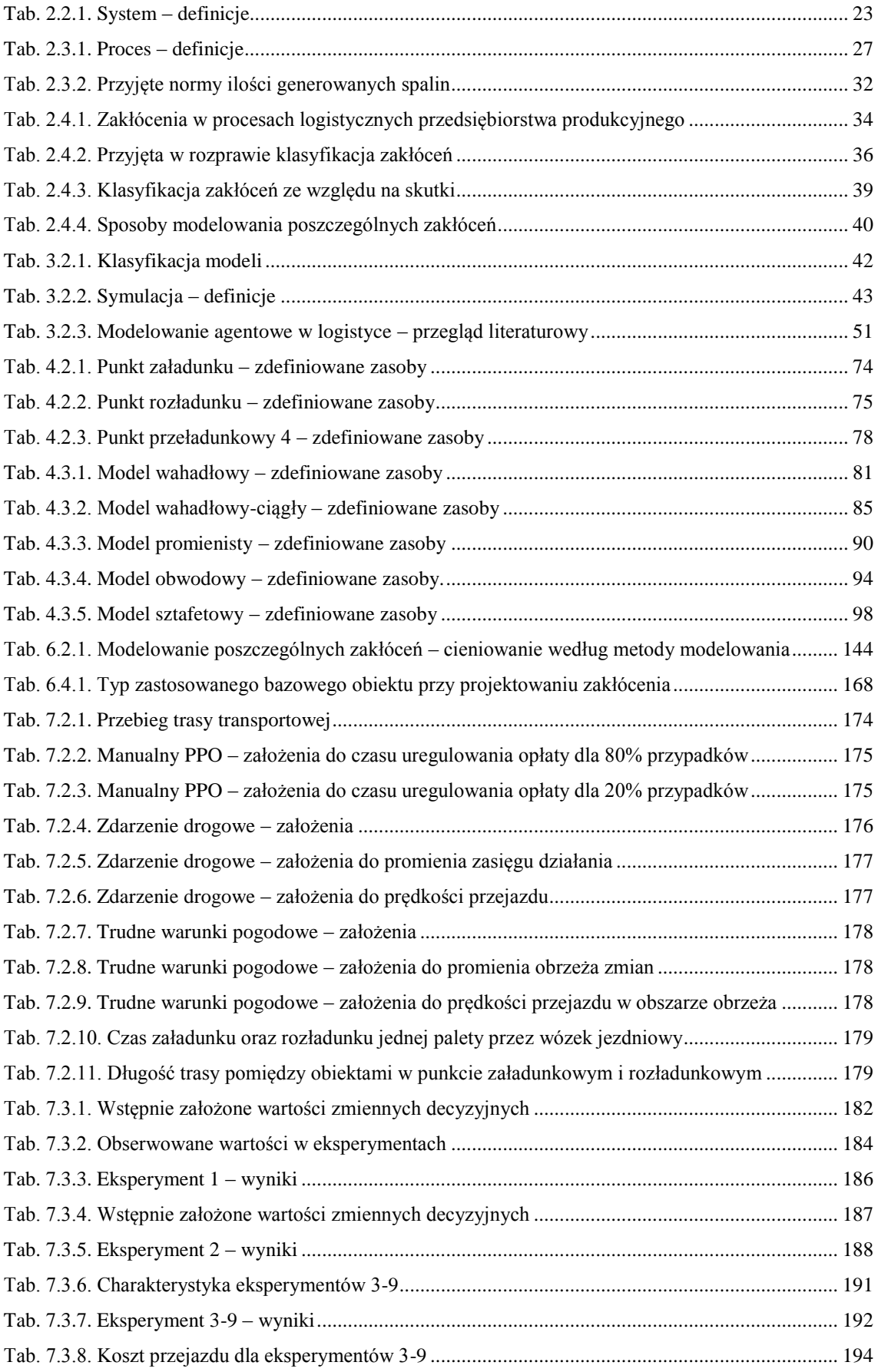

## **Załączniki**

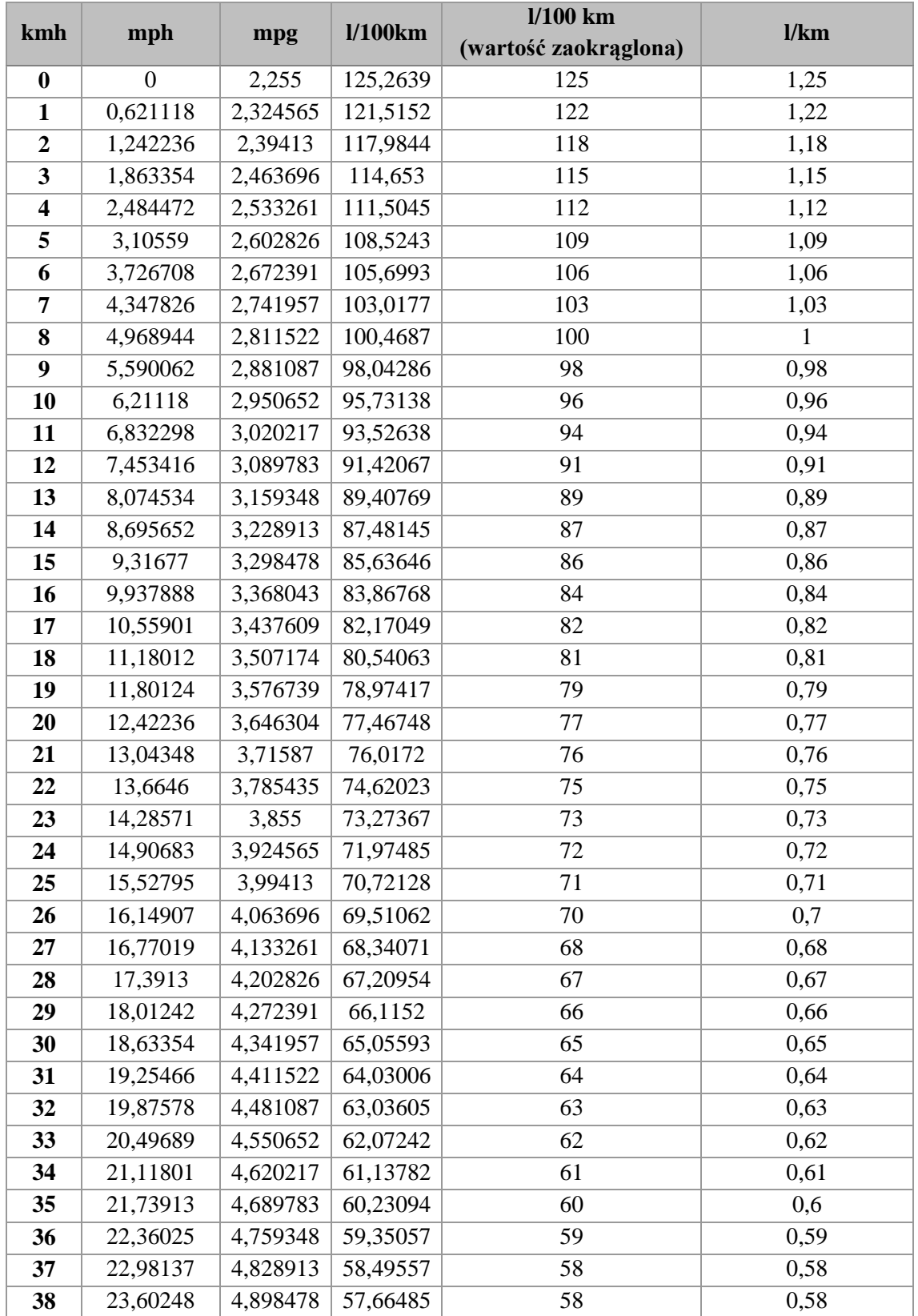

**Załącznik 1** – wartość spalania w zależności od prędkości poruszania się środka transportowego z silnikiem wysokoprężnym na podstawie (Clark i in., 2009, s.38).

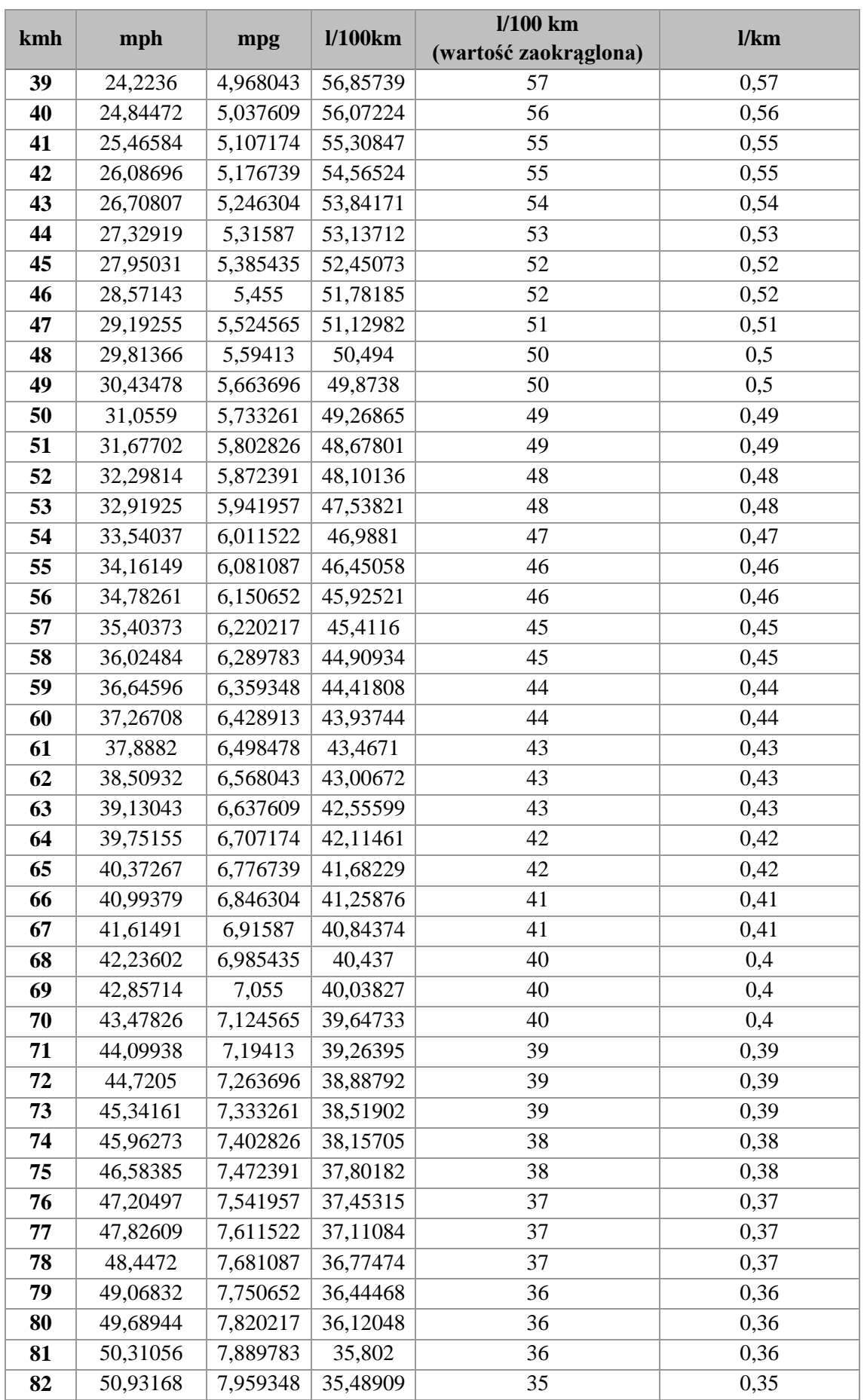

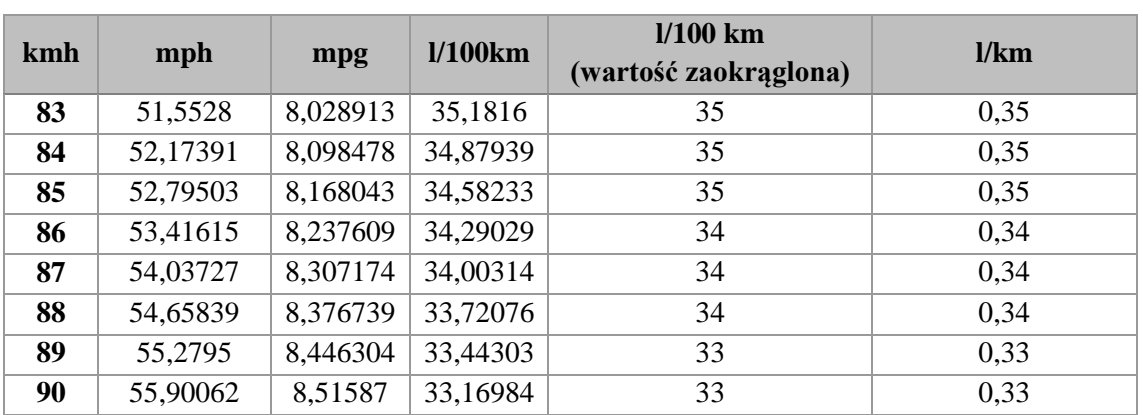

**Załącznik 2** – uzyskane wyniki czasu transportu z punktu załadunku do punktu rozładunku przy różnej liczbie replikacji przy założeniu 95% przedziału ufności. Replikacje powtórzono dla tak samo zdefiniowanego eksperymentu.

| ∼                           |                                                   | Performance Measure Results |                                      |                        | ×            |
|-----------------------------|---------------------------------------------------|-----------------------------|--------------------------------------|------------------------|--------------|
| Performance Measures        | Dashboard Statistics   Console Output             |                             |                                      |                        |              |
| czas procesu transportowego | Data Summary<br>$\checkmark$                      | $\checkmark$                | Mean Based on                        | 95% Confidence         | $\checkmark$ |
| czas procesu transportowego |                                                   |                             |                                      |                        |              |
|                             |                                                   |                             | Mean (95% Confidence) Sample Std Dev | Min<br>Max             |              |
|                             | <b>Scenario 3</b> 2 081 < 2 293 < 2 505           |                             | 0.297                                | 2 162 3 129            |              |
|                             | <b>Scenario 4</b> 2 246 < 2 267 < 2 287           |                             | 0.028                                | 2 2 3 4 2 3 3 2        |              |
|                             | <b>Scenario 5</b> 2 263 < 2 299 < 2 336           |                             | 0.051                                | 2 2 2 2 4 1 4          |              |
|                             | Scenario 6 2.249 < $2.325$ < 2.401                |                             | 0.106                                | 2 2 3 6 2 5 7 4        |              |
|                             | <b>Scenario 7</b> 2.308 $\leq$ 2.334 $\leq$ 2.360 |                             | 0.036                                | 2.289 2.388            |              |
|                             | <b>Scenario 8</b> 2.326 < 2.365 < 2.403           |                             | 0.054                                | 2 2 61 2 4 53          |              |
|                             | <b>Scenario 9</b> 2 266 $\leq$ 2 513 $\leq$ 2 761 |                             | 0.346                                | 2.319 3.482            |              |
|                             |                                                   |                             |                                      |                        |              |
|                             |                                                   |                             |                                      |                        |              |
|                             |                                                   |                             |                                      |                        |              |
|                             |                                                   |                             |                                      |                        |              |
|                             |                                                   |                             |                                      |                        |              |
|                             |                                                   |                             |                                      |                        |              |
|                             |                                                   |                             |                                      |                        |              |
|                             |                                                   |                             |                                      |                        |              |
|                             |                                                   |                             |                                      |                        |              |
| 2                           |                                                   | <b>Report Preferences</b>   |                                      | <b>Generate Report</b> | Close        |

Rys. 1. Uzyskane wyniki czasu transportu w przypadku 10 replikacji Źródło: wyniki uzyskane przy pomocy programu FlexSim

| ∼                                            |              | Performance Measure Results                     |                                      |                 |                          | ×     |
|----------------------------------------------|--------------|-------------------------------------------------|--------------------------------------|-----------------|--------------------------|-------|
| Performance Measures<br>Dashboard Statistics |              | Console Output                                  |                                      |                 |                          |       |
| czas procesu transportowego                  | $\checkmark$ | Data Summary<br>$\checkmark$                    | Mean Based on                        | 95% Confidence  | $\checkmark$             |       |
| czas procesu transportowego                  |              |                                                 |                                      |                 |                          |       |
|                                              |              |                                                 | Mean (95% Confidence) Sample Std Dev | Min<br>Max      |                          |       |
|                                              |              | Scenario 3 2.189 < $2.292$ < $2.394$            | 0.219                                | 2 153 3 143     |                          |       |
|                                              |              | <b>Scenario 4</b> 2.263 < 2.277 < 2.291         | 0.030                                | 2 2 2 2 3 4 9   |                          |       |
|                                              |              | Scenario 5 2.268 < 2.283 < 2.299                | 0.034                                | 2.234 2.357     |                          |       |
|                                              |              | <b>Scenario 6</b> 2 2 8 6 < 2 3 3 6 < 2 3 8 6   | 0.107                                | 2 2 2 2 5 8 7   |                          |       |
|                                              |              | <b>Scenario 7</b> 2.308 < 2.365 < 2.423         | 0.123                                | 2.230 2.628     |                          |       |
|                                              |              | <b>Scenario 8</b> 2.356 < 2.384 < 2.412         | 0.060                                | 2 2 7 2 4 9 4   |                          |       |
|                                              |              | <b>Scenario 9</b> 2 387 $\lt$ 2 440 $\lt$ 2 493 | 0.114                                | 2.299 2.690     |                          |       |
|                                              |              |                                                 |                                      |                 |                          |       |
|                                              |              |                                                 |                                      |                 |                          |       |
|                                              |              |                                                 |                                      |                 |                          |       |
|                                              |              |                                                 |                                      |                 |                          |       |
|                                              |              |                                                 |                                      |                 |                          |       |
|                                              |              |                                                 |                                      |                 |                          |       |
|                                              |              |                                                 |                                      |                 |                          |       |
|                                              |              |                                                 |                                      |                 |                          |       |
|                                              |              |                                                 |                                      |                 |                          |       |
| Ø                                            |              | <b>Report Preferences</b>                       |                                      | Generate Report | $\overline{\phantom{0}}$ | Close |

Rys. 2. Uzyskane wyniki czasu transportu w przypadku 20 replikacji Źródło: wyniki uzyskane przy pomocy programu FlexSim

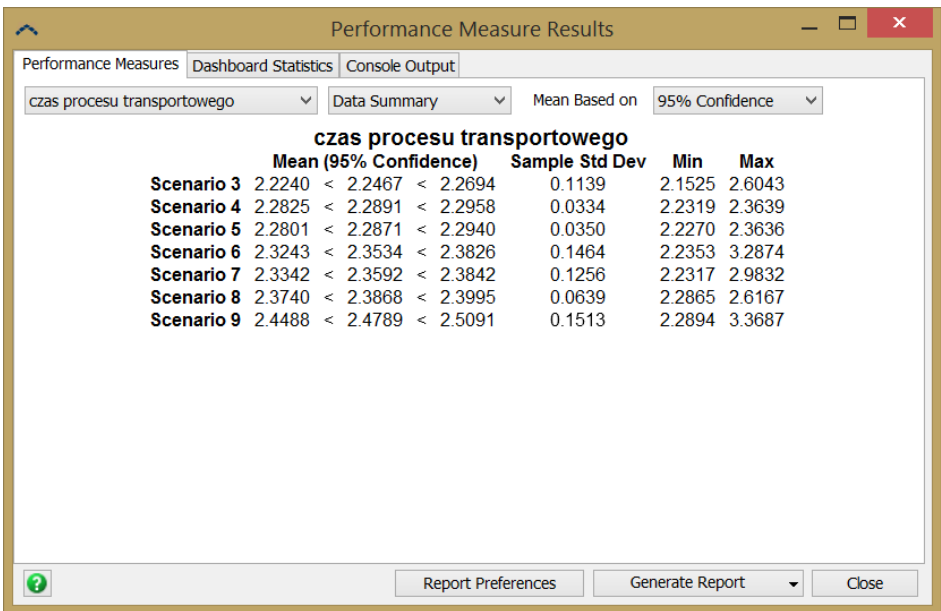

Rys. 3. Uzyskane wyniki czasu transportu w przypadku 100 replikacji Źródło: wyniki uzyskane przy pomocy programu FlexSim

| ∼                                                            | <b>Performance Measure Results</b>                                              | ×            |
|--------------------------------------------------------------|---------------------------------------------------------------------------------|--------------|
| Performance Measures   Dashboard Statistics   Console Output |                                                                                 |              |
| czas procesu transportowego                                  | Mean Based on<br>95% Confidence<br>Data Summary<br>$\checkmark$<br>$\checkmark$ | $\checkmark$ |
|                                                              | czas procesu transportowego                                                     |              |
|                                                              | Mean (95% Confidence) Sample Std Dev<br>Max<br>Min                              |              |
|                                                              | <b>Scenario 3</b> 2 2 2 1 4 < 2 2 3 2 6 < 2 2 4 3 9<br>0.0800<br>2 1525 2 4767  |              |
|                                                              | 0.0308<br>2.2276 2.3623<br><b>Scenario 4</b> 2.2791 < 2.2835 < 2.2878           |              |
|                                                              | 0.0345<br>2 2 2 3 6 9 4<br><b>Scenario 5</b> 2 2877 < 2 2925 < 2 2973           |              |
|                                                              | 0.1514<br><b>Scenario 6</b> 2.3240 < 2.3452 < 2.3665                            |              |
|                                                              | 0.1542<br><b>Scenario 7</b> 2.3322 < 2.3538 < 2.3755<br>22223 32122             |              |
|                                                              | <b>Scenario 8</b> 2.3847 < 2.3930 < 2.4013<br>0.0593<br>2.2753 2.5880           |              |
|                                                              | <b>Scenario 9</b> 2 4374 < 2 4572 < 2 4770<br>0.1410<br>2 2648 3 3619           |              |
|                                                              |                                                                                 |              |
|                                                              |                                                                                 |              |
|                                                              |                                                                                 |              |
|                                                              |                                                                                 |              |
|                                                              |                                                                                 |              |
|                                                              |                                                                                 |              |
|                                                              |                                                                                 |              |
|                                                              |                                                                                 |              |
|                                                              |                                                                                 |              |
| Q                                                            | Generate Report<br><b>Report Preferences</b>                                    | <b>Close</b> |

Rys. 4. Uzyskane wyniki czasu transportu w przypadku 200 replikacji Źródło: wyniki uzyskane przy pomocy programu FlexSim